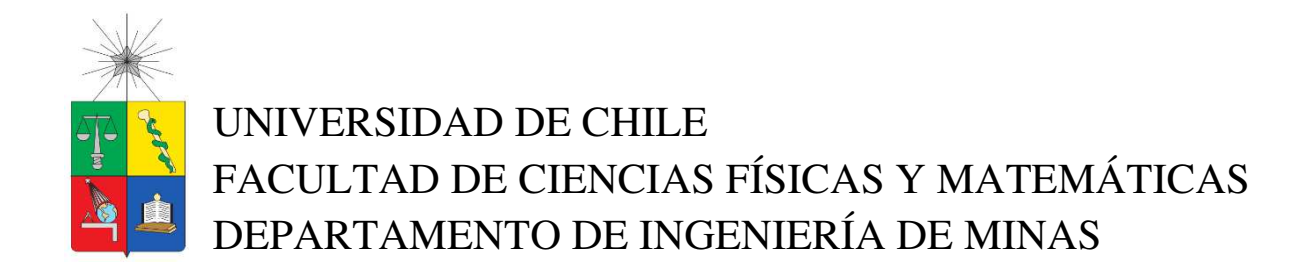

# DESARROLLO DE UN MARCO METODOLÓGICO EXPERIMENTAL PARA LA EVALUACIÓN DEL BENEFICIO DE UN MECANISMO DE SUBVENCIÓN ORIENTADO A LA PROMOCIÓN DE LA EXPLORACIÓN DE MINERALES

# TESIS PARA OPTAR AL GRADO DE MAGÍSTER EN MINERÍA

SERGIO ANTONIO VERGARA VERA

# PROFESOR GUÍA: JOSÉ CHARANGO MUNIZAGA-ROSAS PROFESOR CO-GUÍA: BRIAN TOWNLEY CALLEJAS

MIEMBROS DE LA COMISIÓN: CRISTIÁN ESPINOZA CAMUS DAVID VARGAS NUÑEZ

> SANTIAGO DE CHILE 2021

### **RESUMEN DE LA TESIS PARA OPTAR AL TÍTULO DE:**  Magíster en Minería **POR:** Sergio Antonio Vergara Vera **FECHA:** 10/11/2021 **PROFESOR GUÍA**: José Charango Munizaga-Rosas

## DESARROLLO DE UN MARCO METODOLÓGICO EXPERIMENTAL PARA LA EVALUACIÓN DEL BENEFICIO DE UN MECANISMO DE SUBVENCIÓN ORIENTADO A LA PROMOCIÓN DE LA EXPLORACIÓN DE MINERALES

La presente investigación se enfoca en el desarrollo de un marco metodológico de base experimental, cuyo objetivo principal es evaluar el efecto económico de un mecanismo de inversión pública basado en una política de subvención orientada a la promoción de la actividad exploratoria, principalmente de tipo Greenfield (zonas poco exploradas o inexploradas). Para esto, se propone la elaboración de un marco basado principalmente en la teoría de elección bajo incertidumbre y análisis de riesgo mediante la simulación de Montecarlo, cuya aplicación permite cuantificar el beneficio del estado a través de la distribución de los flujos de efectivo por concepto de subvención para un escenario económico base compatible con el precio de mercado del commodity del experimento.

La incertidumbre geológica es incorporada como parte del análisis de riesgo asumiendo que la distribución de probabilidad asociada al tamaño relativo a nuevos depósitos sigue una ley de potencias y, en el caso de ley media, una distribución de tipo lognormal. En función de estas variables de entrada, se modela cada elemento de cálculo que compone un árbol de decisión asociado a un proyecto típico de exploración. Su resolución refleja en cada iteración de la simulación cual es la mejor decisión un inversionista de riesgo, ya sea que ello implique el desarrollo del proyecto minero producto de una exploración exitosa o bien, la eventual venta de la propiedad en alguna etapa intermedia de la exploración. Por lo tanto, el beneficio del estado es cuantificado en función de las estrategias de inversión del sector privado, considerando los potenciales flujos positivos por concepto de impuestos de posibles nuevos proyectos mineros estimulados por la subvención en relación al gasto público asignado para ello. La metodología finaliza con un análisis comparativo de distintos escenarios económicos experimentales generados por la simulación, diferenciados según el aporte porcentual base del estado por concepto de subvención, el cual se aplica como un porcentaje fijo sobre el costo total de los proyectos de exploración generados.

La hipótesis de la investigación es discriminar a través de la experimentación numérica si existe algún equilibrio o mejor escenario que suponga un mayor beneficio para el estado por concepto de subvención respecto al caso sin subvención, tomando como referencia su contribución porcentual. Los resultados del experimento mostraron que muy es riesgoso y poco rentable destinar fondos a la subvención de la exploración estrictamente bajo los criterios de rentabilidad y supuestos estipulados para la ejecución de la metodología. Sin embargo, por tratarse de una metodología incipiente en su desarrollo, ciertamente existen muchas variables a considerar y aspectos a mejorar o corregir que podrían considerarse como parte de un estudio futuro.

*… mi eterno agradecimiento a mi familia que ha sido siempre mi sustento para salir adelante pese a toda adversidad, a mi profesor guía quien me apoyó y confió en mí desde el primer momento, a Priscila y en especial a mi Padre que gracias a Dios se encuentra a salvo en tiempos difíciles…* 

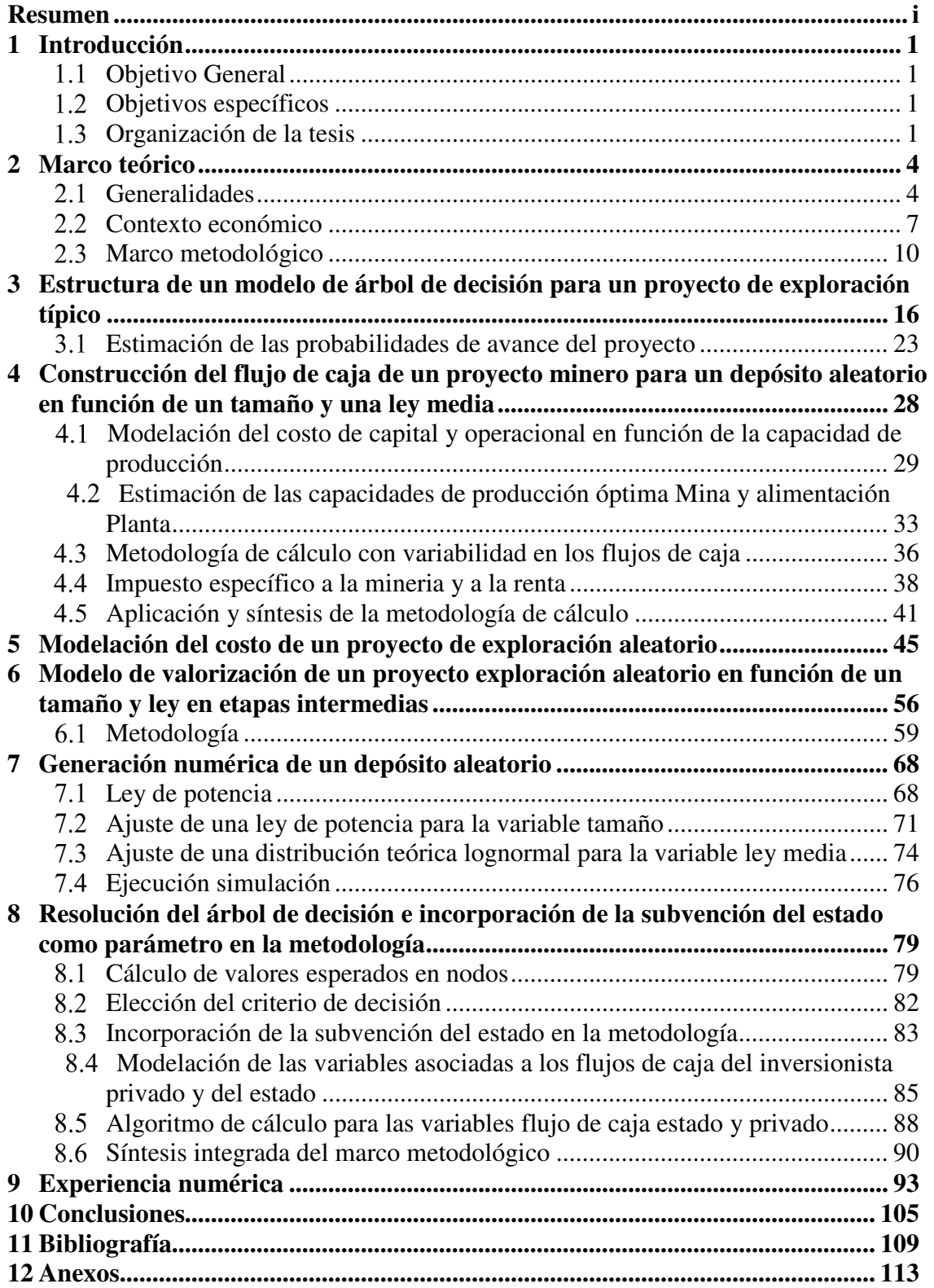

## **TABLA DE CONTENIDO**

## **1 Introducción**

## **Objetivo General**

Desarrollar un marco metodológico que permita experimentalmente valorizar el beneficio o pérdida del estado en relación a un mecanismo de subvención de la actividad exploratoria, a través de la construcción de un modelo técnico financiero aplicado a un escenario económico base.

### **Objetivos específicos**

- Diseñar un árbol de decisión representativo de un proyecto de exploración y definir las diferentes variables que componen su estructura.
- Construir un modelo técnico financiero base que cuantifique, en términos de valor presente, el beneficio esperado tanto privado como público de un proyecto minero en función de un tamaño y ley del depósito.
- Identificar las variables, herramientas metodológicas y supuestos que sean relevantes para la construcción de la metodología en términos de rentabilidad, costos, valorización y desarrollo de la exploración para cada una de sus etapas en base a la información disponible.
- Incorporar estadísticamente la incertidumbre geológica, asumiendo que la probabilidad asociada al descubrimiento de nuevos recursos sigue una ley de potencia en función del tamaño del depósito.
- Cuantificar la incertidumbre mediante una Simulación de Montecarlo a través de la generación distintos escenarios de subvención de la exploración.
- Interpretar los resultados del experimento y concluir en base un criterio financiero y/o estadístico acorde a la distribución de las ganancias y/o pérdidas para el estado por concepto de subvención para cada uno de los escenarios propuestos para el experimento.

### **Organización de la tesis**

La organización de la presente investigación comienza en el capítulo 2, correspondiente al marco teórico de la investigación. En él, se describen los conceptos generales claves para el tratamiento específico del tema, el contexto económico general de la exploración de minerales y las políticas orientadas a la promoción de la actividad exploratoria, acompañado de una descripción del enfoque teórico planteado para abordar el estudio. Una segunda parte del capítulo comprende el marco metodológico, en el cual se esquematizan los pasos generales a seguir para su elaboración a través de un diagrama de flujo. Posteriormente se hace una revisión general de los modelos teóricofinancieros a utilizar para cada una de las temáticas de los siguientes capítulos destacando sus respectivas complejidades, alcances y limitaciones respecto a los objetivos de la investigación.

El capítulo 3 comienza con una breve introducción de los conceptos y elementos básicos asociados a la teoría de árboles de decisión (probabilidades, ramas, nodos y valores esperados), estableciendo subsecuentemente los criterios y supuestos necesarios para la construcción de un árbol de decisión de proyecto de exploración genérico según las etapas escogidas para el modelo final. Posteriormente, se hace una estimación de las probabilidades asociadas a este tipo de modelos a través de la reconversión de los resultados de un estudio previo, cuantificando la probabilidad de avance de un proyecto pertinentes para una posterior resolución de árbol, valores necesarios para la ejecución del modelo en una fase posterior de experimentación.

En el capítulo 4 se hace una descripción general de algunos métodos empíricos utilizados estimación de costos de capital y operacional aplicables a un yacimiento minero en función de su capacidad de operación, estableciendo los criterios y supuestos necesarios para la construcción y ejecución de un modelo técnico financiero que permita calcular tanto la rentabilidad privada como pública (a través de impuestos) de un proyecto minero aleatorio, en relación a las variables de entrada principales (en este caso, el tamaño del depósito y su respectiva ley media). El valor presente del proyecto se utiliza como métrica para cuantificar rentabilidad tanto estado como el sector privado, cuyos resultados permitirán posteriormente valorizar cada estrategia de inversión de un proyecto de exploración de minerales dentro de la estructura del árbol de decisión.

El capítulo 5 comprende el desarrollo de una metodología de cálculo basada en una apreciación cualitativa y parcialmente cuantitativa de la industria que permita llevar a cabo una estimación razonable del costo total esperado de un posible proyecto de exploración aleatorio y sus respectivas etapas acorde a la estructura predefinida del árbol de decisión. La estimación de tales costos se modela únicamente en función del tamaño de depósito por simplicidad metodológica sujeta al alcance propuesto de la investigación.

En el capítulo 6 se realiza una introducción breve a los métodos normalmente utilizados para la estimación práctica del valor comercial de una propiedad minera en etapa de exploración. Posteriormente se desarrolla una metodología de cálculo que permite estimar los valores esperados relativos a la estrategia de venta del proyecto de exploración en cada una sus etapas intermedias, resultados que serán requeridos para una posterior fase de resolución del árbol. La valorización de los resultados de cada estrategia de inversión en relación a utilidad se cuantifica en función de la ley y tamaño de depósito simulado, el precio de mercado y el costo acumulado esperado relativo a algún hito específico de un proyecto exploración aleatorio. El costo esperado del proyecto requerido para esta valorización se estima mediante las funciones derivadas del desarrollo de la metodología de estimación de costo descritas previamente en el capítulo 5.

El capítulo 7 aborda la estimación de los parámetros de ajuste las distribuciones teóricas relativas a las variables de entrada principales del modelo (tamaño de depósito y ley media) en base a una muestra de depósitos de tipo pórfido cuprífero, valores serán utilizados posteriormente como variables de entrada para la ejecución del algoritmo de la simulación. Particularmente para el caso de la variable "tamaño de depósito", se hace una breve introducción teórica relativas a la distribución de probabilidad relativa a una ley potencia y sus principales características, describiendo algunos posibles métodos de estimación de sus parámetros. En cuanto a la variable "ley media", se determinan los parámetros de ajuste para una distribución de tipo lognormal. Finalmente se describe la forma en que se generarán tales variables aleatorias en la simulación a través de un algoritmo.

En el capítulo 8 se exponen las fórmulas y reglas relativas al cálculo de los valores esperados en cada nodo que compone la estructura del proyecto de exploración formulado, detallando el criterio de decisión especificado para un inversionista de riesgo (en este caso, una empresa Junior). Posteriormente se declaran formalmente las variables asociadas a las estimaciones de los flujos de caja tanto para estado (beneficios y pérdidas) como el sector privado, además de la inclusión de la contribución porcentual del estado como variable de entrada. A su vez, se establece la función que permite identificar la mejor estrategia (o máxima utilidad) de la inversionista considerando la contribución porcentual del estado. A partir de ello, se establece una relación que cuantifica el beneficio esperado para el estado en función a la decisión óptima del inversionista, en este caso, en relación al monto asignado por concepto de subvención y sus potenciales beneficios esperados por concepto de impuestos. El capítulo finaliza con una síntesis general de todas las variables, métodos criterios y supuestos estipulados en la construcción del marco metodológico a mediante un

diagrama de flujo, ilustrando el proceso de la simulación y las operaciones que intervienen en sus ciclos de cálculo.

En el capítulo 9 se muestran los resultados del experimento numérico mediante el análisis comparativo de los diferentes escenarios de subvención derivados de la simulación a través de la examinación de las distribuciones resultantes de ganancias y pérdidas esperadas del estado en cada uno de ellos. Para ello, se ocupan las estadísticas de los histogramas resultantes y otras métricas técnico financieras complementarias asociadas al riesgo. Posteriormente se muestra y analiza gráficamente cual es el efecto de la subvención en las decisiones finales de inversión del sector privado respecto a la venta o el desarrollo del depósito en contraste con las metodologías, criterios y supuestos planteados para la ejecución de modelo.

Finalmente, en el capítulo 10, se exponen las conclusiones principales del experimento de acuerdo a los objetivos de la investigación y sus implicancias en estudios posteriores afines a la temática planteada.

#### **2 Marco teórico**

#### **Generalidades**

El rol primordial de la exploración de minerales desde una perspectiva económica es encontrar nuevos depósitos minerales que permita suplir la demanda creciente de minerales futuros. Por lo general, un depósito mineral o recurso geológico puede ser definido en palabra simples como una concentración anómala u ocurrencia en la cual uno o más tipo de minerales se manifiestan en una proporción muy superior a lo normal. Cuando existe un interés económico asociado a la extracción de tales recursos sustentado en un plan económico de largo plazo, se suele referir al recurso geológico como recurso mineral. Aquella parte de este recurso mineral descubierto que es susceptible de ser económicamente extraída a través de un cierto método de explotación se define como las reservas. Este límite económico que divide los potenciales recursos extraíbles de sus reservas está definido por lo que se conoce como ley de corte, cuya definición está asociada a la mínima concentración o grado de los minerales de interés presentes en el cuerpo mineralizado que justifica la extracción económica del recurso, sujetos al precio de mercado. Generalmente en una economía abierta, tanto el sector privado como el sector público se beneficia de la explotación de un recurso mineral. Por una parte, el sector privado se beneficia de las utilidades producto de la extracción y venta un cierto commodity de interés, mientras que el estado captura parte de estas ganancias principalmente a través de los impuestos. La minería como industria se caracteriza por ser un negocio cuyas ganancias potenciales puede pueden llegar a ser extraordinarias dependiendo de la dimensión del recurso y de su calidad según cuán elevada sea la concentración o ley media del o los minerales presentes en una cierta anomalía. No obstante, la probabilidad de hallazgo de un nuevo recurso mineral económico suele ser extremadamente baja, lo cual hace que sea un negocio de muy alto riesgo. Por lo general, la probabilidad de encontrar un recurso mineral económico puede estar en el rango de 0,1 a 1 por ciento en el mejor de los casos (Ossandon, 2015), dependiendo del potencial geológico de la región. Como consecuencia, desde un punto de vista privado, el alto riesgo o baja probabilidad asociado a este tipo particular de inversión hace que sea complejo justificar su inversión. Desde el punto de vista del estado, el eventual descubrimiento de un nuevo recurso mineral de gran calidad y tamaño generalmente implica un impacto económico significativo que podría incluso transformar la economía de cierta región o país, lo cual evidentemente demanda un interés del entorno especializado, tanto de la comunidad local, académica, del estado como el sector privado en su conjunto.

El riesgo y la incertidumbre son términos que suelen utilizarse para conceptualizar aquellas decisiones o situaciones en la cual un individuo desconoce el resultado final de sus acciones. Comúnmente el término riesgo en el contexto de la evaluación de proyectos se refiere a la probabilidad de que un proyecto produzca un resultado financiero indeseable. En términos matemáticos, este riesgo se puede expresar como la probabilidad de fracaso (medido en una escala de 0 a 1), el cual es equivalente a uno menos la probabilidad de éxito. Una de las principales implicancias subyacentes a esta definición tiene relación a que el riesgo puede ser cuantificado o al menos, estimado y, por consiguiente, susceptible de ser reducido siempre que existan alternativas para mejorar la probabilidad de éxito (o bien, disminuir la probabilidad de fracaso). Por otra parte, la incertidumbre puede entenderse como una medida de la incapacidad de un individuo de asignar un valor numérico único a un posible evento y puede definirse como la variabilidad de los posibles resultados (por ejemplo, ganancias o pérdidas) en torno a su valor medio o esperado (Kreuzer & Etheridge, 2010). Formalmente, la cuantificación de la incertidumbre puede ser descrita como la diferencia que se produce entre el valor real de un resultado natural de un fenómeno y una

estimación de su valor. El sesgo se produce cuando estos valores son sobreestimados o subestimados sistemáticamente.

Un proyecto minero suele ser subdividido según el estado de avance en cuatro grandes etapas o áreas; exploración, desarrollo (construcción de la mina y sus instalaciones), producción (o explotación del recurso) y cierre o rehabilitación. La exploración constituye la etapa inicial de un proyecto minero y puede entender como toda investigación relacionada a la identificación y caracterización de un recurso mineral previo a una etapa desarrollo y explotación del recurso propiamente tal. Sin embargo, la literatura suele en algunos casos diferenciar la exploración como etapa según el tipo de objetivo de la investigación en prospección y exploración. La prospección corresponde a la etapa más incipiente de un proyecto de exploración y su objetivo se centra fundamentalmente en la adquisición de conocimiento general de una región o zona que permita establecer la posible ubicación de una ocurrencia de interés económico. En esta etapa se desconoce tanto el tamaño como la ley o concentración del recurso objetivo. Por su parte, la exploración puede entenderse como toda actividad que permita caracterizar parcial o totalmente la dimensión de un recurso mineral en términos de un posible tamaño y ley de uno o más minerales de interés. Bajo estas definiciones, el principal hito que marca la transición de una fase de prospección a exploración corresponde a la intersección de un cuerpo mineralizado propiamente tal, aunque ambas etapas suelen solaparse en un estado intermedio de la investigación o proyecto. Por lo general, los métodos utilizados para de exploración de minerales son clasificados según su objetivo en directos e indirectos. Los métodos directos se efectúan por medio de sondajes que interceptan el depósito de interés, los cuales permiten obtener muestras necesarias para su posterior caracterización geotécnica y análisis químico. Los métodos indirectos se utilizan mayormente en la etapa de prospección y corresponden a técnicas que permiten identificar anomalías geofísicas y geoquímicas, las cuales pueden correlacionarse con posibles concentraciones anómalas del elemento de interés.

La exploración de minerales (término que se ocupará para referirse tanto a la prospección como exploración indistintamente en adelante) puede entenderse como un proceso de recolección progresivo de información geocientífica necesaria para la comprensión de la geología de la zona y el dimensionamiento del depósito mineral de interés. Según el estado de avance, un proyecto de exploración puede ser subdivido a su vez en tres etapas básicas; etapa temprana (generativa o grassroot), etapa de seguimiento y etapa avanzada. La exploración de etapa temprana está centrada en la búsqueda y reconocimiento de blancos favorables para la iniciar una exploración, seleccionando aquellos con mayor probabilidad de albergar un cuerpo mineralizado. Este tipo de investigación se realiza a escala regional mediante métodos indirectos. En una posterior etapa de seguimiento, se testea cada uno de los blancos identificados en la fase previa mediante el uso de sondajes. Eventualmente, la intersección favorable de un cuerpo mineralizado permite continuar la investigación a una etapa de delineación del recurso o exploración avanzada, en la cual se realiza una estimación tridimensional del recurso a través de modelos geológicos y geoestadísticos utilizando las muestras obtenidas de las mallas de sondajes. En esta etapa tiene lugar un proceso de reconversión de recursos estimados a reservas a medida que aumenta el conocimiento del cuerpo mineralizado descubierto, los cuales se definen según un nivel de confianza estadístico<sup>1</sup> en base a códigos específicos. Un proyecto de exploración que ha logrado ser exitoso finaliza con un estudio

 $\overline{a}$ 

<sup>1</sup> En caso de los recursos, son subdivididos según el nivel de confianza (mayor a menor) en: medidos indicados e inferidos. A medida que aumenta el nivel de conocimiento a través de la exploración avanzada, los recursos medidos e indicados pasan a la categoría de reservas probadas y probables respectivamente acorde el código JORC (Australasian Code for Reporting of Exploration Results, Mineral Resources and Ore Reserves, 2012)

de factibilidad a partir de las reservas estimadas en una etapa de delineación del recurso. Eventualmente, la decisión de iniciar o avanzar el proyecto en cada una de las etapas requiere una evaluación económica sistemática en la cual el explorador espera que los ingresos esperados producto de la posterior obtención de información geológica de la zona de interés justifiquen los costos incurridos destinados a la aplicación de un cierto método de prospección o exploración, tomando en consideración sus riesgos. Mientras más temprana es la actividad o etapa asociada un determinado proyecto de exploración, mayor es el riesgo e incertidumbre respecto a los posibles resultados de la investigación. A medida que el proyecto avanza a una fase posterior, existe una mayor certidumbre como consecuencia del mayor conocimiento adquirido en terreno respecto a las características geológicas del recurso, lo cual financieramente se traduce en una disminución gradual del riesgo. La duración de un proyecto de exploración puede ser muy variable y depende directamente de la evolución de los resultados de la investigación y otros factores tales como la geología, el emplazamiento del recurso mineral y la capacidad financiera necesaria para la ejecución de mismo. Como referencia, un proyecto que recién a ha iniciado su actividad en etapa temprana podría tardar entre 5 a 15 años en llegar a una fase desarrollo (Eggert, 2010).

Un proyecto de exploración puede ser categorizado alternativamente según el sector donde se desarrolle en greenfield y brownfield. El término greenfield usualmente se utiliza para referirse a proyectos de exploración que se inician en zonas remotas en las cuales ha existido escasa o nula exploración previamente y por lo general se considera como un tipo de inversión de alto riesgo debido a la poca disponibilidad de información o conocimiento respecto a la geología del sector. En estos proyectos se utilizan técnicas de exploración de tipo "grassroots" (sondajes en mallas amplias y mapeo geológico). Por lo general, el alto riesgo que conlleva este tipo de exploración esta compensado por una mayor recompensa que, en el caso que sea exitosa, aumentaría el tamaño de las reservas conocidas de una nación. Por otra parte, la exploración de tipo brownfield suele utilizarse para aquellos proyectos focalizados en sectores cercanos a un yacimiento preexistente o en las mismas minas de operación, cuyo objetivo es extender la vida útil de su operación, sacando ventaja de la infraestructura establecida. A diferencia de la exploración greenfield, este tipo de exploración está sujeta a un menor riesgo, pero conlleva una menor recompensa, la cual se manifiesta en un crecimiento gradual de las reservas minerales conocidas. Estratégicamente relación a la rentabilidad y plazo destinado para su desarrollo de este tipo de proyecto, la exploración greenfield puede entenderse una opción de ganancia orientada largo plazo, mientras que la exploración brownfield corresponde más bien una opción privada aversa al riesgo en favor de ganancias en un horizonte de corto plazo.

Esta componente estratégica de inversión que surge del riesgo subyacente ha llevado a que, en la práctica, el mercado de la exploración se encuentre polarizado en dos tipos de actores relevantes: las empresas Juniors y Seniors. Las empresas de tipo Junior son generalmente pequeñas y no poseen faenas mineras propias, y su objetivo está focalizado en la exploración de recursos minerales hasta una etapa de exploración avanzada y, en pocos casos, hasta una etapa de perfil y factibilidad, momento en el cual ellos deben negociar sus proyectos con empresas de tipo Seniors. La capacidad de financiamiento de las empresas Juniors es usualmente limitada y, por lo tanto, dependen de capital de riesgo para subsistir. Por el contrario, las empresas Seniors (o Majors) poseen un gran poder de capital, y por lo general presentan operaciones y exploraciones mineras a nivel internacional. La tendencia observable en el mercado muestra que aquellas empresas de tipo Juniors son los actores principales en relación al desarrollo de proyectos de exploración de alto riesgo y alta rentabilidad (grassroot o greenfield), mientras que las empresas Seniors prefieren focalizase en inversiones de bajo riesgo y rentabilidad aceptable, orientadas a la adquisición de proyectos de exploración. Las empresas Seniors tienen la capacidad de financiar directamente la exploración a través de sus ganancias (a veces, hasta un 40%). A pesar de que la alta gerencia de este tipo de empresa reconoce la necesidad a largo plazo de la exploración para sostener y hacer crecer su negocio, a menudo ven estos gastos como discrecionales a corto plazo y, por ende, aumentan o disminuyen su nivel de financiamiento según el ciclo de precios (Ghandi & Sarkar, 2016)

#### **Contexto económico**

Durante los últimos años ha existido un interés creciente por parte de algunas economías o estados en promover la exploración tipo greenfield, por considerarla un tipo de actividad esencial para el futuro de la industria de los minerales ya que es precisamente este tipo de exploración la que permitiría hacer frente a la demanda creciente de materias primas en el largo plazo lo cual, a su vez, aseguraría un nivel estable de recaudación fiscal en aquel plazo. Sin embargo, durante las últimas décadas, el crecimiento sostenido de la demanda de minerales en todo el mundo (particularmente de las economías industrializadas de China e India) ha coincidido con una disminución de las tasas de descubrimiento de depósitos minerales de clase mundial en zonas greenfield. Por lo tanto, el aumento de la oferta de la producción mundial que ha permitido suplir esta creciente demanda histórica de commodities esta explicada mayormente por el aumento en la explotación de recursos producto de la expansión de las reservas vinculadas a yacimientos preexistentes. A consecuencia de ello, muchas empresas Seniors han simplemente asumido que no es necesario hacer exploración greenfield dado a que han observado un incremento significativo (aunque muy volátil) en los flujos de capital hacia el sector Junior durante las últimas dos décadas (Hronsky et al., 2009). Sin embargo, esto se contrasta con estadísticas que muestran que la tendencia del gasto real<sup>2</sup> destinado a la exploración en Australia durante el periodo 1984 a 2006 fue predominantemente decreciente, efecto que también se manifestó en Canadá durante el periodo comprendido entre 1982 y 2006 (Duke, 2010). Esto ha llevado a algunas naciones de probado potencial geológico a reorientar estratégicamente la misión y visión institucional de sus ministerios y servicios de información relativos al área de minería a la creación de políticas tendientes a una promoción activa y permanente de la actividad exploratoria con énfasis en la exploración de tipo greenfield, esto con el propósito de mantener la solvencia de la industria minera en un horizonte de largo plazo (por ejemplo, Canadá y Western Australia). Por ejemplo, algunos estados ofrecen incentivos tributarios especiales para alentar la exploración greenfield, siendo el más conocido de éstos el flow-through-shares, promovido en Canadá (PDAC, 2019). También se han implementado diversos tipos de incentivos tales como la creación de mercado de capitales especializados, reformas especiales al marco legal de la exploración y a la inversión pública de información geocientífica básica, entre otros. Dentro de la gama de posibles iniciativas que podría impartir un estado para promover la actividad exploratoria, el objeto de estudio de esta investigación se centra específicamente en la opción pública de un mecanismo de subvención como incentivo a la exploración de tipo greenfield. Quizás el mejor ejemplo de este tipo de iniciativas corresponden a los programas de perforación impartidos en Western Australia para incentivar la exploración (Gobierno de Western Australia, 2020) el cual financia hasta un 50% de los costos relativos a perforación en proyectos greenfield, aunque se otorga bajo requerimientos específicos a las empresas a la espera que tales resultados se traduzcan en la reducción de algunas brechas en el conocimiento.

 $\overline{a}$ 

<sup>&</sup>lt;sup>2</sup> Valores deflectados por inflación a precios constantes respecto a un año base.

En adición a lo anterior, se debe tener en cuenta el hecho que la exploración de minerales forma de parte de un mercado global, en el cual las empresas Juniors pueden elegir libremente en qué nación invertir según su capital disponible, por ende, sus preferencias de inversión pueden verse influenciadas en gran medida por los incentivos especiales que aquellas naciones o estados promuevan para atraer el interés del sector (es decir, un mejor clima de inversión). Por lo tanto, es esperable que gran parte de aquellas empresas pertenecientes al sector Junior, influenciadas por tales incentivos decidan mayormente invertir su capital en aquellas naciones que maximicen la rentabilidad esperada su inversión (o minimicen su riesgo), tomando en consideración la valoración prexistente por parte de este sector respecto la prospectividad base (o probabilidad de mineralización) de la nación objetivo como criterio base de elección. Como consecuencia, aquellos estados que han implementado políticas o programas orientadas a la promoción activa de la exploración en cierta forma compiten con otras naciones a fin de capturar la mayor participación por parte este segmento específico del mercado, a la espera que tales políticas se traduzcan en el largo plazo en un beneficio superior producto de la mayor inversión en exploración greenfield y, por consiguiente, en nuevos potenciales descubrimientos de calidad que logren sustentar económicamente la industria.

La discusión económica en torno al desarrollo de una posible política pública orientada a la promoción de la actividad minera con énfasis en la subvención de la exploración greenfield puede ser abordada desde dos enfoques o líneas de razonamiento; desde la teoría económica respecto al rol de estado (enfoque teórico-conceptual) o a través de un enfoque económico-financiero (teóricopráctico o experimental). Ambos enfoques son parte importante del estudio económico y se complementan mutuamente. Por ejemplo, desde la teoría económica, uno de los posibles argumentos que podría respaldar conceptualmente la intervención del estado en el desarrollo de una política pública orientada a la promoción de la exploración puede sustentarse en torno a la hipótesis de la existencia una falla de mercado, la cual se fundamenta en el aparente subfinanciamiento histórico preexistente por parte del sector privado relativo a la exploración greenfield respecto un nivel definido como socialmente eficiente, apoyada a través del análisis histórico de la inversión en este tipo de investigación y que a su vez se correlaciona con la longevidad de los yacimientos que actualmente se explotan y suplen gran parte de la demanda global de minerales, además del déficit proyectado de la oferta necesaria para satisfacer las demanda en un horizonte de largo plazo en contraste con el incremento en los costos de descubrimiento (Cairns et al., 2010). En líneas generales, si es posible justificar conceptualmente la existencia de una falla de mercado en este tipo de exploración, puede contemplarse como argumento en favor del desarrollo de un mecanismo de subvención en un contexto neoclásico, cuya evaluación debe ser evidentemente sometida al escrutinio de expertos según los intereses de la nación o estado. En este contexto, el foco de atención de la presente investigación intenta abordar la discusión económica desde un enfoque económico-financiero, a través del desarrollo y aplicación de herramientas metodológicas que permitan valorizar experimentalmente el beneficio del estado por concepto de impuestos de nuevos potenciales proyectos mineros estimulados por una política orientada a la subvención en relación al costo incurrido para ello, midiéndose así su probable rentabilidad y riesgo. La evaluación financiera de una política orientada a la subvención de la exploración es compleja y riesgosa simplemente porque los recursos se encuentran en el subsuelo, por lo cual no existe forma por parte de una nación de predecir cuál es el valor real del potencial geológico de una zona, región o país con el avance tecnológico actual, como tampoco existe certeza respecto al posible impacto que pueden generar otras variables o factores del mercado en el futuro, tales como el costo de producción y la incertidumbre en el precio del mineral al largo plazo.

Habitualmente las métricas financieras que se utilizan para cuantificar los beneficios en los programas del estado impartidos en Australia y similares se basan en el análisis de tipo beneficio/costo, cuyas metodologías están focalizadas en la valorización numérica tanto las externalidades<sup>3</sup> como el efecto multiplicador de la inversión privada en la industria por dólar invertido, normalmente sustentadas por modelos de base econométricos. Sin embargo, la examinación detallada y comparativa de los modelos y supuestos utilizados en tales estudios está fuera de los alcances de esta investigación<sup>4</sup>. Como se enfatizó en un apartado anterior, el objetivo de esta tesis es puramente experimental y su enfoque apunta específicamente al desarrollo de un marco metodológico que permita medir la rentabilidad de la inversión pública en función de las posibles estrategias de inversión de un segmento particular del sector privado, en éste caso, las empresas Juniors, sustentado en modelos basados en la teoría de elección bajo incertidumbre y complementariamente a través del análisis de riesgo mediante la simulación de Montecarlo, tomando como objeto de estudio (o de prueba) la subvención del estado, problemática que debe enmarcarse en una estructura basada en árbol de decisión. Para simplificar el alcance de los resultados del marco propuesto, el criterio económico que se utilizará para definir la conveniencia o no de implementar una política orientada a la subvención en este caso especial, se limitará únicamente a medir la rentabilidad directa de la inversión, es decir, mediante la cuantificación numérica de los ingresos fiscales directos provenientes de los impuestos producto de una eventual explotación del recurso mineral. De este modo, lo que se busca fundamentalmente con esta línea de investigación es vincular la posible aplicabilidad de este tipo de enfoque metodológico de base probabilístico al análisis cuantitativo del beneficio esperado de una política de estado orientada a la promoción de la exploración. Por lo general, este tipo de modelos o enfoques suelen ser teóricamente vinculados a problemáticas de inversión del ámbito privado (Kreuzer et al., 2008), en especial en la industria del petróleo donde se suelen usar sistemáticamente. Sin embargo, en el caso de la exploración de minerales pueden surgir ciertas discrepancias por parte de la industria respecto a su utilización (Kreuzer & Etheridge, 2010).

Un Árbol de Decisión en el contexto de esta investigación puede ser entendido como una representación esquemática de las alternativas o estrategias principales o relevantes de inversión del explorador de riesgo (en este caso, una empresa Junior) frente a los posibles resultados inciertos de la investigación y el riesgo en relación a la probabilidad de éxito o fracaso en una determinada etapa o hito del proyecto de exploración. Cuando existe un objetivo claro (por ejemplo, maximizar una ganancia o minimizar una pérdida), su resolución determina cuál es mejor curso de acción del explorador si se conocen las probabilidades, los costos y los resultados de cada estrategia en el tiempo. Por su parte, la simulación de Montecarlo constituye un tipo de técnica numérica avanzada complementaria a la evaluación financiera convencional (flujos de cajas descontados) cuya función se basa en la modelación de todos los posibles valores que puede tomar un resultado, grupo de variables o fenómeno, incorporando así la incertidumbre para su posterior análisis de riesgo. Una métrica financiera comúnmente utilizada para cuantificar el riesgo es lo que se conoce como el valor en riesgo (Value at Risk, VaR), cuyo valor está definido por la desviación estándar a partir de la distribución de la variable experimental (en este caso, el beneficio esperado del estado), la

 $\overline{a}$ 

<sup>3</sup> Una externalidad se puede entender como cualquier efecto positivo o negativo que surge de normal funcionamiento de la economía en un contexto de oferta y demanda, los cuales no se reflejan en el precio de equilibrio en condiciones de intercambio.

<sup>4</sup> En ACIL Allen Colsulting (2015) se puede encontrar información específica respecto a la evaluación del impacto económico de los programas impartidos por Western Australia asociados al Exploration Incentive Scheme. Otra investigación asociada al beneficio de los programas de subvención afín a este tipo de enfoque metodológico de tipo econométrico se puede encontrar en Fogarty & Sagerer (2016)

cual puede ser interpretada como la máxima pérdida esperada de la inversión definida a en base a nivel de confianza<sup>5</sup> o probabilidad, el cual corresponde a un valor específico del percentil de la distribución experimental relativo a lado de las pérdidas, siendo el percentil 1 y 5 por ciento los valores frecuentemente utilizados para tal métrica.

#### **Marco metodológico**

Como se estipuló en la introducción de la tesis, el desarrollo de un marco metodológico en el contexto de la presente investigación tiene su base en la ejecución y desarrollo de un modelo probabilístico basado en la teoría de elección bajo incertidumbre (árbol de decisión) y la cuantificación del riesgo a través de la Simulación. Su elaboración requiere necesariamente de la examinación y definición todas las herramientas teórico financieras, supuestos y modelos que permitan revelar, a través de la generación aleatoria de un depósitos minerales en relación a su tamaño y ley media, la distribución de probabilidad relativa a los retornos esperados para el estado producto las decisiones de inversión del sector de la exploración privada de tipo greenfield, en este caso, por concepto de impuestos y, a su vez, cuantificar sus respectivas pérdidas esperadas asociadas a la subvención de la exploración propiamente tal. El diagrama general relativo al desarrollo del marco metodológico propuesto para el experimento se muestra en la figura 1. El método comienza con la simulación de un depósito mineral aleatorio en términos de un tamaño y una ley mencionada anteriormente (figura 1-a). Cada depósito generado se encuentra ligado a la estructura de un árbol de decisión, el cual debe ser diseñado en función de las etapas predeterminadas de un proyecto típico de exploración, y cuyos resultados esperados para cada estrategia de inversión y costos deben ser parametrizados en función de la ley media y/o tamaño simulado en una iteración específica. En otras palabras, tanto el costo del proyecto de exploración como la valorización de los resultados debe escalar apropiadamente en función de las características del depósito generado en una terminada iteración.

A través del algoritmo subyacente a la resolución del árbol, se espera que en cada iteración el algoritmo determine cuál es la mejor estrategia de inversión de un explorador de acuerdo a las características del depósito simulado según los valores que tomen las variables de entrada, sujeto a un criterio de decisión predefinido para ello que, en este caso, corresponde a la maximización de la utilidad esperada según el perfil de riesgo. En este sentido, la estrategia óptima o mejor decisión del inversionista (empresa Junior) en una cierta iteración puede estar asociada a dos tipos de resultados; el desarrollo del proyecto minero propiamente tal, cuando el tamaño y la calidad del depósito descubierto justifica económicamente su extracción, o bien, la venta de la propiedad en alguna etapa intermedia del proyecto cuando los valores que tomen aleatoriamente tales variables no sean propicios para un eventual desarrollo o avance del proyecto, tomando en consideración los costos estimados y el precio del commodity base elegido, cuyas estimaciones deben ser compatibles con el horizonte temporal del experimento. Por tanto, en cada iteración en la simulación existe un árbol de decisión cuyos valores esperados en relación a todas las posibles estrategias de inversión deber ser cuantificadas y actualizadas en función de las variables de entrada principales y, por ende, su resolución dependerá directamente de los valores que tomen dichas variables en una cierta iteración y el criterio de decisión elegido acorde al perfil de riesgo del inversionista.

<sup>5</sup> Se puede interpretar como la máxima pérdida esperada una probabilidad de (1-a) para un horizonte temporal predefinido, donde a es el nivel de confianza en base al percentil. Cuando se aplica sobre datos simulados, se suele referir al método como VaR Montecarlo (Sevilla, 2020), para diferenciar del VaR paramétrico.

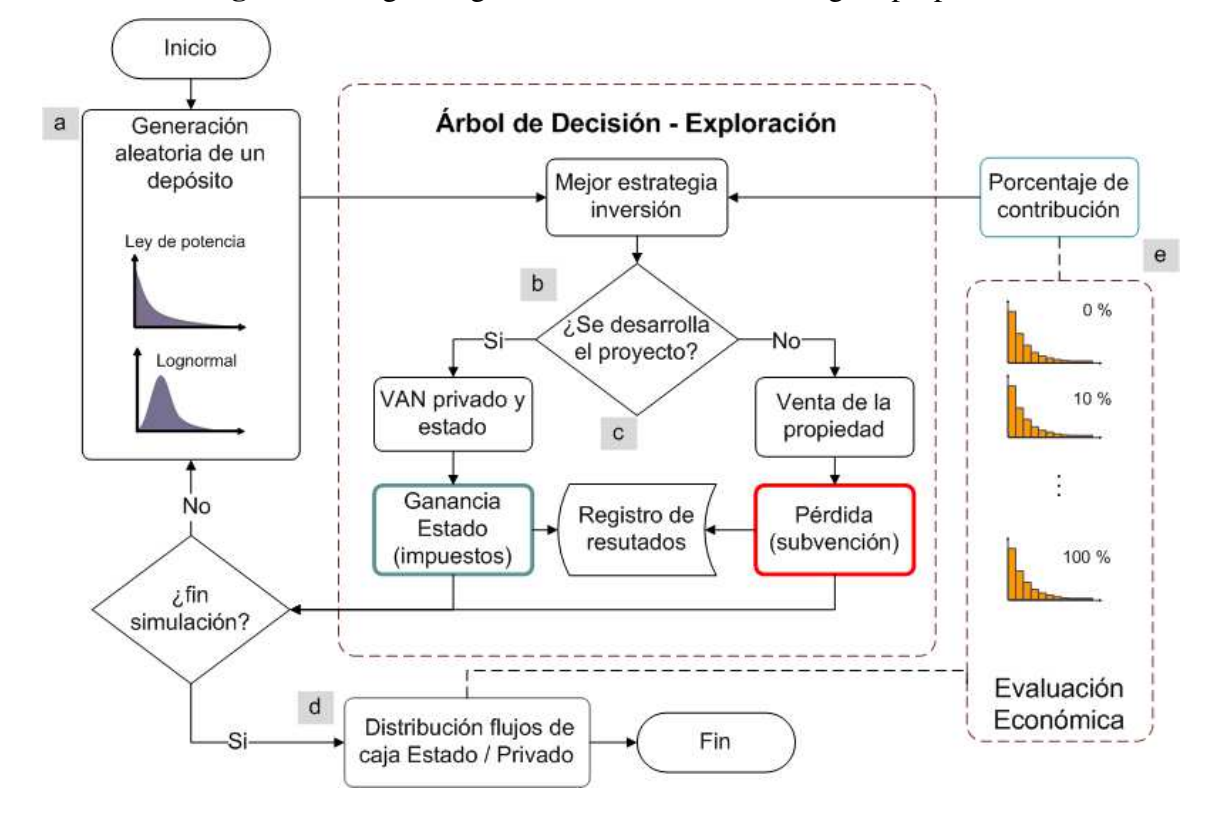

**Figura 1**: Diagrama general del marco metodológico propuesto

Si la resolución del árbol de decisión en cierta iteración determina que la mejor estrategia de inversión para una empresa Junior es desarrollar el proyecto minero, existirá una ganancia esperada para tanto para inversionista como el estado. Para aquella estrategia específica, la ganancia o utilidad del inversionista puede ser cuantificada, por ejemplo, a través del valor presente neto producto de la eventual explotación del recurso, a la cual se debe incorporar el costo acumulado de la exploración incurrido por explorador relativo a ese hito específico final del proyecto de exploración. No obstante, su cálculo requiere necesariamente del desarrollo de un modelo técnico financiero predefinido para ese propósito, el cual forma parte de los objetivos específicos de la tesis. Por el contrario, si el árbol en cierta iteración determina que la mejor estrategia de inversión es no invertir y, subsecuentemente, vender la pertenencia en alguna etapa intermedia del proyecto, en tal situación por simplificación no se asumirá una potencial ganancia para el estado producto de dicha transacción (en el caso de existir subvención, se asume ese monto como pérdida), mientras que el inversionista podría percibir un flujo de efectivo positivo a partir de su venta ya sea cuando ello conlleve maximizar una ganancia o minimizar una pérdida de la venta de la propiedad en virtud de la calidad de los resultados obtenidos a través del método de prospección y/o exploración empleado y, por ende, del potencial valor comercial de la propiedad relativo a un hito específico del proyecto. Es claro que, para lograr valorizar cada posible estrategia subyacente a las venta de la investigación o pertenencia específicas dentro del árbol, se requiere además de la formulación y aplicación de un método de cálculo que permita cuantificar razonablemente tanto el valor comercial esperado de la pertenencia como el costo esperado de la exploración, en este caso, en función de las variables de interés (tamaño, ley y/o precio de mercado), lo cual forma parte de los objetivos desarrollo del marco metodológico propiamente tal. Los resultados de cada posible operación se

almacenan en la base de datos del experimento y posteriormente el algoritmo diseñado para la simulación comienza nuevamente con la generación de un nuevo tamaño y ley media.

Por lo tanto, si el proceso anteriormente descrito se repite un número predefinido de veces y, en cada iteración, se registra el beneficio (o pérdida) para el estado relativo a la mejor estrategia de inversión privada, al finalizar la simulación se obtendrán las distribuciones de los flujos de efectivo tanto para el estado como el sector privado (ver figura 1-d). Por tanto, una vez definida la estructura que permitirá llevar a cabo la simulación y, a su vez, las metodologías de estimación para cada uno de los parámetros que forma parte de la resolución del árbol, el paso siguiente consiste en definir como modificar e incorporar en esta estructura la subvención del estado como variable de entrada del modelo. Esta integración metodológica permitirá posteriormente generar experimentalmente un conjunto de distintos escenarios de subvención, los cuales serán diferenciados según la contribución porcentual del estado. De esta forma, el objetivo de este procedimiento es evaluar cuantitativamente cual es el efecto de la subvención en la rentabilidad esperada del estado a través de las distribuciones de los flujos de efectivos resultantes para cada uno de los distintos escenarios económicos propuestos para el experimento. Se espera que la inclusión de la subvención como variable modifique las estrategias de inversión adoptadas por el explorador. En este sentido, el mejor escenario económico del experimento será simplemente aquel que maximiza el beneficio esperado del estado, tomando en consideración el costo asociado a sus respectivas contribuciones porcentuales por concepto de subvención. El experimento numérico contempla en una primera instancia la evaluación de un escenario base en el cual no existe subvención alguna por parte del estado. En tal escenario, se espera que la distribución de los flujos resultante para el estado tras finalizar el experimento este compuesta solo por flujos positivos producto de aquellos depósitos que lograron convertirse en proyectos mineros rentables.

Acorde a lo anteriormente descrito, si la simulación se repite modificando progresivamente el porcentaje de subvención otorgado por estado al sector privado, aplicado al costo total de exploración (en este caso, diferenciados por incremento porcentuales de 10 por ciento, para un total de 11 escenarios, como se muestra en la figura 1-e), se espera que la distribución de los flujos de efectivo resultantes para cada uno de los nuevos escenarios experimentales generados estén compuestos tanto de flujos positivos como negativos, donde los flujos negativos corresponden a las pérdidas para el estado en relación aquellos montos asignados por concepto de subvención que no lograron convertirse en una mina y, por consiguiente, no generaron beneficios. Por otra parte, los flujos positivos están compuestos corresponden ingresos percibidos por concepto de impuestos provenientes de aquellos proyectos que logren convertirse en un proyecto minero, tomando en consideración el costo histórico acumulado de la subvención otorgada por el estado relativo a su descubrimiento, como se mencionó en un apartado anterior. A priori, se espera que el experimento refleje un incremento en el número de proyectos activos a medida que se incrementa en el porcentaje de contribución de estado asignado a la subvención.

La formulación de un marco metodológico de estas características no está exenta de complejidades, las cuales requieren de especial observación y tratamiento. Por ejemplo, una de las principales complejidades desde el ámbito de la valorización técnico financiera de un proyecto minero generado aleatoriamente radica en que la calidad del depósito simulado, definida según la magnitud que tomen las variables tamaño y ley media en una cierta iteración, determina sus reservas esperadas y, por consiguiente, su capacidad de producción (medida en toneladas métricas de mineral por día), resultado que representa la dimensión del proyecto minero propiamente tal y su vida útil. Sin embargo, esta posibilidad de variación aleatoria en su dimensión obliga a contemplar ciertos "efectos de escala" al momento de valorizar tanto los costos de capital y como operacionales requeridos para la evaluación financiera de según el tamaño o capacidad de producción de proyecto minero aleatorio en una determinada iteración en función de los valores que tomen las variables de entrada. Como consecuencia, cada depósito simulado estará definido por un algoritmo de evaluación financiera específico cuyas variables son únicas en términos de sus ingresos, capacidad de producción, costos operacionales, costos de capital y vida útil. Por este motivo, una parte significativa de la presente investigación comprende la formulación de un modelo técnico financiero que permita, a partir del valor que tomen las variables de entrada principales, construir el flujo de caja de un proyecto minero aleatorio y subsecuentemente medir la rentabilidad del proyecto a través de, por ejemplo, su valor presente a una tasa representativa de la industria y, al mismo tiempo, las respectivas ganancias para estado por concepto de impuestos. Para lograr dicho propósito, es posible recurrir a algunos modelos empíricos que permiten efectuar una estimación rápida tanto de la capacidad óptima de producción de la mina como sus costos, evaluados en función de la capacidad. En lo específico al cálculo de la capacidad óptima de producción de un proyecto minero<sup>6</sup>, se contempla utilizar la regla de Taylor (1977), mientras que para el caso de la estimación del costo de capital y operacional en función de la capacidad de producción de la mina estimada, se contempla aplicar un conjunto de ecuaciones formuladas para valorizar proyectos a nivel de prefactibilidad por el USGS (Camm, 1991) como metodología alternativa a la regla de los seis décimos (Mular, 1978). En el capítulo que aborda el tema, serán descritos con mayor detalle todos los supuestos necesarios para generar un flujo de caja de proyecto aleatorio. Para reducir la complejidad del experimento acorde al alcance temporal destinado para la investigación, solo se considerarán costos asociados a un único método de explotación, en este caso, de tipo rajo abierto, un solo tipo de mineral de interés (cobre) y un único método de extracción (Flotación). La ganancia para el estado se cuantificará en base a las rentas capturadas considerando norma chilena, a través de los impuestos a las utilidades, a la renta y el impuesto específico a la minería<sup>7</sup> (o royalty).

Desde la perspectiva de la valorización de un proyecto de exploración y la estimación de sus costos, existe una complejidad metodológica adicional, la cual surge debido a que el costo total necesario para la ejecución de un proyecto de exploración aleatorio también está en gran parte supeditada a la magnitud del depósito relativo a un cierto tamaño, asumiendo que el impacto de esta variable en el costo del proyecto suele ser más significativo en una fase de seguimiento o avanzada de la investigación y cuyo aumento se explica principalmente por el costo asociado al uso intensivo de sondajes<sup>8</sup> necesario para la caracterización espacial del mismo. Por esta razón, un capítulo de la investigación se está destinado exclusivamente a la elaboración de un modelo numérico que permita valorizar razonablemente el costo total de una campaña de exploración y su distribución en cada una de sus respectivas etapas, en este caso especial, en función del tamaño de depósito simulado. No obstante, a diferencia de la estimación de costos de capital y operacionales relativas a la explotación del recurso propiamente tal, en el contexto de la exploración no se disponen de modelos empíricos o "regla rápida" que permitan cuantificar dichos costos en función de un hipotético tamaño del recurso, tomando en cuenta además que existen otras variables importantes que pueden afectar significativamente el costo de la exploración tales como la ubicación geográfica del recurso, su geometría, emplazamiento o su profundidad, entre otras. Por otra parte, las fuentes bibliográficas que suele hacer referencia a posibles valores de costos de un proyecto de exploración

 $\overline{a}$ 

<sup>6</sup> En minería, la capacidad óptima de la mina es aquella que maximiza el valor presente neto y define la planificación completa del proyecto y sus fases.

<sup>7</sup> Se suele referir a este impuesto (IEM: Impuesto específico a la minería) como el royalty (BCN, 2010).

<sup>&</sup>lt;sup>8</sup> Se estima que entre un 60 a un 80 por ciento del costo total del proyecto de exploración está asociado a la campaña de sondajes (ACEC, 2015).

según sus etapas o fases suelen ser de carácter general e imprecisas en relación a los objetivos de la investigación, lo cual ciertamente dificulta aún más el desarrollo de un modelo consistente. Por este motivo, parte importante del marco involucra la formulación de una metodología de estimación de costos rápida que logre suplir el esta falta de información, en la cual se contempla utilizar experimentalmente regla de los seis décimos (Mular, 1978), dada la escasa pero útil información disponible.

Como se señaló en un apartado anterior, el hecho de implementar un modelo basado en árboles de decisión a un proyecto de exploración como parte integral del marco metodológico obliga no solo a medir la rentabilidad de un proyecto minero en una fase de desarrollo sino también a formular algún método de cálculo que permita predecir cual valor comercial esperado del proyecto en alguna de las etapas intermedias del mismo, monto que, en la práctica, depende directamente de la calidad de los resultados obtenidos en terreno y que, en cuyo caso, su valor esperado debiese ser estimado al menos, en función del valor que tomen las variables de entrada principales y el precio de mercado elegido acorde al momento temporal del experimento. En la práctica, existen diversas perspectivas o enfoques de valoración para estimar el valor comercial de una pertenencia<sup>9</sup> (Bell & Guj, 2012) cuyas estimaciones están, por lo general, sujetas a un cierto de grado de subjetividad práctica dada la incertidumbre respecto al valor real de la propiedad al momento de la transacción o negociación. Para lograr modelar numéricamente el valor comercial o residual del proyecto relativo a la decisión de venta de la propiedad en alguna etapa intermedia del proyecto, se contempla el desarrollo de una metodología numérica basada en un enfoque de costos, la cual se fundamenta en la premisa que es posible valorizar comercialmente una propiedad en función de sus costos históricos<sup>10</sup> (Roscoe, 2002). El método de cálculo en éste aspecto se centra en la formulación una expresión matemática que permita, según la calidad del depósito simulado en términos de su tamaño y ley, estimar numéricamente que parte del costo histórico acumulado en algún determinado hito del proyecto agrega valor<sup>11</sup> para cada posible estrategia de acuerdo a la estructura del árbol. Lo que se busca con esta operación es representar numéricamente ya sea, a través de un factor, el valor comercial esperado de la propiedad que surge a partir de la apreciación práctica por parte del explorador respecto el posible potencial geológico de la pertenencia relativo a un determinado hito del proyecto dada la calidad de la evidencia o datos históricos recopilados en terreno, a través de un mecanismo estandarizado de valorización basado en dicho enfoque.

Todo lo anterior ciertamente obliga a desarrollar e implementar dentro del marco propuesto un mecanismo de valorización que permita cuantificar la rentabilidad o pérdida esperada subyacente a la venta del proyecto en función de las variables de entrada principales (tamaño, ley media y, además, el precio de mercado). Sin embargo, la apreciación del valor comercial esperado de la propiedad debiese incorporar además la reducción de la propia incertidumbre producto del hallazgo o evidencia de cierta anomalía de interés económico como valor, efecto que debiese modificar

 $\overline{a}$ 

<sup>9</sup> Basado en CIMVAL(2003).

<sup>&</sup>lt;sup>10</sup> La metodología considera solo costo histórico de la investigación. El costo futuro garantizado como parte del valor de una pertenencia no es una regla aplicable en todos los casos de valoración (AMC consultants, s.f.). También se hace referencia a este método como Multiples of Exploration Expenditures, el cual corresponde a una metodología australiana de valorización que comparte el mismo principio.

 $<sup>11</sup>$  Como se verá en el respectivo capítulo del tema, esta opción garantiza el desarrollo de una metodología eficaz puesto</sup> que permite aprovechar el modelo de costos de la exploración en complemento con el modelo técnico financiero de desarrollo de depósito como herramientas de cálculo, de acuerdo al horizonte temporal estipulado para la realización de la tesis. Aunque el desarrollo de un modelo empírico basado en transacciones comparables podría ser a priori una posible alternativa, se desconoce si su desarrollo es metodológicamente factible dado la dificultad asociada a la recopilación y disponibilidad de información necesaria para su elaboración.

significativamente el margen de ganancias de empresa Junior en función de la calidad de la evidencia o hallazgo. Consecuentemente, lo anterior podría permitir que algunos depósitos al momento de su intersección efectivamente generen una utilidad esperada positiva significativa al explorador al momento de su eventual transacción pese a que posteriormente se compruebe su submarginalidad a través de un estudio más profundo conforme avanza la investigación a una instancia superior. La efectiva aplicabilidad de un arreglo numérico de estas características evidentemente requiere de la inclusión de parámetros de calibración que permitan ajustar las desviaciones de las ganancias o pérdidas esperadas estimadas dentro de un rango razonable acorde a lo que se esperaría de la industria dada la ausencia de información en relación a los montos asociados a este tipo de transacción.

Para lograr generar aleatoriamente depósitos que, en términos de tamaño y ley media, se ajusten a la distribución de yacimientos de tipo pórfido reales como se estipuló en los supuestos del experimento, inicialmente se asume que la incertidumbre geológica ligada a la distribución de probabilidad relativa al tamaño de nuevos depósitos sigue una ley de potencia y, en lo que respecta a la ley media, se propone ajustar una distribución teórica de tipo lognormal. Para sustentar teóricamente estos supuestos, se trabajará con una base de datos de depósitos conocidos. Formalmente, cuando la probabilidad de medir un cierto valor o cantidad varía inversamente como una potencia de ese valor, se dice que ese valor o cantidad sigue una ley de potencias (Newman, 2005). En otras palabras, una ley de potencia, también conocida como ley de Yipf (1949), puede ser entendida como un tipo de distribución particular en la cual la variable aleatoria observada toma valores pequeños con muy alta frecuencia y a su vez, valores altos o extremos con muy baja frecuencia (a la cual se suele hacer referencia como la "cola" de la distribución). El histograma asociado este tipo de distribuciones suele ser asimétrico y sesgado hacia la derecha. Para determinar los parámetros estadísticos de ajuste de una distribución teórica correspondiente a una ley de potencia en el caso de la variable tamaño, y una distribución lognormal, en el caso de la ley media, se ocupará una muestra de depósitos minerales de tipo pórfido cuprífero obtenidas de la página web del USGS (Singer et al., 2005). Una vez estructuradas todas las metodologías, supuestos, variables y criterios que componen el marco propuesto, la tesis finaliza con un análisis comparativo de los distintos escenarios económicos generados por la simulación para cada uno los niveles porcentuales de subvención del estado objetivos a través de las estadísticas e indicadores financieros obtenidas de las distribuciones resultantes del experimento.

### **3 Estructura de un modelo de árbol de decisión para un proyecto de exploración típico**

El árbol de decisión es un tipo de herramienta de análisis de inversión ampliamente utilizada que sirve para resolver problemas que requieren evaluar cuál es el curso que debería seguir un proyecto frente a un patrón de eventos inciertos futuros o estados de la naturaleza, incorporando así la noción el riesgo en el análisis. Normalmente la aplicación de este tipo de técnica puede mostrarse ya sea a través de una de una matriz o bien, mediante un diagrama de árbol de decisión, aunque el diagrama suele ser más práctico para estructuras complejas.

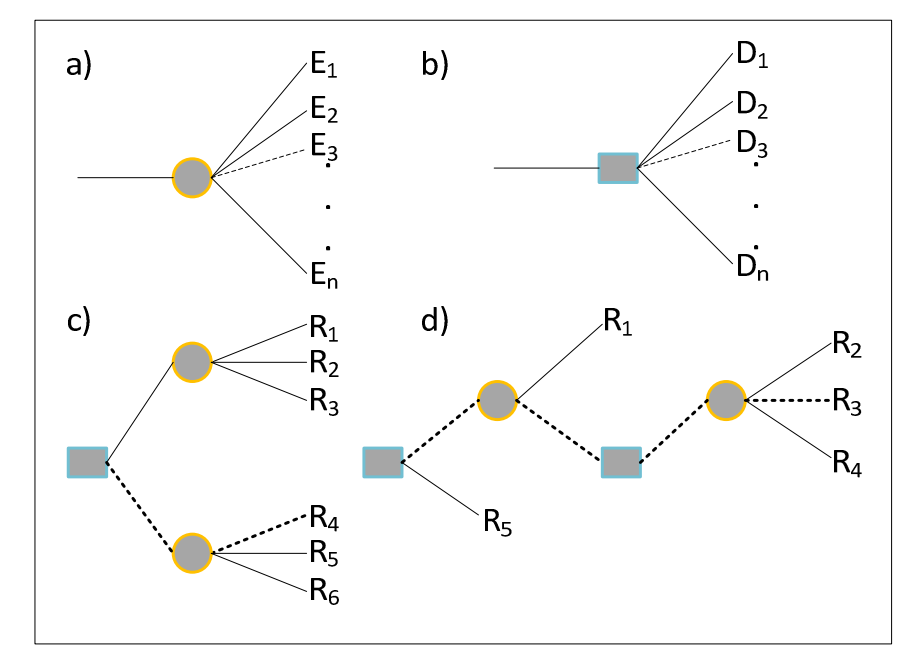

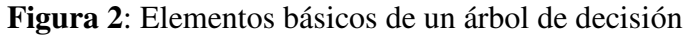

Un árbol de decisión está compuesto por los siguientes elementos básicos:

- Nodos de decisión: Representa un evento puntual en el tiempo el cual sintetiza todas las posibles alternativas de acción de un inversionista en ese instante. Comúnmente se representa gráficamente en el diagrama mediante un cuadrado. Usualmente la raíz o inicio de un árbol de decisión está dado por este tipo de nodo (figura 2 b).
- Nodos de incertidumbre: representa un evento aleatorio definido por un conjunto finito de estados de la naturaleza (o sucesos inciertos). Gráficamente se representa por un círculo. A diferencia de los nodos de decisión, el inversionista no tiene poder de decisión sobre dichos estados (figura 2 b).
- Arcos o ramas: Los arcos o ramas conectan los nodos que definen el árbol de decisión. Por regla general, de un nodo pueden salir tantas ramas como se estime conveniente, pero solo puede entrar una rama a un nodo.
- Hojas o nodos terminales: Representan el resultado al final de un camino. En cada hoja se valoriza la decisión asociada a ese camino, como se muestra en la Figura 2-c y 2-d.
- Camino: El conjunto de ramas y nodos que llevan a un resultado. El conjunto de caminos o alternativas posibles de un árbol define su espacio solución. Por ejemplo, para el árbol mostrado la figura 2-c, existen seis caminos posibles.

• Sub árbol: En general, cualquier conjunto de ramas y nodos que salen a partir de un determinado nodo que no corresponde al nodo inicial o raíz, puede considerarse como su sub árbol.

Según el tipo de configuración de su estructura es posible diferenciar dos tipos de árboles:

- Aquellos cuya estructura responde a una acción inmediata en el tiempo. En este tipo de árboles, la decisión óptima relativa a los posibles eventos inciertos en el futuro está determinada por decisiones sujetas a un horizonte de corto o mediano plazo. Estructuralmente, este tipo de árbol está compuesto por una configuración de nodos en la cual no existe una instancia de decisión posterior a un evento incierto o estado de la naturaleza. Por consiguiente, independientemente cual sea el camino a elegir dentro del árbol, los eventuales resultados en este tipo de configuración están condicionados completamente por decisiones tomadas en el presente, como el que se muestra en la figura  $2-c$ .
- Aquellos cuya estructura involucra la toma de decisiones posterior a uno o más posibles eventos inciertos en el futuro. En tal caso se habla de decisiones secuenciales, encadenadas o interdependientes. Un ejemplo de este tipo de árbol se muestra en la figura 2-d. La mejor decisión en esta estructura está condicionada por decisiones tomadas tanto en el presente como posteriores a un resultado incierto o estado de la naturaleza.

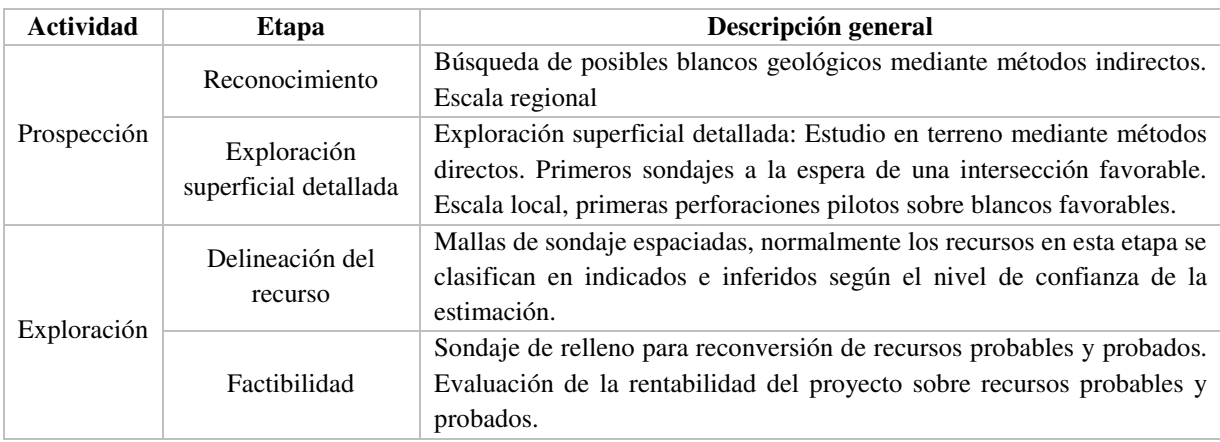

**Tabla 1**: Etapas seleccionadas para definir la estructura del árbol de decisión tipo

Para construir un diagrama de árbol que se ajuste a las características de un proyecto de exploración típico, el primer paso es definir cuáles son las etapas que van subdividir el proyecto tipo en base a sus hitos específicos. En éste trabajo, se optó por subdividir el proyecto en cuatro etapas, tal como se muestra en la Tabla 1. Las primeras dos etapas se relacionan directamente a actividades de prospección (Reconocimiento y exploración detallada), mientras que las dos etapas siguientes forman parte de un estado avanzado de la investigación (Delineación del recurso y Factibilidad). La elección preliminar de una posible configuración nodo–rama–hoja debe ser coherente con una estructura de tipo secuencial o interdependiente de toma de decisiones, cuyo avance entre etapas dependerá directamente de la efectividad de los resultados obtenidos a través de la aplicación de un método específico en una etapa previa, tomando en consideración las consecuencias (resultados) de todos posibles eventos inciertos futuros, incorporándose así la incertidumbre, en este caso, respecto a la efectividad del método y la probabilidad de mineralización. Siguiendo este razonamiento, cada posible avance entre etapas a lo largo del proyecto constituye un "hito" en el

tiempo en el cual el inversionista de riesgo debe evaluar las alternativas posibles de inversión ya sea que ello implique abandonar y vender el proyecto o, por el contrario, avanzar a la siguiente etapa. Para explicar cómo se puede elaborar la estructura de un árbol de decisión acorde al proyecto de exploración que incorpore tales opciones, se elaboró un algoritmo el cual describe en forma simplificada el criterio utilizado, el cual se muestra en la figura 3.

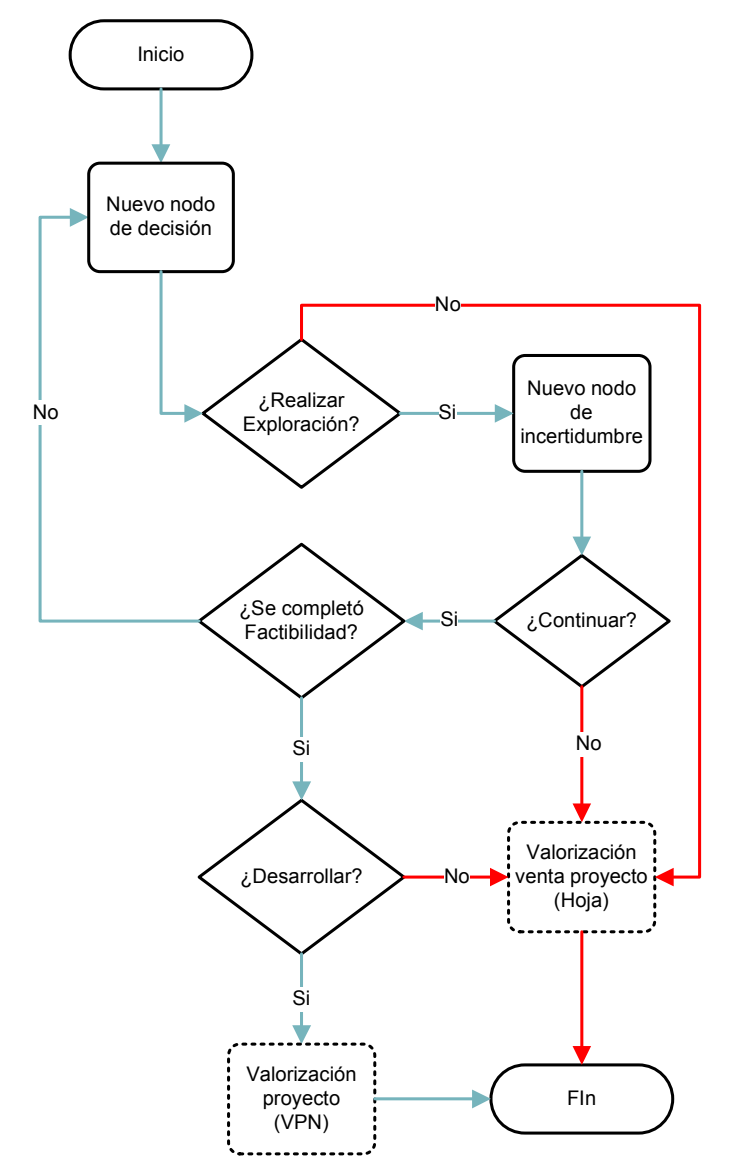

**Figura 3**: Diagrama de flujo del algoritmo para la construcción del árbol de decisión

Como se puede observar en la figura, el algoritmo propuesto comienza la creación de un nodo de decisión, cuya primera iteración corresponde al nodo raíz de árbol y refleja el inicio de un proyecto de exploración. En esta instancia el explorador debe decidir entre avanzar a una primera etapa del proyecto o bien, abandonar tal iniciativa. Si la decisión por parte del explorador es invertir en el proyecto, se incorpora un nodo de incertidumbre que representa el conjunto de eventos inciertos de la investigación respecto a la calidad los posibles resultados recopilados en terreno a través de métodos de exploración específicos, sujeto a un presupuesto empleado y el perfil de riesgo del inversionista. Una vez que se obtienen los resultados del método empleado, el inversionista debe evaluar según los antecedentes recopilados si es rentable avanzar a una nueva etapa o vender la pertenencia en virtud de la calidad científica resultados obtenidos. Si estos resultados son financieramente insuficientes para justificar un avance en la investigación a una fase superior, se vende la propiedad en aquel hito, valorizando la propiedad según el estado de avance del proyecto en ese punto, en cuyo caso se registra el valor esperado estimado de aquel resultado en la "hoja" correspondiente, minimizando las pérdidas. En el caso que la calidad de la evidencia en terreno justifique económicamente continuar a una siguiente etapa de la investigación, el algoritmo verifica que esa iteración no corresponda a la etapa de factibilidad. Si aún no se ha llegado a esa fase final del proyecto, comienza una nueva iteración representada por la creación de un nuevo nodo de decisión, en la cual se hace explicita la opción de vender la pertenencia en ese hito o bien, avanzar a una fase posterior de la investigación. A diferencia de la opción de venta anterior, la evaluación financiera asociada a la venta de la investigación o propiedad es valorizada sobre la base resultados satisfactorios, lo cual implica una potencial rentabilidad positiva, resultado que debe ser comparado con la rentabilidad esperada relativa a la opción de avance a una etapa superior, acorde a una estrategia de maximización de utilidad. En el caso que la decisión del explorador en cierto hito implique no avanzar en el proyecto, la propiedad se valoriza en función de la calidad de la evidencia geocientífica histórica recopilada en ese momento y su utilidad es registrada en la estructura del árbol en la hoja correspondiente a esa decisión. Por lo tanto, una vez que han sido cubiertas todas las etapas del proyecto estipuladas para definir la estructura base del árbol en el algoritmo, existe una última instancia de decisión relativa a la venta del proyecto minero o su posterior desarrollo. Aplicando este criterio de construcción, la estructura de árbol resultante debe ser un reflejo de todos los posibles ciclos implícitos en el diagrama de flujo mostrado. Consecuentemente, cada ciclo del algoritmo en el cual el inversionista decide o debe vender la investigación en cualquiera las etapas proyecto está representado por un camino específico y el valor de la hoja respectivo en el árbol resultante.

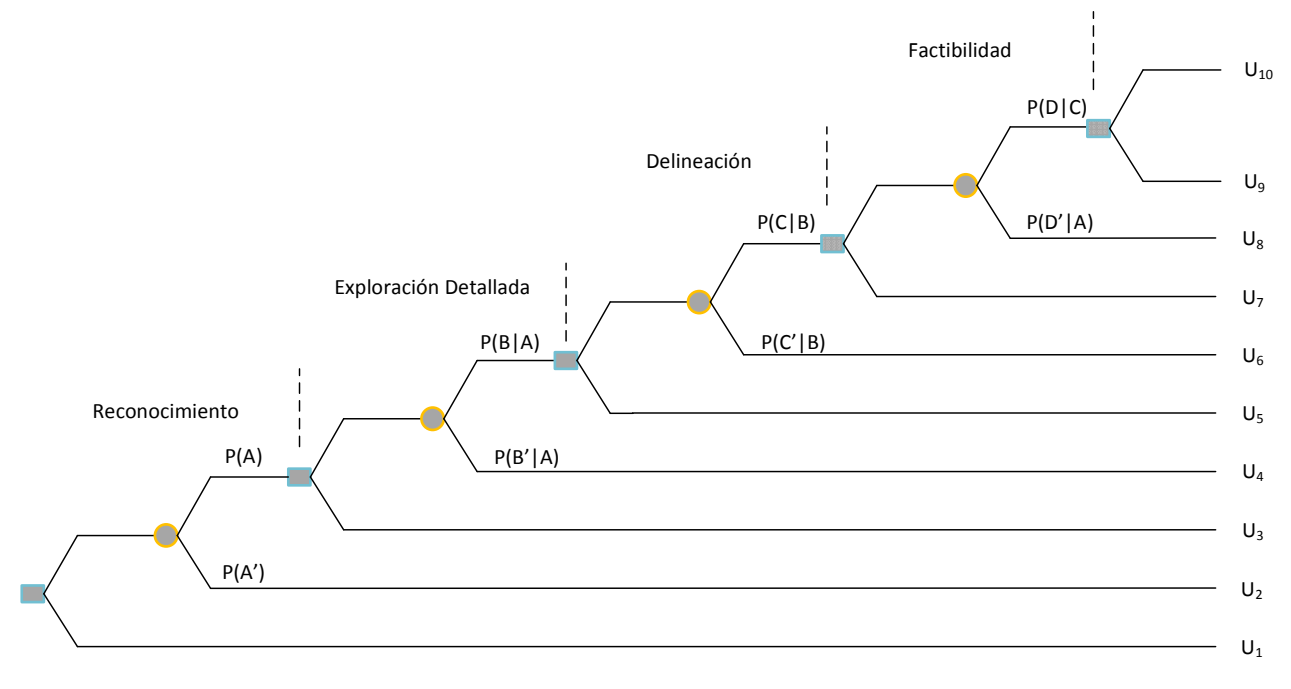

**Figura 4**: Árbol de decisión de un proyecto de exploración

De este modo, a partir de las etapas escogidas para elaborar la estructura del proyecto (tabla n° 1) y aplicando el algoritmo descrito anteriormente a partir de la figura 3, es posible generar la estructura resultante del árbol de decisión del experimento, el cual está compuesto por cuatro nodos de incertidumbre y cuatro de decisión, más un nodo adicional post factibilidad, tal como se muestra en la figura 4. Por simplificación, cada nodo de incertidumbre está ligado únicamente a dos posibles estados de la naturaleza, cuyas probabilidades están ligadas a la calidad de los resultados obtenidos en terreno y a la probabilidad de mineralización de la pertenencia. Las interpretaciones subyacentes a tales estados serán descritas con mayor detalle en un apartado posterior. En cuanto a los nodos de decisión, existen solo dos opciones posibles por hito que indican la decisión de venta o avance del proyecto, a lo cual se incluye la opción de no invertir en exploración en el nodo raíz.

Como se puede apreciar en la figura 4, cada posible camino dentro de la estructura del árbol implica valorizar apropiadamente cada uno posibles resultados o consecuencias de la investigación o proyecto, los cuales su vez se encuentran vinculados a nodo de decisión específico y, por ende, a un punto específico en el tiempo. El criterio utilizado para reflejar numéricamente los resultados en cada hoja se basa en la utilidad la cual, en este caso, corresponde a la diferencia entre el valor esperado de la pertenencia, investigación o proyecto para cada uno de los posibles camino dentro del árbol y sus respectivos costos históricos acumulados para en cada hito específico. Por lo tanto, la utilidad esperada (en un sentido estadístico,  $U_i^{12}$ ) para cada posible camino o resultado puede ser representada a través de una función única cuya forma general se define como sigue:

$$
U_i = \begin{cases} v_i - \sum_{j}^{n} C_j & i > 1 \\ R & i = 1 \end{cases} \tag{1}
$$

Donde:

 $\overline{a}$ 

- *i*: índice que representa un camino específico del árbol de un total de 10 caminos posibles de acuerdo a la estructura del proyecto (ver figura 4), donde i= 1, 2, …, 10.
- $\bullet$   $v_i$ : representa el valor comercial o residual del proyecto y/o investigación asociado al camino *i*.
- *n*: corresponde al número de etapas ejecutadas previos al punto de decisión terminal específico<sup>13</sup> *i*. n=1,...,4.
- *j:* índice asociado a una etapa específica del proyecto. j=1, …,4.
- : costo esperado del proyecto en la etapa *j.*
- $\sum_{j}^{n} C_j$ : representa el costo total acumulado de las etapas ejecutadas de un proyecto previo a un punto de decisión, asociado a un cierto camino *i.*
- : corresponde al valor residual de la propiedad valorizada según su mejor uso alternativo, cuando la decisión implica no realizar el proyecto de exploración. Puede ocuparse el valor de tasación de la propiedad. Se puede asumir un valor bajo por tratase de una zona

<sup>&</sup>lt;sup>12</sup>. Para simplificar la especificación de las variables,  $E(U_i|i, l, t) = U_i$ , es decir, su definición como valor esperado dado un camino i, un tamaño de depósito *t* y ley media simulada *l* acorde a la estructura del árbol está implícito en  $U_i$ . Lo mismo aplica para las demás variables del modelo. En el caso de la variable costo,  $E(C_j|j, l, t) = C_j$  para j = 1 ... 4 y en el caso de la valorización comercial de la propiedad  $E(v_i|i, l, t) = v_i$ . Por lo tanto, debe tenerse en consideración esta noción de valor esperado aun cuando no se haga explicita.

<sup>13</sup> La etapa terminal de *n* relativa a un camino *i* dentro de árbol este ligada a través de la relación *n=i/2* si y solo y *i* es par distinto de 10,  $n=i/2-1$  si  $i=10$ , o bien  $n=(i-1)/2$  si *i* es un número impar distinto de 1.

greenfield remota poco explorada, y podría ser cero si se asume que el costo de adquisición o patente de la pertenencia está incluido en el costo de la etapa de reconocimiento.

Como se acordó en el marco metodológico, la utilidad esperada de un proyecto de exploración cuya evaluación económica ha justificado el desarrollo del proyecto minero será valorizada en términos de su valor presente neto (VAN), al cual se debe sustraer el costo total acumulado de la exploración relativo a aquel hito. En el diagrama, esta decisión está representada por aquel camino que termina en la parte superior de la estructura  $(U_{10})$ . Por consiguiente, en este caso particular, la utilidad asociada a esa opción puede ser expresada a través de la siguiente ecuación:

$$
U_{desarollo} = U_{10} = v_{10} - \sum_{j}^{4} C_j = VAN_{proyecto} - (C_1 + C_2 + C_3 + C_4)
$$
Ec. (2)

La estimación del valor comercial  $v_i$  asociada a la venta de la investigación para los caminos restantes ( $U_1$  a  $U_9$  en la figura) requiere de un tratamiento especial, el cual está supeditado a un posterior desarrollo y aplicación de un criterio de valorización en función de los parámetros de entrada del modelo que serán expuestos en el capítulo especialmente dedicado para ello. Por el momento, lo importante es tener en consideración que existen diferencias en el modo de valorización la investigación para aquellas hojas terminales que surgen directamente de un nodo de decisión (i=3,5,7,9) respecto aquellas cuya rama terminal proviene de un nodo de incertidumbre  $(i=2,4,6,8)$ .

Un segundo elemento de cálculo que incorpora la incertidumbre, corresponde a la estimación de probabilidades asociadas a cada posible estado de la naturaleza. Calcularlas en la práctica requiere que el inversionista tenga cierto conocimiento previo respecto a la posible efectividad del método aplicado el cual está directamente ligado a la probabilidad de mineralización de la propiedad, y podrían ser subjetivas en el caso que no se cuente con información precisa. En este caso particular. la probabilidad asignada a tales estados de la naturaleza también se les conoce como probabilidades *a priori*, con el objeto de diferenciar su definición de aquellos casos donde el árbol de decisión ha sido estructurado para evaluar económicamente el efecto de la experimentación (*a posteriori*). En el caso de esta investigación, las probabilidades para cada estado de la naturaleza son del tipo *a priori*, dado que su elaboración no contempla experimentación para efectos de análisis.

En el caso particular de esta investigación, la probabilidad de avance del proyecto relativa a un cierto estado de la naturaleza puede ser interpretada como la probabilidad de que un determinado método de prospección o exploración asociado a la búsqueda de un cierto commodity de interés económico, entregue resultados favorables que justifiquen continuar a una etapa superior de la investigación, acorde a un nivel predefinido de inversión para tal propósito. Cuando tales probabilidades son discretas, la suma de las probabilidades para cada posible estado de la naturaleza relativo a un nodo de incertidumbre especifico en la estructura del árbol debe ser igual a uno, es decir:

$$
\sum_{i}^{n} p_i = p_1 + p_2 + \dots + p_n = 1
$$
 Ec. (3)

En la ecuación, *n* representa el total número de estados de la naturaleza atribuibles a un nodo de incertidumbre y  $p_i$  corresponde a la probabilidad asociada a cada posible estado de la naturaleza *i* 

que surge de aquel nodo. Cuando un árbol de decisión ha sido estructurado base a decisiones secuenciales como el formulado en este trabajo, el valor de la probabilidad asociado un cierto estado de la naturaleza está ciertamente afectado por el resultado de un estado de la naturaleza previo. Por esta razón, se hace necesario introducir el concepto de probabilidad condicional y la regla de multiplicación para sucesos dependientes para la posterior estimación de estas probabilidades.

Formalmente si A y B son sucesos dependientes<sup>14</sup>, la probabilidad condicional se define como:

$$
P(B|A) = \frac{P(A \cap B)}{P(A)}
$$
 Ec. (4)

Donde  $P(B|A)$  representa a la probabilidad de ocurra B dado que ocurrió A,  $P(A)$  corresponde a la probabilidad que A ocurra y  $P(A \cap B)$  representa la probabilidad conjunta entre A y B (es decir, la probabilidad de que A y B ocurran). Al reordenar los términos en función de la probabilidad condicional se obtiene la ley de la multiplicación para sucesos dependientes:

$$
P(A \cap B) = P(A) * P(B|A) \quad P(A) \neq 0
$$
 \tEc. (5)

La generalización del axioma para n sucesos dependientes  $A_1, A_2, \ldots, A_n$  se puede expresar como:

$$
P(A_1 \cap A_2 \cap ... \cap A_n)
$$
  
=  $P(A_1) * P(A_2|A_1) * P(A_3|P(A_1 \cap A_2) ... * P(A_n|A_1 \cap A_2 \cap ... A_{n-1})$   
Ec. (6)

Aplicando estos principios al contexto de la investigación, se utilizará la definición de estados de la naturaleza estipulada anteriormente para hacer una descripción del avance entre las etapas del proyecto de exploración según a la estructura de proyecto mostrada anteriormente en la figura 4. Consecuentemente, es posible definir ahora cada probabilidad condicional correspondiente a un estado de la naturaleza favorable del proyecto como:

- $P(A)$ : probabilidad de obtener resultados favorables en la etapa de reconocimiento.
- $P(B|A)$ : probabilidad de obtener resultados favorables en una fase de perforación superficial y exploración detallada, dado que los resultados que se obtuvieron en la fase previa de reconocimiento fueron favorables.
- $\bullet$   $P(C|B)$ : probabilidad de obtener resultados favorables en la etapa de delineación, dado que se los resultados que se obtuvieron en una etapa de explotación detallada fueron favorables.
- $P(D|C)$ probabilidad de obtener resultados favorables en la etapa de Factibilidad, dado que los resultados que se obtuvieron en una etapa de explotación detallada fueron favorables.

 $\overline{a}$ 

<sup>&</sup>lt;sup>14</sup> Un suceso es independiente si la probabilidad que ocurra un evento A no afecta la probabilidad de B, es decir,  $P(B) = P(B|A)$  y por consiguiente  $P(A \cap B) = P(A) * P(B)$  (ver ecuación 5). El ejemplo más común es el lanzamiento de una moneda, en el cual la probabilidad de obtener cara (o sello) en un lanzamiento es siempre idéntica para cada intento. En la exploración, la probabilidad de avance en cada etapa evidentemente está afectada por los resultados de la etapa previa. Por consiguiente, constituyen sucesos dependientes (no se cumple criterio de independencia).

Como se aprecia en la figura 4,  $P(A'), P(B'|A), P(C'|B)$  y  $P(D'|C)$  corresponden a probabilidades de tipo condicional asociadas a estados de la naturalezas descritas como del tipo "desfavorables", las cuales pueden ser interpretadas como la probabilidad de obtener resultados insuficientes para justifiquen el avance del proyecto acorde al nivel de inversión predefinido para cada nodo de incertidumbre y a la aplicación método de prospección específico relativo a aquel punto de decisión. Dado que la estructura solo contempla dos posibles estados de la naturaleza por cada nodo de incertidumbre, tales estados pueden ser fácilmente deducidos mediante la siguiente relación de acuerdo con la ecuación 3:

$$
P(A'_t|A_{t-1}) = 1 - P(A_t|A_{t-1})
$$
 \tEc. (7)

Donde:

- $P(A'_t|A_{t-1})$ : corresponde a la probabilidad de obtener resultados desfavorables en la tésima etapa del proyecto dado que los resultados de la etapa que la precede  $(A_{t-1})$ , fueron favorables, para  $t=1$ ....,4.
- $\bullet$   $P(A_t|A_{t-1})$ : representa la probabilidad de obtener resultados favorables en la t-ésima etapa del proyecto dado que los resultados en la etapa anterior  $(A_{t-1})$  fueron favorables.

Para simplificar la metodología, se consideran tales probabilidades como invariables o constantes, independientemente del valor que tomen las variables de entrada del modelo. Sin embargo, el costo requerido para la ejecución de una determinada etapa relativa a un estado específico de la naturaleza sí varía en función del tamaño del depósito, el cual será significativamente mayor para las etapas de delineación y factibilidad, como se estudiará en un capítulo posterior.

#### **Estimación de las probabilidades de avance del proyecto**

Para lograr determinar numéricamente las probabilidades asociadas a cada uno de los estados de la naturaleza definidos anteriormente, se utilizará los resultados de un estudio basado en la probabilidad de éxito de la industria, cuyos valores se muestran en la siguiente tabla:

| $A_i$          | Hito de un proyecto de exploración                 | Probabilidad de Éxito | $\%$   |
|----------------|----------------------------------------------------|-----------------------|--------|
| $\mathbf{1}$   | Reconocimiento detallado                           | 1:800                 | 0.13%  |
| 2              | Prospección superficial detallada                  | 1:700                 | 0.14%  |
| 3              | Blanco para perforación identificado               | 1:90                  | 1.11%  |
| $\overline{4}$ | Nueva mineralización                               | 1:16                  | 6.25%  |
| 5              | Nueva mineralización con<br>algo<br>de<br>tonelaje | 1:3                   | 33.33% |
| 6              | Cuerpo mineralizado delineado                      | 1:2                   | 50%    |
| 7              | Nuevo depósito mineral explotable                  | 1:1                   | 100%   |

**Tabla 2**: Probabilidad de que un proyecto de exploración se vuelva un mina rentable en la segunda mitad del siglo XX

Fuente: (Sames & Wellmer, 1981)

Al observar con detención los resultados de este estudio, se puede inferir que las probabilidades mostradas están relacionadas al concepto de probabilidad conjunta que, en este caso, puede ser interpretada como la probabilidad de que un proyecto de exploración se traduzca en el desarrollo de económicamente rentable según el estado de avance vigente del proyecto acorde a algún hito específico. De lo anterior se deprende que la probabilidad asociada al éxito de la industria de acuerdo a las cifras mostradas en este estudio base pueden ser formuladas a través del axioma de probabilidad conjunta para sucesos dependientes mediante la siguiente expresión:

$$
P(A_1 \cap A_2 \cap \dots \cap A_6) = 0.13
$$
 Ec. (8)

Donde  $A_1$ , ...,  $A_6$  representa cada una de las etapas o hitos contemplados en el estudio base, respectivamente. Por consiguiente, la probabilidad relativa al primer hito del proyecto (0.13%) representa la probabilidad de la industria, es decir, la probabilidad de que un proyecto de exploración que ha decido iniciar un estudio de reconocimiento detallado se traduzca en un futuro depósito con potencial económico para una fase de desarrollo. Consecuentemente, dado que se conocen las probabilidades conjuntas para cada hito, mediante el axioma de la multiplicación es posible revelar cuales son probabilidades condicionales entre etapas relativa a cada de los posibles estados de la naturaleza según las etapas del estudio.

Formalmente, la definición relativa a la probabilidad conjunta de la industria asociada al éxito de una campaña de exploración, ahora tomando en consideración el axioma de la multiplicación (ecuación 6) puede ser reescrita como:

$$
P(A_1 \cap A_2 \cap ... \cap A_6) = P(A_1) * P(A_2 | A_1) * P(A_3 | P(A_1 \cap A_2) ... * P(A_6 | A_1 \cap A_2 \cap ... A_5)
$$
  
Ec. (9)

Donde  $A_t$  corresponde a la probabilidad de que ocurra un evento o hito favorable al avance producto de la exploración, y t es un subíndice que indica la etapa relativa a dicha probabilidad en el tiempo en orden cronológico de acuerdo a lo expuesto en el estudio base (t=1,..,6). De forma similar, la probabilidad conjunta para la etapa directamente precedente a una fase de reconocimiento (Prospección superficial detallada) en el estudio base considerando el anterior axioma puede ser expresada como:

$$
P(A_2 \cap A_3 \cap ... \cap A_6) = P(A_2 | A_1) * P(A_3 | P(A_1 \cap A_2) ... * P(A_6 | A_1 \cap A_2 \cap ... A_5)
$$
Ec. (10)

Mediante la división de ambas expresiones (9 y 10), se deduce la probabilidad condicional asociada al avance favorable de un cierto proyecto a una fase de reconocimiento detallado  $P(A_1)$ , ahora como estado de la naturaleza:

$$
P(A_1) = \frac{P(A_1 \cap A_2 \cap ... \cap A_6)}{P(A_2 \cap A_3 \cap ... \cap A_6)} = \frac{0.13}{0.14} = 0.87\%
$$
 Ec.(11)

| Probabilidad de avance           | Subíndice<br>% de avance<br>etapa i |                | Leyenda - Etapa $(A_i/A_{i-1})$           |
|----------------------------------|-------------------------------------|----------------|-------------------------------------------|
| $P(A_1)$                         | 87.50                               |                | Reconocimiento detallado                  |
| $P(A_2/A_1)$                     | 12.86                               | $\overline{c}$ | Prospección superficial detallada         |
| $P(A_3/A_2)$                     | 17.78                               | 3              | Blanco para perforación identificado      |
| $P(A_4/A_3)$                     | 18.75                               | $\overline{4}$ | Nueva mineralización                      |
| $P(A_5/A_4)$                     | 66.67                               | 5              | Nueva mineralización con algo de tonelaje |
| $P(A_6/A_5)$                     | 50.00                               | 6              | Cuerpo mineralizado delineado             |
| $P(A_1 \cap A_2 \cap  \cap A_6)$ | 0.13%                               |                | Nuevo depósito mineral explotable         |

**Tabla 3**: Reconversión probabilidades de éxito a probabilidades condicionales

Utilizando la misma analogía para las demás etapas del estudio, es posible proceder a la reconversión completa de los resultados del estudio base, obteniéndose así las probabilidades condicionales entre etapas o hitos, en cuyo caso corresponden a probabilidades relativas a estados favorables de la naturaleza asociadas al avance del proyecto. A su vez, es posible también deducir los valores para aquellos estados desfavorables mediante la aplicación de la ecuación 7 a cada uno de los resultados de la reconversión, acordes a cada hito del proyecto de exploración. El resultado completo de esta reconversión se muestra en la tabla nº 3. Se puede verificar que los resultados de la reconversión son consistentes con la información original mediante el axioma de multiplicación (ecuación nº 9), obteniéndose la probabilidad de éxito de la industria (0.13%), en este caso, a partir de las probabilidades de avance o estados de la naturaleza derivadas por el axioma. El gráfico 1 ilustra los resultados de la reconversión tanto para los estados de la naturaleza favorables o desfavorables acorde a las etapas del proyecto base.

Una vez cuantificadas, el paso siguiente consiste en buscar una forma de adaptar las probabilidades condicionales derivadas anteriormente para estructura del proyecto base (6 etapas) a la estructura del árbol de decisión propuesto para la investigación, el cual solo consta de cuatro etapas, las cuales difieren parcialmente de las consideradas en el estudio base. Para ello, se hace necesario buscar un arreglo que permita, en una primera instancia, cuantificar la probabilidad de avance correspondiente a una etapa de Factibilidad, la cual no se encuentra explícitamente presente en las etapas del estudio base. Una forma de modelar su valor como estado de la naturaleza es a través de la estimación del conjunto de soluciones factibles, valorizando diferentes combinaciones de pares de productos de probabilidades e identificando aquella combinación que se ajuste mejor a la realidad, tomando como referencia el valor de la probabilidad condicional deducido para la última etapa del proyecto en el estudio base, la cual corresponde al hito "Cuerpo mineralizado delineado", cuyo valor corresponde a  $P(A_5/A_6)=50\%$ . Por consiguiente, el arreglo consiste en subdividir esta última etapa ahora como "Cuerpo mineral delineado"  $P(A_6/A_5)$  y "Factibilidad", la cual se hace explicita ahora mediante la probabilidad condicional  $P(A_7/A_6)$ , tal como se ilustra en las últimas dos etapas del grafico nº 2.

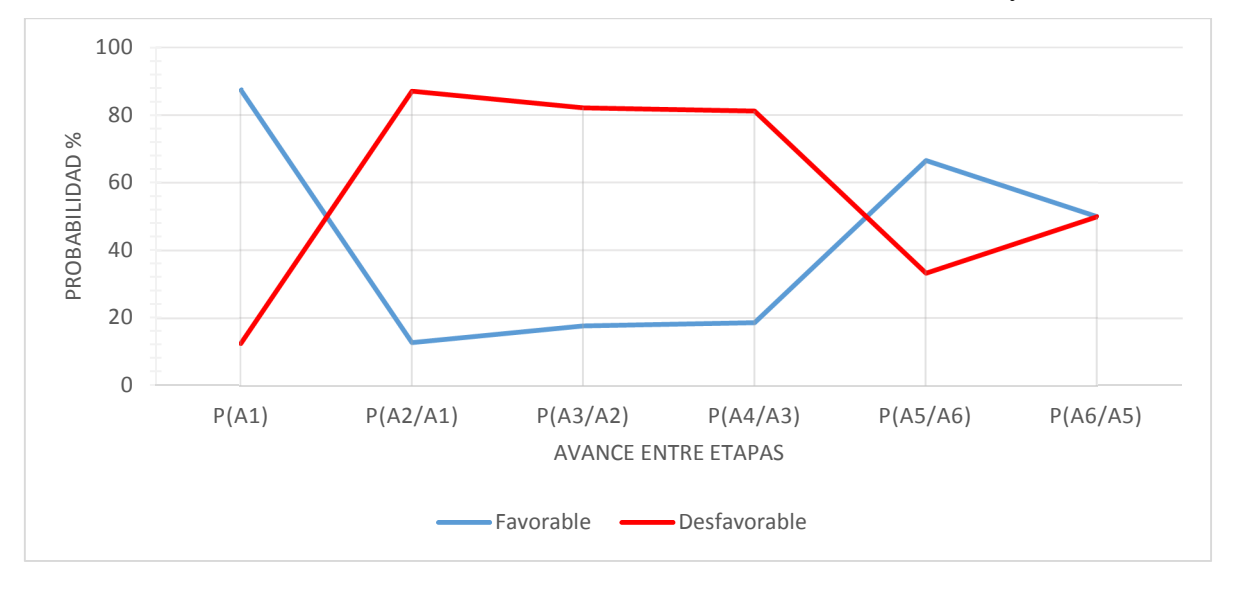

**Gráfico 1**: Probabilidades condicionales estados de la naturaleza favorables y desfavorables

Dentro del conjunto de combinaciones posibles, aquellas elegidas para cuantificar las probabilidades condicionales asociadas a las etapas anteriormente descritas ( $P(A_6|A_5)$  y  $P(A_7|A_6)$ ) ) corresponden a 0.91 y 0.55 respectivamente, dado que es una combinación razonablemente creíble tomando en consideración que los resultados de aquellas etapas provienen de un cuerpo mineralizado que ha sido total o parcialmente delineado y cuyo modelo de bloque y reconversión de recursos a reservas han mostrado por medio de la geoestadística y geología ser económicamente favorables a un nivel de pre-factibilidad y, por lo tanto, susceptible de ser desarrollados en términos su calidad de ley y tamaño con un nivel de confianza relativamente alto.

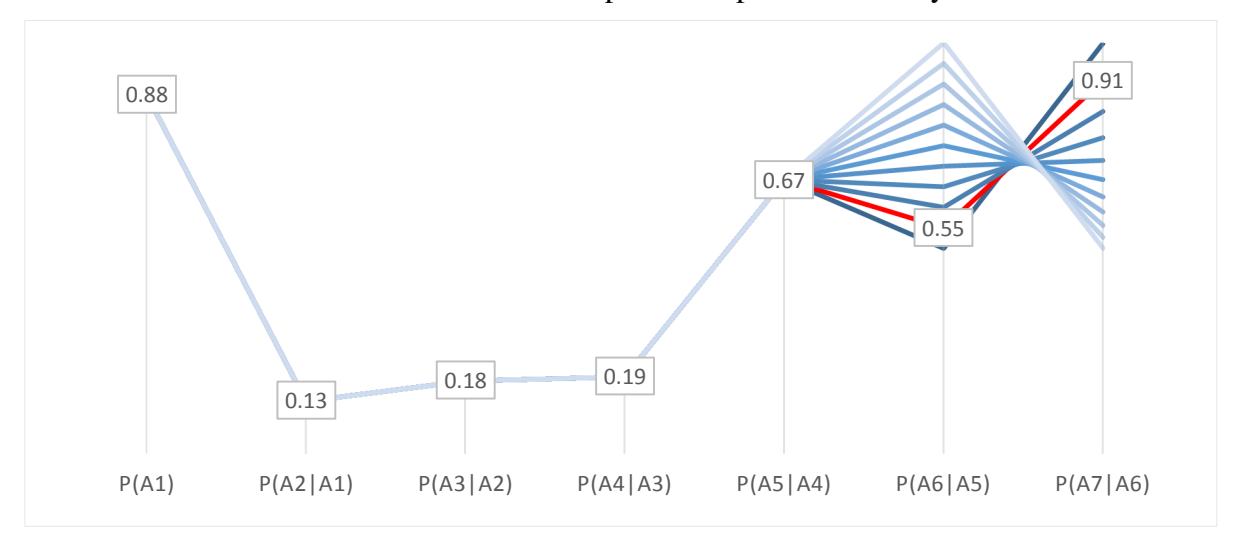

**Gráfico 2**:Probabilidades de avance para la etapa delineación y Factibilidad

Finalmente, para reacomodar las etapas del estudio base a la estructura específica del proyecto base, se deben observar cada una de las probabilidades estimadas en cada uno etapas o hitos considerados en el estudio base y seleccionar aquellas que son consistentes con una fase de "exploración detallada, perforación superficial" y "delineación", ahora en base a los resultados modificados mostrados en el gráfico 2. Aquellos hitos que son coherentes con un estudio de "Perforación superficial y exploración detallada" corresponden a las etapas 2, 3 y 4 (tabla 3) , cuyas probabilidades condicionales relativas a estados favorables de la naturaleza están expresadas como  $P(A_2|A_1)$ ,  $P(A_2|A_3)$  y  $P(A_4|A_3)$  respectivamente. Análogamente, para una etapa de "delineación", aquellos hitos que son consistentes con una etapa de delineación corresponden a las etapas 5 y 6, siendo  $P(A_5|A_4)$  y  $P(A_6|A_5)$  sus respectivas probabilidades, en este caso, incorporando el valor estimado asociado a esta última (0.55), cifra que fue inferida al hacer explicita la etapa Factibilidad, como se mostró en el gráfico 2. Por consiguientes, el valor relativo a aquellas probabilidades correspondientes a una etapa "exploración detallada y perforación superficial"  $P(B|A)$  y "delineación del recurso"  $P(C|B)$  según la estructura de árbol propuesto para el experimento se pueden expresar como:

$$
P(B|A) = P(A_4|A_2) = P(A_2|A_1) * P(A_2|A_3) * P(A_4|A_3)
$$
  
= 0.13 \* 0.18 \* 0.19 = 0.43%  

$$
P(A_4|A_3) = P(A_4|A_2) = P(A_2|A_1) * P(A_2|A_3) * P(A_4|A_3)
$$

$$
P(C|B) = P(A_6|A_4) = P(A_5|A_4) * P(A_6|A_5) = 0.66 * 0.55 = 37\% \qquad \text{Ec. (13)}
$$

En cuanto a los valores de las probabilidades condicionales correspondientes a las fases de Reconocimiento y Factibilidad, se asignan directamente los valores estipulados en el gráfico 2, es decir:

$$
P(A) = P(A_1) = 88\%
$$
  

$$
P(D|C) = P(A_7|A_6) = 91\%
$$

Independientemente de la configuración de estados que se opte para reconvertir las cifras del estudio base una estructura específica de proyecto, una correcta reconversión debe verificar que la probabilidad de la industria se cumple en para ambas configuraciones, es decir:

$$
P(A \cap B \cap C \cap D) = P(A_1 \cap A_2 \cap ... \cap A_6) = 0.13\%
$$
 Ec. (14)

Donde:

•  $P(A \cap B \cap C \cap D)$ : probabilidad conjunta de la industria recalculada base a la estructura del árbol propuesto para la investigación.

Al examinar los resultados obtenidos a través de la reconversión, se observa que la probabilidad de avance crítica (o más baja) de un proyecto de exploración está asociada al valor de  $P(B|A)=0.43\%$ ,cuyo valor en la práctica se puede interpretar como la probabilidad de intersección efectiva de un cuerpo mineralizado potencialmente atractivo para una posterior fase de delineación, dado que los resultados obtenidos mediante los métodos indirectos de prospección en una fase previo de reconocimiento mostraban evidencia de carácter favorable. De acuerdo a las cifras obtenidas, aproximadamente 900 de cada 1000 proyectos activos en una fase de Reconocimiento avanzarán favorablemente a una fase exploración detallada. No obstante, solo 4 de estos 900 proyectos lograrán interceptar un cuerpo mineralizado con probable potencial económico. De estos 4 posibles proyectos que logren interceptar, solo 1 o 2 en el mejor de los casos lograrán demostrar ser económicamente factibles para su explotación. Los valores obtenidos en este capítulo se utilizarán para la metodología de cálculo en el capítulo asociado a la resolución del árbol de decisión.

### **4 Construcción del flujo de caja de un proyecto minero para un depósito aleatorio en función de un tamaño y una ley media**

Como se planteó en los objetivos de la investigación, una componente importante del marco metodológico involucra el desarrollo un modelo técnico financiero que permita modelar los flujos de caja anuales de un proyecto minero, cuya evaluación se construye sobre la base de una generación aleatoria de depósitos en términos de su tamaño y ley media. Para lograr este objetivo, en este capítulo se propone el desarrollo una metodología de cálculo simplificada basada en la estimación de costos de capital y operacionales, cuyos valores estimados deben escalar en función de la capacidad o tasa de producción óptima estimada para el desarrollo de un proyecto minero en función de las variables de entrada principales. Por definición, un flujo de caja está definido por todas las salidas y entradas netas de un proyecto o empresa en un período determinado, el cual generalmente es anual cuando se trata de grandes proyectos. Los elementos básicos que componen la estructura de cálculo de flujo de caja convencional se muestran en la siguiente figura.

**Figura 5**: Estructura básica de un Flujo de Caja

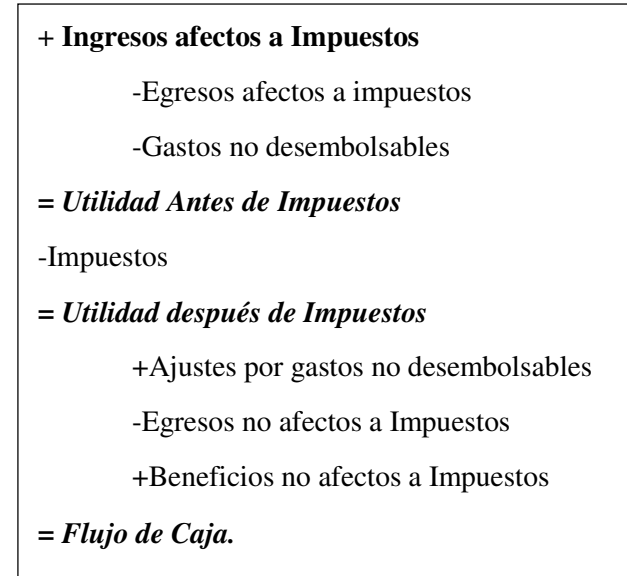

Dentro de la diversidad de métricas que comúnmente se utilizan para evaluar financieramente un proyecto, aquella que se utilizará en la presente investigación se basa en el valor presente neto (o actual), cuyo valor representa la suma en valor presente de todos los flujos de cajas anuales proyectados de un proyecto minero descontados a una tasa de mercado (en este caso, una tasa típica de la industria) menos la inversión inicial requerida para la etapa de desarrollo (instalaciones y compra de maquinaria), cuya forma general define como:

$$
VAN = \sum_{j=1}^{L} \frac{FC_j}{(1+i)^j} - I
$$
 Ec. (15)

Donde

- $\bullet$   $FC_j$ : corresponde al flujo de caja del proyecto calculado en el año j.
- $\bullet$  *i*: tasa de interés.
- $\bullet$  I: Inversión o capital inicial.

 $\bullet$  *L*: vida útil del proyecto.

## **Modelación del costo de capital y operacional en función de la capacidad de producción**

Un aspecto relevante a la hora de estimar los posibles costos que intervienen en el cálculo de los flujos de cajas proyectados de un proyecto minero es distinguir conceptualmente lo que en finanzas se conoce como los gastos de capital (CAPEX) y operacionales (OPEX). En líneas generales, se entiende por gasto de capital (CAPEX) en un proyecto a todas aquellas inversiones relativas a la adquisición de bienes de capital, normalmente activos fijos que permiten a la compañía generar beneficios. En minería, este costo está directamente ligado a la inversión en activo fijo tales como maquinarias e instalaciones, los cuales son necesarios para el desarrollo y la explotación efectiva del recurso. El gasto más significativo de un proyecto minero se produce en la fase de desarrollo, la cual puede tardar varios años dependiendo del tamaño del depósito y en la cual no se perciben beneficios. A lo largo de la vida útil del proyecto minero evidentemente puede haber gastos de capital adicionales debido a la reposición del activo fijo desgastado como también en posibles nuevas expansiones del proyecto.

El gasto operacional (OPEX) se puede definir simplemente como aquel costo que debe incurrir una compañía para llevar a cabo su operación diaria. Ejemplo de estos costos en minería corresponderían a los salarios, insumos para perforación y tronadura, mantención del activo y administrativos, entre otros.

En relación a la inversión en activo fijo, ya sean estas maquinarias o instalaciones, existe una pérdida natural de valor debido al desgaste de los activos durante la vida útil del proyecto. Este gasto usualmente se define en finanzas como depreciación, el cual se ingresa al flujo de caja como gasto no desembolsable, puesto que no representa un flujo de efectivo real sino más bien contable. Por lo general, la inclusión de la depreciación como gasto no desembolsable define lo que se conoce por base imponible, cifra que debe ser reincorporada (o reajustada) en el cálculo en flujo anual una vez que se han deducido los impuestos de tal base, tal como se ilustra en la figura 5.

Para reducir la complejidad metodológica asociada al desarrollo de un mecanismo de evaluación aleatoria de proyectos mineros dada las múltiples posibilidades de tamaños, tipos de depósitos y diversidad de métodos de extracción que existen en la realidad, se aplicarán los siguientes criterios o condiciones:

- Se considerará un único método de explotación (Rajo abierto), el cual será diferenciado de acuerdo a su capacidad de extracción en rajo pequeño (menor a 20.000 tpd). y rajo grande (mayor a 20.000 tpd.). En cuanto al tipo de mineralización, se asumirá de tipo pórfido cuprífero.
- Se aplicará un único método de procesamiento de minerales (Flotación) y un único producto (cobre).
- El flujo de caja considerará solo la estimación del costo de capital y operacional relativos a la operación mina y planta.
- El modelo de costo que se utilizará para cuantificar los costos de capital y operacional de la planta o planta se ajustará a la medida de su capacidad óptima de producción (no se planifican expansiones).
- La tasa de producción óptima a estimar se asumirá invariable entre períodos, al igual que la relación estéril mineral (REM) relativa al método de extracción.
- La fase de desarrollo tendrá una duración de un año para todo proyecto, independientemente del tamaño del proyecto.
- Se consideran contratos por fundición y refinación (TC/RC), lo cual implica la venta del concentrado.
- No se considerarán dentro de los costos ajustes asociados a la geometría, emplazamiento y profundidad de la mina, como tampoco la distancia de las instalaciones asociadas al botadero y planta.
- Todo el gasto de capital, tanto mina como planta, ingresa solo como inversión inicial (no se consideran nuevos gastos por reposición del activo fijo o posibles expansiones).

Como se mencionó en el marco metodológico, la principal complejidad de elaborar un modelo técnico financiero que se ajuste dinámicamente a un depósito aleatorio radica en que, tanto el gasto de capital como operacional varían en función de su tamaño y, por consiguiente, su estimación depende de la capacidad de producción de la mina. Por una parte, es esperable el costo de capital (CAPEX) necesario para poner en operación un proyecto minero aumente proporcionalmente al tamaño de depósito y a su vez, que el costo necesario para su normal operación (OPEX) disminuya por efecto de las economías de escala. La dificultad metodológica subyacente a esta estimación se debe a que, en ambos casos, la relación de escala entre tamaño y gasto estimado es no lineal y, además, desconocida a priori.

En base a la examinación de las distintas fuentes recopiladas para la presente investigación, para lograr efectuar una estimación razonable y rápida de estos costos en función de un determinado tamaño o capacidad de producción se identificó dos estrategias de trabajo posibles. Una primera vía de estimación de costos consiste en aplicar la regla de seis décimos a un proyecto o caso base, cuya aplicación está basada en la siguiente relación:

$$
\frac{Costo(A)}{Costo(B)} = \left(\frac{Capacidad A}{Capacidad B}\right)^f
$$
 Ec. (16)

Dicha regla relaciona directamente los costos de capital o inversión de los activos con la capacidad de producción o tamaño de sus instalaciones, donde *f* es una potencia que representa un factor de escala. Cuando el valor de *f* es igual a 0.6 se habla de la regla de los seis décimos (Mular, 1978), y usualmente se considera como una vía razonable de estimación de costos de capital, en especial cuando no se dispone (o no existen) de valores empíricos específicos de la potencia *f* relativo a la naturaleza de la operación de la instalación a comparar (en este caso, desarrollos mineros de tipo pórfido a rajo abierto) .Aunque tal regla no es directamente aplicable para estimaciones relativas al gasto operacional (en cuyo caso el valor estimado debiese disminuir un función de la capacidad), una forma indirecta de adaptar tal regla a la estimación del gasto operacional consiste en modificar el factor de escala a  $f' = (f - 1)$  en la ecuación nº 16. Con este arreglo se logra que el costo operacional estimado sea inversamente proporcional a la capacidad acorde el valor de la potencia (De la Vergne, 2014), reflejando razonablemente el efecto de las economías de escala. La dificultad metodológica de aplicar esta regla tiene relación a que su aplicación requiere necesariamente de un caso base (proyecto), y que dicho caso base se encuentre en lo posible dentro de un estándar promedio de la industria en relación a sus costos.

Una segunda alternativa es utilizar las ecuaciones de Camm (1991), las cuales comúnmente se utilizan en estudios de pre factibilidad. La forma típica de estas ecuaciones es una relación de potencia entre el costo como variable dependiente y la capacidad de producción como independiente en toneladas métricas, cuya forma típica es:

$$
Y = a * X^b \qquad \qquad \text{Ec. (17)}
$$

En la ecuación, *a* y *b* son parámetros de la función que han sido calculados por regresión según el método específico de explotación o procesamiento de mineral, donde *a* representa el costo ya sea de capital u operacional de referencia o base y *b* corresponde al factor de escala, valor que será positivo si la estimación corresponde a un costo de capital y negativo si se trata un costo operacional en la gran mayoría de los casos. En la ecuación, la variable independiente  $X$  representa la capacidad de la mina o de alimentación de la planta dependiendo del caso, medida en toneladas métricas por día. La principal ventaja de utilizar estas ecuaciones respecto a la aplicación de la regla de los décimos se debe a que tanto el costo de capital como operacional están implícitos en las ecuaciones para diferentes tipos de métodos de extracción y procesamiento a través del parámetro *a*, por lo cual, su cálculo no requiere de un caso base específico. En la siguiente tabla se muestran las ecuaciones correspondientes a los costos de capital  $K_c$  y operacional  $O_c$  aplicables la operación mina del método de extracción, diferenciados según la capacidad de producción de la mina en un rajo de tamaño pequeño (capacidad menor a 20.000 tpd.) y un rajo grande.

| Método de Explotación<br>$\mathcal{C}P$ = capacidad Mina en<br>toneladas por día | Costo de Capital<br>US\$     | Costo operacional<br>US\$/ton. |
|----------------------------------------------------------------------------------|------------------------------|--------------------------------|
| Rajo pequeño                                                                     | $K_C = 160,000 * CP^{0,515}$ | $Q_C = 71.0 * CP^{-0.414}$     |
| Rajo Grande                                                                      | $K_C = 2.670 * CP^{0.917}$   | $Q_C = 5.14 * CP^{-0.148}$     |

**Tabla 4**: Fórmulas de costos para estimar el CAPEX y OPEX Mina

En el siguiente gráfico se muestra las funciones relativas a la estimación de costo del capital necesarias para cuantificar la inversión mina en escala logarítmica, diferenciados por el rango de operación al cual se aplican (menor a 20.000 tpd. en el caso de un rajo pequeño y mayor a 20.000 tpd. en el caso de un rajo grande). Como se puede observar, el costo de capital mina necesario para un rajo de tamaño pequeño es comparativamente superior al costo que se incurriría si se utilizase la función correspondiente a "rajo grande" en su respectivo rango de operación (1000 – 20.000 tpd.). Sin embargo, para movimientos de material superiores a 20.000 tpd., el costo de capital requerido para la inversión inicial del rajo aumenta a una tasa mayor respecto a aquel apreciable en la función de rajo pequeño, lo cual se explica por la diferencia de valor de las potencias "b" de ambas expresiones.

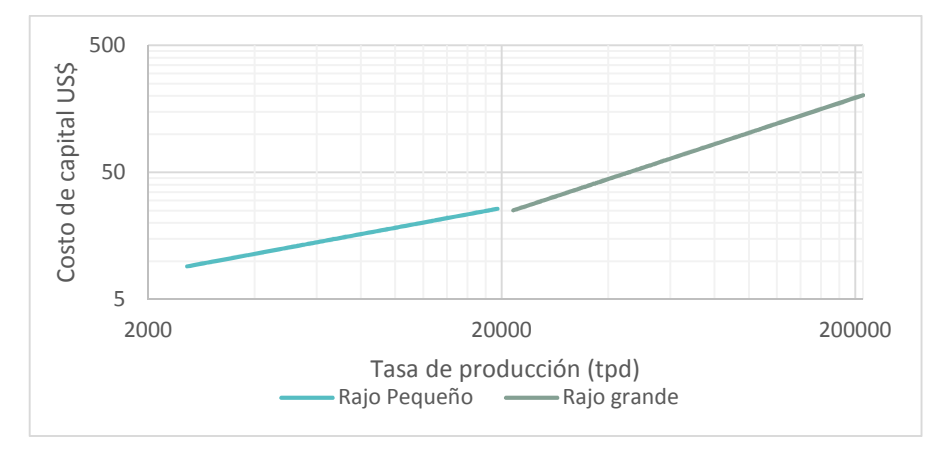

**Gráfico 3**: Gastos de capital (CAPEX) para método de rajo abierto, escala log-log

En el siguiente gráfico nº 4 se muestran ahora los costos asociados a la operación mina para el método de explotación de rajo abierto en función de su capacidad de producción. Al comparar ambas curvas es observable que, para una capacidad mina inferior a las 20.000 tpd., el costo operacional unitario estimado de un rajo pequeño será comparativamente mayor a un rajo grande. Sin embargo, este costo decrece a una tasa mayor en el rango que aplica la función de costos de un rajo pequeño respecto a aquella observable cuando la capacidad de producción sobrepasa las 20.000 tpd. para un rajo grande.

**Gráfico 4**: Costos operacionales (OPEX) método Rajo Abierto a escala log-log

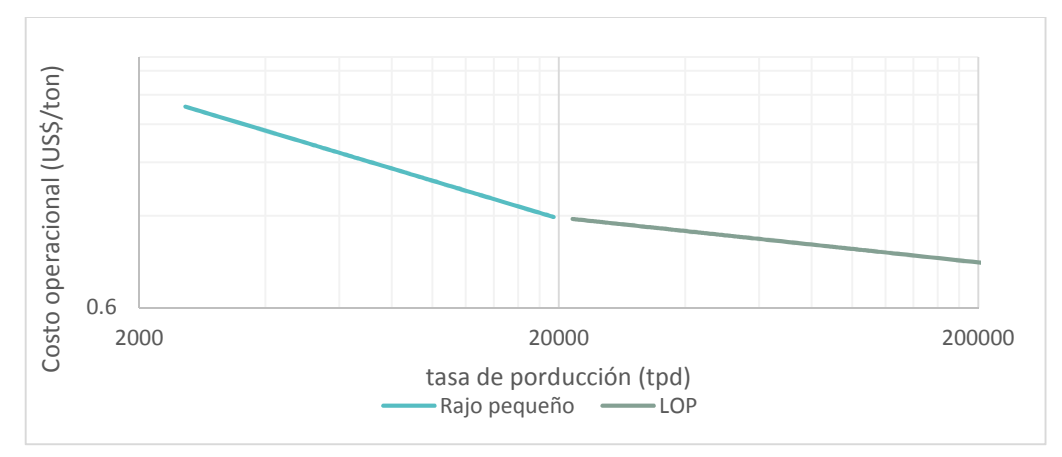

En relación a la estimación del costo de capital requerido para la inversión planta, se utilizarán las ecuaciones nº 18 y 19, las cuales corresponden específicamente al método de Flotación para un producto (en este caso cobre), donde  $K_c$  corresponde al costo de capital requerido para la inversión planta y  $O_c$  su costo operacional, expresados en función de la capacidad de alimentación  $(C_p)$ expresada toneladas métricas de mineral procesado.

$$
K_C = 2.670 * C_p^{0.917}
$$
 Ec. (18)

$$
O_C = 5.14 * C_p^{-0.148}
$$
 Ec. (19)
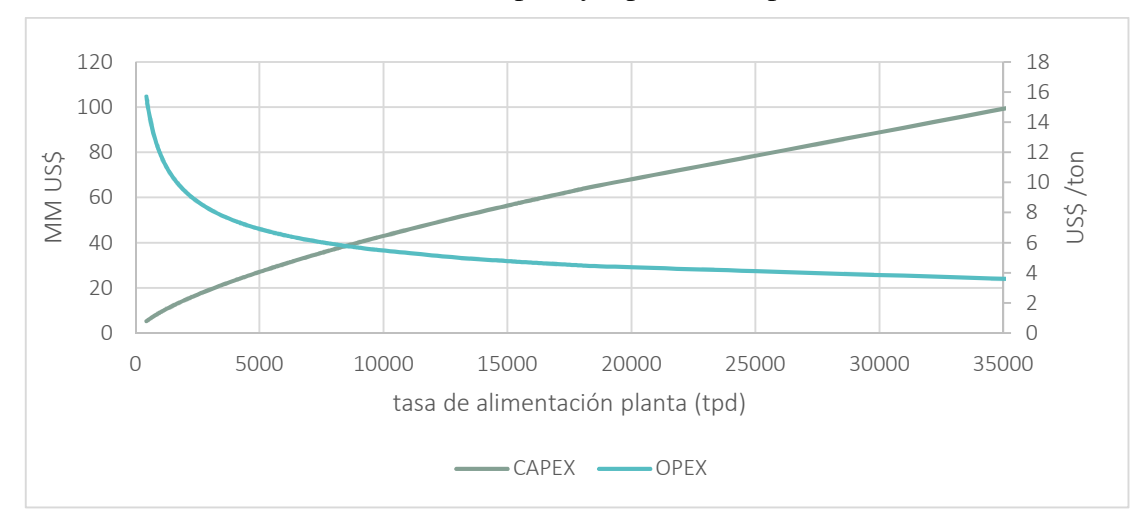

**Gráfico 5**: Costo de Capital y Operacional para la Planta

En el gráfico nº 5 se puede apreciar el aumento progresivo del costo de capital requerido para la inversión planta a medida que aumenta las toneladas métricas de alimentación explicada fundamentalmente por potencia de la función. Al mismo tiempo es observable la disminución del costo operacional unitario (o economías de escala) conforme aumenta la capacidad de alimentación. Tanto en el caso de la estimación del gasto de capital como operacional, la aplicación de las ecuaciones de Camm (1991) requiere necesariamente que los resultados de tales estimaciones sean reajustados de acuerdo momento temporal del experimento o medición<sup>15</sup>, es decir:

$$
Y' = r * a * X^b
$$
 Ec. (20)

Donde

 $\overline{a}$ 

- Y' es costo reajustado o actualizado.
- *r*: factor de reajuste del costo al año base del experimento.
- $\bullet$  X: capacidad de la mina o planta, en toneladas por día.
- a, b: parámetros del modelo.

## **Estimación de las capacidades de producción óptima Mina y alimentación Planta**

Para estimar la tasa óptima de producción que maximiza el valor presente neto del proyecto minero, se propone utilizar regla de Taylor  $(1977)^{16}$ , la cual define el ritmo de producción diario de operación mina en función de sus reservas, como se muestra en la siguiente ecuación.

$$
CP_{taylor} = 0.014 * ER^{0.75}
$$
 Ec. (21)

<sup>&</sup>lt;sup>15</sup> El autor sugiere ajustar los valores a través del índice Marshall & Swift. El costo debe ser compatible con el precio de mercado del año en que el cual se hace el experimento numérico. Acorde las cifras para la categoría "Marshall & Swift Overall", el índice duplicó su valor respecto el año base 1989 (Marshall & Swift Valuation Services, 2018). De acuerdo a este valor del índice para este, todos los costos estimados en la investigación serán duplicados respecto el año base del estudio.

<sup>&</sup>lt;sup>16</sup> Usualmente esta regla proporciona una estimación adecuada a un nivel de pre factibilidad. Sin embargo, no debe descartarse la aplicación otros tipos de ajuste tales como las ecuaciones de Long (2009).

Donde:

- $\bullet$   $CP_{taylor}$ : corresponde a la capacidad de la mina en toneladas por día.
- *ER*: Reservas esperadas en toneladas métricas.

Una vez que se ha determinado correctamente la tasa de producción óptima, es posible determinar la vida útil de la operación según los días de operación o bien, utilizar la siguiente relación la cual se aplica directamente sobre las reservas esperadas:

$$
L = 0.2 * ER^{0.25}
$$
 Ec. (22)

En la expresión, *L* es la vida útil de la operación, en años. En el caso que la estimación de la capacidad requiera incorporar la dilución y la recuperación del método de explotación empleado, se puede usar la siguiente fórmula:

$$
ER_a = ER * rm * (1 + fd)
$$
 \tEc. (23)

Donde:

- $ER_a$ : corresponde a las reservas estimadas ajustadas a la dilución y recuperación mina según el método de explotación en toneladas métricas.
- *rm*: factor de recuperación mina según el método de explotación.
- fd: factor de dilución según el método de explotación.

| Método                         | Factor de dilución | Recuperación |  |
|--------------------------------|--------------------|--------------|--|
|                                | $(\%)$             | $(\%)$       |  |
| Rajo abierto                   | 5                  | 90           |  |
| <b>Block Caving</b>            | 15                 | 95           |  |
| Cut and fill                   | 5                  | 85           |  |
| Room and Pillar                | 5                  | 85           |  |
| Shrinkage                      | 10                 | 90           |  |
| Sublevel long hole             | 15                 | 85           |  |
| <b>Vertical Crater Retreat</b> | 10                 | 90           |  |

**Tabla 5**: Dilución y Recuperación típicos en métodos de explotación

En la tabla nº 5 se muestran los valores típicos de dilución y recuperación asociados a diversos métodos de explotación (Camm, 1991). Al incorporar la relación estéril mineral típica de un método de rajo abierto, la expresión relativa a la capacidad óptima de la mina estimada por medio de la ecuación de Taylor (ecuación nº 21) puede ser modificada mediante la siguiente relación:

$$
CP_{rajo} = CP'_{taylor} * (1 + REM) = (0.014 * ER_a {}^{0.75}) * (1 + REM) \qquad \text{Ec. (24)}
$$

Donde:

- CP'<sub>tavlor</sub>: capacidad de la mina reajustada en toneladas métricas por días ajustada por recuperación y dilución, según el método de explotación.
- REM: Relación estéril mineral para método rajo abierto.

 $ER_a$ : reservas estimadas ajustadas a la dilución y recuperación mina según el método de explotación empleado en toneladas métricas

Con respecto a la estimación del costo de capital y operacional de la planta en función de su capacidad de alimentación  $(C_p)$ , una primera vía de cálculo es aplicar el variable independiente  $\mathit{CP'}_{taylor}$  descrita anteriormente directamente en sus respectivas funciones de costos (ecuaciones 18 y 19) o bien, recalcular la capacidad de alimentación mediante las siguientes ecuaciones en función de las reservas esperadas, considerando en este caso la base de operación anual de la mina, ya sea en base a 350 o 260 días respectivamente:

$$
CP_p = ER_a^{0.75}/70 = (ER * df * rm)^{0.75}/70
$$
 Ec. (25)

$$
CP_p = ER_a^{0.75}/70 = (ER * df * rm)^{0.75}/52
$$
 Ec. (26)

En la tabla nº 6 se muestran las ecuaciones que típicamente se utilizan para una estimación rápida de costos e ingresos por venta anuales (Castillo & Prieto, 2017), las cuales serán utilizadas para construir el flujo de caja anual del modelo técnico financiero, tomando en consideración diversos factores tales como la humedad en el caso del costo de transporte, las tarifas por fundición y refinación, ley media en concentrado y recuperación metalúrgica, en conjunto a todas las variables anteriormente descritas en relación a los costos de capital, costos operacionales y la tasa de producción óptima.

| Elemento de cálculo                                                                                                    | Fórmula                                                                                     |  |  |  |  |
|----------------------------------------------------------------------------------------------------|---------------------------------------------------------------------------------------------|--|--|--|--|
| Ingresos                                                                                                    | $I_{annual} = CP_p * 360 * ley * 2204.6 * R_m * Cu_{pag} * P_{cu}$                          |  |  |  |  |
| Costo de transporte                                                                                                    | $CT_{annual} = CP_p * 360 * ley * R_m * \frac{1+H}{Ley_{con}} * CT_{uni}$                   |  |  |  |  |
| Costo TC                                                                                                    | $TC_{annual} = CP_p * 360 * ley * R_m * \frac{1}{Ley_{con}} * TC_{uni}$                     |  |  |  |  |
| Costo RC                                                                                                    | $TC_{annual} = CP_p * 360 * ley * 2204.6 * R_m * Cu_{pag} * \frac{1}{Ley_{con}} * RC_{uni}$ |  |  |  |  |
| Costo operacional Mina                                                                                                    | $\overline{O_{M,annual} = CP'_{taylor} * 360 * (1 + REM) * O_M * r}$                        |  |  |  |  |
| Costo<br>operacional<br>Planta                                                                                               | $O_{p,annual} = CP'_{taylor} * 360 * O_p * r$                                               |  |  |  |  |
| Costo Operacional                                                                                                    | $O_{annual} = O_{M,annual} + O_{p,annual}$                                                  |  |  |  |  |
| Inversión Inicial                                                                                                    | $K_I = K_{C,mina} + K_{C,planta}$                                                           |  |  |  |  |
| Leyenda: $CP_p$ - Capacidad de producción por día planta, 2204,6 - factor de conversión a lb., $R_m$                         |                                                                                             |  |  |  |  |
| - recuperación metalúrgica, $P_{cu}$ - precio del cobre, H - humedad, $CT_{uni}$ - Costo Transporte                          |                                                                                             |  |  |  |  |
| unitario, Ley <sub>con</sub> – ley en concentrado, Cu <sub>Pag</sub> - Cobre pagable, $TC_{uni}$ - costo unitario fundición, |                                                                                             |  |  |  |  |
| $RC_{uni}$ – Costo unitario refinación, $CP'_{taylor}$ – Capacidad de producción por día mina ajustada                       |                                                                                             |  |  |  |  |
| por recuperación y dilución, $REM -$ relación estéril mineral, $O_M$ - Costo operacional unitario                            |                                                                                             |  |  |  |  |
| mina, $O_p$ – costo operacional unitario planta, $K_{c,mina}$ – Costo de Capital Mina, $K_{c,planta}$ –                      |                                                                                             |  |  |  |  |
| Costo de capital planta, r – factor de reajuste costos unitarios, 360 – base de cálculo anual.                               |                                                                                             |  |  |  |  |

**Tabla 6**: Ecuaciones típicas para calcular ingresos y costos anuales mineros

# **Metodología de cálculo con variabilidad en los flujos de caja**

Para facilitar la metodología de cálculo, resulta útil clasificar cada variable que interviene en flujo según su capacidad de experimentar o generar variación en los flujos de caja anuales, ya sea sean estos fijos o variable a lo largo de la vida útil del proyecto. El hecho de asumir tanto la tasa de producción como relación estéril mineral constantes implica que, todos aquellos costos operacionales que, como consecuencia de este supuesto, no experimentan variaciones anuales en su cálculo, se pueden agrupar en un costo operacional anual único, De forma análoga, los ingresos anuales por venta del mineral entre períodos también son constantes debido al supuesto de una capacidad de producción fija, por ende, no requiere de mayor atención analítica. La complejidad metodológica asociado al cálculo de un flujo de caja pensado para un proyecto aleatoriamente generado surge cuando efectivamente existen variables cuyos valores en flujos de cajas que son susceptibles de experimentar variaciones o son esporádicos entre periodos, como es el caso la depreciación.

La depreciación como gasto no desembolsable es una variable relevante de analizar en el contexto de la presente investigación debido al efecto que tiene en la deducción de impuestos y, en consecuencia, en el flujo de caja del estado. No obstante, su cálculo requiere de un tratamiento especial puesto que su incorporación en la evaluación involucra variabilidad en el valor de flujos de cajas netos entre periodos, cuyos montos están sujetos a la vida contable del o los activos a depreciar y el tipo de depreciación aplicado los activos, ya sea este del tipo normal o acelerada, de acuerdo a la normativa vigente. Por este motivo, la única opción viable en este caso es desarrollar un algoritmo de programación que estructure en proyecto en forma de matriz, incorporando la variable depreciación en los flujos anuales, tomando en consideración la vida útil contable de los activos, su tipo (depreciación normal o acelerada) y el costo de capital total asociado a la adquisición del activo. Como se mencionó en la introducción del capítulo, la depreciación en un proyecto minero se aplica fundamentalmente a dos tipos de activos, las maquinarías en el caso de la operación mina y las instalaciones de la planta necesarias para el procesamiento de mineral. El valor de adquisición de los activos relativos a la inversión en maquinarias y e instalaciones se puede estimar directamente de las ecuaciones de Camm (1991)<sup>17</sup> específicos para ello. Para efectos de cálculo, se experimentará con una depreciación de tipo normal para ambos tipos de activos. La fórmula general asociada al cálculo de la depreciación normal de un activo es:

$$
D_i = \frac{B}{n}
$$
 Ec. (27)

Donde:

- $\bullet$   $D_i$ : representa depreciación del activo en el año *i*.
- $\bullet$  B: Valor inicial del Activo.
- $\bullet$   $\pi$ : vida útil contable del activo.

Como se mencionó en el párrafo anterior, una forma de trabajar la depreciación en conjunto con las demás variables involucradas en el cálculo de flujo de caja anual es a través del desarrollo de un algoritmo que permita estructurar el proyecto en una variable tipo matriz o bien, pensar en el

<sup>&</sup>lt;sup>17</sup> No existe un coeficiente para estimar el costo de capital asociado a la instalación planta. Sin embargo, se puede hacer una estimación a partir de los coeficientes asignados a equipamiento, aceros y material de construcción. En tal caso deberá sumar el aporte individual de cada uno.

proyecto como una matriz<sup>18</sup> en el caso que se trabaje con objetos de tipo *"array",* a la cual se agregan todos los elementos de cálculos pertinentes al cálculo de los flujos de cajas anuales, tanto aquellos explícitos como implícitos (aquellos que no forman parte del flujo de caja propiamente tal pero complementan su cálculo). Con esto, se espera que cada proyecto simulado a partir de las variables de entrada del modelo modifique el número elementos de la dimensión columna de la matriz en función de la vida útil del proyecto, mientras que la dimensión fila corresponde a cada elemento de cálculo que interviene en el flujo anual. Por consiguiente, es posible definir, a un nivel conceptual, una variable asociada a la construcción de un proyecto aleatorio a través de la siguiente matriz:

$$
P_{k x L} = \begin{bmatrix} A_{11} & \cdots & A_{1L} \\ \vdots & \ddots & \vdots \\ A_{k 1} & \cdots & A_{k L} \end{bmatrix}
$$
 Ec. (28)

- $P_{k \times L}$ : Matriz del Proyecto aleatorio de dimensión fila *k* y columna *L*.
- $\bullet$   $A_{ij}$ : Elementos de cálculo matriz, para i= 1, 2…, k y j=1, 2…, L. Pueden ser ingresos, costos o cualquier otra variable o parámetro (explícita o implícito) deseable de incluir en el cálculo del flujo anual.
- $\bullet$   $k$ : Corresponde a la cantidad de elementos de cálculo, corresponde a la dimensión fila.
- U: dimensión columna acorde vida útil del proyecto.

 $\overline{a}$ 

Las operaciones que vinculan los elementos que componen la matriz relativo al cálculo del flujo de caja del proyecto requiere necesariamente de la elaboración de un algoritmo que opere base a una secuencia predefinida. Por ejemplo, en el caso de esta investigación, el algoritmo opera secuencialmente agregando los elementos en una primera instancia fila a fila, cuyos índices en la dimensión fila de la matriz se ordenan de acuerdo a sus respectivas categorías o tipos  $(A_{11}, A_{21}, A_{22})$  $...A_{k1}$ , al mismo tiempo se realizan las operaciones típicas de un flujo de caja a medida que estas son incorporadas en el flujo<sup>19</sup>, Una vez finalizado el primer año del flujo correspondiente a la dimensión columna, el algoritmo repite esta operación sucesivamente para los periodos siguientes, hasta cubrir el proyecto completo de acuerdo a la vida útil estimada *L* del proyecto. Los resultados de los flujos de caja descontados a la tasa típica se almacenan en variables de acumulación las cuales una vez finalizado el algoritmo, desplegarán los resultados deseados. En consecuencia, independientemente de la secuencia o método que se haya utilizado para generar y operar las variables del proyecto, mediante una estructura matricial cualquier elemento de cálculo del flujo de caja  $A_{ij}$  perteneciente a un tipo de variable *i* y acorde al horizonte temporal (o vida útil del proyecto) *L* dentro de la matriz del proyecto  $P_{k x L}$  y susceptible de ser expresado financieramente en términos de su valor actual neto a una tasa de interés  $t$ , puede ser calculado mediante la siguiente fórmula:

<sup>18</sup> En el estudio se trabajó con objetos tipo "array" (o vectores). Sin embargo, explicar el proceso a través de una matriz resulta más didáctico para el lector.

<sup>&</sup>lt;sup>19</sup> En los anexos se puede encontrar parte el código asociado a la operación numérica del proyecto. Sin embargo, solo tiene un propósito orientativo puesto que gran parte de las operaciones y variables que intervienen en su operación están ligadas a la planilla de cálculo del mismo. En la figura n° 7 se muestra un diagrama de flujo aproximado de esta metodología de cálculo.

$$
VA(A_i) = \sum_{j=1}^{L} \frac{A_{ij}}{(1+t)^j}
$$
 Ec. (29)

Puesto que un aspecto primordial del estudio es calcular, además de los flujos de caja del sector privado, los retornos del desarrollo del proyecto para el estado (o flujo de caja público) por concepto de impuestos. En tal caso, las expresiones asociadas al valor presente neto del estado y privado, considerando la posible ubicación de tales variables en la estructura matricial de un proyecto aleatoriamente generado  $P_{k x L}$ , pueden ser expresadas a través de las siguiente ecuaciones:

$$
VAN_{Estado} = \sum_{j=1}^{L} \frac{IU_{a,j} + IR_{b,j} + Roy_{c,j}}{(1+t)^j} + IR_{KI}
$$
 Ec. (30)

$$
VAN_{Priv} = VAN(A_d) = \sum_{j=1}^{L} \frac{FC_{d,j}}{(1+t)^j} - K_l
$$
 Ec. (31)

Donde

- VAN<sub>Estado</sub>, VAN<sub>Priv</sub>: corresponde al valor presente neto de los flujos de cajas para el estado y privado.
- $\bullet$  *a,b,c,d*: índices que representan la ubicación específica del elemento de cálculo  $(A_{ij})$  en la dimensión fila dentro de matriz del proyecto que consta de *k* tipos de elementos, para  $i=1,...,k.$
- $\bullet$  *IU<sub>a</sub>*: variable relativa al impuesto a las utilidades vinculada a la fila *a* dentro de la matriz del proyecto.
- $IR<sub>b</sub>$ : variable correspondiente al impuesto a la renta vinculada a la fila *b* dentro de la matriz del proyecto como elemento implícito (no forma parte explicita del flujo de caja).
- Roy<sub>c</sub>: royalty o impuesto específico minería vinculada a la fila *c* dentro de la matriz del proyecto.
- I $R_{KI}$ : impuesto a la renta como fracción de la inversión inicial relativo a los salarios.
- $\bullet$  L: vida útil del proyecto.
- $\bullet$  *i*: año del proyecto, para j=1, ..., L.
- $K_l$ : inversión inicial.

#### **Impuesto específico a la mineria y a la renta**

Para el cálculo del royalty (más precisamente el impuesto específico a la minería IEM) se ocupará la norma chilena (BCN, 2010), cuyo cálculo grava la renta imponible operacional según el rango de las ventas anuales de la compañía en función de las toneladas métricas de cobre fino (TMF) por año, el cual se deduce como gasto en el año devengado. En la tabla nº 7 se muestra los porcentajes de este impuesto para los tramos aplicables.

| RANGO TMF por año en miles |       |                | TMF por año mayor a 50.000 |            |      |  |
|----------------------------|-------|----------------|----------------------------|------------|------|--|
| Entre                      | Hasta | $\%$           | <b>MOM</b>                 | >50000     | $\%$ |  |
| 12                         | 15    | 0.5            | 35                         | 40         | 5    |  |
| 15                         | 20    | $\mathbf{1}$   | 40                         | 45         | 8    |  |
| 20                         | 25    | 1.5            | 45                         | 50         | 10.5 |  |
| 25                         | 30    | 2              | 50                         | 55         | 13   |  |
| 30                         | 35    | 2.5            | 55                         | 60         | 15.5 |  |
| 35                         | 40    | 3              | 60                         | 65         | 18   |  |
| 40                         | 45    | 3.5            | 65                         | 70         | 21   |  |
| 45                         | 50    | $\overline{4}$ | 70                         | 75         | 24   |  |
|                            |       |                | 75                         | 80         | 27.5 |  |
|                            |       |                | 80                         | 85         | 34.5 |  |
|                            |       |                | 85                         | mayor<br>V | 14%  |  |
|                            |       |                |                            |            |      |  |

**Tabla 7:** Tramos aplicables del IEM según toneladas métricas de fino y MOM

## Fuente: BCN (2010)

- Para TMF  $\leq 50.000$ : se aplica una tasa que oscila entre (0,5% y 4%).
- En el caso que TMF > 50.000, se calcula en base al margen operacional minero (MOM).
- Margen operacional minero (MOM) = (Renta imponible) / ventas  $*$  100 (%). Los valores oscilan entre 5 a 34% y decae a 14% para un MOM>85%.
- Renta Imponible operacional (se asume la misma que el impuesto a la renta).

$$
Roy_{IEM} = t_{IEM} * (I - CO - D)
$$
 \tEc. (32)

$$
MOM = \frac{Base \text{ imponible}}{I} = \frac{I - CO - D}{I} \text{ (%)} \qquad \text{Ec. (33)}
$$

Donde:

 $\overline{a}$ 

- $Roy<sub>LEM</sub>$ : impuesto específico actividad minera.
- MOM: margen operacional minero.
- $\bullet$   $t_{IFM}$ : tasa marginal aplicable según las toneladas métricas de fino anuales y el margen operacional. Se define en función del MOM y toneladas métricas de fino anuales (TMF).
- $\bullet$  I, CO, D: ingresos, costos operacionales y depreciación anual, respectivamente.

La estimación de los retornos para el estado por concepto de este impuesto específico están incorporas dentro del código desarrollado para evaluar y construir los flujos de cajas<sup>20</sup> en función de las toneladas métricas de fino y el margen operacional minero de acuerdo a los rangos estipulados en la tabla 7. El impuesto de primera categoría grava las rentas de capital, y su cálculo solo requiere la aplicación un porcentaje fijo definido de acuerdo a la normativa vigente sobre la base imponible, por lo cual, no requiere de especial atención analítica. El impuesto de segunda categoría (o a la renta) grava las rentas provenientes del trabajo, lo cual obliga en una primera instancia a identificar cuáles son los costos del proyecto por concepto de remuneraciones y, una vez realizado el cálculo, estimar que parte de estos efectivamente corresponden a este impuesto.

<sup>&</sup>lt;sup>20</sup> En el anexo se encuentran fragmentos de este código solo con propósitos orientativo.

Dado que la normativa vigente establece porcentajes específicos aplicables según distintos rangos de salarios individuales, la estimación de este impuesto se simplificará identificando aquel porcentaje o fracción de acuerdo a sueldo único representativo o promedio de la industria. Por consiguiente, para estimar que parte de los costos corresponden efectivamente a las remuneraciones, se pueden utilizar las ecuaciones de Camm (1991) correspondiente al ítem "trabajo" de acuerdo a los métodos de extracción y procesamiento de mineral escogidos para el estudio, los cuales se muestran en la siguiente tabla.

**Tabla 8:** Ecuaciones de Camm (1991) para calcular el costo de capital y operacional asociada al ítem "trabajo"

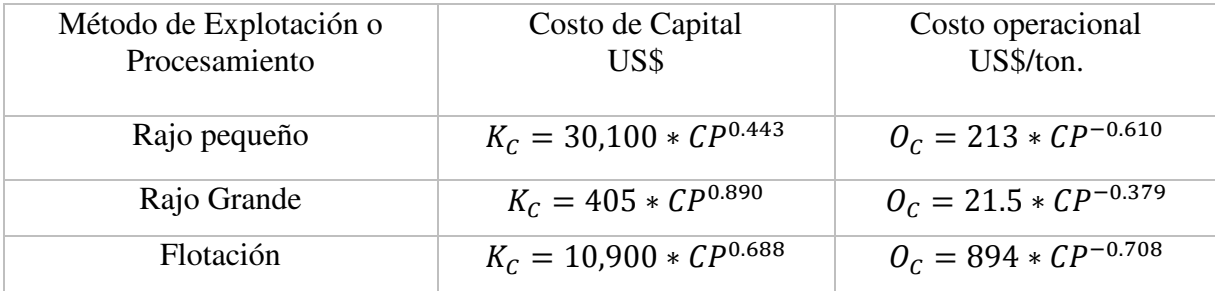

Consecuentemente con la información presentada en la tabla 8, es posible realizar una estimación aproximación del Impuesto segunda categoría a través de las siguientes expresiones:

$$
IRK_{L,A} = x_p * K_{L,A} = r * x_p * a_{L,A} * CP_A^{b_{L,A}}
$$
 Ec. (34)

$$
IRO_{L,A} = x_p * O_{L,A} = r * x_p * a'_{L,A} * CP_A^{b'_{L,A}}
$$
 Ec. (35)

Donde

- $IRK<sub>L,A</sub>$ , corresponde al impuesto a la renta calculada como fracción del costo de capital  $(K<sub>L,A</sub>)$  asociado al ítem "trabajo" *L*, de acuerdo al método de explotación o procesamiento A (Rajo abierto o Flotación).
- IRO<sub>LA</sub>: impuesto a la renta calculado como fracción del costo operacional ( $O_{LA}$ ) estimado relativo al ítem trabajo *L*, de acuerdo al método de explotación o procesamiento *A*, (Rajo abierto o Flotación).
- $K_{L,A}, O_{L,A}$ : costo de capital *K* u operacional *O* según el método especifico *A* (Rajo o flotación), para el ítem "trabajo" *L*, respectivamente.
- $\bullet$   $a_{L,A}, b_{L,A}$ : parámetros de la función asociada al cálculo de costos de capital para trabajo L acorde método A, ya sea explotación o procesamiento de mineral.
- $a'_{L,A}, b'_{L,A}$ : parámetros aplicados a la estimación del costo operacional de trabajo *L* para método *A*.
- $x_n$ : porcentaje retenido de las remuneraciones (trabajo) como impuesto de segunda categoría acorde a un salario promedio  $p$  representativo de la industria.
- CP<sub>A</sub>: capacidad de producción en toneladas métricas por día de la mina o planta.
- *: reajuste de los costos al momento temporal del experimento.*

Puesto que el costo operacional estimado relativo al trabajo (o salarios) es fijo a lo largo de la vida útil del proyecto, el impuesto de segunda categoría también lo es. Por consiguiente, su monto en términos de valor presente puede ser calculado directamente sin necesidad de intervenir en una matriz de cálculo. Por lo tanto, para un proyecto de vida útil n y tasa de interés típica *t*, se puede hacer una aproximación representativa del retorno como flujo positivo para el estado por impuestos a la renta  $(IR)$  mediante la siguiente expresión:

$$
VAN(IR) = r * x_p * \left[ K_{L,R} + K_{L,P} + (O_{L,R} + O_{L,P}) \sum_{j=1}^{n} \frac{1}{(1+t)^j} \right]
$$
 Ec. (36)

Donde:

- $K_{LR} + K_{LP}$ : representa el costo de capital total asociado por concepto de salarios (*L*) necesario para el desarrollo de la mina (R: rajo pequeño o grande) y planta (P), el cual forma parte de la inversión inicial del proyecto acorde a una fase de desarrollo, cuyos valores son estimados en función de sus respectivas capacidades de producción diarias.
- $\bullet$   $O_{L,R} + O_{L,P}$ : representa el costo operacional total por concepto de salarios para la mina (R: rajo pequeño o grande) y planta, estimados en función de sus respectivas tasas de producción diarias.
- $\bullet$  n: vida útil del proyecto.
- *: reajuste de los costos al momento temporal del experimento.*
- $x_n$ : proporción retenida de las remuneraciones (trabajo) como impuesto de segunda categoría acorde a un salario promedio  $p$  representativo de la industria.
- : índice que representa el flujo anual de acuerdo a la vida útil estimada.
- t: tasa de interés típica.

# **Aplicación y síntesis de la metodología de cálculo**

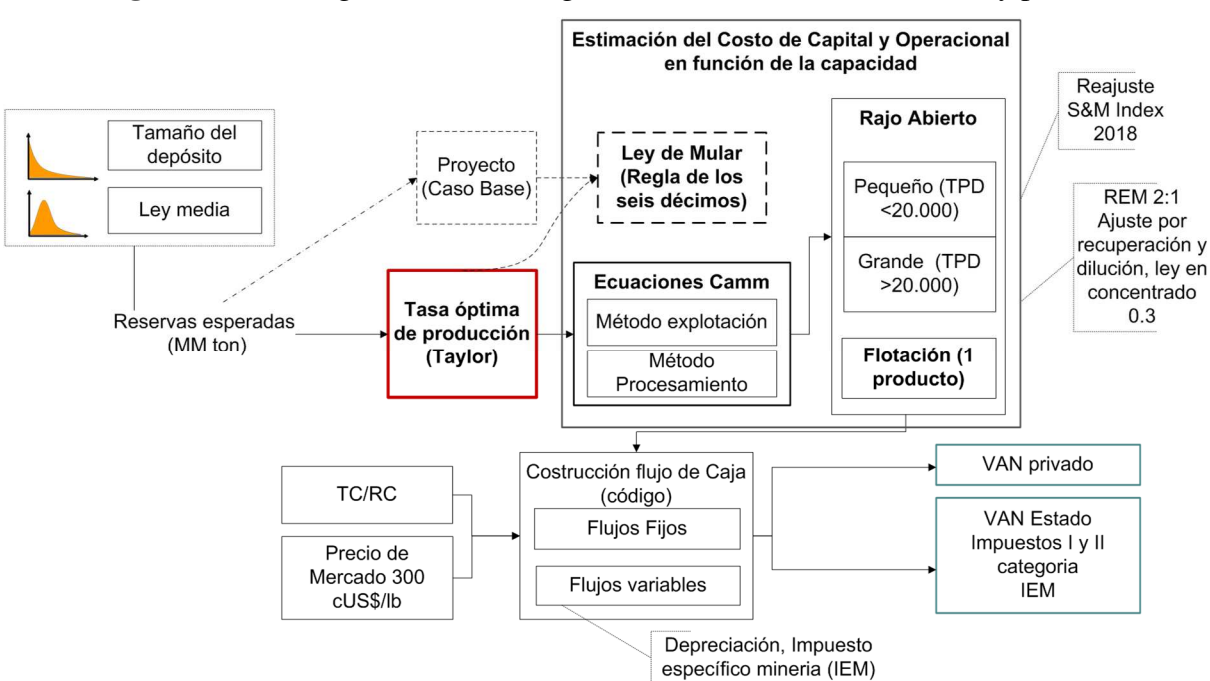

**Figura 6:** Cuadro general metodología de cálculo VAN sector estado y privado

En la figura nº 6 se resumen todos los pasos necesarios para valorizar la rentabilidad de un proyecto de exploración generado aleatoriamente en función de las variables de entrada principales de acuerdo los conceptos, modelos y supuestos predefinidos para su desarrollo en el presente capítulo. Las variables entradas fundamentales en este proceso corresponden a ley media y el tamaño del depósito, en conjunto con todos aquello parámetros iniciales que forman parte de los supuestos del modelo e intervienen en el cálculo de los flujos de caja, cuyos valores se resumen en la tabla nº 9. Una primera fase del método involucra la selección del método de explotación, en este caso particular, acorde al tamaño del depósito (rajo pequeño o rajo grande) y una ley media aleatoriamente generados. El tamaño de depósito simulado se ingresa al cálculo como reserva esperada, cuya dimensión define tanto la capacidad óptima de la mina y su vida útil mediante la aplicación de la regla de Taylor, cifra posteriormente ajustada por dilución y recuperación de acuerdo al método de exploración. Una vez estimada la capacidad óptima de la mina (considerando la REM) y de la planta (ecuaciones 24 y 25), se procede a estimar los costos de capital y operacionales a través de la aplicación de las ecuaciones de Camm (1991) según el método de extracción y procesamiento propuestos en función de dichas capacidades, medidas en toneladas métricas diarias. En el caso específico de la estimación de capital y operacional relativa a la operación mina, sus valores deben ser calculados según el rango operación de la mina, ya sea este correspondiente a un rajo de tamaño pequeño (menor a 20.000 tpd.) o grande, aplicando las funciones descritas en tabla nº 4. En una fase intermedia del proceso se reajustan todos los costos estimados al momento temporal del experimento y se preparan los parámetros que serán necesarios para la construcción del flujo de caja del proyecto. Posteriormente se genera el flujo de caja propiamente tal mediante código de programación incorporando las reglas y algoritmos operaciones necesarias para trabajar las variables de acuerdo a la vida útil del proyecto y a la vida útil contable de los activos a depreciar. Como resultado de esta operación, se obtiene el valor presente del proyecto y, al mismo tiempo, los correspondientes retornos o flujos para el estado por concepto de impuestos (ecuaciones nº 30 y 31) en valor presente. Un diagrama de flujo aproximado del código original asociado a la construcción del flujo de caja de un proyecto aleatorio se muestra en la figura 7. En lado izquierdo del algoritmo describe la selección de los parámetros iniciales según el método de explotación, mientras que en el lado derecho se comprende la generación del flujo de caja del proyecto según la vida útil del proyecto y la vida útil contable de los activos sujetos a depreciación.

| Valores de entrada.                  | Valor          | Unidad o Información adicional            |
|--------------------------------------|----------------|-------------------------------------------|
| Recuperación y Dilución Mina         | $0.05$ y $0.9$ | Rango típico (tabla).                     |
| <b>REM</b>                           | 2(2:1)         | Relación estéril mineral.                 |
| Vida útil contable Instalaciones     | 5 años         | Depreciación normal acorde norma.         |
| Vida útil contable Maquinaria        | 9 años         | Depreciación normal acorde norma.         |
| Precio de mercado                    | 300            | cUS/lb (se aplica en US\$/ton).           |
| Recuperación metalúrgica             | 0.9            | Recuperación típica del método flotación. |
| Humedad                              | $10\%$         | Humedad típica.                           |
| TC/RC                                | 110 y 0.3      | US/ton. Métrica seca y US\$/lb.           |
| Costo de Transporte                  | 90             | US\$/ton.                                 |
| Royalty                              | variable       | Se aplica normal chilena por tramos       |
|                                      |                | (IEM).                                    |
| Impuestos I Categoría                | 20%            | Grava las utilidades.                     |
| Impuesto II Categoría                | $1\%$          | Estimación aproximada en base a un        |
|                                      |                | salario promedio de la industria.         |
| Costo de Transporte                  | 90             | US/Ton húmeda.                            |
| Cu Pagable                           | 100%           | Simplificación del método<br>(sin<br>sub  |
|                                      |                | productos).                               |
| Ley del concentrado                  | 30%            | Ley típica.                               |
| Tasa de descuento                    | 10%            | Tasa típica.                              |
| Factor de reajuste costos operativos | $\overline{2}$ | Ajuste a según índice Marshall & Swift    |
| y de capital                         |                | Overral (2018) respecto al año base       |
|                                      |                | (1989).                                   |

**Tabla 9**: Valores de los parámetros de entrada del flujo de caja del proyecto

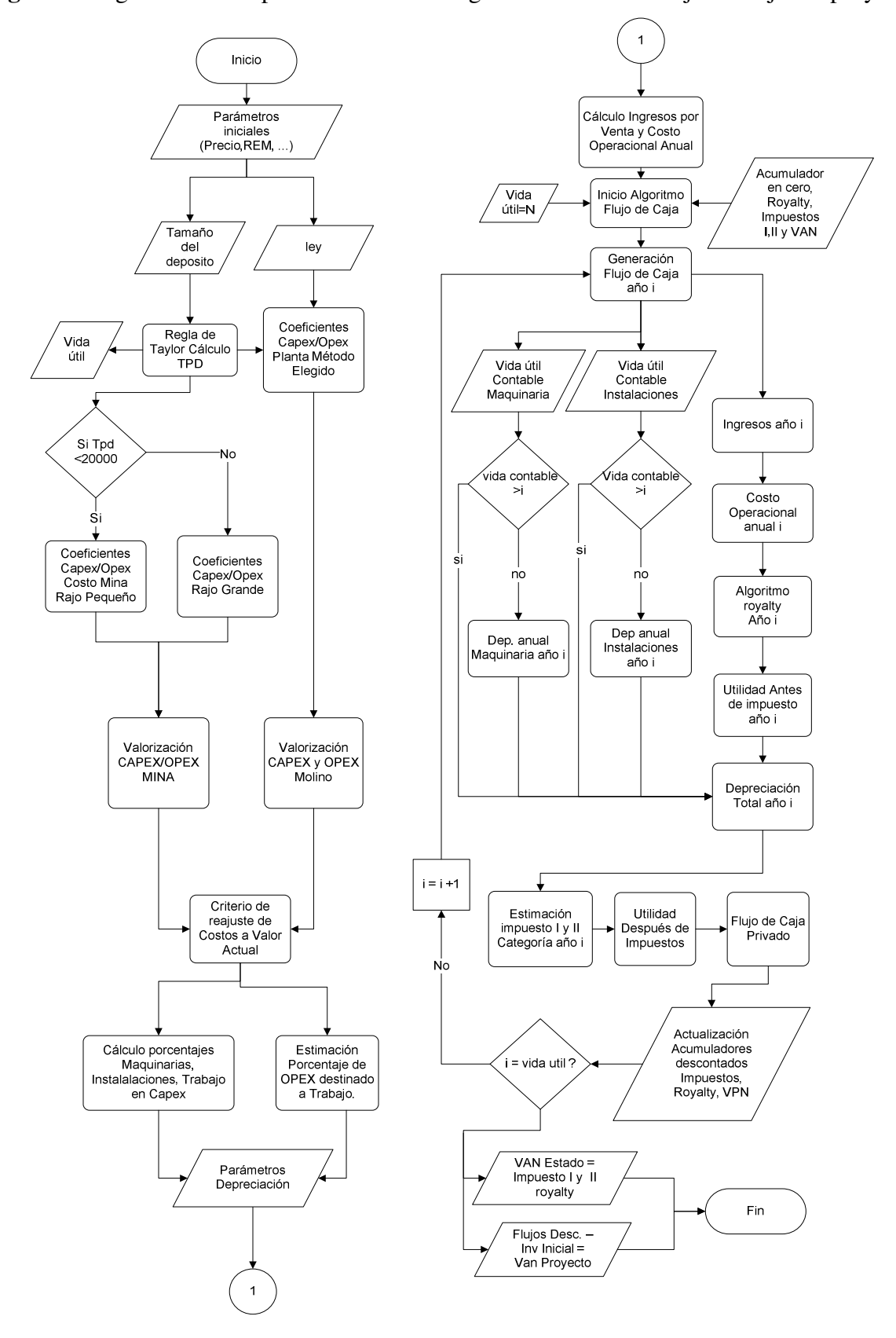

**Figura 7**: Algoritmo descriptivo de la metodología de cálculo del Flujo de Caja del proyecto

#### **5 Modelación del costo de un proyecto de exploración aleatorio**

El objetivo de este capítulo se centra específicamente en el desarrollo de una metodología numérica que permita modelar, bajo supuestos razonables, la inversión requerida para cada una de las etapas de un proyecto de exploración aleatorio, tomando en consideración aquellas propuestas para el presente estudio (Reconocimiento, exploración detallada y perforación superficial, Delineación y Factibilidad). La estimación de estas cifras permitirá en una fase posterior valorizar el costo acumulado de la exploración y, por consiguiente, la utilidad esperada en las hojas terminales del árbol propuesto como se explicó en el capítulo 3. La ecuación general derivada para calcular la utilidad esperada de cada posible estrategia del explorador en aquel capítulo es:

$$
U_i = \begin{cases} v_i - \sum_{j}^{n} C_j & i > 1 \\ & R & i = 1 \end{cases} \qquad \text{Ec. (37)}
$$

En la ecuación, *i* es un índice que representa un camino dentro del árbol y *n* representa la etapa ejecutada anterior a un punto de decisión relativo a un camino *i*, y *j* el índice asociado a las etapas del proyecto de exploración en el orden cronológico en el cual fueron desarrolladas. Consecuentemente, la sumatoria en la función corresponde al costo acumulado de las etapas ejecutadas del proyecto de exploración que llevaron a ese punto de decisión *i* y  $v_i$  representa el valor residual o comercial de la investigación o proyecto en las hojas del árbol, cuyo valor para el caso particular en el cual la decisión óptima del inversionista conlleva el desarrollo del proyecto minero corresponde al valor presente neto del mismo (i=10). Todos estos parámetros son solo válidos para i>1, es decir, cuando efectivamente se realiza exploración, en caso contrario la utilidad esperada del proyecto corresponde al valor residual asociado al mejor uso alternativo de la propiedad (R). Entrando en materia, dentro de los principales factores que definen el costo total de un proyecto de exploración, se puede inferir que para cada posible nuevo proyecto existe una función de costos única, pero difícil de conocer a priori, cuyos resultados dependen de:

- El tamaño y tipo del recurso mineral (en este caso, del depósito simulado).
- La geología de la zona y características geomecánicas tanto mineral como del macizo rocoso o roca huésped.
- La profundidad y geometría del cuerpo mineralizado.

 $\overline{a}$ 

- La ubicación geográfica de la propiedad en relación a la facilidad de acceso, cercanía con carreteras y centros de suministros.
- La efectividad del método de prospección/exploración aplicado y experiencia del explorador, acorde al nivel de avance tecnológico.

De este conjunto de factores, por simplificación el foco de la estimación de costos se centrará solo en el factor tamaño, cuyo impacto está directamente ligado la magnitud espacial del cuerpo mineralizado de interés. De hecho, el gasto más relevante de una campaña de la exploración está asociado a la campaña de sondajes<sup>21</sup>, siendo este costo más significativo en una fase de seguimiento

<sup>21</sup> Acorde con el autor(es) del estudio, el costo de sondajes constituye entre un 50% y un 80% del costo total de un proyecto de exploración y varía según cuan remoto se encuentre. El costo promedio por metro perforado varía entre

y avanzada del proyecto (ACEC, 2015), comprendiendo la correlación que existe entre los metros lineales necesarios para su caracterización espacial y el tamaño del depósito propiamente tal. En condiciones ideales, el desarrollo de un modelo de carácter empírico de costos debiese ser elaborado en base a un análisis estadístico a partir de una base robusta de información de mercado relativa a los costos de un proyecto de una exploración, y a su vez que tal información estuviese segmentada en proyectos de tipo greenfield y brownfield (o por tipo de actor Junior o Senior), tipo de commodity, etapa de exploración y en lo posible, correlacionada a algún tamaño y tipo de depósito objetivo, distancia o profundidad en el mejor de los casos. Sin embargo, dado que solo se dispone de fuentes de información de carácter general, el objetivo en este aspecto se centra únicamente en la formulación de un mecanismo de cálculo que logre, a través de supuestos razonables, predecir en forma aproximada los costos esperados involucrados en cada etapa del proyecto y al mismo tiempo, que tales costos se ajusten, al menos, a un cierto tamaño de depósito objetivo en virtud de tales cifras. En la tabla nº 10 se muestran distintas fuentes de información asociadas a costos de exploración que se pueden utilizar como referencia para el resto del capítulo.

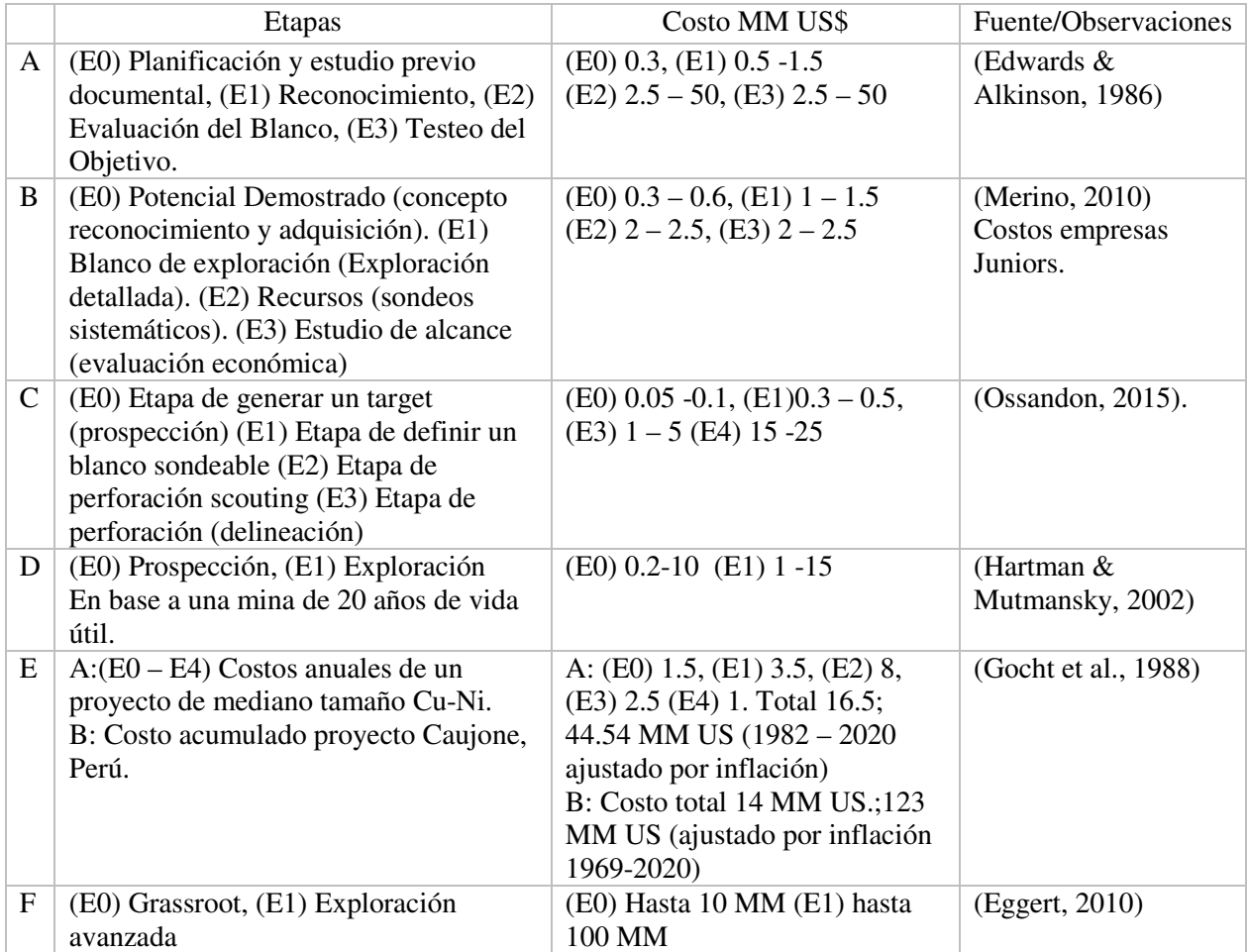

**Tabla 10**: Costos aproximados de un proyecto de exploración en etapas o fases

 $\overline{a}$ 

<sup>202, 343</sup> y 575 US\$/metro (usualmente diamantina) dependiendo cuan remoto se encuentre, siendo 50 km. la distancia límite para proyectos no remotos, 50 a 500 km. para proyectos remotos, y mayor a 500 km, respectivamente. para proyectos muy remotos respecto la distancia a la carretera más próxima en Canadá del norte.

En relación a la problemática expuesta, para lograr realizar una estimación razonable del costo de la exploración en cada una de las etapas elegidas para la estructura del proyecto base pese a la falta de información, se propone el desarrollo de una metodología de cálculo cuya aplicación permita estimar de forma rápida tales costos que sean consistentes en magnitud con los datos de referencia de tabla 10. La construcción de esta metodología está compuesta de dos fases, como se muestra en la figura 8. Una primera parte se enfoca en el desarrollo de una función que permite correlacionar o escalar el costo total del proyecto de exploración en función al tamaño de depósito. Una segunda fase de método se encarga de formular un arreglo numérico que permita redistribuir este costo en cada una de las etapas que conforman el proyecto, teniéndose en consideración que tal distribución de costos debiese ser proporcionalmente distinta según la magnitud del tamaño del depósito simulado.

**Figura 8**: Esquema general método de estimación de costos para un proyecto de exploración según un tamaño de depósito

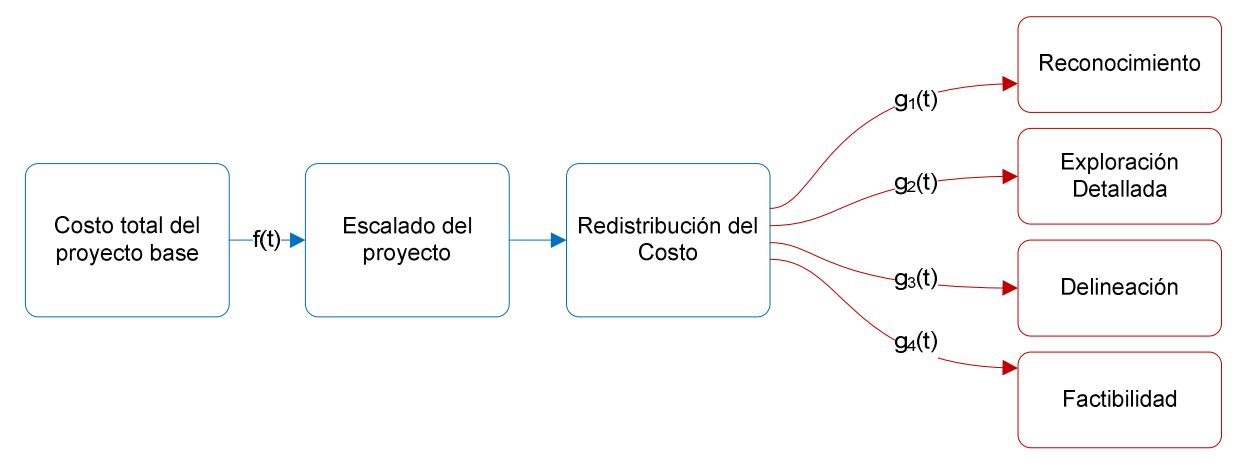

Para lograr definir una expresión que relacione el costo total de un proyecto a un cierto un tamaño de depósito objetivo, se parte del supuesto que aquellas estadísticas asociadas al costo por etapa de proyecto para compañías de exploración de tipo Juniors en la fuente de referencia (Merino, 2010) han sido elaboradas sobre la base de una muestra representativa de la industria. Si esto es así, es estadísticamente esperable que el costo total promedio por etapa estimado que muestran estas cifras de referencia se encuentre indirectamente correlacionado a una muestra de proyectos cuyos tamaños de depósito se presentan con mayor frecuencia en la naturaleza. Por lo tanto, si es posible definir o identificar un tamaño "típico" o promedio relativo a un determinado tipo de mineralización y su respectiva inversión total base<sup>22</sup>, una adecuada forma de escalar su costo en función de un tamaño de depósito aleatoriamente generado al menos, a un nivel conceptual, es a través de una relación de potencia a través de la siguiente relación:

$$
CT_{A,p} = CT_{B,p} \left[ \frac{T_{A,p}}{T_{B,p}} \right]^f
$$
 \tEc. (38)

 $\overline{a}$ 

<sup>22</sup> Otra forma alternativa de plantear el modelo de costos sería a través de la estimación de los costos unitarios de sondajes, atribuyendo una relación geométrica tridimensional al tamaño del depósito (ej. un cubo), luego calcular el área superficial (en kilómetros cuadrados) y estimar los metros lineales necesarios para un modelo geológico y geoestadístico en función de la geometría depósito. Sin embargo, hacerlo de ese modo involucra un nivel de complejidad que está por sobre el alcance temporal de esta investigación.

Donde

 $\overline{a}$ 

- CT<sub>A,p</sub>: costo total esperado de un proyecto de exploración *A* para un tipo de depósito *p*. Para el caso del a investigación, *p* corresponde a un cuerpo mineralizado tipo pórfido.
- $CT_{B,n}$ : costo total estimado un proyecto de exploración *B* (proyecto de referencia o base), para un tipo de depósito/mineralización *p*.
- $T_{B,p}$ : tamaño de depósito que se toma como base de cálculo (valor conocido), asociado un depósito de tipo *p*.
- $T_{A,p}$ : tamaño de depósito de dimensión distinta al depósito base, al cual se desea estimar su costo.
- $\bullet$  f: factor de escala.

Dado a que no es posible con la información disponible establecer un relación directa entre el costo total de un proyecto de exploración y un cierto tamaño de depósito, se asumirá que, para un depósito de 50 MM toneladas $^{23}$  o menor, el costo total esperado de un proyecto asciende a 6 MM US\$, monto que se deduce de acuerdo al rango de costos presentado en la tabla para empresas de tipo Juniors (Merino, 2010).

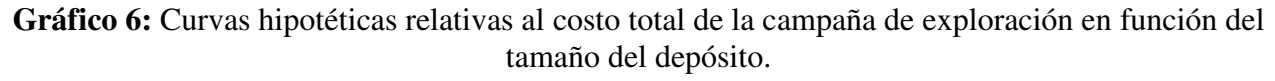

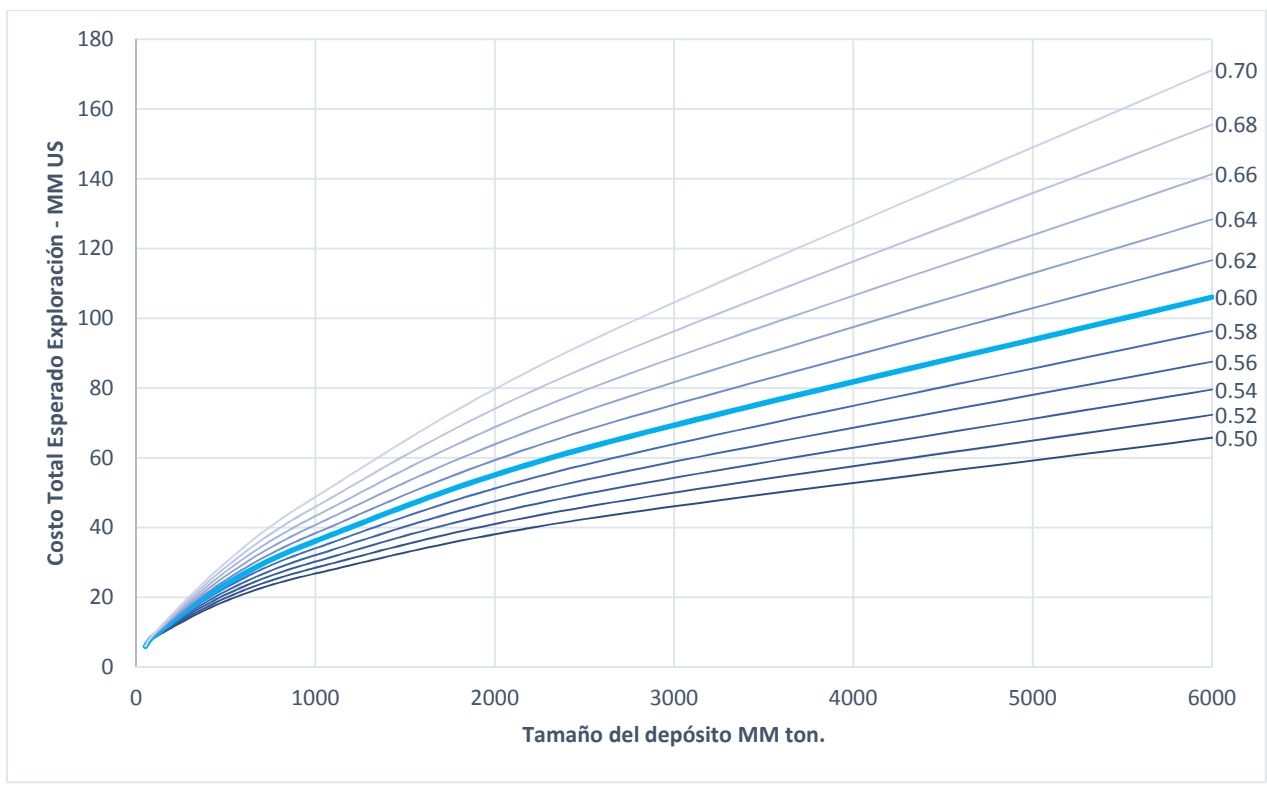

<sup>&</sup>lt;sup>23</sup> Este tamaño es uno de los que se presenta con mayor frecuencia en depósitos de tipo pórfido acorde la distribución de tamaños que se mostrará en un capítulo posterior (más precisamente, la moda en la estadística descriptiva de la muestra de pórfidos del capítulo). Se recomienda que este tamaño mínimo esté ligado al tamaño mínimo aplicable al ajuste de la distribución teórica de la ley de potencia.

A partir de lo anteriormente descrito, en el gráfico nº6 se muestra un conjunto de funciones hipotéticas que relacionan el costo total esperado de un proyecto de exploración a un tamaño de depósito, derivadas de la aplicación de la función de potencia evaluada a diferentes factores de escala  $f$  candidatos, tomando como valor de referencia el tamaño de depósito elegido como base (50 MM ton.) y su respectivo costo total (6 MM US). Por lo tanto, dentro este este conjunto de posibles factores de escala que podrían aplicarse para estimar el costo del proyecto, para efectos de cálculo, se experimentará con un factor de 0.6 aludiendo a la regla de los seis décimos, asumiendo implícitamente que efectivamente existen una disminución en los costos unitarios (economías de escala) conforme aumentan los costos de la exploración según la magnitud del tamaño del depósito  $objetivo<sup>24</sup>$ .

Continuando con la metodológica planteada, una vez definida la función para escalar el costo de un depósito generado aleatoriamente, el paso siguiente consiste en establecer un mecanismo numérico que permita distribuir el costo total estimado para cada una de las etapas considerada en el estudio. En principio, se espera que tal subdivisión del costo estimado del proyecto refleje lo que se esperaría en un proyecto real a partir de los siguientes argumentos:

- Por una parte, los costos estimados para cada etapa deben reflejar un aumento natural y progresivo de estos en la medida que el proyecto avanza, conforme la información presentada en la tabla 9.
- En coherencia con lo anterior, es muy probable que el costo total relativo a la una fase avanzada de la exploración (Factibilidad, delineación) sea, en proporción, significativamente mayor al costo acumulado asignado a actividades de prospección, en especial si se trata de depósitos de gran tamaño (Reconocimiento, exploración detallada), lo cual es consistente con la información presentada en la tabla 10. Como se precisó al principio del capítulo, el mayor costo de una campaña está asociada a la perforación y examinación de los testigos propiamente tal, cuya proporción oscila entre un 50% y 80% del costo total una campaña de exploración (ACEC, 2015).

En virtud de estos antecedentes, para lograr que el costo estimado sea creciente entre etapas y a su vez, que la distribución de costo total varíe en función del tamaño del proyecto, se configuró un arreglo numérico el cual consiste en modelar el costo incremental individualmente para cada etapa a través de una progresión geométrica, de modo de generar diferentes perfiles de costos de proyectos de exploración a partir de los montos relativos a aquel proyecto definido como base. Una vez generados un número significativo de perfiles de costos, estos serán vinculados a un tamaño de depósito mediante el ajuste de función que relacione idealmente el costo de la exploración de cada etapa como variable independiente al tamaño del depósito como variable dependiente. Sea  $G$ una matriz de  $n \times m$  elementos que representa los parámetros de la progresión geométrica  $\lambda_j$  y Q una matriz de  $m \times 1$  donde cada elemento representa el costo base del proyecto. El costo total de cada proyecto de exploración generado de acuerdo a los parámetros de la progresión elegidos está definido por el producto  $G \times Q$  a través de la siguiente ecuación:

 $\overline{a}$ 

 $^{24}$  A modo de simplificación, si se asume que el costo es exploración es 100% variable y el costo unitario asignado a una campaña de sondajes y estudios geológicos disminuye en una relación de potencia según el tamaño del cuerpo mineralizado, es esperable de acuerdo a esta regla que el costo total del proyecto aumente en una relación de potencia (exponente menor a 1) en función de su tamaño, descartándose en tal estimación el efecto de otros factores (profundidad, geología, distancia, etc.).

$$
\begin{bmatrix} \lambda_1 & \lambda_2 & \lambda_3 & \dots & \lambda_m \\ \lambda_1^2 & \lambda_2^2 & \lambda_3^2 & \dots & \lambda_m^2 \\ \vdots & \vdots & \vdots & & \vdots \\ \lambda_1^n & \lambda_2^n & \lambda_3^n & \dots & \lambda_m^n \end{bmatrix} \begin{bmatrix} c_1 \\ c_2 \\ c_3 \\ \vdots \\ c_m \end{bmatrix} = \begin{bmatrix} C T_1 \\ C T_2 \\ \vdots \\ C T_n \end{bmatrix}
$$
 Ec. (39)

Donde:

- $m:$  dimensión columna relativa al número de etapas del proyecto objetivo (m=4 en el caso de esta investigación).
- n: número de proyectos a generar por medio de la progresión.
- $\bullet$   $\lambda_j$ : corresponde a la razón de la progresión aplicada a la j-ésima etapa del proyecto donde j=1, …, m.
- $c_1, \ldots, c_m$ : representa el costo por etapa necesario para la ejecución de un proyecto completo de exploración definido anteriormente como "base", que consta de "m" etapas, asumiendo la continuidad financiera del mismo.
- $\bullet$   $\pi$ : representa el número de proyectos a generar a partir de la progresión geométrica aplicada en cada etapa *j* que compone el proyecto, correspondiente a la dimensión fila de la matriz  $G$  asociada a los parámetros de la progresión y en la matriz resultante de la operación  $G \times$ ì. El valor de n está ligado a la bondad del ajuste de una posterior función según los valores obtenidos, por lo tanto, representa el número de datos mínimo necesario para un buen ajuste, medido por el coeficiente  $R^2$ .
- $\bullet$   $CT_n$ : representa el costo total para cada proyecto a generar.

A partir del producto de ambas matrices (ecuación 39), se deduce una función general para determinar el costo total del i-ésimo proyecto de exploración generado, considerando una razón de la progresión geométrica  $\lambda_j$  en cada etapa que lo compone:

$$
CT_i = \sum_{j=1}^{m} \lambda_j^{i} c_j = \lambda_1^{i} c_1 + \lambda_2^{i} c_2 + \dots + \lambda_m^{i} c_m
$$
 Ec. (40)

Donde:

- $\bullet$  *i*: corresponde al el i-ésimo para un total de n proyectos a generar i=1, ..., n. y la potencia de la razón de la progresión para dicho proyecto.
- *j*: índice asociado a la etapa de un proyecto que consta de m etapas  $j = 1, ..., m$ .
- $\bullet$   $CT_i$ : costo total esperado del i-ésimo proyecto generado para un proyecto de m etapas.
- $\bullet$   $m:$  total de etapas del proyecto.
- $\lambda_j^l c_j$ : costo total estimado en la etapa j para el i-ésimo proyecto generado.  $C_{ij} = \lambda_j^l c_j$ .
- $\bullet$   $\lambda_j$ <sup>i</sup>: razón de la progresión geométrica  $\lambda$  elevada a potencia de "i", relativa a la etapa j.
- $\bullet$   $c_j$ : costo del proyecto tomado como base de referencia en relación a la etapa j.

Para lograr que el costo estimado de una etapa del proyecto sea mayor a la etapa que directamente le precede debe cumplirse que  $\lambda_1 < \lambda_2$ .  $\lt \lambda_n$ , y a su vez  $\lambda_1, \lambda_2, \ldots, \lambda_n > 1$ , de esta forma se asegura que la serie numérica de la progresión para cada etapa del proyecto sea creciente e incremental entre etapas ( $C_i < C_{i+1}$  para todo j). Una vez que se ha escogido una cierta combinación de valores apropiados para los parámetros de la progresión, el paso siguiente consiste en generar valores de

costo de proyectos, utilizando la razón progresión para cada fila de la matriz en forma descendente a partir del proyecto base. Lo que se busca con esto es generar un número suficiente de proyectos que permita posteriormente ajustar una función que relacione el costo para cada etapa al costo total esperado del proyecto, o bien, directamente a la variable tamaño.

|                                                                                                    | Costo por etapa<br>MM US\$ |                |      | Costo<br>Tamaño<br>Total<br>deposito |                                                                                                    | Porcentaje por Etapa (%) |                |                |    |                   |                    |
|----------------------------------------------------------------------------------------------------|----------------------------|----------------|------|--------------------------------------|----------------------------------------------------------------------------------------------------|--------------------------|----------------|----------------|----|-------------------|--------------------|
| E1                                                                                                    | E <sub>2</sub>             | E <sub>3</sub> | E4   | <b>MM</b><br>US\$                    | MM ton.                                                                                                    | E1                       | E <sub>2</sub> | E <sub>3</sub> | E4 | Prosp.<br>$E1+E2$ | Expl.<br>$E3 + E4$ |
|                                                                                                    |                            |                |      |                                      | Proyecto base (50 MM ton, Costo total:6 MM US\$)                                                                                    |                          |                |                |    |                   |                    |
| 0.5                                                                                                    | 1.3                        | 2.0            | 2.0  | 6                                    | 50                                                                                                    | 9                        | 22             | 34             | 34 | 31                | 69                 |
|                                                                                                    |                            |                |      |                                      | Proyectos Generados (factor de escala f=0.6), $\lambda_1(1), \lambda_2(1.1), \lambda_3(1.25), \lambda_4(1.2)$ , j={1,,4}, i={1,,14} |                          |                |                |    |                   |                    |
| 0.5                                                                                                    | 1.4                        | 2.5            | 2.4  | $\tau$                               | 66                                                                                                    | 7                        | 21             | 37             | 35 | 28                | 72                 |
| 0.5                                                                                                    | 1.6                        | 3.1            | 2.9  | 8                                    | 87                                                                                                    | 6                        | 19             | 39             | 36 | 26                | 74                 |
| 0.5                                                                                                    | 1.7                        | 3.9            | 3.5  | 10                                   | 116                                                                                                    | 5                        | 18             | 41             | 36 | 23                | 77                 |
| 0.5                                                                                                    | 1.9                        | 4.9            | 4.1  | 11                                   | 155                                                                                                    | $\overline{4}$           | 17             | 43             | 36 | 21                | 79                 |
| 0.5                                                                                                    | 2.1                        | 6.1            | 5.0  | 14                                   | 209                                                                                                    | $\overline{4}$           | 15             | 45             | 36 | 19                | 81                 |
| 0.5                                                                                                    | 2.3                        | 7.6            | 6.0  | 16                                   | 283                                                                                                    | 3                        | 14             | 47             | 36 | 17                | 83                 |
| 0.5                                                                                                    | 2.5                        | 9.5            | 7.2  | 20                                   | 385                                                                                                    | 3                        | 13             | 48             | 36 | 15                | 85                 |
| 0.5                                                                                                    | 2.8                        | 11.9           | 9.6  | 24                                   | 526                                                                                                    | $\overline{c}$           | 12             | 50             | 36 | 14                | 86                 |
| 0.5                                                                                                    | 3.1                        | 14.9           | 10.3 | 29                                   | 722                                                                                                    | $\overline{c}$           | 11             | 52             | 36 | 12                | 88                 |
| 0.5                                                                                                    | 3.4                        | 18.6           | 12.4 | 35                                   | 994                                                                                                    | $\mathbf{1}$             | 10             | 53             | 36 | 11                | 89                 |
| 0.5                                                                                                    | 3.7                        | 23.3           | 14.9 | 42                                   | 1374                                                                                                    | $\mathbf{1}$             | 9              | 55             | 35 | 10                | 90                 |
| 0.5                                                                                                    | 4.1                        | 29.1           | 17.8 | 52                                   | 1905                                                                                                    | $\mathbf{1}$             | 8              | 56             | 35 | 9                 | 91                 |
| 0.5                                                                                                    | 4.5                        | 36.4           | 21.4 | 63                                   | 2647                                                                                                    | $\mathbf{1}$             | $\tau$         | 58             | 34 | 8                 | 92                 |
| E1: Reconocimiento, E2: Exploración detallada y perforación superficial, E3: Delineación del Recurso, E4:<br>Factibilidad. |                            |                |      |                                      |                                                                                                    |                          |                |                |    |                   |                    |

**Tabla 11**: Proyectos modelados según parámetros de la progresión.

El desafío de esta forma de arreglo numérico es predecir, mediante una elección adecuada de los parámetros de la progresión  $\lambda$ , cual es la proporción de costos que se esperaría para las etapas que componen un proyecto aleatorio en función del tamaño del depósito objetivo. La elección de tales parámetros debe ser cuidadosa puesto que valores muy altos pueden desbalancear la proporción de costo muy rápido por el efecto de la potencia. Dado que el proyecto base consta de solo cuatro etapas, la ecuación general nº 40 puede ser reducida a la siguiente expresión:

$$
CT_i = c_1 \lambda_1^i + \lambda_2^i c_2 + \lambda_3^i c_3 + \lambda_4^i c_4
$$
 Ec. (41)

Donde  $\lambda_1, \lambda_2, \lambda_3, \lambda_4$  corresponden a los parámetros de la progresión para cada una de las etapas propuestas (Reconocimiento, exploración detallada y perforación superficial, Delineación y factibilidad) y  $c_1$ ,  $c_2$ ,  $c_3$ ,  $c_4$  los costos de cada etapa del proyecto base, siendo estos montos 0.5, 1.3, 2 y 2 MM US respectivamente, en consistencia con los montos estipulados en la tabla 10-B (Merino, 2010).

En la tabla nº 11 se muestran los resultados para 13 proyectos de exploración generados en base a la aplicación del método propuesto. Los valores escogidos para la aplicación de la progresión en este caso corresponden a  $\lambda_1=1$ ,  $\lambda_2=1.1$   $\lambda_3=1.25$  y  $\lambda_4=1.2$  respectivamente para cada etapa del proyecto. Una vez generados los montos, para cada perfil de proyecto (identificados por su índice "i") se procede a calcular el tamaño de depósito respectivo  $(T_i)$  para cada uno de los proyectos mediante el despeje de la variable "tamaño de depósito" en la ecuación 41, cuya expresión resultante es:

$$
T_i = T_B \left[ \frac{CT_i}{CT_{Base}} \right]^{\left(\frac{1}{f}\right)} \tag{42}
$$

En la ecuación,  $CT_{Base}$  y  $T_B$  corresponden al costo total y el tamaño del proyecto base respectivamente y  $f$  es el factor de escala empleado (0,6). Los resultados de esta estimación han sido incluidos en la tabla 11. El criterio para definir los valores adecuados para cada uno parámetros de la progresión se basa en una apreciación cualitativa de la industria y, por lo tanto, deben ser calibrados tomando como referencia la información recopilada en la tabla nº 9<sup>25</sup>. Para el caso específico de la etapa de reconocimiento, se estipuló como supuesto que el monto de inversión requerido relativo a la aplicación de métodos indirectos de prospección es fijo y, por consiguiente, su costo es independiente del tamaño del depósito simulado  $(\lambda_1=1)$ . Generalmente en aquella etapa incipiente del proyecto las conclusiones que se pueden inferir respecto al potencial geológico de la propiedad suelen ser difusas y lejanas a la realidad. Consecuentemente, resulta muy poco probable para el investigador tener una expectativa clara respecto al tamaño de depósito y menor aún, su ley, en especial si se trata de un proyecto de tipo greenfield.

Seguidamente para la etapa definida como "exploración detallada y perforación superficial", su costo se modeló considerando un incremento sutil y progresivo del costo base  $(\lambda_2=1.1)$ , lo cual en la práctica implica un aumento esperado moderado del costo de la campaña por concepto de sondajes sobre posibles blancos identificados como favorables, en adición al costo necesarios derivados de la aplicación de métodos directos de prospección geológica, aunque se presume que el costo asignado a la aplicación métodos directos de prospección podría ser, en proporción, mayor al costo por concepto de metros lineales perforados en dicha etapa. En cuanto a la estimación del costo relativa a una etapa de delineación del recurso, se forzó intencionalmente valor del parámetro de la progresión  $\lambda_3$  por encima de  $\lambda_4$ , con el objetivo de mostrar a través de esta elección una mayor inversión en esta etapa respecto a la Factibilidad, bajo el supuesto que es precisamente en esta etapa en la cual ocurre la mayor inversión por concepto de metro lineal perforado en la mayoría de los proyectos reales. El resultado final de este modelado de costos de la industria acorde los parámetros de la progresión y el factor de escala elegido (0.6) se muestra en el grafico nº 7. La forma de la curva asociada a tamaño de depósito es producto de la modelación numérica y no tiene una interpretación secundaria relevante más allá que su tendencia positiva. En el gráfico se puede apreciar en forma clara cómo se va distribuyendo el costo por etapa a medida que el tamaño de depósito aumenta, mostrándose así el efecto deseado de acuerdo a los criterios prestablecidos definidos por los parámetros de la progresión.

 $\overline{a}$ 

<sup>25</sup> Una forma de calibrar adecuadamente estos valores es contrastando los resultados obtenidos por el método con montos de inversión señalados por Eggert (2010) en la tabla de referencia

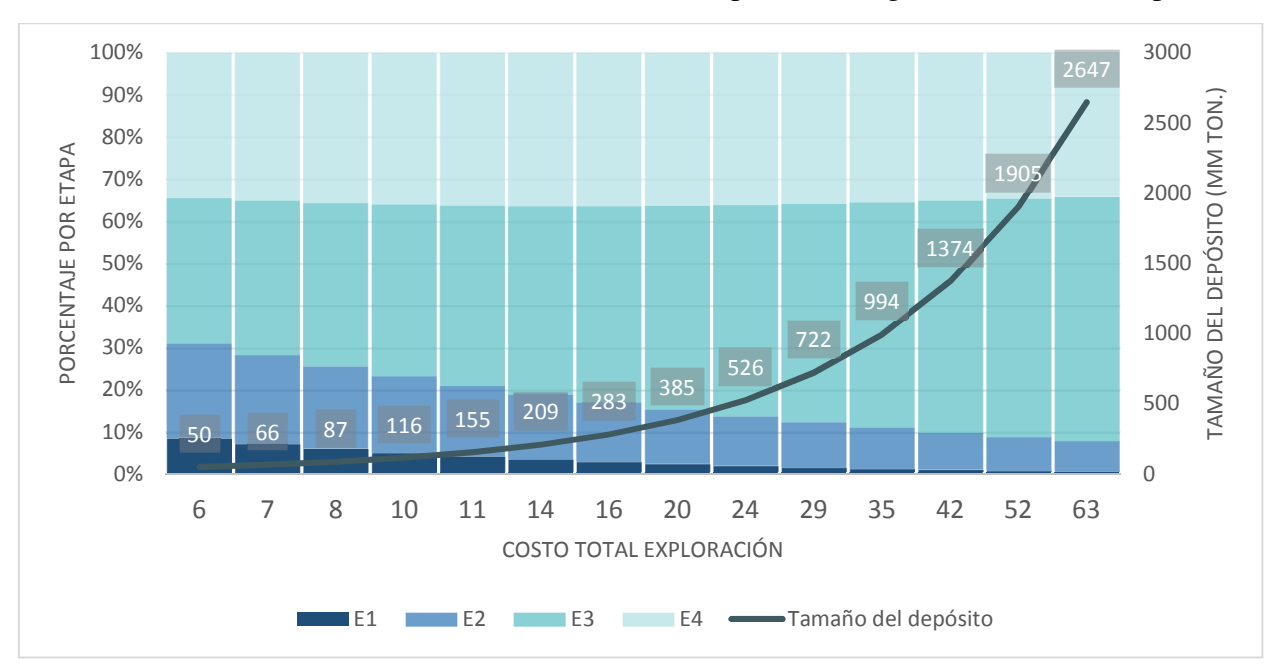

**Gráfico 7**: Resultados del modelo de costos de la exploración según un tamaño de depósito

Una forma alternativa de ilustrar gráficamente los resultados de modelación de costos es a través de los gráficos nº 8 y 9. El primero muestra el efecto geométrico de la progresión individual para cada proyecto generado, en la cual se puede apreciar como aumenta significativamente del costo por etapa acorde al tamaño del depósito, en especial en las etapas finales de acuerdo a la elección de los parámetros propuestos para la progresión. En el segundo gráfico se muestran las mismas cifras ahora en relación al estado de avance de exploración según los costos acumulados estimados respectivamente para cada estado de avance de los proyectos resultantes, mostrándose así el efecto deseado en base los supuestos estipulados para su modelación, en contraste con lo presentado en el gráfico 7.

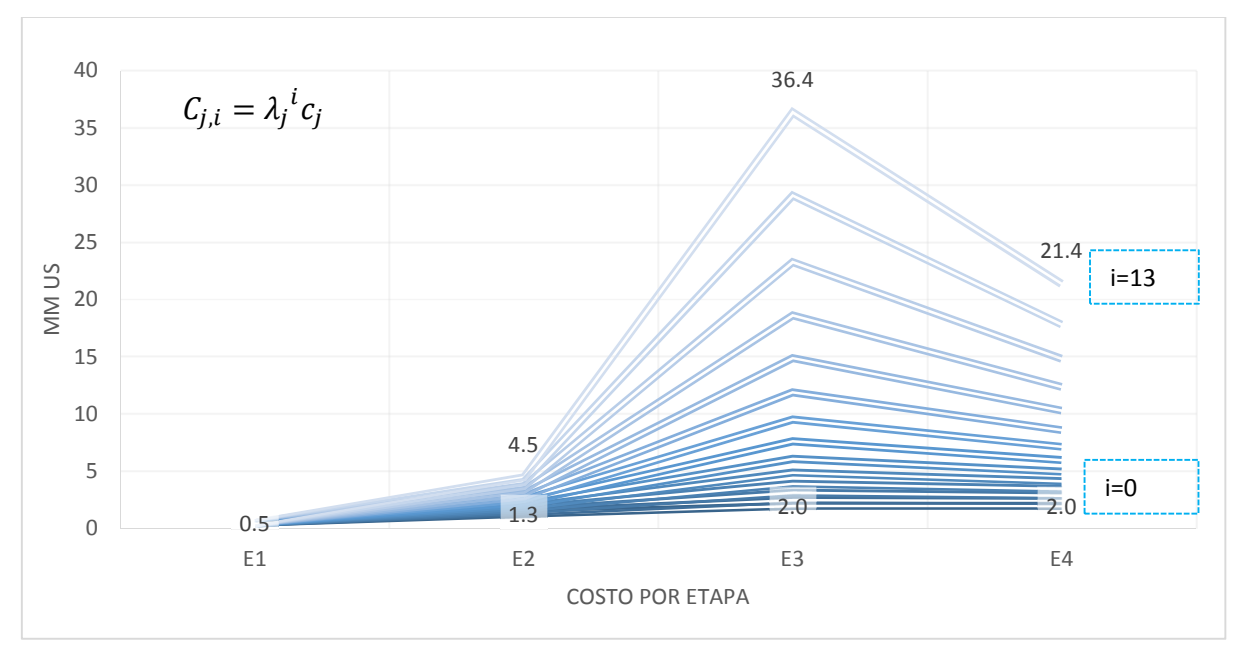

**Gráfico 8**: Costo estimado por etapa para los proyectos generados

53

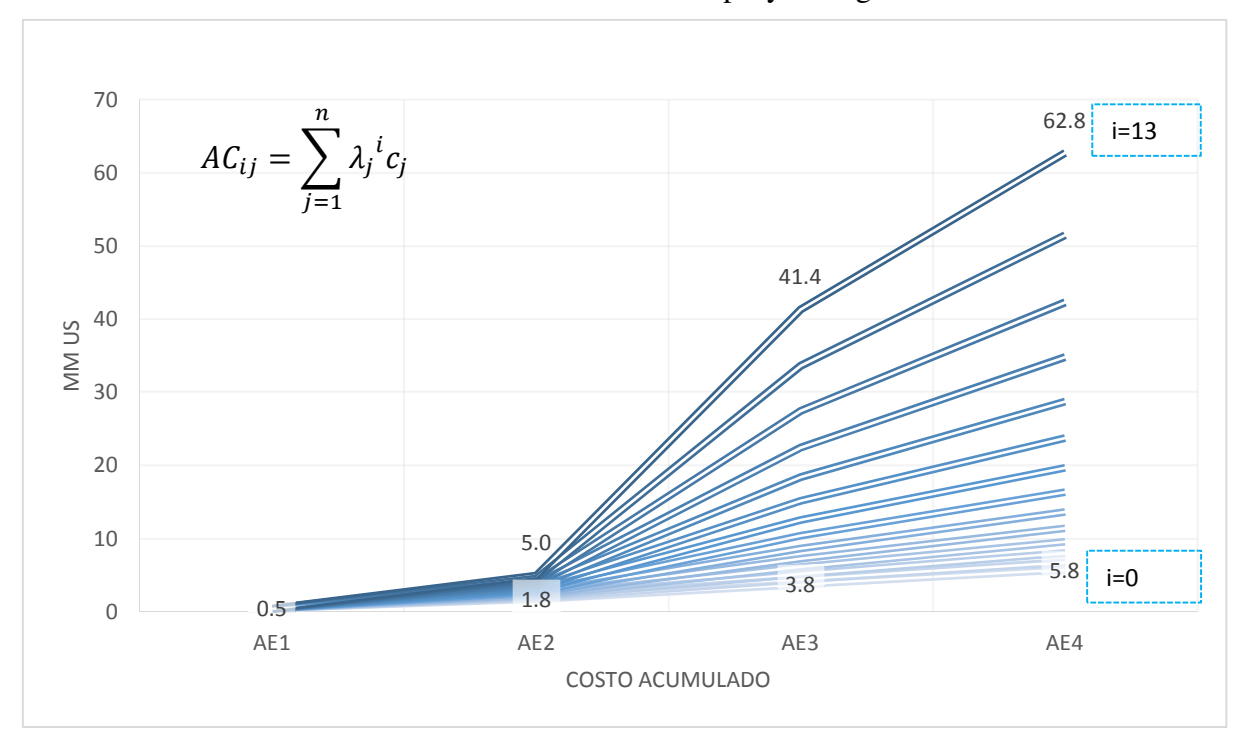

**Gráfico 9**: Costo acumulado en los proyectos generados

Un último paso del desarrollo de la metodología de cálculo propuesta consiste en definir aquellas funciones que se utilizarán para estimar el costo de cada una de las etapas del proyecto, tomando idealmente como variable independiente el tamaño de depósito a partir de los resultados obtenidos a través la progresión geométrica. Como se mencionó en un apartado anterior, existen dos alternativas de ajuste para definir esta función. La primera considera el ajuste de una función que relacione directamente el costo total del proyecto con el costo por etapa como se muestra en el gráfico nº 10. Para poder aplicar tal función es necesario haber escalado previamente el costo total a través de sus respectivos tamaños (base y simulado) mediante la relación de potencia (ecuación nº 38). Como se puede observar, existe una relación lineal entre el costo de la etapa y su costo total. Una segunda alternativa más apropiada es ajustar una función a los datos que relacione directamente el tamaño del depósito estimado para cada proyecto al costo de cada etapa del proyecto, de acuerdo a los valores estimados en la tabla 12. Para ello, es necesario haber estimado previamente el tamaño de depósito relativo a su costo total a través de la ecuación nº 42 para cada uno los proyectos generados por la progresión. El resultado de esta operación se muestra en el gráfico nº 11. En este último caso, es observable que las funciones de ajuste que relacionan la variable tamaño de depósito a sus respectivos costos por etapa siguen una función de potencia, en coherencia con el efecto de escala aplicado y los supuestos estipulados para su modelación. El resultado final es equivalente por ambas vías, independientemente de la alternativa escogida para su estimación.

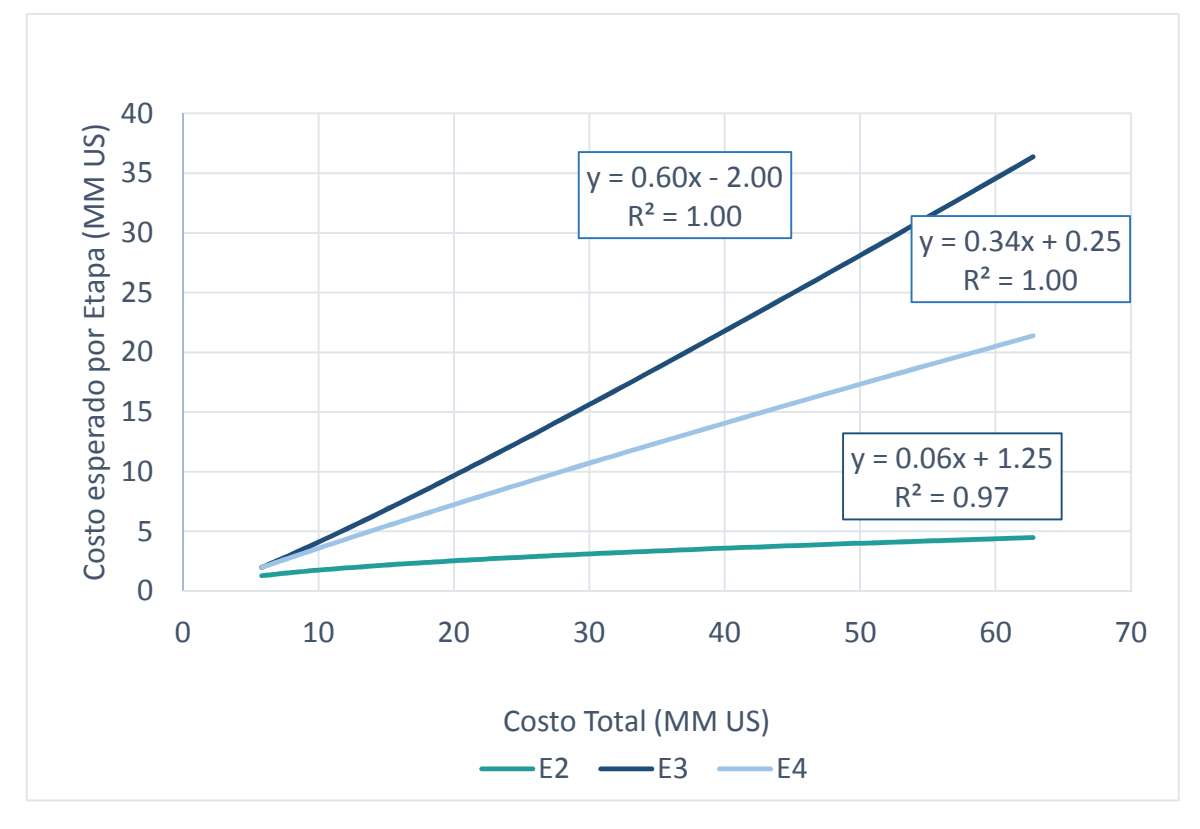

**Gráfico 10**: Ajuste lineal costo total vs costo por etapas del proyecto de exploración

**Gráfico 11**: Ajuste potencial tamaño del depósito v/s costo por etapa

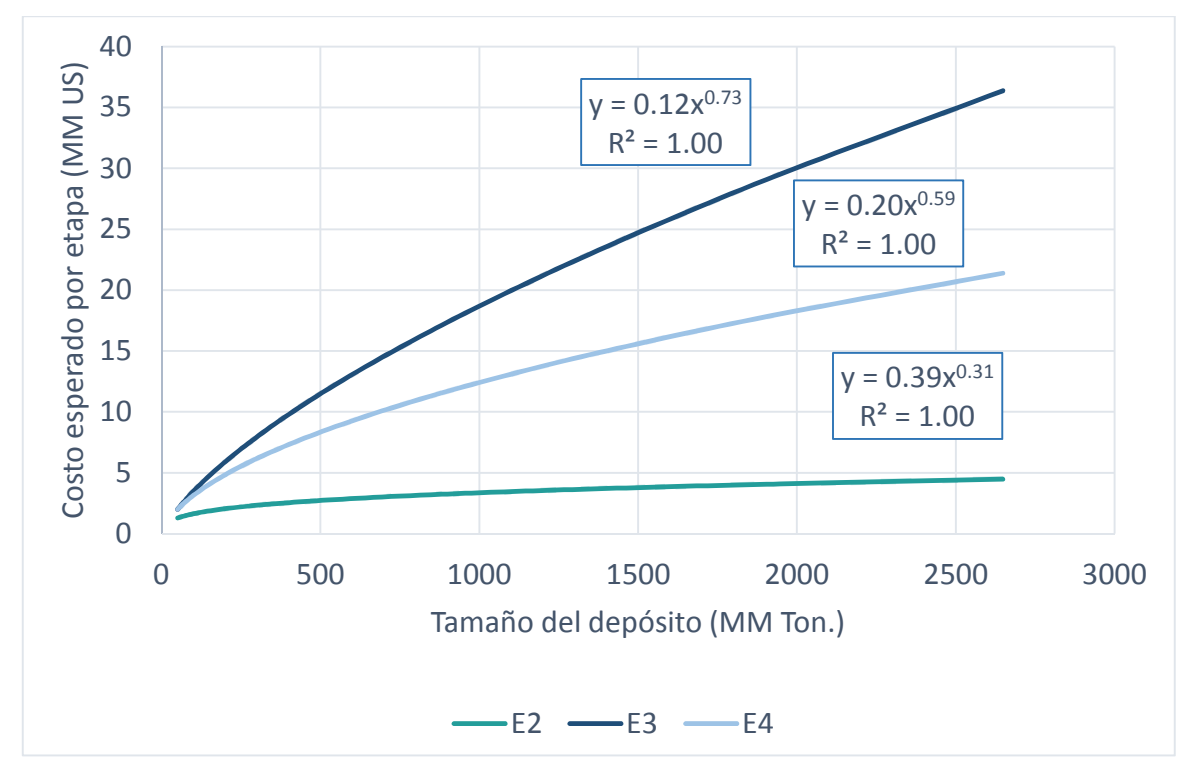

# **6 Modelo de valorización de un proyecto exploración aleatorio en función de un tamaño y ley en etapas intermedias**

El propósito del presente capítulo se centra en la formulación una metodología que permita cuantificar numéricamente el valor esperado ligado a aquellas decisiones que involucran la venta de la propiedad o investigación en alguna de las etapas intermedias de un proyecto de exploración aleatoriamente generado acorde a la estructura del árbol de decisión propuesto, es decir, en aquellas opciones que no implican el desarrollo del proyecto minero propiamente tal, como se precisó en el marco metodológico y en los objetivos de la investigación. En la práctica, los métodos utilizados para la valorización de una propiedad de exploración requieren de la aplicación de técnicas no convencionales de evaluación que en muchos casos difieren de aquellas utilizadas para un proyecto de explotación, dada la dificultad de generar flujos de cajas positivos sobre posibles beneficios esperados y sus correspondientes costos, en especial en etapas incipientes del proyecto donde existe una incertidumbre significativamente mayor respecto al valor del potencial geológico de una cierta propiedad en relación a su probabilidad de mineralización. En líneas generales, las técnicas de valorización de amplia aceptación en la industria minera pueden ser categorizadas según su enfoque en tres tipos:

- Basados en las ganancias/Ingresos (Income Aproach): se refiere a técnicas de evaluación de los beneficios esperados derivadas del análisis de los flujos de caja descontados. Usualmente se aplican en estados avanzados de la exploración.
- Basados en el Mercado (Market Aproach): se refiere a aquellos métodos de valorización basados en la comparación de transacciones.
- Basados en Costos (Cost Aproach): comprende aquellas técnicas que se sustentan en modelos elaborados en base a la contribución de valor de la investigación a través de los gastos pasados.

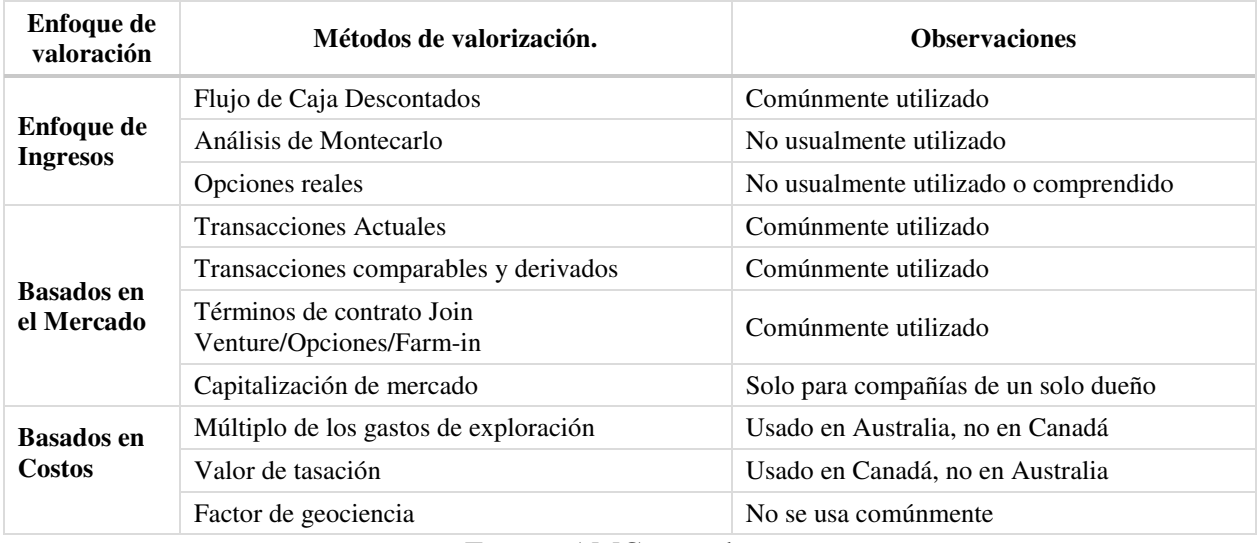

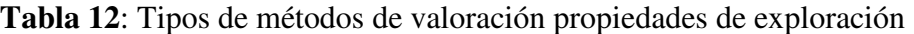

Fuente: AMC consultants

Un resumen de los métodos de evaluación categorizados según su enfoque de valorización se presenta en la tabla 12. Aquellos métodos basados en ingresos son susceptibles de ser aplicados en fases finales o avanzadas de un proyecto de exploración, mientras que aquellos métodos

formulados sobre la base de comparación de transacciones en el mercado y costos históricos resultan más apropiados para valorizar una propiedad en etapa temprana o intermedia del proyecto, en especial cual se desconoce el recurso en su dimensión, los cuales también pueden ser aplicables para tanto evaluar depósitos marginales como submarginales. Los métodos basados en el mercado permiten valorizar un proyecto utilizando como referencia el valor de transacción de otros proyectos de similares características en el mercado (transacciones comparables), de esta forma se puede obtener una estimación rápida del posible valor de un proyecto. Sin embargo, la debilidad subyacente a la aplicación de este tipo de métodos en el contexto de la de exploración de minerales (a diferencia del caso del petróleo) radica a que en la realidad no existen "verdaderos comparables", puesto que cada depósito es único en sus características geológicas (Roscoe, 2002), lo cual en la práctica puede llevar una valorización equivoca de la propiedad respecto su potencial económico real al momento de la transacción.

Dentro de la gama de técnicas de evaluación que en la práctica se pueden aplicar para estimar una propiedad o proyecto expuestos en la tabla nº 12, aquellos que a un nivel conceptual sustentan mejor a los objetivos de la presente investigación desde la perspectiva del desarrollo de una posible metodología numérica de evaluación de un pertenecía, corresponden a aquellos basados en un enfoque basado en costos, bajo el concepto que el valor (o tasación) de una cierta propiedad puede ser estimada en función de sus costos históricos o hundidos como valor, como se precisó en el marco metodológico de la investigación. En virtud de lo anterior, el objetivo es desarrollar una metodología de cálculo rápida basada en dicho enfoque, cuya aplicación permita estimar el valor comercial (tomando en considerando sus imperfecciones) de una pertenencia en alguna etapa intermedia del proyecto, utilizando como variables de entrada principales el tamaño, la ley, el precio de mercado en conjunto a sus correspondientes costos históricos, lo cual ciertamente supone una ventaja dado que tales costos pueden ser estimados utilizando la metodología de costos desarrollada en el capítulo previo. La metodología debe ser planteada sobre la base de supuestos que sean razonables, comprendiendo a priori la subjetividad, complejidad y dificultades que existen en la práctica respecto a la hora de establecer un posible valor de la propiedad y la falta de información.

Recordando la ecuación general descrita al comienzo de la investigación, la utilidad relativa al resultado de un proyecto de exploración asociada a un camino posible *i* en alguna de las hojas del árbol del proyecto base diseñado para el experimento está dada por la diferencia entre su valor comercial estimado de la pertenencia y el costo acumulado del proyecto asociado a ese punto específico de decisión en el tiempo, es decir:

$$
U_i = \begin{cases} v_i - \sum_{j}^{n} C_j & i > 1 \\ R & i = 1 \end{cases} \qquad \text{Ec. (43)}
$$

Dentro del conjunto de soluciones posibles (i=1,...,10), solo un camino corresponde al desarrollo de proyecto, cuya utilidad está dada por el valor de  $U_{10}$  (ver figura 9) y su valor está determinado por el resultado del modelo de flujo de caja descontado planteado en un capítulo anterior. Al examinar el resto de los caminos posibles  $(U_1a U_9)$ , es posible diferenciar dos tipos o conjuntos de caminos dentro de la estructura del árbol, aquellos cuya hoja terminal surge directamente de un nodo de incertidumbre (i=2,4,6,8) y aquellos que responden a una decisión inmediata por parte del

inversionista en un instante en el tiempo o hito, cuyas ramas unen directamente las hojas o resultados con sus respectivos nodos de decisión (i=3,5,7,9), descartándose por el momento la opción de no explorar (i=1) como parte de la metodología de evaluación de la propiedad.

**Figura 9**: Árbol de decisión

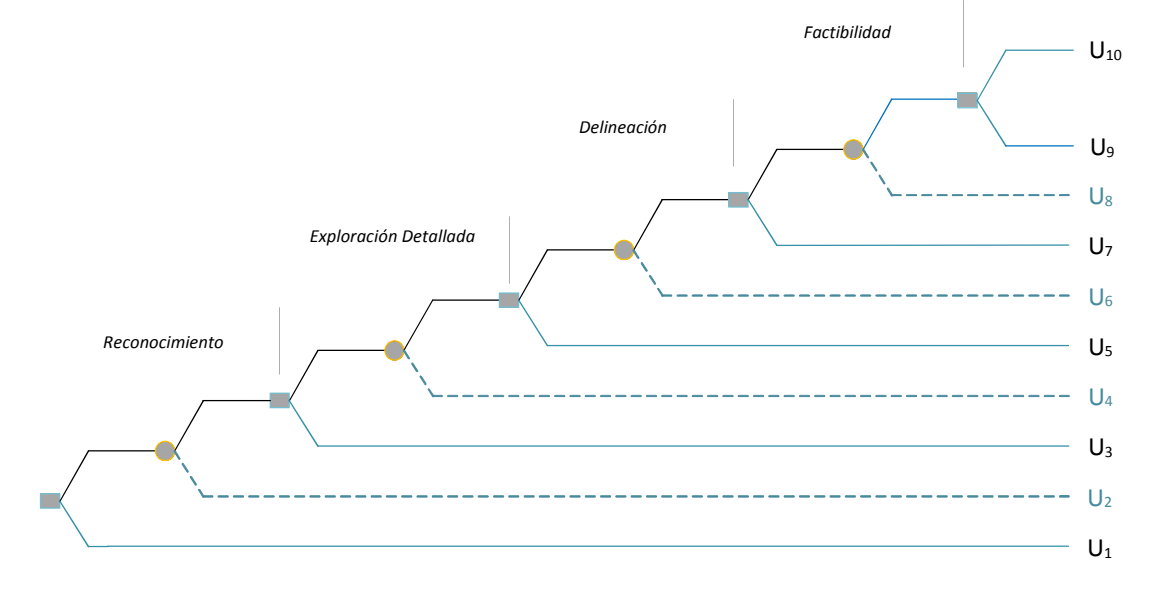

Para el primer grupo de estrategias (i=2,4,6,8), el valor esperado vinculado cada hoja está ligado a un estado de la naturaleza que fue definido como tipo "desfavorable", cuyos valores este caso son el resultado de una evaluación del potencial geológico de la pertenencia deficiente o débil relativo a la aplicación de un cierto método de exploración específico o bien, a causa de la baja prospectividad de la zona en relación a su probabilidad de mineralización intrínseca como cualquier otro factor no capturados por el modelo que interfieran la materialización del mismo. En el segundo grupo, cuando las hojas o resultados surgen directamente a un nodo de decisión (i=3,5,7,9), cada camino representa una instancia de decisión en la cual el explorador puede efectivamente optar entre vender la pertenencia o avanzar a una etapa superior, cuyos valores esperados en cada hoja representan el resultado de una evaluación favorable del potencial económico de la propiedad en virtud de la evidencia recopilada, es decir, sobre la base de resultados de carácter favorable. Al comparar estos dos conjuntos de resultados o consecuencias, es esperable que existan diferencias significativamente en relación al valor comercial estimado de una pertenencia dependiendo de la calidad de la evidencia recogida en terreno (en este caso, expresada a través de sus respectivos estados de la naturaleza) a través de los métodos de exploración y el potencial geológico aparente de la zona. Para diferenciar conceptualmente la existencia de estas dos opciones, se ampliará la ecuación general de la utilidad esperada a estos dos tipos de situaciones mediante las siguientes expresiones:

$$
U_p = v_p - \sum_{j}^{n} C_j
$$
 Ec. (44)  

$$
U_q = v_q - \sum_{j}^{n} C_j
$$
 Ec. (45)

Donde

- *p*: corresponde al índice del subconjunto de caminos posibles asociados a estados favorables de la naturaleza, donde p=3,5,7,9.
- *q*: índice asociado al subconjunto de caminos relacionados a eventos o estados desfavorables de la naturaleza donde q=2,4,6,8.

La sumatoria en ambas fórmulas representa el costo acumulado de la investigación ligadas a un camino específico, para cada conjunto de posibles resultados dentro del árbol, respectivamente. Su estimación solo requiere de la aplicación del modelo de costos estipulado en un capítulo previo, por lo tanto, no requiere de mayor atención analítica por el momento. El foco de análisis se centrará ahora en como valorizar comercialmente la exploración tomando en consideración estos dos subconjuntos de posibles estrategias sujeto al estados de la naturaleza previos  $(v_p \, y \, v_q)$ .

# **Metodología**

 $\overline{a}$ 

Para cada depósito simulado, se tomará la ley media como parámetro de entrada base y el tamaño de depósito se asume desconocido para el inversionista. Conceptualmente para cada nivel de precio de un mineral, existe una función que define la rentabilidad mínima exigible de un proyecto minero (o línea de punto muerto<sup>26</sup>), cuya forma representa numéricamente aquel límite comprendido por todas las posibles combinaciones de tamaño y ley media de depósitos que justifican el desarrollo de un proyecto minero a un nivel marginal, sujeto al precio de mercado predefinido, la cual a su vez también define indirectamente el nivel de las reservas esperadas en depósitos preexistentes en un momento del tiempo. Normalmente la forma de esta función es decreciente, tal como se muestra en el gráfico nº 12.

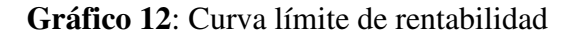

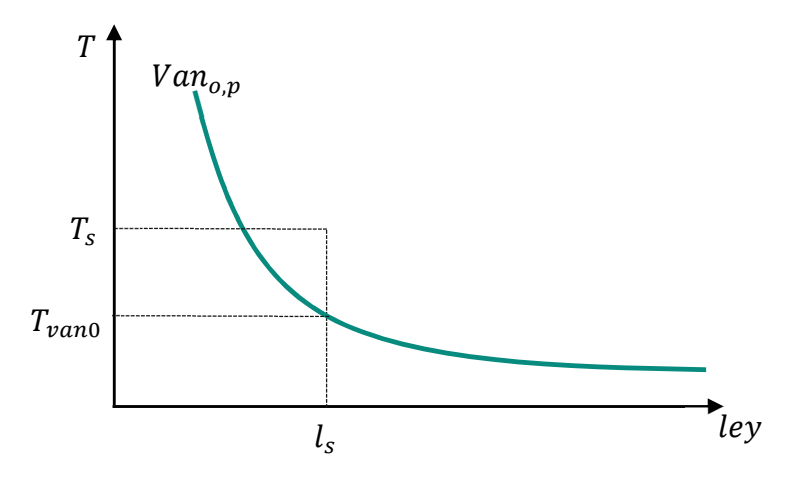

Por lo tanto, un primer paso del desarrollo de una posible metodología de cálculo consiste en determinar, según el valor específico que tome la variable "ley media" en una cierta iteración de la simulación relativa a un cierto depósito, cual es el aquel tamaño mínimo de depósito exigible de una evaluación financiera que implica una rentabilidad nula (o, en otras palabras, aquel tamaño mínimo cuya evaluación económica implique un valor presente igual a cero) para aquella ley

<sup>26</sup> Situación que separa los yacimientos económicamente explotables según el tamaño y la ley de corte (IGME, 1991)

específica, sujeto al precio de mercado preestablecido para el experimento. Por consiguiente, aquel tamaño mínimo de depósito calculado puede ser expresado conceptualmente como:

$$
T_{van0} = van_{0,p}(l_s, p) \tag{46}
$$

Donde:

- $T_{van0}$ : tamaño del depósito cuya evaluación económica en términos de su valor actual neto igual a cero, calculada en base a ley simulada y el precio de mercado.
- van<sub>0,p</sub>: función que representa el conjunto de combinaciones posibles de tamaño y ley en la cual el valor actual neto del proyecto es igual a cero a un precio de mercado *p* predefinido. Esta función está ligada al modelo de evaluación financiera del depósito (es decir, al flujo de caja del proyecto propiamente tal)
- $\bullet$   $l_s$ : ley media simulada (variable aleatoria)
- $p$ : precio de mercado del experimento.

El propósito de este procedimiento es definir un parámetro de comparación o punto de referencia que ayude a inferir objetivamente, a partir del valor que tomen las variables de entrada principales del modelo en una cierta iteración de la simulación, que parte del costo acumulado históricos en un cierto hito del proyecto pueden ser retenido como valor agregado en coherencia con un enfoque en costos, medida que en la práctica está supeditada a una apreciación cualitativa y cuantitativa por parte del explorador acerca del probable potencial geológico de la pertenecía, y cuya valorización también puede verse influenciada por las condiciones del mercado, principalmente en relación al precio del commodity de interés. A fin de incorporar este efecto en la valorización numérica, se definirá arbitrariamente un factor, el cual se le denominará por "factor de potencial geológico" (o simplemente potencial geológico), cuya relación es:

$$
pg = \left(\frac{T_s}{T_{vano}}\right)^p
$$
 Ec. (47)

Donde:

 $\overline{a}$ 

- $\bullet$   $T_s$ : corresponde al tamaño de depósito simulado.
- $T_{van0}$ : tamaño del depósito cuyo VAN=0, calculado en función de la ley simulada y precio de mercado.
- p: factor de ajuste de los resultados del modelo (calibración<sup>27</sup>, p=0.5)
- $pg$ : potencial geológico base de la propiedad.

Este factor se diseña como una métrica numérica del potencial geológico de la propiedad ligada al depósito simulado, tomando como base de comparación el tamaño hipotético de un depósito marginal ( $T_{van0}$ ) evaluado al precio de mercado y a una tasa típica. A través de este parámetro se pretende aproximar que partir del costo histórico acumulado de la investigación podría ser retenido como valor agregado en el caso que la investigación muestre evidencia favorable o, en caso contrario, aquella que resta valor a la investigación (en otras palabras, se correlaciona este factor a

<sup>&</sup>lt;sup>27</sup> Este factor se formula con el objetivo de regular la elasticidad de los resultados. Se determinó que un valor de p igual a 0.5 permite que los márgenes de utilidad estimados se mantengan dentro de un rango de razonable respecto a los valores reales que se esperaría obtener de la industria.

la calidad de la evidencia o resultados). El factor de ajuste *p* se incluyó en la fórmula con el objeto de calibrar experimentalmente el modelo. En términos generales se puede inferir que:

- Si  $\frac{T_s}{T_{vano}} > 1$  existe en la zona un potencial geológico favorable para el precio de mercado.
- Si  $\frac{T_s}{T_{pan0}}$  < 1, el potencial geológico es desfavorable para el escenario económico base.

Para lograr cuantificar apropiadamente el valor asociado a un tamaño mínimo de depósito  $T_{van0}$ relativa a ley media simulada  $(l<sub>s</sub>)$  y el precio de mercado, se debe implementar como parte de la metodológica un algoritmo iterativo de aproximación numérica (por ejemplo, a través del método de la bisección<sup>28</sup>). Para llevar a cabo este cálculo, se debe utilizar el código del modelo técnico financiero desarrollado en un capítulo previo para elaborar y cuantificar los flujos de cajas descontados de un proyecto aleatorio e integrarlo al código del método de aproximación numérica elegido para su cuantificación numérica (bisección).

De esta relación de tamaños es importante notar que, mientras menor sea ley simulada, mayor será el tamaño exigido a  $T_{van0}$  relativo a un nivel mínimo de rentabilidad, cuyo valor diverge a valores muy bajos de ley (para valores cercanos a cero, el tamaño del depósito  $T_{van0}$  tiende a ∞) y su vez tiende a cero para valores muy altos, como se mostró en el gráfico 12. En la tabla nº 13 se describen algunas posibles interpretaciones respecto al potencial geológico numéricamente estimado de una pertenencia a partir de las posibles combinaciones de tamaños y leyes simuladas.

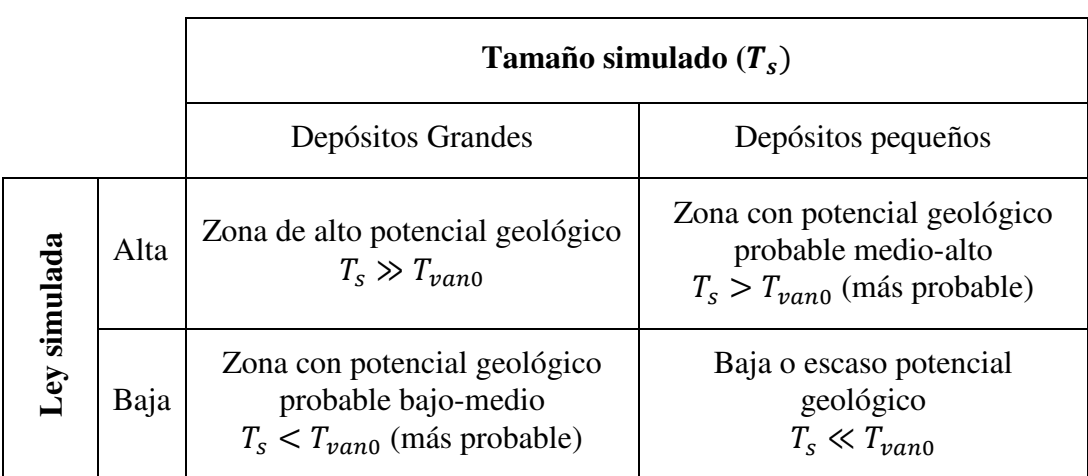

**Tabla 13**: Interpretación del potencial geológico según probables valores estimados respecto un tamaño de depósito y ley simulado.

A partir de lo enunciado anteriormente, una aproximación preliminar a un modelo de valorización numérica de la exploración relativo a la venta de la propiedad en algún hito del proyecto está determinado por el producto entre el costo acumulado del proyecto de exploración relativo a un camino i y aquel factor definido como potencial geológico (pg), cuya fórmula se puede expresar como:

 $\overline{a}$ 

<sup>28</sup> Una forma de calcularlo es a través del método de la bisección, tomando como base un tamaño mínimo de un depósito de 1 MM ton y máximo de 50.000 MM ton.

$$
v'_{i} = pg * \sum_{j=1}^{n} C_j
$$
 Ec. (48)

Donde:

- $\sum_{j=1}^{n} C_j$ : costo total acumulado relativo a un camino i, parametrizado en función del tamaño del depósito simulado  $T_s$ .
- $\bullet$   $v'_i$ : valor esperado numérico (preliminar) de la pertenencia relativo a un camino i (para  $i≠10.1$ ).
- $pg$ : factor que define numéricamente el potencial geológico base de la propiedad, medido en base a relación de tamaños entre el depósito simulado y un depósito marginalmente rentable según la ley media y el precio de mercado.

Como se estipuló en un capítulo previo, el costo de cada etapa del proyecto puede ser estimado mediante una función de potencia utilizando el valor del tamaño del depósito simulado como variable independiente, cuya fórmula general se puede expresar como:

$$
C_j = a_j * T_s^{b_j} \qquad \qquad \text{Ec. (49)}
$$

En la función,  $a_j$  y  $b_j$  son parámetros de ajuste de la función de potencia específicos para cada etapa j de acuerdo al ajuste de los datos correspondiente a la metodología de costos,  $C_j$  es el costo total estimado relativo a una etapa *j* (j=1, ..., 4) y  $T_s$  corresponde al tamaño del depósito simulado. Los valores utilizados para dicho cálculo se presentan en la siguiente tabla, los cuales fueron deducidos a partir del ajuste de una función potencial para cada etapa del proyecto en el capítulo anterior.

**Tabla 14**: Valor de los parámetros a y b de la funciones para estimar los costos por etapa de la exploración en función del tamaño del depósito simulado.

|              | Etapa                   | $a_i$ | b:   |
|--------------|-------------------------|-------|------|
|              | Reconocimiento          | 0.5   |      |
|              | 2 Exploración detallada | 0.39  | 0.32 |
| $\mathbf{B}$ | Delineación             | 0.12  | 0.73 |
|              | Factibilidad            | 0.20  | 0.59 |

Incorporando ahora la función de potencia en la definición formal  $(\sum_{j=1}^{n} C_j)$ , el costo acumulado de un proyecto de exploración que ha finalizado en la n-ésima etapa ligada a un camino específico en la estructura del árbol puede expresado como:

$$
\sum_{j=1}^{n} C_j = \sum_{j=1}^{n} a_j * T_s^{b_j} = C_1 + C_2 + \dots + C_n = a_1 (T_s)^{b_1} + a_2 (T_s)^{b_2} + \dots + a_n (T_s)^{b_n}
$$
  
Ec. (50)

Recapitulando lo señalado al inicio del capítulo, una estimación aproximada del valor de la pertenencia relativa a un cierto camino dentro del árbol requiere necesariamente diferenciar los resultados representados por aquellas hojas que provienen directamente un estado de la naturaleza favorables de la investigación respecto de aquellos que surgen de un estado desfavorable. En la práctica, el potencial geológico de una cierta pertenencia se evalúa en base a información de naturaleza imperfecta en un entorno de incertidumbre respecto su valor, en especial en etapas tempranas del proyecto donde no existe una medida certera respecto el valor real de la propiedad. Por lo tanto, es inevitable que existan diferencias prácticas a la hora de valorizar comercial de una cierta propiedad, cuyo valor puede estar influenciado en gran medida por una "expectativa" individual del inversionista de riesgo respecto el posible potencial de recurso ya sea en términos de tamaño y/o su ley, cuya apreciación dependerá directamente de la calidad e interpretación objetiva de la evidencia recopilada por los métodos de exploración. Por lo tanto, una correcta o aproximada representación numérica de la realidad debiese incorporar (o ajustar) la reducción de la incertidumbre como valor agregado en el valor comercial de la transacción, aspecto que fue señalado como parte del marco metodológico de la investigación. Por ejemplo, la reducción de incertidumbre que surge de la intersección satisfactoria de un cuerpo mineralizado debiese potenciar el margen de ganancia del inversionista en función su probable potencial económico. Para lograr incorporar este efecto en la metodología de valorización, se decidió formular un factor de ajuste "por expectativas", cuyo propósito es ajustar el valor comercial esperado de la propiedad de acuerdo a sus respectivos estados la naturaleza (o calidad de los resultados), considerando el efecto de la incertidumbre en su cuantificación. La forma de implementar este factor no es uniforme entre etapas y se debe aplicar tomando en consideración las siguientes reglas:

- Para una etapa de reconocimiento exitosa (o favorable), no se aplicará el factor de ajuste puesto que a ese nivel de detalle resulta muy difícil discriminar cual es el potencial geológico de la propiedad en términos de un posible a un posible tamaño o ley media del mineral. Por consiguiente, el valor comercial de la investigación asociado a la identificación de blancos favorables será estimado directamente en base a relación de tamaños (pg), es decir, mediante la aplicación del factor para medir el "potencial geológico" descrito anteriormente (ecuación 48).
- En caso que la etapa de exploración detallada sea exitosa, se aplicará un factor de ajuste, el cual duplicará el valor estimado de la pertenencia a través el factor de potencial geológico  $(v'_i)$ , ecuación 48), es decir, en el caso que exista intersección favorable. Por consiguiente, para una zona cuyo tamaño simulado sea mayor o igual al tamaño de un depósito marginal (*pg* mayor o igual a 1, o bien,  $T_s \geq T_{van0}$ ), el margen de ganancia del explorador será, al menos, equivalente al total del costo acumulado de exploración en ese hito específico. Por consiguiente, mientras mayor sea el tamaño del depósito simulado respecto el tamaño del depósito marginal calculado a la ley simulada, mayor aún será el margen de utilidad de la investigación asociado a la calidad del depósito simulado. El valor comercial estimado de la propiedad depende por tanto del producto de ambos factores y el respectivo costo histórico acumulado relativo a este hito especifico.
- En lo que respecta a una etapa de Delineación del recurso satisfactoria, el ajuste se aplicará aumentando en aproximadamente un 20% el valor estimado preliminarmente mediante el factor geológico  $(v'_i)$ . La reducción del impacto de este factor en respecto a la fase previa se fundamenta en una disminución esperada gradual de la incertidumbre producto del mayor grado de información y conocimiento disponible a causa de la reconversión de recursos a reservas característica de esta etapa, reduciendo así las posibles expectativas respecto su posible valor comercial real de acuerdo a los valores de tamaño y ley estimados en ese hito del proyecto.
- Para una etapa relativa a la factibilidad económica del proyecto, si se demuestra que su desarrollo es económicamente viable, no se contemplará un ajuste en su valorización, por

tanto, el valor esperado relativo a este estado favorable de la naturaleza estará determinado únicamente por su potencial geológico (pg). La razón de no considerar tal ajuste se debe a la reducción de la incertidumbre casi total debido al mayor grado de conocimiento producto del estudio geológico y la geoestadística del cuerpo mineralizado (modelo de bloques), lo cual habilita a una evaluación objetiva del valor real aproximado la propiedad.

• Independientemente de la etapa en que se encuentre el proyecto, si los resultados obtenidos en cualquiera de las etapas no son satisfactorios para el avance del proyecto, se reducirá en un 50% el valor esperado estimado a través de la aplicación del factor "potencial geológico". De esta forma se limita la pérdida máxima asociada a un estado desfavorable de la naturaleza, acorde a una estrategia de minimización de pérdidas a través venta de la investigación o propiedad según su valor residual medida sobre resultados insuficientes.

En base a estos antecedentes, la fórmula preliminar asociada a la valorización de la investigación deducida mediante la ecuación nº 48 puede ser ampliada tomando en consideración estos últimos criterios (al cual se llamará "ajuste por expectativas",  $E_{n,w}$ ) según los resultados de la investigación según los estados de la naturaleza estipulados en la estructura, cuya fórmula general se define como:

$$
v_i = E_{n,w} * pg \sum_{j=1}^{n} C_j
$$
 Ec. (51)

Donde

- n: índice que representa la etapa final del proyecto  $(n=1, \ldots, 4)$  relativa a un camino i.
- w: índice que representa el factor de ajuste aplicado en función del estado de la naturaleza relativo a la hoja terminal del camino i (favorable, desfavorable).

Al incorporar la definición relativa al factor geológico (relación de tamaños) y la función del modelo de costos (ecuaciones nº 47 y 49) en la anterior expresión, se obtiene el valor comercial esperado de la propiedad en función del tamaño de depósito simulado:

$$
v_i = E_{n,w} \left(\frac{T_s}{T_{van0}}\right)^p \sum_{j=1}^n a_j T_s^{b_l}
$$
 Ec. (52)

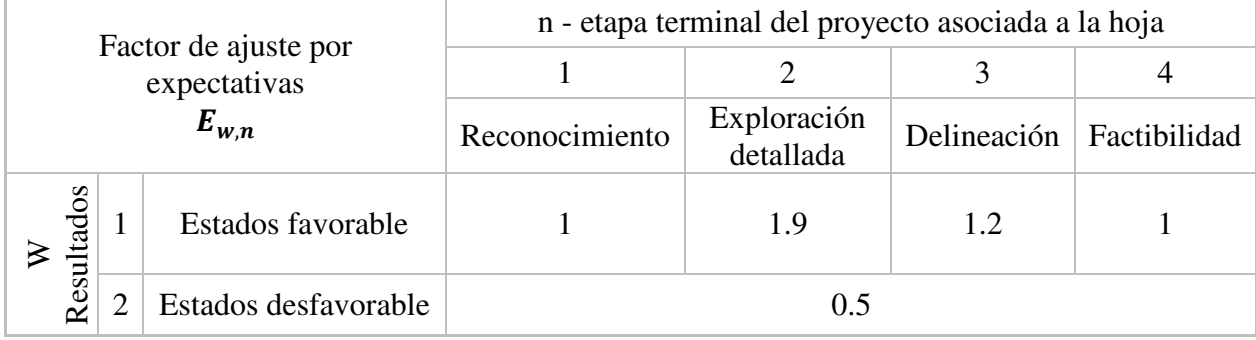

**Tabla 15**: Valores del ajuste según etapa y estado de los resultados

El resumen de todos los valores estipulados para la aplicación del factor de ajuste  $E_{n,w}$ anteriormente descritos en un apartado previo se muestra en la tabla nº 15.

Finalmente, para calcular la utilidad esperada relativa a la venta de la propiedad en cada hoja del árbol de decisión solo es necesario restar el costo acumulado de la investigación asociado a un camino *i* en la ecuación nº 52, cuya forma general se presenta mediante la siguiente expresión:

$$
U_i = \left[ E_{n,w} \left( \frac{T_s}{T_{van0}} \right)^p - 1 \right] \sum_{j=1}^n a_j T_s^{b_j}
$$
 Ec. (53)

Donde:

- $\bullet$   $U_i$ : utilidad asociada a la hoja del árbol donde aplica el modelo, i=2, ..., 9.
- $\bullet$  *w*: índice que representa el estado de la naturaleza relativo al factor de ajuste (favorable, desfavorable), según los valores de la tabla 15, w=1,2.
- $E_{n,w}$ : factor de ajuste para una etapa terminal del proyecto n, asociado a un estado de la naturaleza w.
- n: etapa terminal del proyecto asociada al camino *i*, donde n= 1,2,3,4.
- $T_s$ : tamaño del depósito simulado.
- $T_{van0}$ : tamaño de un depósito marginal (VAN=0), calculado en base a la aplicación de un método de aproximación numérica (bisección) utilizando la ley simulada y el precio de mercado como variables de entrada y, cuya función está ligada al flujo de caja del proyecto minero.
- Y , g : coeficientes de ajuste de costo para cada etapa del proyecto *j*, según el modelo de costos.
- $\bullet$  p: factor de calibración del modelo.
- $i$ : índice relativo a la etapa del proyecto de exploración, para j=1, ..., 4.

En la figura nº 10 se muestra un diagrama que resume en forma general los procedimientos relativos a los cálculos y variables necesarias para la ejecución numérica del modelo de valorización planteados en el capítulo. En la Tabla nº 16 se muestra el desglose de la fórmula general (ecuación 53) para cada posible camino del árbol acorde al índice hoja  $(U_i$ , para i $\neq$ 1,10) incorporando en cada uno ellas valor de los parámetros y ajustes propuestos para su cálculo.

**Figura 10**: Diagrama del método relativo al cálculo del valor esperado en las hojas del árbol en función de las variables de entrada

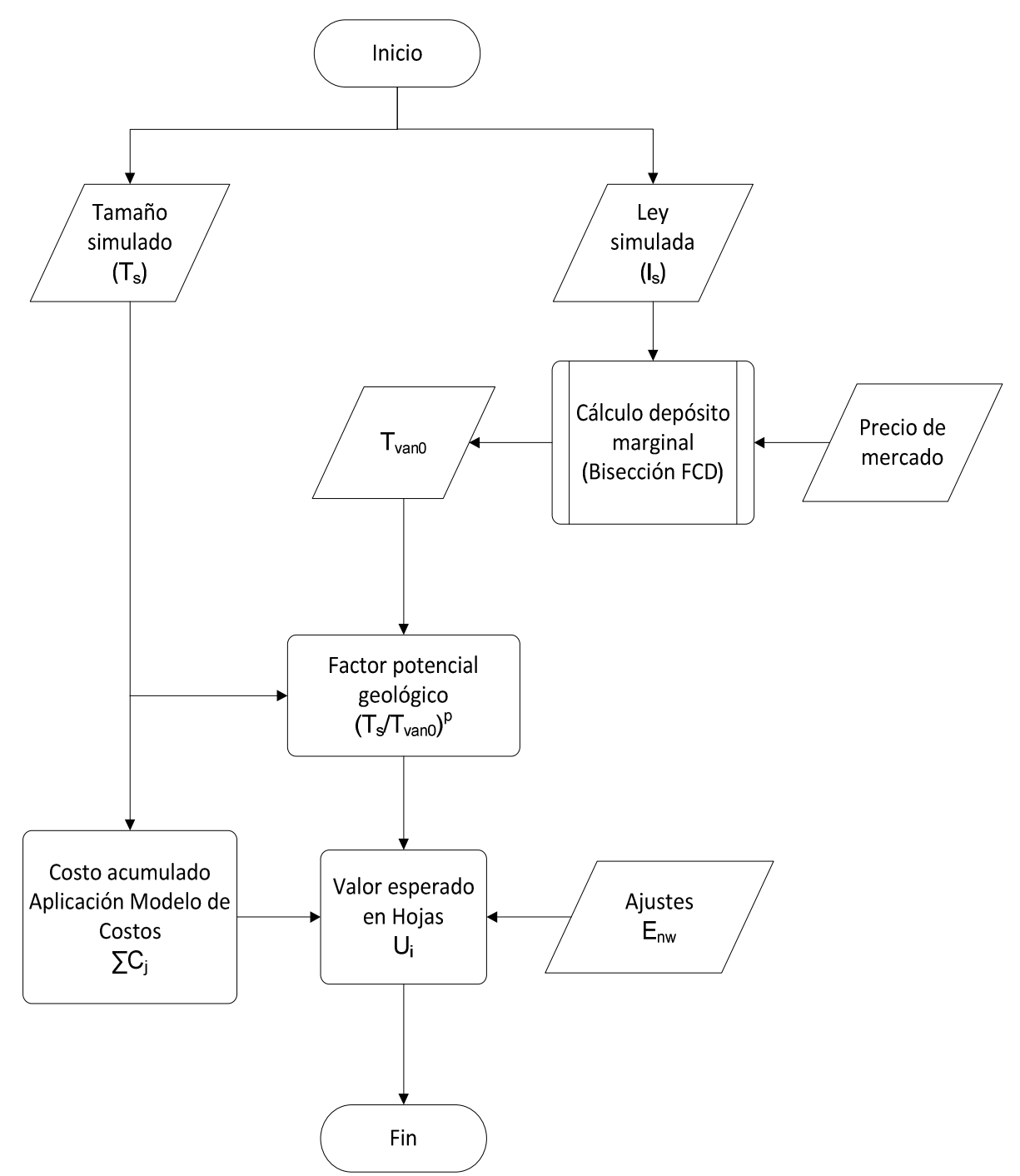

| Estado                   | Camino         | Utilidad esperada $(U_i)$                                                                                                    |
|--------------------------|----------------|----------------------------------------------------------------------------------------------------|
| Resultados desfavorables | $\mathfrak{2}$ | $U_2 = a_1 T_s^{b_1} \left[ 0.5 \left( \frac{T_s}{T_{\text{temp}}} \right)^{\nu} - 1 \right]$                                    |
|                          | $\overline{4}$ | $U_4 = (a_1 T_s^{b_1} + a_2 T_s^{b_2}) \left  0.5 \left( \frac{T_s}{T_{\text{max}}} \right)^2 - 1 \right $                       |
|                          | 6              | $U_6 = (a_1 T_s^{b_1} + a_2 T_s^{b_2} + a_3 T_s^{b_3}) \left  0.5 \left( \frac{T_s}{T_{\text{even}}} \right)^{\nu} - 1 \right $  |
|                          | 8              | $U_8 = (a_1T_s^{b_1} + a_2T_s^{b_2} + a_3T_s^{b_3} + a_4T_s^{b_4})\left 0.5\left(\frac{T_s}{T_{\text{max}}}\right)^p - 1\right $ |
| Resultados favorables    | 3              | $U_3 = a_1 T_s^{b_1} \left( \frac{T_s}{T_{\text{trans}}} \right)^{\nu} - 1$                                                      |
|                          | 5              | $U_5 = (a_1 T_s^{b_1} + a_2 T_s^{b_2}) \left[ 1.9 \left( \frac{T_s}{T_s} \right)^{\nu} - 1 \right]$                              |
|                          | $\overline{7}$ | $U_7 = (a_1 T_s^{b_1} + a_2 T_s^{b_2} + a_3 T_s^{b_3}) \left  1.3 \left( \frac{T_s}{T_{\text{max}}} \right)^{\nu} - 1 \right $   |
|                          | 9              | $U_9 = (a_1 T_s^{b_1} + a_2 T_s^{b_2} + a_3 T_s^{b_3} + a_4 T_s^{b_4}) \left( \frac{T_s}{T_s^{b_4}} \right)^{\nu} - 1$           |

**Tabla 16**: Fórmulas para calcular la utilidad esperada en las hojas del árbol

# **7 Generación numérica de un depósito aleatorio**

En este capítulo el objetivo es definir los parámetros de ajustes de la distribución teórica para cada una de las variables principales del modelo, cuyos valores permitirán la generación aleatoria de cuerpos mineralizados en términos de un tamaño y una ley media necesarias para la ejecución de la simulación, en virtud de lo expuesto en el marco metodológico propuesto para la presente investigación. En el caso específico de la variable tamaño, el objetivo es ajustar una distribución teórica a través asumiendo una distribución de tipo ley de potencia, mientras que para la variable ley media se plantea ajustar una distribución de tipo log-normal. Cabe mencionar que el propósito de este capítulo en este sentido no se centra en buscar el "mejor ajuste" para cada una de las variables con la mayor rigurosidad estadística dado que no es uno de los objetivos principales la investigación, sino más bien generar una distribución teórica que en ambos casos, a través de la simulación experimental, reflejen una dispersión razonable de los datos simulados en contraste con una muestra original.

### **Ley de potencia**

Una ley de potencia, también conocida como ley de Zypf (1949) distribución de tipo Pareto o distribuciones de tipo "cola larga", es un tipo de distribución que se utiliza para describir eventos en los cuales una variable aleatoria de interés alcanza valores bajos con muy alta frecuencia y a su vez valores altos con extrema baja frecuencia. Este tipo de distribución es útil para representar probabilísticamente fenómenos que efectivamente se dan con bastante frecuencia (o muy rara vez) en la naturaleza. Algunos ejemplos de este tipo de eventos que se pueden mencionar son, por ejemplo, la frecuencia asociada a la ocurrencia de terremotos de gran intensidad respecto a los sismos de baja intensidad , el número de palabras más usadas dentro de un texto, los efectos en la distribución del ingreso, el diámetro de los cráteres de la luna, entre muchos otros (Newman, 2005). De forma análoga, este tipo de distribución resulta bastante útil para caracterizar la probabilidad de ocurrencia asociada al tamaño un cuerpo mineralizado. Por ejemplo, la probabilidad asociada al descubrimiento de grandes pórfidos tales como Chuquicamata o el Teniente es extremadamente baja en la naturaleza en comparación con aquellos depósitos de un tamaño menor como se verá gráficamente en un apartado posterior. Una ley de potencia, a diferencia de una distribución de tipo gaussiana, la frecuencia asociada a valores extremos o "de la cola" de la distribución pueden tener analíticamente una mayor relevancia como objeto de estudio respecto las métricas de tendencia central (media, moda) dependiendo claro, del foco de la investigación o fenómeno específico a estudiar.

Entrando en materia, formalmente la función de densidad de probabilidad relativa a una variable continua "x" que sigue una ley de potencias se define como:

$$
p(x) = C x^{-\alpha} \qquad \text{Ec. (54)}
$$

Donde:

- $p(x)$ : corresponde a la probabilidad de que la variable tome un valor x.
- : Constante que depende del tipo de evento.
- $\alpha$ : exponente de la distribución ( $\alpha > 0$ ).
La forma típica de esta función se muestra en el gráfico nº 13. Normalmente se dice que una variable aleatoria sigue una ley de potencia si la transformación logarítmica de sus datos se dispersa especialmente acorde una línea recta. Al aplicar la función logaritmo en ambos lados la ecuación nº 54 se tiene que:

$$
log(p(x)) = log(C) - \alpha log(x)
$$
 \tEc. (55)

A través de un cambio de variables es posible representar la transformación logarítmica deducida anteriormente a una ecuación de la recta de tipo  $Y = -\alpha * z + b$ , donde  $Y = log(p(x))$ ,  $z =$  $log(x)$  y  $b = log(C)$ . A través de esta transformación es apreciable que el parámetro  $\alpha$  del exponente de la distribución de potencia original corresponde a la pendiente de la recta en su función transformada.

Una de las propiedades básicas de una ley de potencia es la invariancia de escala. Esto quiere decir que al multiplicar su argumento por una constante solo produce un escalado de la misma función en sí.

$$
p(\lambda x) = C(\lambda x)^{-\alpha} = C\lambda^{-\alpha}(x)^{-\alpha} \propto p(x)
$$
 Ec. (56)

La función acumulada de una ley de potencias se define como:

$$
P(X \ge x) = \int p(x')dx' = \frac{C}{(\alpha - 1)} x^{-(\alpha - 1)}
$$
 Ec. (57)

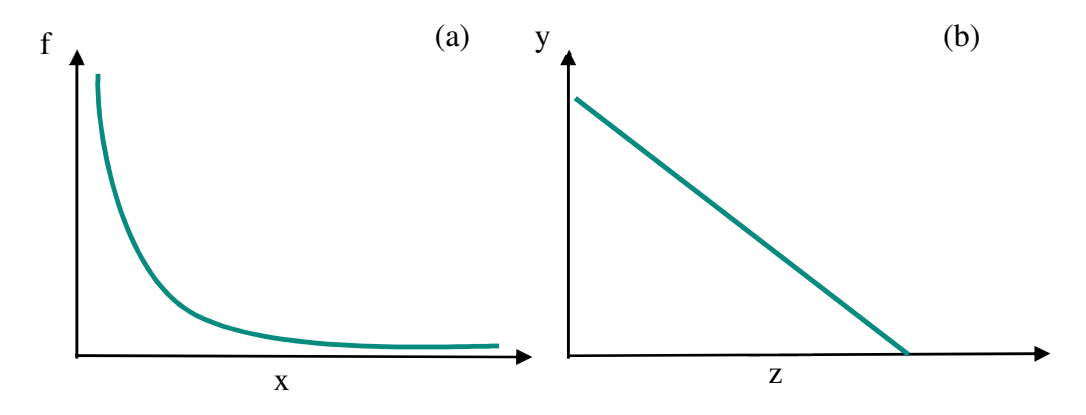

**Gráfico 13**: ley de potencia y transformación logarítmica

Para ajustar una distribución teórica que sigue ley de potencia a una muestra, normalmente se requiere definir un valor mínimo en el cual la ley de potencias es aplicable (como se puede apreciar en el gráfico 13, la función de densidad diverge en valores muy bajos de la variable observada x y converge a cero en valores muy altos). La elección de un valor mínimo requiere necesariamente normalizar la función de densidad a ese valor mínimo como se muestra en la siguiente expresión:

$$
1 = \int_{x_{min}}^{+\infty} p(x)dx = C \int_{x_{min}}^{+\infty} x^{-\alpha} dx = \frac{C}{1-\alpha} \left[ X^{-\alpha+1} \right]_{x_{min}}^{+\infty}
$$
 Ec. (58)

Evaluando y resolviendo la igualdad se obtiene:

$$
C = (\alpha - 1)X_{min}^{\alpha - 1}
$$
 Ec. (59)

Reemplazando C en la función original, se obtiene la función de densidad de probabilidad normalizada a un tamaño mínimo, cuya ecuación es:

$$
p(x) = \frac{\alpha - 1}{x_{min}} \left[ \frac{x}{x_{min}} \right]^{-\alpha}
$$
 Ec. (60)

Como se puede observar en las ecuación 58, el ajuste requiere necesariamente que  $\alpha > 1$ . Por lo general, no existe una regla exacta o método que permita definir con exactitud cuál es aquel valor mínimo al cual rige la ley de potencia  $(x_{min})$ . De lo anterior es importante destacar que aquel valor mínimo que se opte usar como parámetro de entrada no corresponde al valor mínimo observado de la muestra. Por lo tanto, una forma simple de proceder con la estimación es experimentando con distintos valores mínimos según el histograma del fenómeno observado y una vez finalizada la simulación para uno de ellos seleccionar aquel cuyos resultados se ajusten de mejor manera a la distribución original. En cuanto al cálculo del parámetro  $\alpha$ , la literatura diferencia dos alternativas de estimación. Una primera forma consiste en calcular el exponente directamente a través del ajuste de una función lineal sobre los datos de la distribución de la variable transformada. No obstante, tal opción está sujeta una dificultad metodológica dado que la forma en la cual se dispersan las frecuencias transformadas en un fenómeno real no siempre va a reflejar el mejor exponente para aquel tipo de ajuste, en especial cuando la cantidad de observaciones respecto al fenómeno es limitada. Por ejemplo, al observar la dispersión de los de datos transformados que se muestran en la figura nº 11, es posible notar dos situaciones relevantes de analizar. Por una parte, podrían existir escasas observaciones para valores pequeños del fenómeno o muestra, lo cual se distingue gráficamente en la parte superior izquierda de la dispersión o bien, muy pocas observaciones para valores grandes, lo cual puede producir un efecto de ruido en cola de la distribución correspondiente, lo cual se aprecia en los valores de los registros presentes en la zona inferior derecha del gráfico. La presencia de tales factores pueden evidentemente llevar a una estimación errónea del parámetro  $\alpha$  si se aplicase directamente un ajuste lineal sobre los datos desplegados.

**Figura 11**: Dispersión de la transformación logarítmica de un fenómeno real

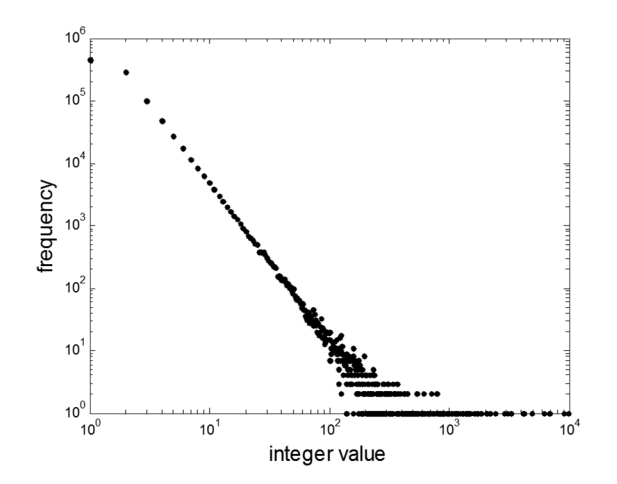

Una segunda alternativa considerada más fiable para estimar el valor de la potencia  $\alpha$  (Gillespie, 2015) es a través del estimador de máxima verosimilitud , cuya fórmula se define como:

$$
\hat{\alpha} = 1 + n \left[ \sum_{i=1}^{n} \ln \left[ \frac{x_i}{x_{min}} \right] \right]^{-1}
$$
 Ec. (61)

En la ecuación,  $x_i$  representa una observación de la muestra de un total de "n" muestras. La ventaja de esta forma de estimar el parámetro  $\alpha$  en comparación a un ajuste lineal simple se debe a que permite utilizar toda la información disponible (no se pierden datos). Se puede deducir la fórmula que el valor estimado de la potencia  $\alpha$  está ligado al tamaño  $x_{min}$  escogido para el ajuste de su distribución teórica, a diferencia del método por ajuste lineal.

## **Ajuste de una ley de potencia para la variable tamaño**

Para ajustar una distribución de ley de potencia a la variable tamaño del depósito, se utilizará una muestra real de datos de yacimientos de tipo pórfido cuprífero, cuyo tamaño muestral corresponde a 422 observaciones. En la tabla nº 17 se muestran las estadísticas descriptivas y posteriormente en el gráfico nº 14 se muestra la dispersión de los datos de acuerdo a sus respectivos tamaño y leyes. De las estadísticas mostradas en tabla, es relevante destacar las diferencias apreciables respecto al valor máximo de la muestra y las medidas de tendencia central, siendo la moda la métrica más baja (50 MM), seguida por la media geométrica y la mediana (236 y 243), mientras que la media aritmética se distancia de las demás métricas a causa de su sensibilidad a los valores extremos de la cola de la distribución.

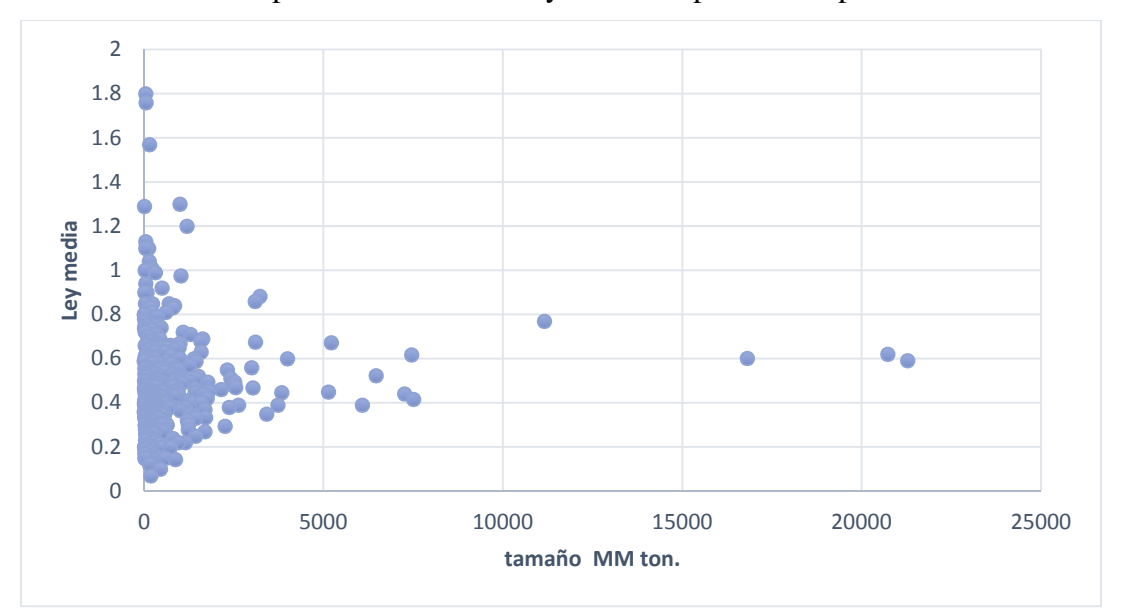

**Gráfico 14**: Dispersión tamaño v/s ley media de pórfidos cupríferos muestra.

**Tabla 17**: Estadística descriptiva para la muestra tamaño (en MM ton.)

| Media                  | 750     | Curtosis                 | 65     |
|------------------------|---------|--------------------------|--------|
| Media geométrica       | 236     | Coeficiente de asimetría |        |
| Error típico           | 96      | Rango                    | 21273  |
| Mediana                | 243     | Mínimo                   | 4      |
| Moda                   | 50      | Máximo                   | 21277  |
| Desviación estándar    | 1970    | Suma                     | 316653 |
| Varianza de la muestra | 3879381 | Numero de obs.           | 422    |

Seguidamente en el grafico nº 15 se muestra el histograma relativo a la variable tamaño. Como se puede apreciar, aproximadamente un 80 por ciento de los depósitos de la muestra posee un tamaño menor a los 860 millones de toneladas de mineral, mientras que el registro máximo es aproximadamente 24 veces ese valor. Una forma de corroborar gráficamente si la distribución de la muestra sigue una ley de potencias es verificando que los datos producto de la transformación logarítmica de las frecuencias se dispersan acorde una línea recta. Para evitar la presencia de intervalos con valores nulos para su despliegue gráfico, se truncó el tamaño la muestra a tamaños de depósitos menores a 6000 MM toneladas.

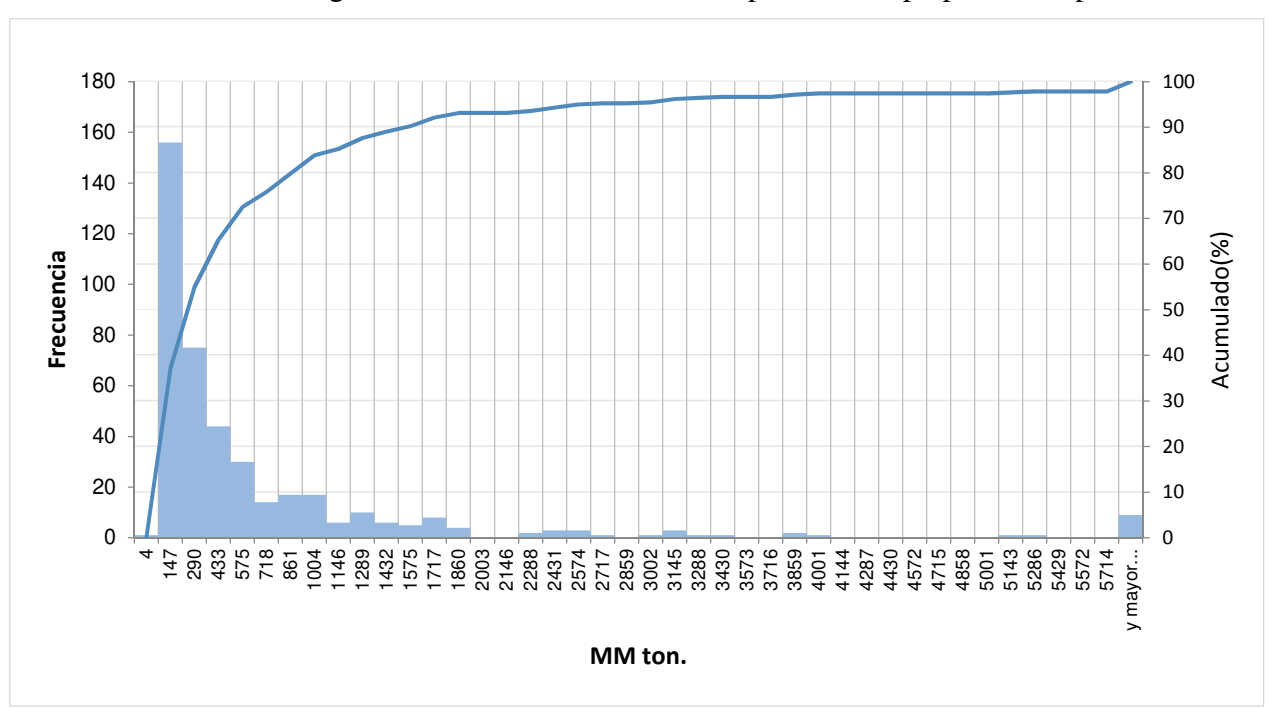

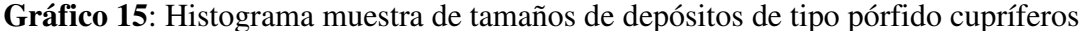

En gráfico que se presenta a continuación se muestra ahora la transformación logarítmica de la frecuencia de los datos, en la cual se distingue en forma clara una tendencia lineal en las variables transformadas acorde a una ley de potencias. También es apreciable un aparente efecto de ruido en la cola debido a la falta de datos relativos a depósitos de mayor tamaño. Por lo tanto, para estimar el parámetro  $\alpha$ , se experimentará con el estimador de máxima verisimilitud (ecuación nº 61), el cual será aplicado a dos tamaños mínimos candidatos de depósito, correspondientes a 50 y 100 millones de toneladas respectivamente, valores que se encuentran dentro del intervalo de depósitos de mayor frecuencia en el histograma (4 a 147 MM ton.). Los valores obtenidos para la potencia  $\alpha$ mediante la aplicación de este estimador en función de los valores anteriormente mencionados corresponden a 1.64 y 2.16 respectivamente.

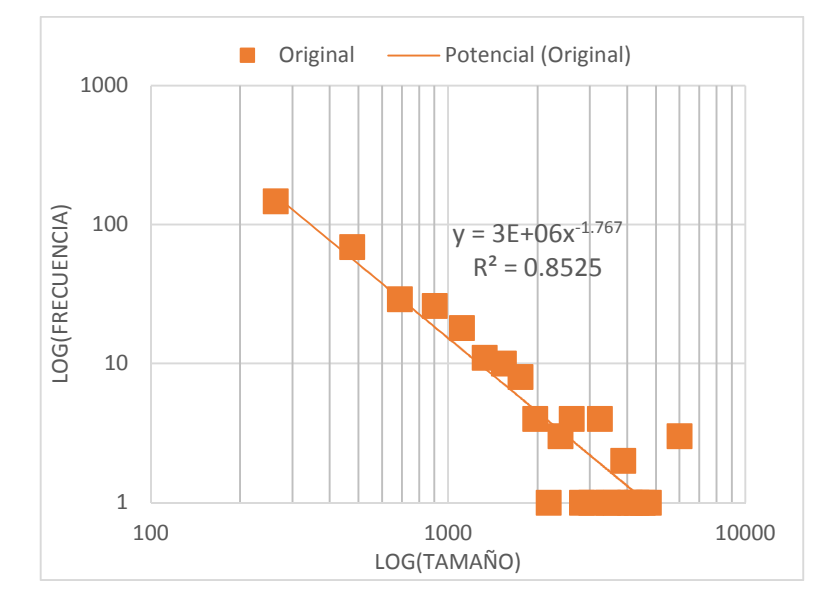

**Gráfico 16**: Transformación logarítmica de la distribución original

Para lograr que los datos simulados se ajusten un límite máximo, es necesario normalizar la función original de densidad de la ley de potencia (ecuación nº 54) en este caso, tomando como base tanto un tamaño mínimo como un máximo, y posteriormente determinar una función que relacione inversamente la variable tamaño *X* de ley de potencia a una variable uniformemente distribuida [0,1] como p(x), en conjunto con del exponente  $\alpha$  de la distribución y los límites preestablecidos para su cálculo. La función resultante de esta operación $^{29}$  es:

$$
X = \left[ \left( x_{max}^{1-\alpha} - x_{min}^{1-\alpha} \right) * \gamma - x_{min}^{1-\alpha} \right]^{1/(1-\alpha)}
$$
 Ec. (62)

Donde:

 $\overline{a}$ 

- $\gamma$ : representa una variable aleatoria uniformemente distribuida en el intervalo [0,1] como  $p(x)$ .
- $x_{max}$ : límite superior de la variable tamaño (tamaño máximo a simular).
- $\bullet$   $x_{min}$ : tamaño mínimo a la cual aplica la ley de potencia.
- `: variable dependiente (tamaño) como función inversa de la función de densidad de ley de potencia normalizada a  $x_{min}$  y  $x_{max}$ , en función de una variable aleatoria uniformemente distribuida  $\gamma$ .
- $\alpha$ : parámetro de la ley de potencia calculado por el estimador de máxima verosimilitud.

Una forma de verificar gráficamente si los parámetros escogidos para la simulación son consistentes con la ley de potencia original es transformando las distribuciones de los resultados obtenidos a escala logarítmica y posteriormente comparar gráficamente cada una de las simulaciones con la tendencia de la distribución original transformada, como se muestra en el gráfico nº 17. Puesto que ambos resultados de la simulación parecen ajustarse razonablemente respecto a la muestra original, se optará por ocupar un tamaño experimental mínimo de 50 MM, dado que tal elección permite generar un rango mayor de datos (se aprovecha mejor la muestra) respecto a su alternativa (100 MM ton.).

<sup>29</sup> La deducción de esta expresión se encuentra en anexos.

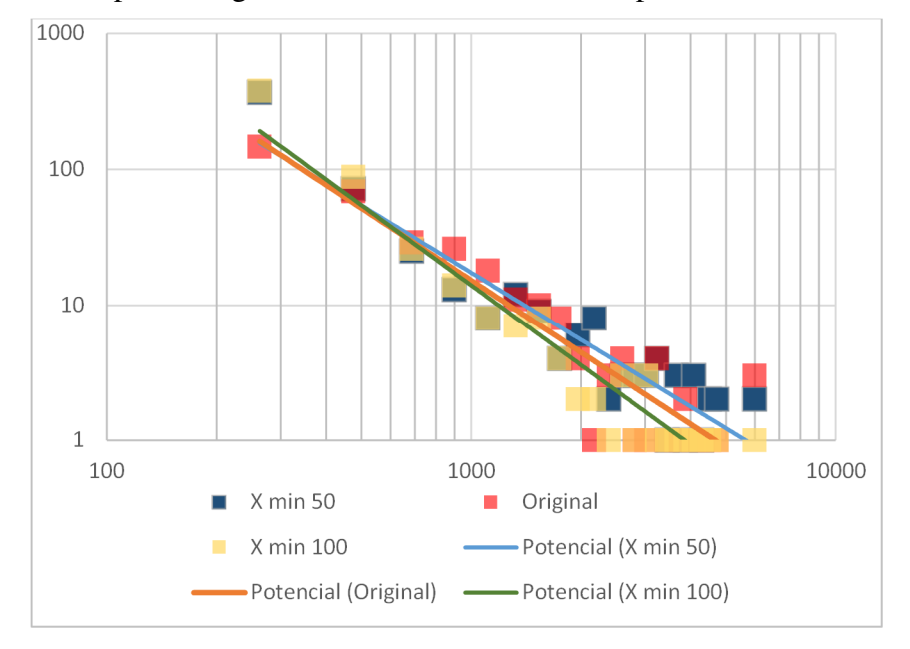

**Gráfico 17**: Comparación gráfica de las distribuciones de prueba con la muestra original

### **Ajuste de una distribución teórica lognormal para la variable ley media**

En la siguiente tabla se muestran las estadísticas básicas de la variable ley media para la muestra base.

| Media                                 | $0.48$   Curtosis               | 6.2  |
|---------------------------------------|---------------------------------|------|
| Error típico                          | 0.01   Coeficiente de asimetría | 1.8  |
| Mediana                               | $0.44 \mid$ Rango               | 1.73 |
| Moda                                  | $0.50 \mid M$ ínimo             | 0.07 |
| Desviación estándar                   | $0.23$   Máximo                 | 1.8  |
| Varianza de la muestra   0.05   Total |                                 | 422  |

**Tabla 18**: Estadística descriptiva variable ley media

El histograma asociado a la distribución de leyes se muestra en el gráfico nº 18, cuya forma aparentemente cumple con una distribución de tipo log-normal. La función de densidad típica relativa a este tipo de distribución es:

$$
f(x) = \frac{1}{x\sigma\sqrt{2\pi}}e^{-(\ln(x) - \mu)^2/2\sigma^2}
$$
 Ec. (63)

En la ecuación,  $\mu$  y  $\sigma$  corresponde a la media y deviación estándar del logaritmo de la variable observada. Para verificar si efectivamente tal muestra corresponde a una distribución log-normal, se procede a transformar la variable ley mediante la función logaritmo natural con el objeto de revelar si aquella distribución resultante se asemeja a una distribución normal, de ser así se aceptará la hipótesis de normalidad y, por consiguiente, la variable original asociada a la ley del depósito sigue una distribución lognormal. Los histogramas de la muestra y su correspondiente transformación logarítmica se muestran en los gráficos nº 18 y 19, respectivamente. Posteriormente a través de un gráfico cuantil contra cuantil (Q-Q, grafico 20) se compara la distribución transformada con una distribución normal teórica. Del gráfico resultante se puede observar que dispersión de los datos según sus cuantiles están ordenados en forma de una línea recta, en cuyo caso se asume que existe normalidad en la distribución transformada salvo por perturbaciones en los valores extremos de la muestra, por tanto, se aceptará la hipótesis de normalidad para efectos de cálculo y, por consiguiente, se concluye que la ley media sigue una distribución lognormal para efectos de la simulación.

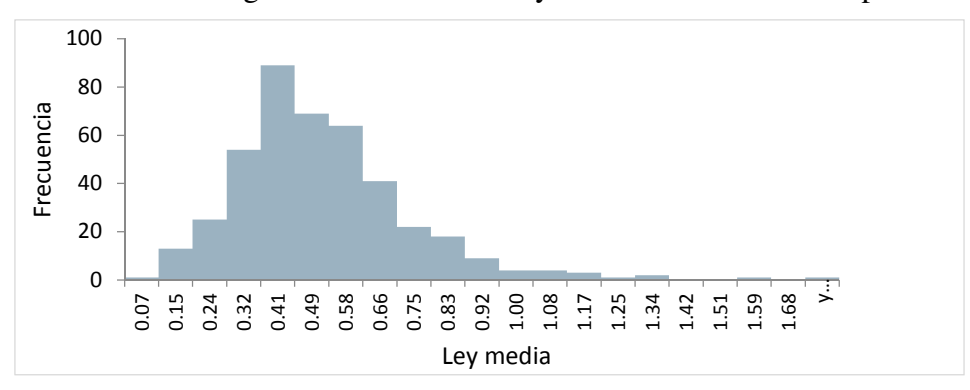

**Gráfico 18**: Histograma de la variable ley media en la muestra de pórfidos

**Gráfico 19**: Histograma distribución transformada de la variable ley

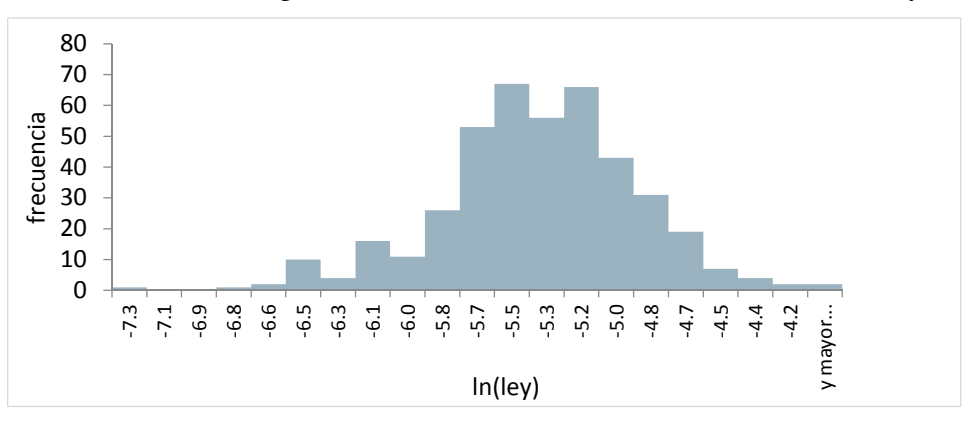

**Gráfico 20**: Cuantil contra Cuantil (Q-Q) distribución teórica y logarítmica variable ley

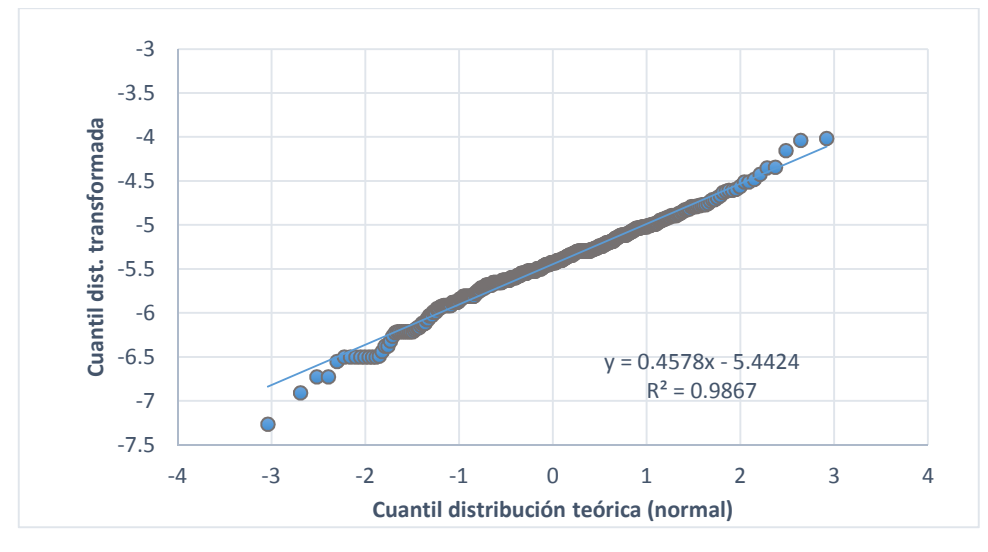

### **Ejecución simulación**

El algoritmo que describe el método de cálculo relativo a la generación aleatoria de tamaños y leyes de depósitos se muestra en la figura nº 12. El primer paso del algoritmo consiste en establecer los parámetros básicos de cada distribución de sus respectivas distribuciones teóricas. En el caso variable tamaño, se requiere del valor  $\alpha$ , el cual fue calculado previamente mediante el método de máxima verosimilitud según un tamaño mínimo de depósito  $(x_{min})$  y a su vez, un tamaño de depósito máximo  $(x_{\text{max}})$ , con el objeto de generar valores de posibles tamaños dentro de un rango conservador en relación a la ocurrencia de un tamaño máximo, el cual fue limitado a 6000 MM ton. En cuanto a la variable ley media, se utilizan como parámetros de entrada la media y desviación estándar de la distribución normal transformada mediante el logaritmo natural, cuyos parámetros corresponden  $\mu$  y  $\sigma$ , respectivamente. Previo a generar las variables aleatorias se debe verificar estadísticamente la existencia de correlación entre la ley media y el tamaño de la muestra. Para ello, se procede calcular el coeficiente de correlación de Pearson  $(\rho)$  aplicado sobre las observaciones de la base de datos, a través de la siguiente ecuación.

$$
\rho = \frac{COV(x, y)}{\sigma_x \sigma_x} = \frac{\sum (\bar{x} - x_i)(\bar{y} - y_i)}{(n - 1)\sigma_x \sigma_x} = 0.077
$$
 Ec. (64)

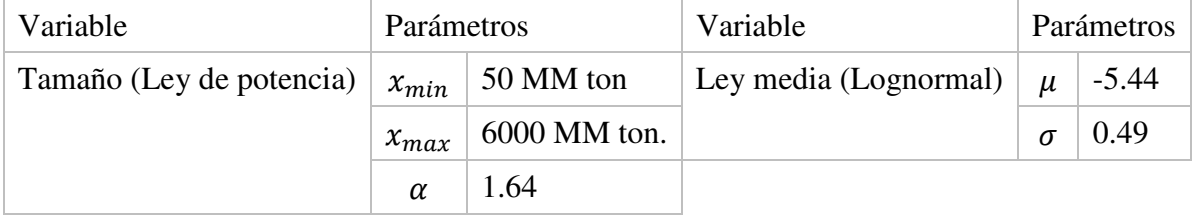

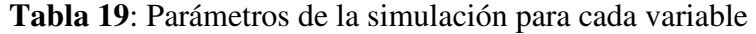

El resultado del coeficiente de Pearson indica que, al menos linealmente, no existe correlación alguna (o relación funcional) entre las variables observadas, siendo su valor aproximadamente cero, resultado que era esperable dada la dispersión de las muestras originales (no se observa un patrón) y las características de sus respectivas distribuciones. Lo anterior implica que, para efectos de cálculo, cada variable va ser tratada como si fuesen independientes y, en consecuencia, cada una tendrá su propia "semilla" en lo que respecta a la generación aleatoria de valores a partir de una distribución uniforme [0,1].

En los gráficos nº 21 y 22 se muestra la dispersión de una simulación experimental a escala logarítmica y normal, utilizando los parámetros de entrada de las distribuciones teóricas, los cuales se resumen en la tabla 19. Como se puede observar en ambos gráficos, los datos simulados (550 datos simulados) se dispersan espacialmente en forma coherente respecto a la dispersión de la muestra original. A una escala logarítmica se puede distinguir con mayor claridad cuáles son aquellos datos que quedaron fuera del rango de tamaño propuestos para la simulación, correspondientes a tamaños de depósitos de pórfidos cupríferos menores a 50 MM de toneladas  $(x_{min})$ . Esta pérdida de datos era esperable dada la necesaria elección de un tamaño mínimo exigido por la metodología de ajuste de una distribución teórica basada en ley de potencia.

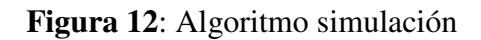

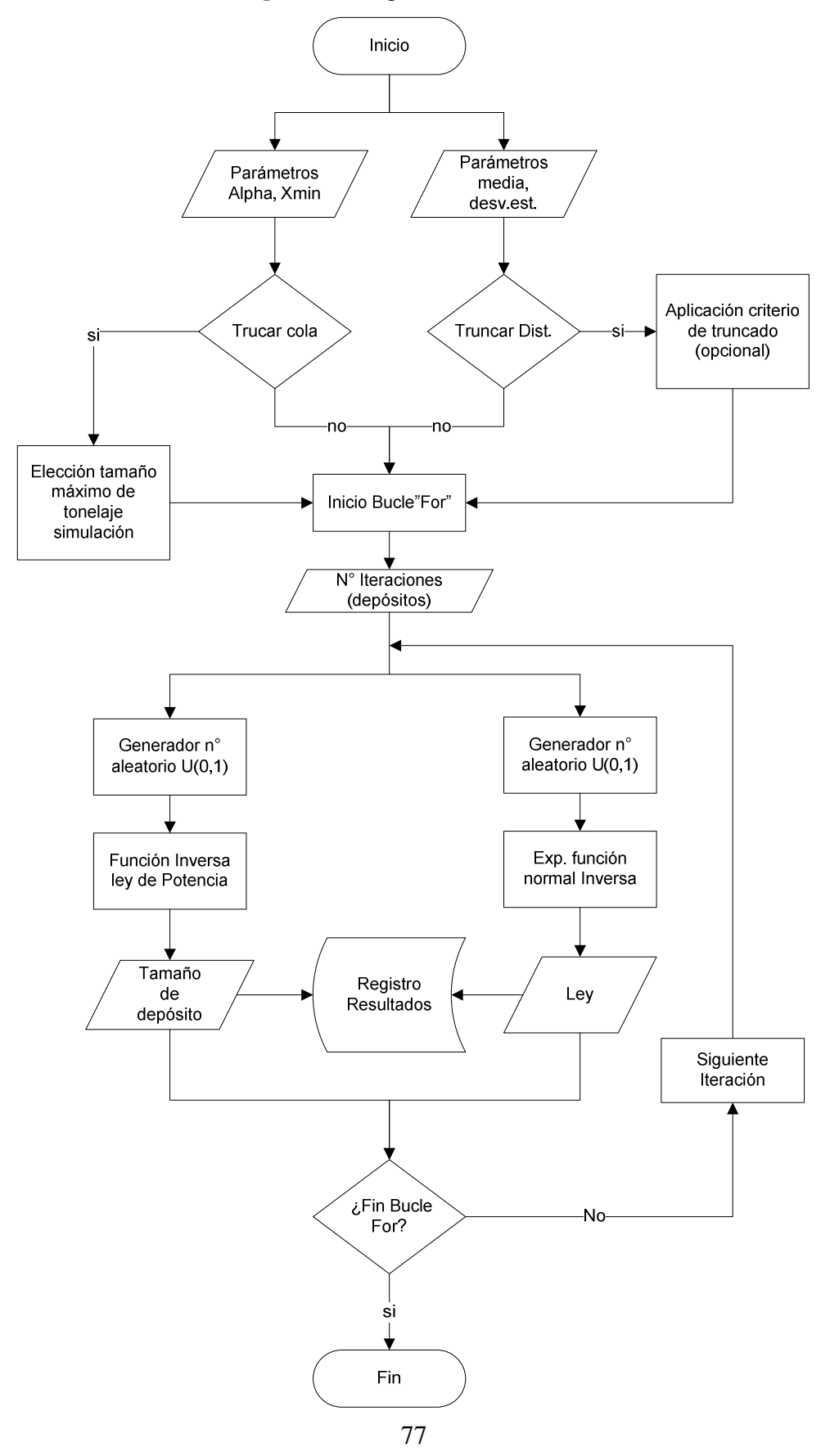

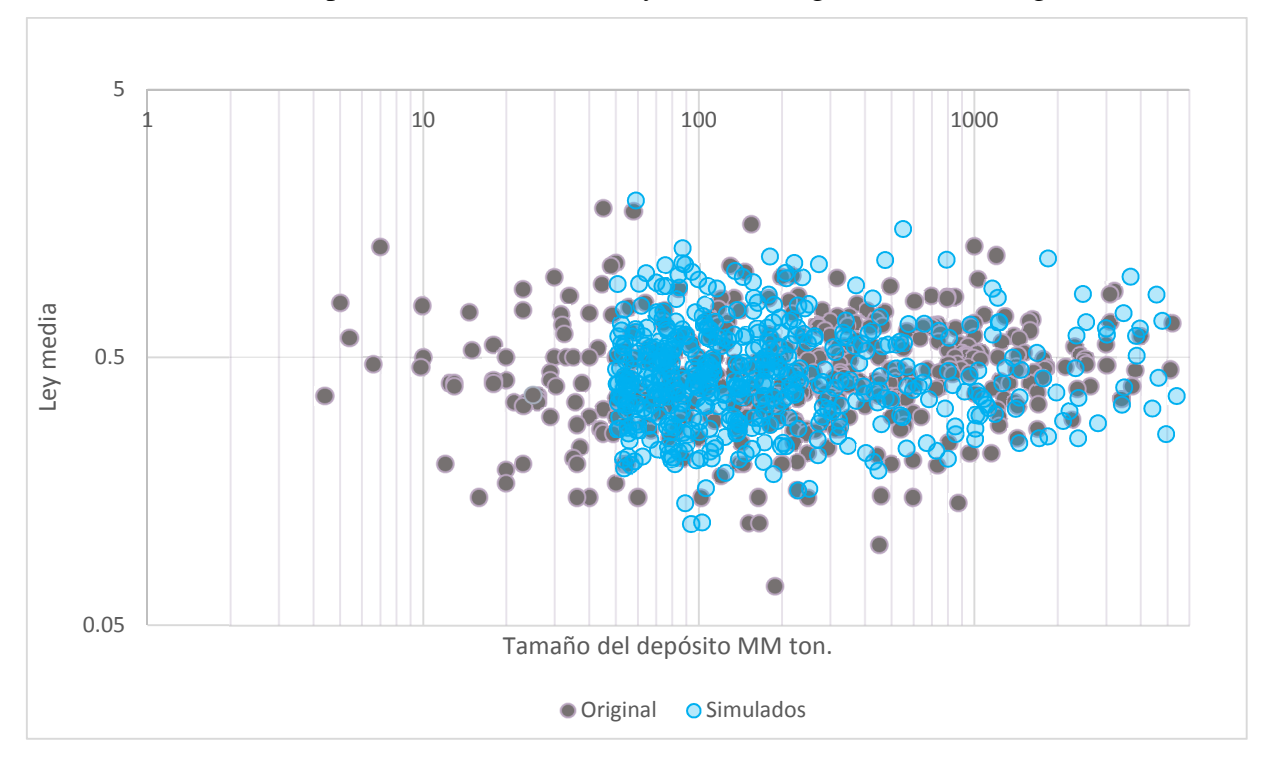

**Gráfico 21**: Dispersión datos simulados y muestra original en escala logarítmica

**Gráfico 22**: Dispersión datos simulados y muestra original a escala normal tamaño vs ley

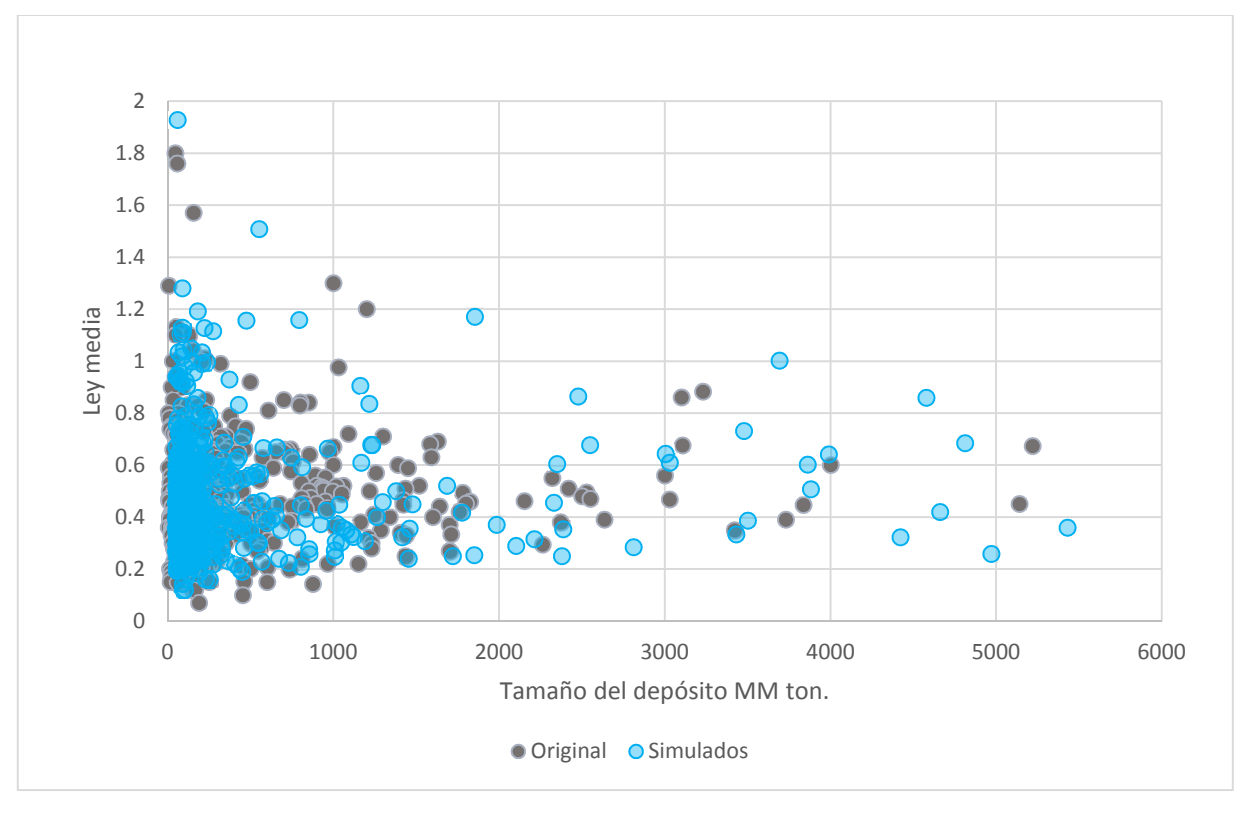

# **8 Resolución del árbol de decisión e incorporación de la subvención del estado como parámetro en la metodología**

En los capítulos previos de la investigación fueron descritas todas las herramientas metodológicas y supuestos necesarios para cuantificar adecuadamente cada uno de los elementos que componen la estructura de árbol de decisión en función de un tamaño y ley media de un depósito aleatoriamente generado, tanto sus probabilidades y costos como la utilidad esperada en cada una de las hojas del árbol de decisión, en conjunto con la definición de los parámetros de las distribuciones teóricas que permitirán generar las variables de entrada principales de la simulación. Por lo tanto, el objetivo de este capítulo se centra en una primera instancia en establecer la metodología de cálculo asociada a valor esperado en los nodos de decisión y, seguidamente, en definir aquel criterio de decisión que determina cuál es la mejor estrategia del explorador para un cierto tamaño y ley media del depósito simulado, tomando en consideración el valor de la utilidad relativa a aquella mejor decisión, ya sea que ello implique el desarrollo del depósito propiamente tal o la venta de la propiedad en alguna de sus etapas intermedias.

En una segunda parte del capítulo se describe el cómo efectivamente se incorpora la subvención del estado como variable dentro de la metodología de cálculo complementariamente al método de resolución de árbol, en coherencia con los supuestos planteados para el desarrollo del presente marco metodológico. De esta forma, lo que se busca es estudiar cómo afecta esta variable las decisiones del inversionista a medida que se incrementa el aporte porcentual base del estado, y a través de ello, cuantificar el beneficio esperado para cada uno de los escenarios económicos experimentales a través del desarrollo de una función o expresión que capture la ganancia o pérdida efectiva para el estado por concepto de impuestos en función de la decisión óptima escogida por inversionista de riesgo. Finalmente, a través de la simulación se hace una descripción del algoritmo que permitirá elaborar la distribución de los flujos de efectivo del estado para cada uno los escenarios económicos planteados para el experimento diferenciados por el aporte porcentual del estado.

### **Cálculo de valores esperados en nodos**

La resolución de un árbol de decisión en base a la aplicación de un criterio de decisión predefinido requiere cuantificar los valores esperados de cada uno de los nodos que compone su estructura, tanto los nodos de decisión como incertidumbre. Para calcular el valor esperado en un nodo de incertidumbre, se aplica el criterio de esperanza matemática. Cuando las probabilidades asignadas al conjunto de posibles estados de la naturaleza de un cierto nodo son discretas, su expresión matemática se define mediante la siguiente ecuación:

$$
E(X) = \sum_{i=1}^{n} x_i p_i
$$
 Ec. (65)

Donde

- $x_i$ : valor esperado asociado al evento *i*.
- $\bullet$   $p_i$ : probabilidad del evento incierto o estado de la naturaleza *i*.

La esperanza matemática, por tanto, pondera cada resultado posible según en valor de las probabilidades de los estados de la naturaleza relativos a uno o más eventos inciertos (en este caso, avanzar en el proyecto cuando la evidencia es favorable o en caso contrario vender la investigación). Como se estudió en el capítulo nº 3, cuando tales valores son discretas, para cada

estado de la naturaleza  $(p_i)$  de un total de n estados pertenecientes a un cierto nodo de incertidumbre debe cumplirse la siguiente condición:

$$
\sum_{i=1}^{n} p_i = 1
$$
 Ec. (66)

El valor esperado estimado en nodo de decisión está directamente determinado por la función objetivo del inversionista (en este caso, una empresa Junior), cuya valorización en este caso responde a criterio de maximización de ganancias, lo cual implica asignar al nodo de decisión el máximo valor esperado de del conjunto de posibles alternativas que directamente surgen de él. En otras palabras, si  $d_i$  representa valor esperado asociado a una opción i dentro de un total de n de opciones posibles relativos a un cierto nodo de decisión, su valor esperado (D) de acuerdo el criterio de decisión elegido se puede representado simplemente mediante la siguiente expresión:

$$
D = Max(d_1, d_2, ..., d_n)
$$
 *Ec.* (67)

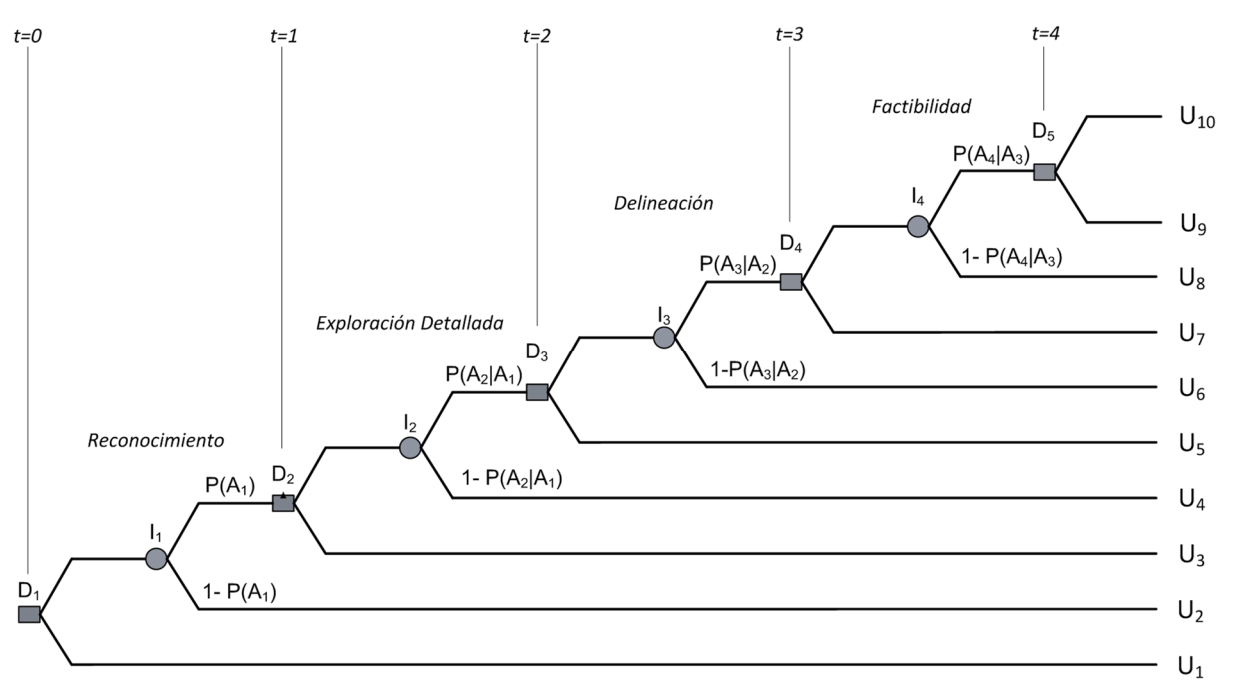

**Figura 13**: Árbol de decisión.

Por lo general, el algoritmo que rige la metodología de cálculo del valor esperado para cada uno de los elementos que componen la estructura el árbol opera recursivamente, comenzando por las hojas hacia el nodo raíz. Dado que el árbol finaliza con un nodo de decisión, en el cual se compara los resultados asociados a posibles alternativas  $(U_{10} \, y \, U_9)$ , su resolución requiere determinar inicialmente el valor esperado en aquel nodo  $D_5$ . Tomando como base la estructura preestablecida, es posible plantear una función para valorizar cada una los valores esperados en sus respectivos nodos de decisión en cada uno de los hitos que componen el árbol que componen el árbol, cuya forma general es:

$$
D_{t+1} = \begin{cases} \max(U_{2t+1}, U_{2t+2}) & t = 4 \\ \max(U_{2t+1}, I_t) & 1 \le t < 4 \\ \max(U_{t+1}, I_{t+1}) & t = 0 \end{cases}
$$
 Ec. (68)

En la función, t representa un "hito" en el tiempo como se muestra en la figura 13 (t=0, ...,4). Nótese que el valor esperado en un nodo de decisión previo a una fase de factibilidad (t≠4) se calcula en base a la comparación entre el valor esperado calculado en el subsiguiente nodo de incertidumbre y la utilidad relativa a hoja asociada a aquel punto de decisión, cuya opción representa la venta del proyecto propiamente tal. Por lo tanto, solo será posible cuantificar su valor una vez que se conozca el valor esperado del nodo de incertidumbre que directamente lo subsigue.

Para estimar el valor esperado atribuible a cada uno de los nodos de incertidumbre que componen la estructura del árbol, se ponderan los resultados de los posibles los eventos que surgen de él de acuerdo al criterio de la esperanza matemática expuesto en un apartado anterior (ecuación nº 66). De acuerdo a la estructura mostrada, es observable que tal ponderación requiere en todos los casos, del valor esperado en aquel nodo de decisión que directamente lo subsigue, cuyo valor estimado corresponde a un estado de la naturaleza favorable con probabilidad  $P(A_t|A_{t-1})$  y, al mismo tiempo, del valor de la utilidad esperada producto de su venta de la propiedad cuando los resultados de la investigación son insuficientes para justificar el avance (i=2,4,6,8) con probabilidad [1 −  $P(A_t|A_{t-1})$ ], en coherencia con las definiciones expuestas para cada estado en el capítulo 3. Por consiguiente, a partir de estas observaciones, es posible derivar una expresión general para el cálculo de valor esperado en un cierto nodo de incertidumbre acorde la estructura específica del árbol, cuya forma general es:

$$
I_t = D_{t+1} * P(A_t | A_{t-1}) + U_{2t} (1 - P(A_t | A_{t-1}))
$$
 Ec. (69)

Donde:

- $\bullet$   $I_t$ : valor esperado calculado en el nodo de incertidumbre t, para t=1,2,3,4.
- $\bullet$   $P(A_t|A_{t-1})$ : probabilidad de obtener resultados favorables que justifiquen el avance del proyecto en un hito *t,* dado que los resultados en la etapa previa (*t-1)* fueron favorables, válidos para  $t=1, \ldots, 4$ .
- $\bullet$   $D_{t+1}$ : valor esperado en el nodo de decisión que subsigue a la rama del nodo de incertidumbre de acuerdo al criterio predefinido.
- $\bullet$   $U_{2t}$ : utilidad en valor esperado de la hoja que subsigue directamente al nodo, valorizada sobre resultados desfavorables de la investigación.

En la siguiente tabla se muestran las funciones previamente descritas desglosadas para cada uno de los nodos que componen la estructura del árbol, dispuestas en el orden que opera el algoritmo de resolución, es decir, comenzando por el nodo  $D_5$  de acuerdo al criterio de maximización, siguiendo con el nodo  $I_4$  por el criterio de la esperanza y así sucesivamente hasta  $D_1$ .

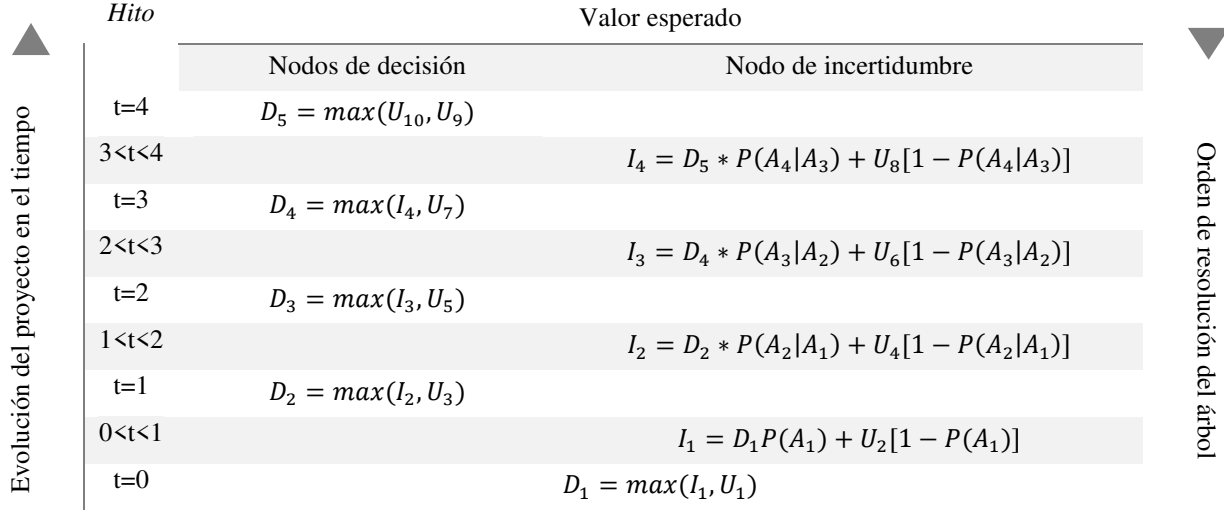

**Tabla 20**: Fórmulas para valores esperados en nodos de decisión e incertidumbre

### **Elección del criterio de decisión**

Una vez que se han sido cuantificados todos los valores esperados en los nodos que conforman la estructura completa del árbol de decisión del proyecto de exploración, el siguiente paso en la ejecución de la presente metodología consiste definir aquel el criterio de decisión que indicará cual es la mejor decisión del inversionista en cada iteración de la simulación. En este caso particular, tal criterio debe ser formulado acorde al perfil de riesgo de una empresa de tipo Junior, es decir, un tomador de riesgo. Para simplificar metodológicamente la complejidad asociada a la aplicación de un criterio de decisión a través de una función específica desde la perspectiva de la teoría de la utilidad, se considerará que la mejor decisión para un explorador va a estar dada simplemente por la elección de aquella estrategia o decisión que le suponga la máxima rentabilidad en algún instante del tiempo. El argumento de base para adoptar tal criterio tiene relación a que un inversionista de este tipo (tomador de riesgo) valorará mucho más la oportunidad de una recompensa producto del eventual descubrimiento o venta de la investigación que las pérdidas esperadas inherente al riesgo de no encontrar un prospecto económicamente favorable, en especial cuando se trata de proyectos greenfield de alto riesgo. Por lo tanto, para efectos de cálculo, la mejor decisión del explorador va a estar siempre motivada por la elección del máximo valor esperado en alguno de nodos de decisión que componen la estructura del árbol en una cierta iteración. Consecuentemente, la función objetivo resultante producto de la aplicación de este criterio de decisión puede ser expresada a través de la siguiente relación:

$$
z = Max(D_1, ..., D_{t+4}) = Max(D_1, ..., D_5)
$$
 Ec. (70)

En esta ecuación, *z* representa el valor esperado máximo en términos de utilidad que refleja la mejor decisión para el inversionista en relación un instante o hito t del proyecto, ya sea que ello implique vender la investigación en una etapa intermedia o no invertir  $(t=0, \ldots, 3)$ , o bien desarrollar el depósito (t=4) en consistencia con la función mostrada en la ecuación 68, cuyos valores esperados están supeditados a los valores que tomen las variables de entrada en una cierta iteración. Eventualmente, si el experimento se aplicase a un inversionista con un perfil distinto riesgo, ya sea neutral o averso al riesgo (por ejemplo, una empresa tipo Major), sería necesario formular un

criterio de decisión distinto al propuesto para un empresa Junior utilizando, por ejemplo, a través del criterio de valor medio esperado $30$ .

# **Incorporación de la subvención del estado en la metodología**

Como parte del desarrollo del marco metodológico se estipuló que, para cada tamaño y ley simulado, existe un árbol de decisión único completamente parametrizado en función de estas variables. Por lo tanto, dependiendo del valor que tomen estas variables, a través del algoritmo estipulado para la resolución del árbol y el criterio anteriormente descrito determinará cual es la decisión óptima para el inversionista de riesgo. Por esta razón, el foco del análisis se centra ahora en cómo integrar el aporte del estado por concepto de subvención como variable de entrada en la función de utilidad que define los valores esperados de cada posible estrategia que conforman el árbol.

|                                          | Nivel de contribución |      |     |     |          |  |  |
|------------------------------------------|-----------------------|------|-----|-----|----------|--|--|
| Iteración h (o nivel<br>de contribución) |                       |      |     |     |          |  |  |
| Porcentaje de<br>contribución (valor)    |                       | V. I | 0.2 | 0.3 | $\cdots$ |  |  |

**Tabla 21**: Porcentaje de contribución del estado por iteración

El experimento propuesto considera la aplicación de un porcentaje de subvención fijo sobre el costo total de la exploración con el objeto de estudiar como éste aporte incide en la decisión óptima del inversionista para cada iteración en la simulación. Dicho porcentaje de contribución se incrementará en intervalos porcentuales fijos de 10 por ciento hasta experimentar el caso extremo en el cual el estado subvenciona el costo total de los proyectos, acorde a la información presentada la tabla nº 21. De esta forma se espera que, en cada iteración, según el porcentaje de aporte del estado, se reajusten los valores esperados en cada una de las hojas del árbol, interviniendo numéricamente el costo acumulado de la exploración. Para ello, se procede a incorporar la subvención como variable de entrada en las ecuaciones asociadas a la estimación de la utilidad esperada en las hojas del árbol descritas en capítulo anterior (ecuación 53), cuya fórmula general es:

$$
U_i = \left[ E_{n,w} \left( \frac{T_s}{T_{van0}} \right)^p - 1 \right] \sum_{j=1}^n a_j T_s^{b_j}
$$

Consecuentemente, tomando en consideración de los valores expuestos en la tabla nº 21, es posible definir una nueva variable que representa la contribución porcentual del estado como  $\varphi_h$ , donde *h* representa el número de la iteración ligado a un cierto nivel o porcentaje de contribución (h={1, 2...,11}) y  $\varphi_h$  el valor de su contribución porcentual propiamente tal  $(\varphi_h=[0, 0.1, 0.2, ..., 1]).$ 

 $\overline{a}$ 

<sup>&</sup>lt;sup>30</sup> Por ejemplo, en el caso de una empresa de tipo Major, la decisión óptima puede ser definida a un criterio de decisión basado en el valor medio esperado el cual representa la mejor decisión para un inversionista neutral al riesgo. Para estudiar que grados de tolerancia al riesgo podrían hipotéticamente existir para distintos segmentos del mercado (en este caso, tomadores de riesgo), el tema debe ser necesariamente profundizado a través de la teoría de la utilidad. Sin embargo, esa área está más allá de los objetivos propuestos para la investigación.

Para efectos de cálculo, este porcentaje puede ser expresado en relación de su índice de iteración en el algoritmo de cálculo a través de la siguiente relación:

$$
\varphi_h = (h-1)/100
$$
 Ec. (71)

Con estos antecedentes, la función de utilidad original del inversionista para cada posible camino i dentro del árbol, ahora incorporando como variable un nivel porcentual de subvención del estado  $\varphi_h$  aplicado sobre el costo acumulado esperado de un exploración aleatoriamente generado, en conjunto con la funciones de utilidad asociada a la venta de la propiedad y el modelo de costos desarrollado para la exploración puede ser reformulada mediante la siguiente ecuación:

$$
U_{i,h} = \begin{cases} VAN_{Proj} - (1 - \varphi_h) \sum_{j=1}^{n} a_j T_s^{b_j} & i = 10\\ \left[ E_{n,w} \left( \frac{T_s}{T_{van0}} \right)^p - (1 - \varphi_h) \right] \sum_{j=1}^{n} a_j T_s^{b_j} & 1 < i < 10 \end{cases}
$$
Ec. (72)

Donde:

- $U_{i,h}$ : valor esperado de la utilidad en la hoja *i* para un nivel de subvención porcentual del estado  $\varphi_h$ , para h=1, 2, ...11 y i=1, 2, ..., 10.
- $VAN_{Prov}$ : valor actual neto de un proyecto aleatorio.
- $\bullet$   $\varphi_h$ : porcentaje de contribución del estado para cada iteración o escenario de contribución *h*, para h=1, 2, …,11.
- n: etapa terminal del proyecto relativo a un camino *i* del árbol, donde n= 1,2,3,4.
- $i$ : índice asociado a la etapa del proyecto en orden cronológico.
- $\bullet$   $T_s$ : tamaño del depósito simulado a través de la ley de potencia.
- $T_{van0}$ : tamaño de un depósito marginal (VAN=0), calculado en base a la aplicación de un método de aproximación numérica (bisección), utilizando la ley simulada y el precio de mercado como variables de entrada y cuya cuantificación está ligada al modelo técnico financiero desarrollado como subrutina.
- $\bullet$   $a_j, b_j$ : parámetros de ajuste del modelo de costo de la exploración para cada etapa j en función del tamaño de depósito simulado, j=1, ...,4.
- p: factor calibración del modelo aplicado al factor geológico, definido por  $T_s/T_{van0}$ .
- $E_{n,w}$ : factor de ajuste del valor comercial del proyecto para una etapa terminal n, asociado a un estado de la naturaleza de tipo w (favorable, desfavorable).
- R: representa la utilidad asociada a la venta o mejor uso alternativo de la propiedad. No aplica la contribución del estado para esa alternativa.

De esta nueva expresión es importante destacar que la incorporación del aporte del estado no afecta el valor comercial estimado para la propiedad, por lo tanto, su valor estimado no es afectado por la fuente de su financiamiento.

## **Modelación de las variables asociadas a los flujos de caja del inversionista privado y del estado**

Como se estipuló en el marco metodológico, a partir de la simulación se puede modelar una variable en función del valor esperado asociado a la mejor alternativa del inversionista. Formalmente esta variable se define como:

 $z_{sh}$ : Variable que representa el flujo de caja del inversionista relativa a la máxima utilidad esperada acorde al criterio de decisión aplicado para un depósito aleatoriamente generado *s*, en base a un nivel de contribución de estado  $\varphi_h$ .

De acuerdo a lo planteado en una sección anterior, el valor específico de esta variable en una cierta iteración se determina en base al valor esperado máximo en los nodos de decisión que componen el árbol, de acuerdo al criterio de decisión estipulado para el explorador (ecuación 70). En vista de lo anterior, se puede generalizar la definición de variable propuesta, ahora considerando el nivel de contribución de estado  $\varphi_h$  a través la siguiente función objetivo:

$$
z_{sh} = Max_h(D_{1,h}, ..., D_{t+4,h}) = Max_h(D_{1h}, ..., D_{5,h})
$$
 Ec. (73)

Donde:

- $D_{t+1,h}$ : corresponde al valor esperado en términos de utilidad asignado a un nodo de decisión en base un nivel de contribución del estado  $\varphi_h$ , para t=0, ...,4 y h=1,2,...,11.
- $Max<sub>h</sub>$ : función relativa al criterio de decisión del inversionista de riesgo, calculada en base al máximo valor esperado en los nodos de decisión  $(D_{1h},...,D_{5,h})$  para algún escenario económico definido por un nivel de contribución del estado  $\varphi_h$ .

Como se ilustra en la figura nº 13, en cada nodo de decisión el algoritmo relativo al cálculo del valor esperado en un cierto nodo de decisión requiere comparar el valor esperado calculado en el nodo de incertidumbre que directamente lo subsigue con el valor esperado de la hoja que directamente se conecta a aquel nodo de acuerdo un criterio de maximización. Por lo tanto, si el valor esperado en el nodo de incertidumbre que directamente lo subsigue es mayor al valor de aquella hoja relativa en esa instancia de decisión  $(I_t > U_{2t})$ , la mejor estrategia de inversión en aquel hito específico de decisión *t* es avanzar en el proyecto a la etapa subsiguiente, en caso contrario se vende el proyecto según el valor de la hoja. Sin embargo, dado que el criterio de decisión establecido para el explorador evalúa el máximo valor esperado en cualquier instante del tiempo (ecuación 73), el conjunto de caminos posibles que podrían maximizar la rentabilidad esperada del proyecto está supeditado a aquellas instancias de decisión en el cual el explorador efectivamente puede decidir entre desarrollar o vender la investigación (i=9) coincidentes con estados de la naturaleza favorable (i=3,5,7,9). Por consiguiente, es posible redefinir alternativamente la función objetivo  $z_{sh}$  ahora directamente en función de los valores esperados en las hojas del árbol coincidentes con tales estados. De este modo, el valor de la variable correspondiente al flujo de caja privado relativo a un cierto depósito simulado *s* y nivel de contribución del estado  $\varphi_h$  en una iteración específica de la simulación puede ser cuantificada alternativamente a través de la siguiente función objetivo:

$$
z_{sh} = Max_h(D_{1,h}, ..., D_{t+4,h}) = Max_h(U_{1h}, U_{3h}, U_{5h}, U_{7h}, U_{9h}, U_{10h})
$$
 Ec. (74)

En vista de lo anterior, para cada depósito simulado *s* y un nivel de contribución porcentual  $\varphi_h$ , existe una solución única que representa la máxima utilidad esperada, cuya definición formal es:

 $\bullet$   $\dot{U}_{kh}$ : valor que toma la variable flujo de caja privado ( $z_{sh}$ ) relativa a la utilidad máxima del inversionista en una iteración del método según el criterio específico de aplicado (ecuación 74) para algún camino i, siendo *k* el índice de aquel el camino que representa la mejor decisión del explorador dentro del conjunto de caminos posibles (para k={1,3,5,7,9,10}) y *h* el porcentaje de contribución del estado de acuerdo al valor de la variable  $\varphi_h$ . Por lo tanto, el valor de la variable  $z_{sh}$  relativa al flujo de caja privado para cada depósito simulado *s* dado un nivel de subvención  $\varphi_h$  será simplemente:

$$
z_{sh} = \dot{U}_{kh} \qquad \qquad \text{Ec. (75)}
$$

Al mismo tiempo, cada decisión óptima  $\dot{U}_{kh}$  está ligada a un monto de subvención de acuerdo al porcentaje de contribución  $\varphi_h$ , el cual se encuentra a su vez vinculado a la decisión terminal del inversionista en cierto camino *k* y subsecuentemente a una etapa terminal del proyecto *n*. De forma similar a la variable  $z_{sh}$ , ahora desde perspectiva de la rentabilidad esperada para el estado, es posible definir formalmente una variable aleatoria que represente el flujo de caja del estado (ganancias o pérdidas) en función de su respectivo porcentaje de contribución como:

 $\Phi_{sh}$ : variable asociada al flujo de caja del estado para un deposito simulado *s*, definida a través del aporte porcentual de subvención  $\varphi_h$  y vinculada a una etapa terminal *n* del proyecto de exploración para un camino *k*, índice que está determinado por la mejor decisión del inversionista en función del valor esperado máximo para cada iteración de la simulación, es decir, en función de  $\ddot{U}_{kh}$ .

Para identificar precisamente cual es la etapa de finalización del proyecto *n* en relación a la utilidad óptima producto la aplicación del criterio decisión del inversionista  $(U_{kh})$  vinculada a un cierto camino k, se puede utilizar la siguiente función que relaciona cada uno los caminos posibles dentro del árbol a su respectiva etapa terminal (válida para todo k $\neq$ 1):

$$
n(k) = \begin{cases} k/2 & k = \{2,4,6,8\} \\ (k-1)/2 & k = \{3,5,7,9\} \\ (k-2)/2 & k = 10 \end{cases}
$$
 Ec. (76)

Finalmente, la función que define el valor de la variable relativa a los flujos de caja del estado  $\Phi_{sh}$  en función de la decisión óptima del inversionista de riesgo  $\ddot{U}_{kh}$ , sujeta a las características de un depósito generado aleatoriamente *s* , y según su aporte porcentual específico por concepto de subvención  $\varphi_h$  es:

$$
\Phi_{sh}(\dot{U}_{kh}) = \begin{cases} VAN_{Estado} - \varphi_h \sum_{j=1}^n a_j T_s^{b_j} & k = 10 \\ -\varphi_h \sum_{j=1}^n a_j T_s^{b_j} & 1 < k < 10 \\ 0 & k = 1 \end{cases}
$$
 Ec. (77)

En la función,  $a_j$  y  $b_j$  son los parámetros asociados al modelo de costo de la exploración para cada etapa  $j$  en función de un tamaño de depósito  $T_s$ , la sumatoria representa el costo acumulado relativo a la etapa terminal n del proyecto vinculada a la decisión óptima  $\ddot{U}_{kh}$  para un nivel de subvención  $\varphi_h$  en una iteración *s*. Nótese que la posibilidad de obtener un retorno positivo del estado solo ocurre para k=10, cuya potencial ganancia se hace explicita en la fórmula a través de la diferencia entre el retorno para el estado por concepto de impuestos involucrados y el gasto asignado por concepto de subvención, en este caso, está representada como fracción del costo total acumulado necesario para financiar la exploración. Recordando alguna de las relaciones derivadas del desarrollo del modelo técnico financiero, la ganancia del estado producto del desarrollo de un eventual proyecto asociada a aquel camino o estrategia está representada por las siguientes ecuaciones:

$$
VAN_{Estado} = VAN(IU) + VAN(IR) + VAN(Roy)
$$
 Ec. (78)

$$
VAN_{Estado} = \sum_{j=1}^{L} \frac{IU + IR + Roy}{(1+t)^j} + IR_I
$$
 \tEc. (79)

Donde:

- $IU:$  impuesto a las utilidades.
- $IR:$  impuesto a la renta relativo a las remuneraciones como gasto operacional.
- Roy: impuesto específico actividad minera, según norma.
- $\bullet$  IR<sub>I</sub>: impuesto a la renta como retorno para el estado en una etapa de desarrollo del proyecto.
- L: vida útil del proyecto de un depósito aleatoriamente generado.
- t: tasa de mercado.

**Figura 14**: Árbol de decisión y su relación a la variable flujo de caja del estado

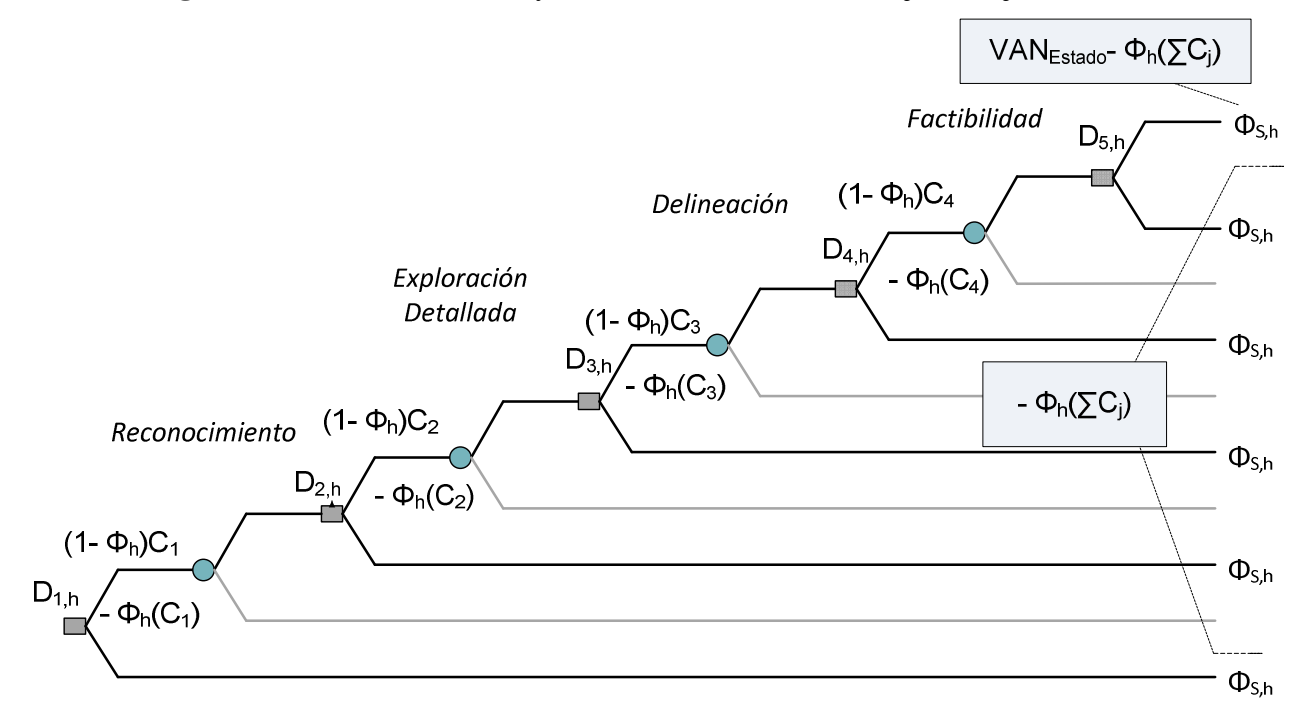

Retomando parte de los argumentos que forman parte de los supuestos de la investigación, la cuantificación de las ganancias o pérdidas esperadas del estado, la cual ahora está representada a través de la variable  $(\Phi_{sh})$ , está supeditada únicamente a los beneficios directos por concepto de impuestos a partir del desarrollo de un proyecto minero. En virtud de lo anterior, cualquier decisión terminal de un inversionista asociado a un valor esperado óptimo  $U_{kh}$  cuyo subíndice k acorde a la estructura del árbol se encuentre dentro del rango 1<k<10 conlleva inevitablemente una pérdida directa para el estado (como se destaca en figura 14). Por lo tanto, el paso siguiente y final del desarrollo del marco metodológico experimental consiste en explicar brevemente como se obtienen las distribuciones de los flujos de caja para el estado  $(\Phi_{sh})$  a través de la simulación en cada uno de los escenarios experimentales propuestos (h={1,2,…,11}) en función de la decisión óptima del inversionista ( $\dot{U}_{kh}$ ) relativa a cierto camino k, utilizando la ecuación 77 descrita anteriormente.

### **Algoritmo de cálculo para las variables flujo de caja estado y privado**

En la figura nº 15 se ilustra en forma simplificada como opera el algoritmo que genera las distribuciones asociadas a los flujos de cajas esperados, tanto para el caso privado  $(z_{sh})$  como el estado ( $\Phi_{sh}$ ). Dentro del ciclo correspondiente a la generación aleatoria de un depósito, se configura un ciclo interno en el cual se aplica iterativamente el porcentaje incremental de contribución del estado. Por lo tanto, para cada depósito simulado y nivel de subvención porcentual, el árbol determina la solución óptima y a su vez el valor asociado a la mejor decisión  $\dot{U}_{kh}$ , cifra que es almacenada en la base de datos del experimento como aquel valor óptimo en la variable relativa al flujo de caja privado  $z_{sh}$ , al mismo tiempo que se registra el flujo de caja del estado ligado a aquella decisión en la variable  $\Phi_{sh}$ , ya sea este flujo una ganancia o pérdida, de acuerdo con lo estipulado en la ecuación nº 77.

**Figura 15**: Algoritmo básico simulación y flujos de caja privado y estado.

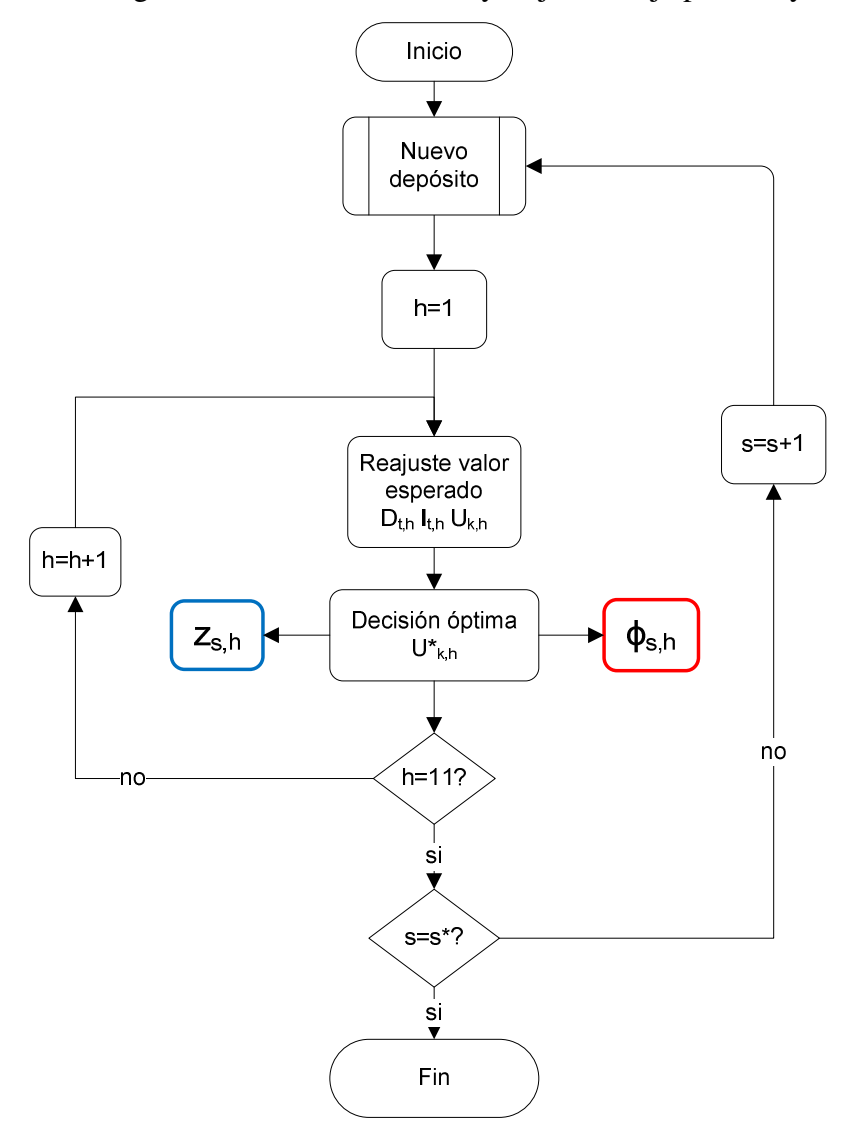

Una vez que ha finalizado la simulación, se obtienen los resultados que permitirán revelar las distribuciones experimentales asociadas a las variables de los flujos de caja tanto para el sector privado como el estado ( $z_{sh}$  y  $\Phi_{sh}$  respectivamente) para cada uno de los escenarios propuestos para el estudio (h=1 , …, 11), siendo ésta última la más relevante respecto a los objetivos de la investigación (figura 16). Si *s\** representa el número total de cuerpos mineralizados a simular y *h\** el total de escenarios de subvención considerados para el experimento, el número total de registros producto de la ejecución de la simulación será el producto de *s\** y *h\** para cada variable. Tomando en consideración todos los registros obtenidos en el experimento, las variables asociadas a los flujos de caja del sector privado  $Z_{sh}$  y del estado  $\Phi_{sh}$  pueden alternativamente ser expresadas matricialmente como:

$$
Z_{sh} = \begin{bmatrix} z_{1,1} & \cdots & z_{1,11} \\ \vdots & \ddots & \vdots \\ z_{s^*,1} & \cdots & z_{s^*,11} \end{bmatrix} \quad \Phi_{sh} = \begin{bmatrix} \Phi_{1,1} & \cdots & \Phi_{1,11} \\ \vdots & \ddots & \vdots \\ \Phi_{s^*h} & \cdots & \Phi_{s^*11} \end{bmatrix} \quad \text{Ec. (80)}
$$

En la matriz correspondiente a  $\Phi_{sh}$ , cada columna  $\dot{\Phi}_{sh} = \dot{\Phi}_{s1}, \dot{\Phi}_{s2}, \dots, \dot{\Phi}_{s*11}$  representa los registros de las distribuciones de los flujos resultantes de la simulación para cada escenario económico específico acorde el nivel de subvención *h* para un total de *s\** de depósitos simulados. De forma análoga,  $\dot{Z}_{sh} = \dot{Z}_{s1}, \dot{Z}_{s2}, \dots, \dot{Z}_{s*11}$  representa cada una de las distribuciones relativas a los flujos del inversionista de riesgo en cada escenario objetivo de acuerdo a la dimensión columna, como se muestra gráficamente en la figura 16.

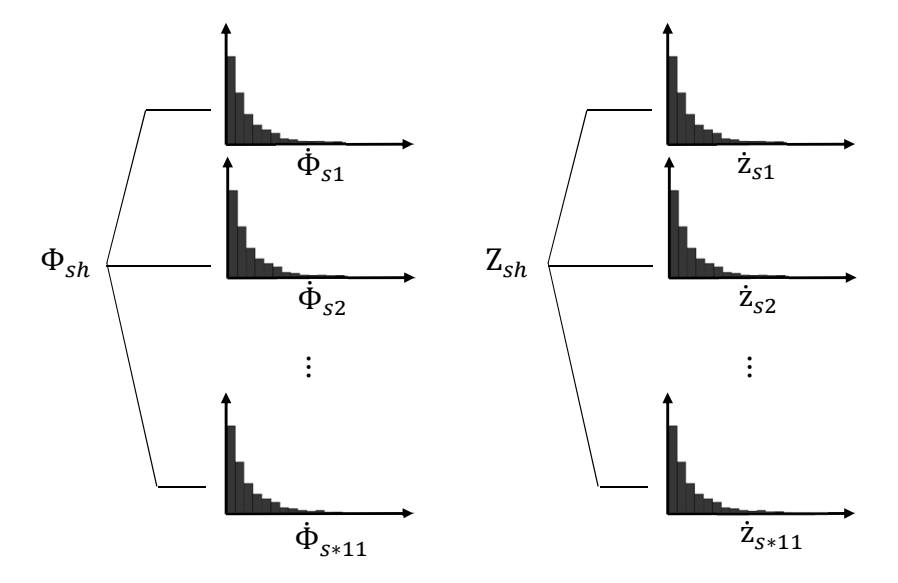

**Figura 16:** Distribuciones de los flujos de caja estado y privado

### **Síntesis integrada del marco metodológico**

A continuación, se presenta una síntesis general del marco metodológico desarrollado a través de un diagrama, el cual engloba en todas las operaciones necesarias y supuestos establecidos para su ejecución. (figura nº 17). Como se puede observar, el método requiere inicialmente por parte del evaluador establecer los parámetros iniciales que intervienen en la ejecución del modelo en relación al flujo de caja del proyecto minero, en conjunto con los parámetros de ajustes de las distribuciones teóricas para generar aleatoriamente un tamaño y una ley del depósito, además de las probabilidades calculadas para cada uno de los diferentes estados de la naturaleza presentes en la estructura del árbol.

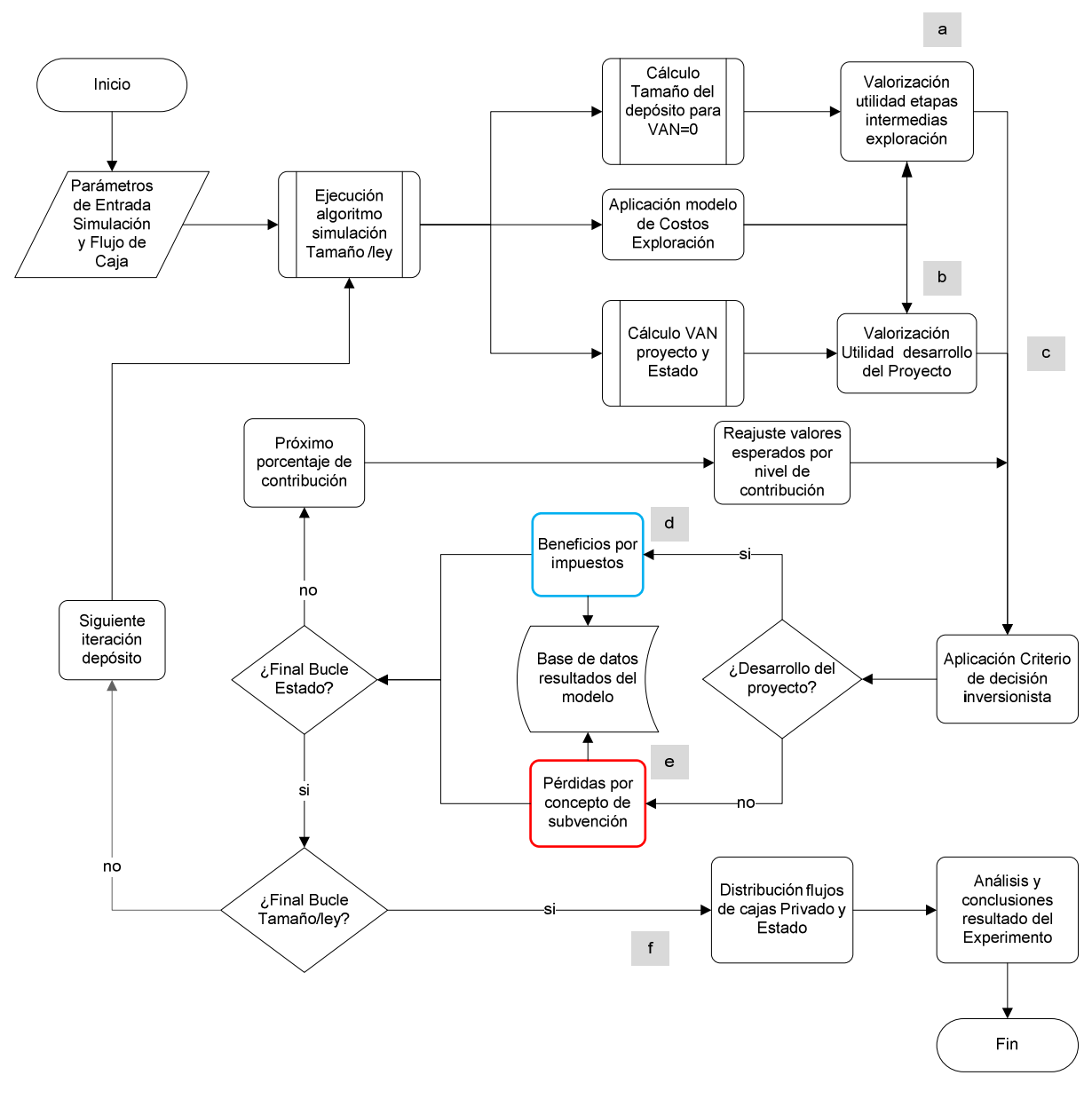

**Figura 17**: Cuadro resumen final del marco metodológico

Una vez escogidos tales parámetros iniciales, se da inicio a la simulación. En una fase inicial, el costo de cada etapa del proyecto de exploración es estimado en función del tamaño de depósito simulado a través de la aplicación de funciones de potencia derivadas del modelo de costos desarrollada en el capítulo 5. Paralelamente a esta operación se lleva a cabo la estimación del valor presente neto del proyecto minero en fase de desarrollo, cuantificando a su vez las potenciales ganancias del estado por concepto de impuestos para aquel depósito a través del modelo técnico financiero formulado en el capítulo 4, resultados que serán utilizados para valorizar la estrategia correspondiente al desarrollo del proyecto del proyecto minero en la hoja superior del árbol, tomando en consideración el costo acumulado de la exploración, es decir, a través de la diferencia entre VAN del proyecto simulado menos el costo acumulado de la exploración (figura 17-b). Al mismo tiempo, como parte del método valorización de la propiedad, se lleva a cabo mediante aproximación numérica el algoritmo que determina aquel tamaño mínimo de un depósito marginal cuyo VAN=0 en función de ley media simulada y el precio de mercado elegido, utilizando como

subrutina el modelo técnico-financiero del proyecto. Este resultado permitirá posteriormente cuantificar aquel factor que define el potencial geológico de la pertenencia el cual forma parte del método de valorización de la propiedad. Una vez terminada esta operación se procede al cálculo de valor esperado en términos de utilidad atribuibles a cada una de las posibles estrategias de venta según su etapa de finalización y calidad de sus resultados en las hojas del árbol correspondientes, mediante la metodología propuesta para ello descrita en el capítulo 6. Tal estimación se lleva a cabo en función de sus costos históricos o hundidos, en conjunto con las demás variables de entrada relevantes del modelo (tamaño, ley, precio) y sus respectivos parámetros de ajustes dependiendo del estado de la naturaleza subyacente a cada camino (favorable o desfavorable), operación especificada en la figura 17-a.

Una vez que han sido cuantificados cada uno de los elementos requeridos para la resolución del árbol de decisión (costos y valores esperados en hojas, ver figura 1-c), se configura un bucle interno en la simulación en el cual se incorpora la variable relativa a la subvención del estado descrita en el presente capítulo para diferenciar cada uno de los escenarios propuestos del experimento ( $\varphi_h$ para h=1,…,11). El valor preestablecido para esta variable según el nivel de contribución del estado en cada iteración modificará el costo total privado del proyecto a fin de analizar cuantitativamente cómo afecta este este aporte las decisiones terminales del inversionista de riesgo, una vez finalizada la simulación. La mejor decisión de inversión en cada escenario de subvención está determinada por el criterio de decisión estipulado (maximizar utilidad) de acuerdo al perfil de riesgo, en este caso, de una empresa Junior, cuyas únicas estrategias probables corresponden al desarrollo el depósito (figura 17-d) o la venta de la propiedad en alguna etapa intermedia (figura 17-e), a lo cual también se incluye la decisión de no invertir, cuya función de utilidad general fue descrita en la ecuación 72 en un apartado previo. Una vez que el algoritmo subyacente a la resolución del árbol de decisión a identificado y valorizado la mejor estrategia de inversión en función de las variables de entrada, la variable que captura el beneficio esperado del estado ( $\Phi_{sh}$ ) sujeta a la decisión del inversionista, correspondiente al flujo de caja del estado en una iteración específica es cuantificada mediante las ecuaciones descritas en el presente capítulo (ecuaciones 76 y 77). Habiéndose registrado el valor de los flujos de caja en la base de datos del experimento (tanto del estado y como privado, figura 17-e), se procede al reajuste incremental porcentual de la variable contribución de estado ( $\varphi_h$ ) acorde al siguiente nivel de subvención y, junto con ello, se actualizan los valores esperados en cada una de las hojas del árbol, repitiéndose así el mismo cálculo para cada uno los escenarios de subvención restantes propuestos para el experimento, registrando en cada iteración el valor de los flujos en sus respectivas variables ( $\Phi_{sh}$  y  $Z_{sh}$ , h=1, ...,11). Una vez finalizado el sub ciclo relativo a la contribución del estado, se inicia un nuevo ciclo de cálculo con la generación de un nuevo tamaño y ley de depósito, repitiéndose así sucesivamente el proceso para un número finito de depósitos simulados objetivo. Como resultado, se obtienen finalmente las distribuciones derivadas de los flujos de cajas tanto para estado como el sector privado para cada uno los múltiples escenarios de subvención propuestos para el experimento diferenciados por su contribución. La fase final de la investigación se enfoca en el análisis estadístico del experimento y las conclusiones tomando como base los resultados de la ejecución de la simulación (figura 17-f).

### **9 Experiencia numérica**

A continuación, se presentan las estadísticas, distribuciones y gráficos de los resultados de la simulación para su posterior análisis, de acuerdo al marco propuesto. Como se puede observar en el gráfico nº 23, se presentan las distribuciones de los datos correspondientes al flujo de caja del estado a través de un gráfico de cajas (datos atípicos<sup>31</sup> filtrados en el extremo de la cola superior). Cada distribución fue modelada a partir de la simulación de 1000 depósitos para cada uno de los escenarios de subvención planteados, tomando como base el caso inicial (0% subvención) hasta aquel en cual el estado cubre el 100 por ciento del costo total de un proyecto de exploración.

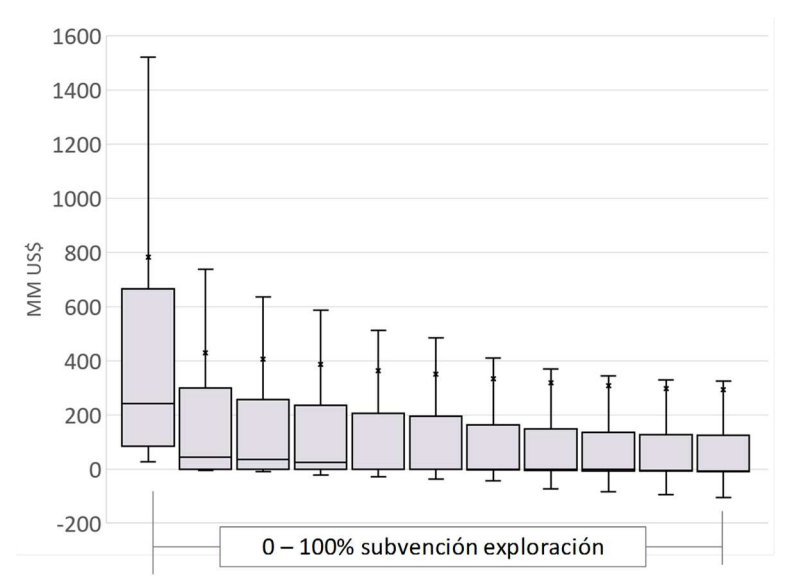

**Gráfico 23**: Boxplot distribuciones de los resultados la simulación para cada nivel de subvención.

Como se puede apreciar, la distribución de los datos resultante en cada uno de los escenarios propuestos presenta una forma asimétrica heredada principalmente por las características de ley de potencia asociada a la variable tamaño. Del gráfico es observable que, conforme aumenta el porcentaje de subvención, el rango intercuartil de la distribución correspondiente a la longitud de la caja decrece, efecto que se explica principalmente por el aumento en las frecuencias relativas a flujos negativos o pérdidas producto de aquellos montos otorgados como subvención a proyectos cuyos resultados no fueron suficientemente rentables para justificar el avance a una etapa final del desarrollo del depósito. En la tabla nº 22 se muestran las estadísticas descriptivas para cada uno de los escenarios económico propuestos en conjunto con otras métricas complementarias al análisis. De estas cifras, es importante distinguir que número de registros en cada escenario varia a causa de aquellas iteraciones en la cuales la mejor decisión por parte del inversionista fue no invertir en exploración y que, por lo tanto, no forman parte del flujo de caja del estado. Nótese que, a medida que aumenta progresivamente el porcentaje de subvención, se incorporan nuevos actores mercado. Consecuentemente, en el caso extremo en el cual el estado financia completamente la exploración, todas las empresas realizan algún tipo de investigación.

 $31$  Excel define el valor de límite superior del "bigote" de la caja como L=Q3+1.5(RI), donde Q3 corresponde al cuartil 3 (75% de la muestra) y RI representa el rango intercuartil RI=Q3 – Q2, donde Q2 corresponde al cuartil 2 o 25% de la muestra. "x" en la figura es la media aritmética.

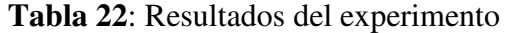

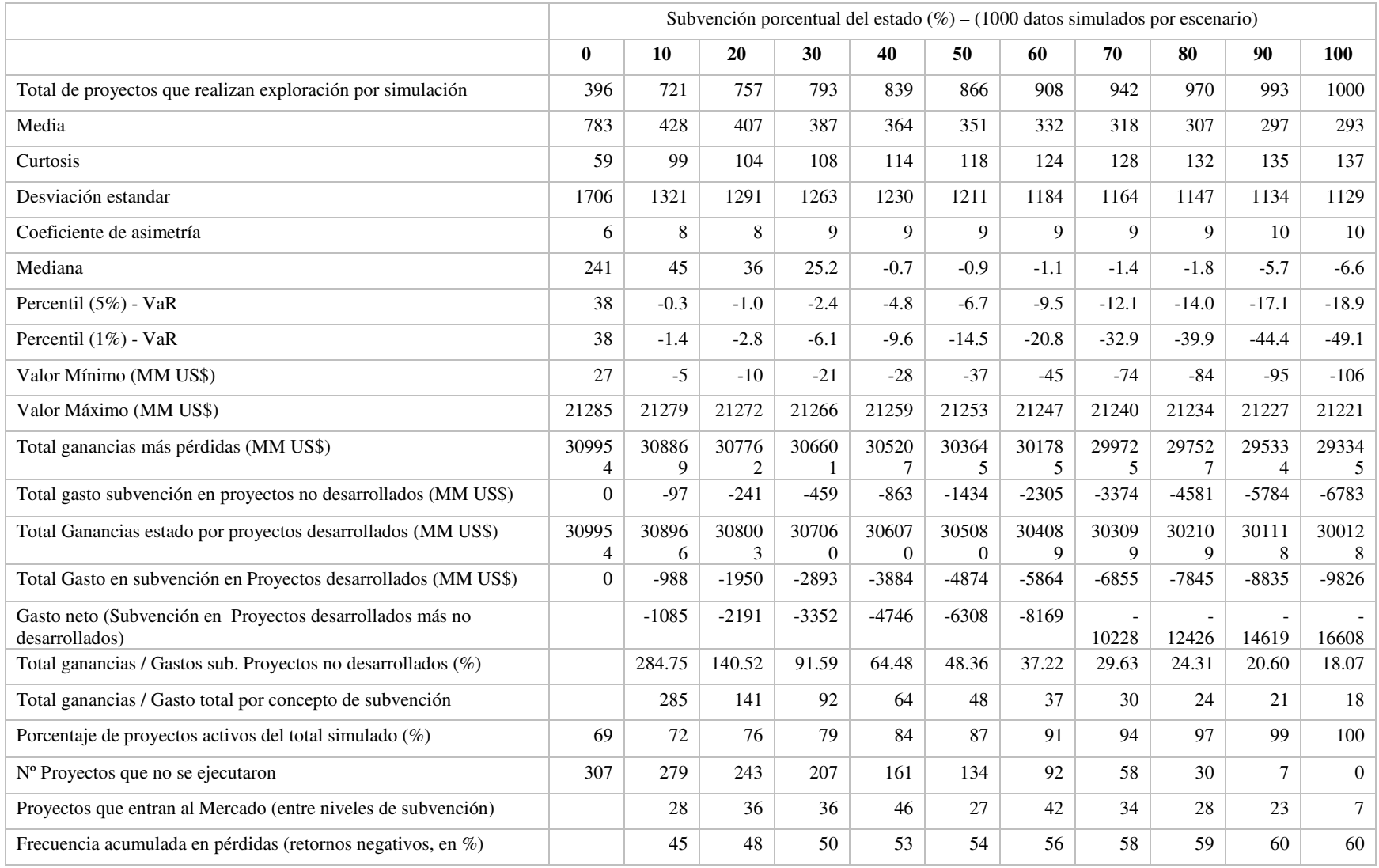

En el siguiente gráfico nº 24 se muestra ahora la mediana como medida de tendencia central para cada uno de los escenarios de subvención y sus respectivos valores en riesgo (VaR) como métrica de referencia del riesgo, cuyo valor representa en este caso la máxima pérdida esperada para el estado por concepto de subvención con un nivel de confianza de un 95 por ciento. Tanto para la mediana como el VaR medido el percentil 5, se puede apreciar una tendencia negativa. En el caso del VaR, se aprecia un valor en riesgo negativo y progresivo para cada nivel de subvención del estado, cuya máxima pérdida se encuentra muy próxima a la mediana a causa de la alta frecuencia de los flujos de caja negativo en el área izquierda de las distribuciones. Sin embargo, si tales pérdidas lograsen ser compensadas por posibles potenciales ganancias producto de nuevos proyectos en el extremo de la cola positiva de la distribución, se podría estudiar la existencia de algún escenario favorable que pudiese compensar parte del riesgo relativo a la pérdida esperada máxima.

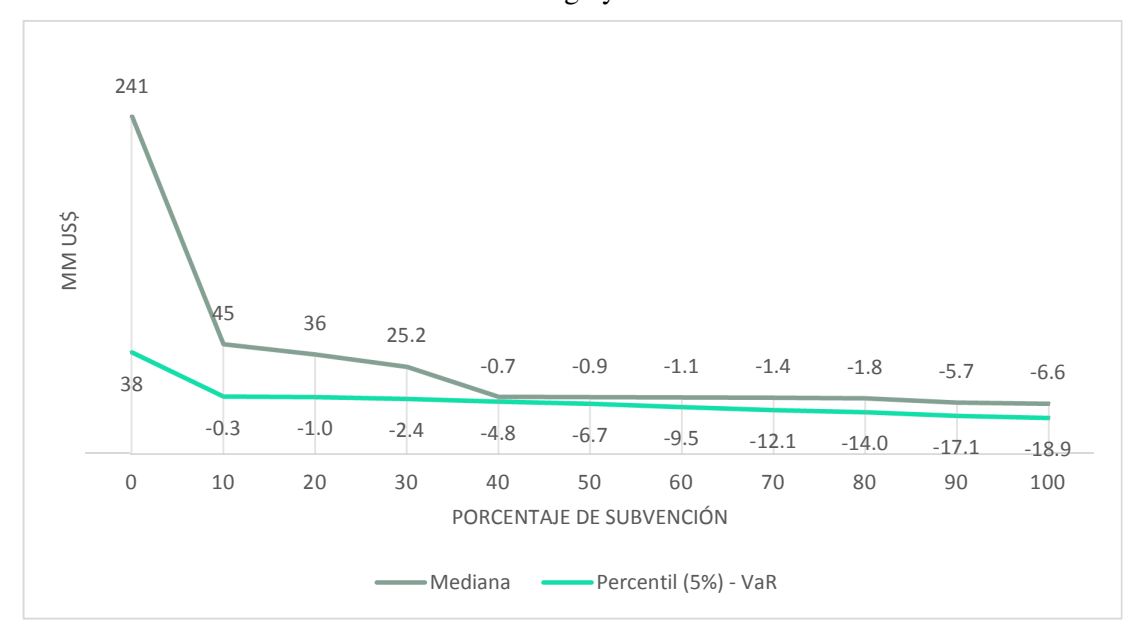

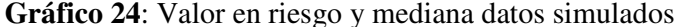

En contraste con lo presentado anteriormente, en el siguiente gráfico nº 25 se muestran dos curvas. La primera de ellas representa el beneficio total para el estado medido por la suma de todos los flujos (pérdidas y ganancias) para el estado en valor presente en cada escenario, mientras que la segunda curva representa aquel valor en el extremo superior de la cola acorde a la máxima ganancia para un nivel de confianza del 95 por ciento de la distribución en cada escenario de subvención propuesto. La tendencia negativa predominante en ambas curvas puede ser interpretada como una pérdida de valor generalizada y progresiva para el estado a medida que aumenta el aporte porcentual en cada escenario de subvención, lo cual se traduce en un aumento de los flujos negativos por concepto de subvención, considerando tanto para aquellos montos dirigidos proyectos que no alcanzaron a desarrollarse como también aquellos que sí lograron efectivamente pasar a una etapa de desarrollo. Dado que la simulación no mostró nuevos significativos proyectos desarrollados respecto al caso base, de este resultado final se puede inferir que, para cualquier nivel de subvención formulado sobre la base de un aporte porcentual fijo sobre costo total un proyecto de exploración, no existe posibilidad por parte del estado de justificar financieramente el gasto incurrido por concepto de subvención en relación a sus ganancias esperadas. Dicho de otro modo, no es posible identificar numéricamente un equilibrio que compense la potencial pérdida de recursos por concepto de subvención (en contraste con expuesto en el gráfico nº 24) si no existe algún escenario que muestre un beneficio superior por concepto de impuestos superior respecto al caso sin subvención<sup>32</sup>.

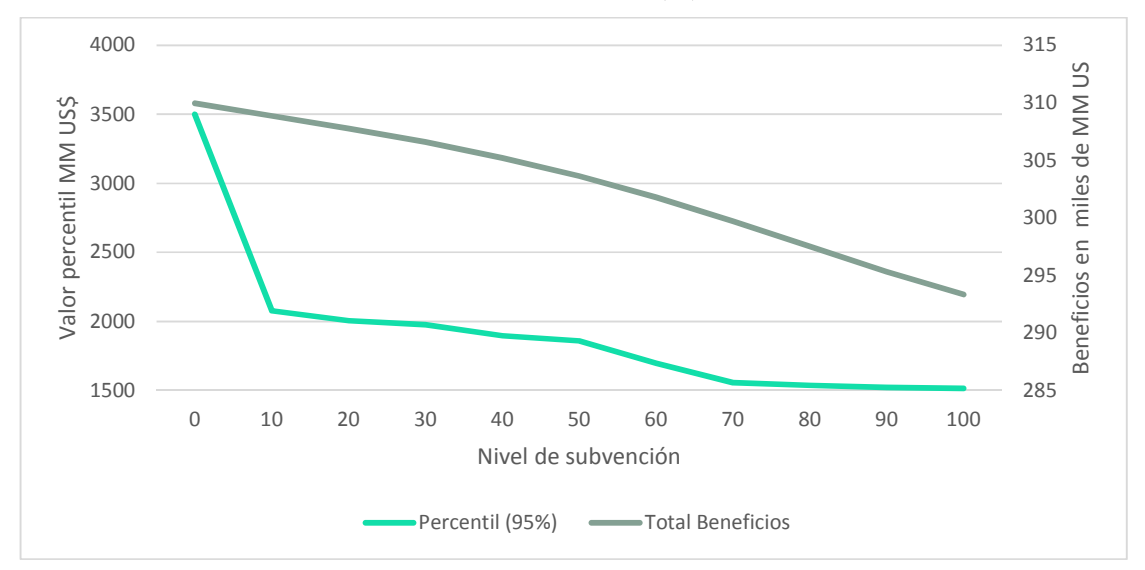

**Gráfico 25**: Beneficios total estado y valor de ganancia máxima en el percentil 0.95 por nivel de subvención (%)

En el gráfico nº 26 se muestra ahora la distribución porcentual y el número proyectos activos para cada nivel de subvención en contraste con el número de proyectos que no realizaron investigación y el número de proyectos que entran al mercado. Como se detalló en un apartado anterior, en el caso extremo en el cual el sector privado recibe un 100 por ciento de subvención, todos los proyectos simulados entran al mercado, resultado esperable para ese caso particular, en contraste con el caso base sin subvención en el cual un 30% de los proyectos simulados quedan fuera del mercado. Sin embargo, todos estos proyectos que, a causa de la subvención, lograron llegar a una etapa final de la exploración fueron transados al precio de mercado del experimento dado que no cumplían con un nivel mínimo de rentabilidad exigida, cuya decisión se modela en base a la comparación del VAN del proyecto minero versus la tasación comercial de la propiedad de acuerdo al mecanismo de valorización numérica formulado para una etapa post-factibilidad (representada por el último nodo de decisión asociado a los valores  $U_9$  y  $U_{10}$ en el árbol). Del gráfico también es relevante destacar que, para un escenario en el cual el estado aumenta su contribución de un 30 a un 40 por, el número incremental de nuevos proyectos entre escenarios de subvención es máximo (46 proyectos). En contraste con lo anterior, la mínima entrada motivada por un incremento en el porcentaje de subvención se observa justo en el último tramo, es decir, cuando se aumenta el aporte porcentual del estado desde un 90 a un 100 por ciento de subvención (7 proyectos).

l

 $32$  Supóngase que B=f(x) es una función continua en ℝ, en la cual la variable independiente "x" representa el nivel de subvención porcentual del estado del costo de la exploración y B una variable dependiente que representa el beneficio esperado para el estado medido por la suma de todos los flujos de efectivo positivos y negativos percibidos en valor presente en función de su contribución porcentual x. De acuerdo a los resultados de la simulación (gráfico nº 25), los datos del experimento siguen una función  $f(x)$  de carácter estrictamente decreciente y, por consiguiente,  $\frac{dB}{dx} < 0$  para todo nivel de subvención dentro del intervalo [0,1]. En tal situación, el caso base (x=0) corresponde al máximo absoluto para ese dominio, puesto que para todo nivel de subvención x≠0 se cumple  $f(x)$  <  $f(0)$ . La hipótesis basada en la búsqueda de un nivel de subvención óptimo distinto al caso base requiere necesariamente que la función B resultante de la simulación sea creciente y decreciente en algunos de los tramos y que exista, al menos, una raíz "r" candidata a máximo absoluto para ecuación  $\frac{dB}{dx} = 0$  dentro del dominio de la función tal que f(r)>f(0) para r≠0.

**Gráfico 26:** número de proyectos que invierten en exploración por porcentaje de subvención para los datos de la simulación

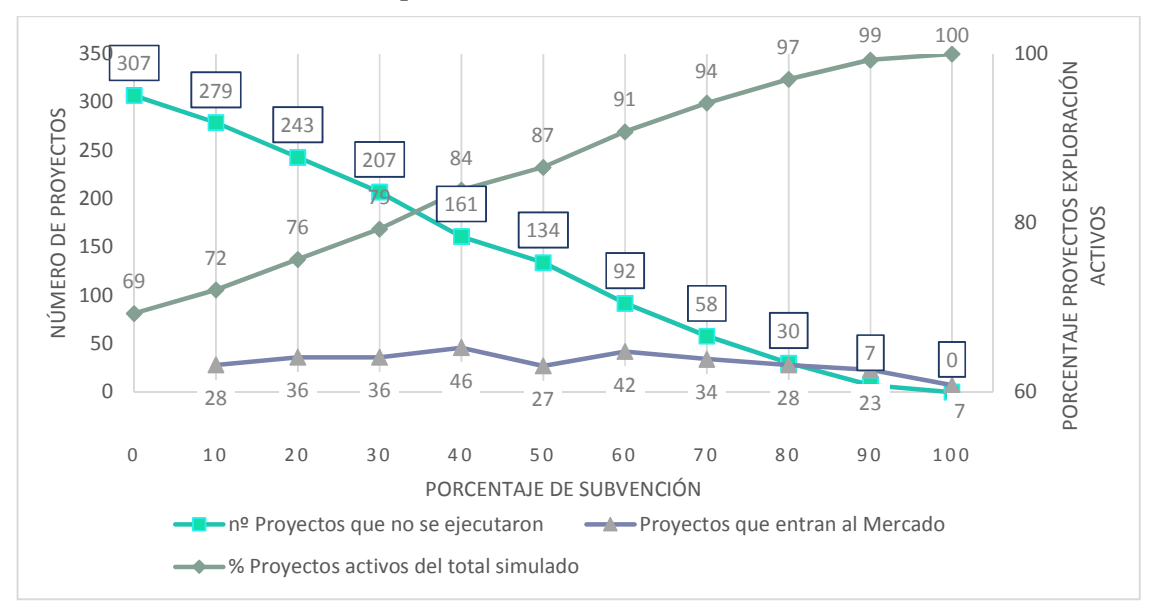

En el gráfico nº 27 se muestra ahora la distribución de los proyectos categorizados según la mejor decisión del inversionista de riesgo a cada nivel de subvención, tomando en consideración tanto aquellos cuya decisión fue no invertir en exploración como aquellos en los cuales se vendió o desarrolló el proyecto. Si se observa detenidamente la distribución de proyectos que entraron a una fase de desarrollo, solo dos depósitos adicionales del total de valores simulados demostraron ser económicamente rentables para una fase de desarrollo respecto la cifra base (396<sup>33</sup>), los cuales se materializan en un 20 y 30 por ciento de subvención base, respectivamente. Al observar los proyectos que efectivamente entran al mercado estimulados por la subvención, el 100 por ciento de los proyectos simulados avanzó favorablemente desde una etapa de reconocimiento a la etapa subsiguiente (exploración detallada), lo cual explica la ausencia de dicha etapa en el gráfico. En líneas generales, es apreciable que, conforme aumenta el nivel de subvención, aumenta la participación en el mercado del sector Junior. De estos resultados, se puede distinguir claramente que aquella decisión relativa a la venta de un proyecto de exploración una vez finalizada la delineación del recurso constituye la opción menos frecuente en todos los niveles de subvención. Nótese además que, para altos porcentajes de subvención, la decisión de vender el depósito posterior a una etapa de Factibilidad se vuelve la decisión más frecuente, efecto que empieza a reflejarse una vez que el aporte porcentual de subvención del estado sobrepasa el 40 por ciento, mientras que para porcentajes moderados de aporte estatal (menor al 30%), la decisión de vender un proyecto en una etapa de exploración detallada es la opción más frecuente en etapas intermedias del proyecto. Al observar aquel caso extremo en el cual el estado financia completamente la exploración, todos los actores fuerzan el avance del proyecto a una etapa de factibilidad.

l

<sup>&</sup>lt;sup>33</sup> Este número elevado de proyectos desarrollados que se obtuvo se explica por la muestra utilizada para la ley de potencias, la cual fue elaborada sobre la base de depósitos descubiertos conocidos en su mayoría rentables o marginalmente rentables y además de tipo pórfido superiores a los 50 MM ton. Un valor más representativo de la realidad (una menor probabilidad de ocurrencia acorde a la probabilidad de la industria) debiese incorporar tamaños de depósitos menores que representen efectivamente aquellos depósitos potencialmente no rentables, como también aquellas situaciones en que no se encuentra evidencia alguna. Una forma de hacerlo es forzando el tamaño mínimo de la ley de potencias a un tamaño muy menor al propuesto. Sin embargo, el número de simulaciones necesario para obtener la distribución del flujo de caja del estado aumentaría considerablemente conforme se disminuye el tamaño mínimo de la distribución teórica.

Respecto estos resultados, es importante hacer énfasis en que la distribución porcentual de los proyectos a cada nivel de subvención está directamente condicionada tanto a elección de los parámetros utilizados tanto en el modelo de valorización de la exploración como del modelo de costos en su conjunto.

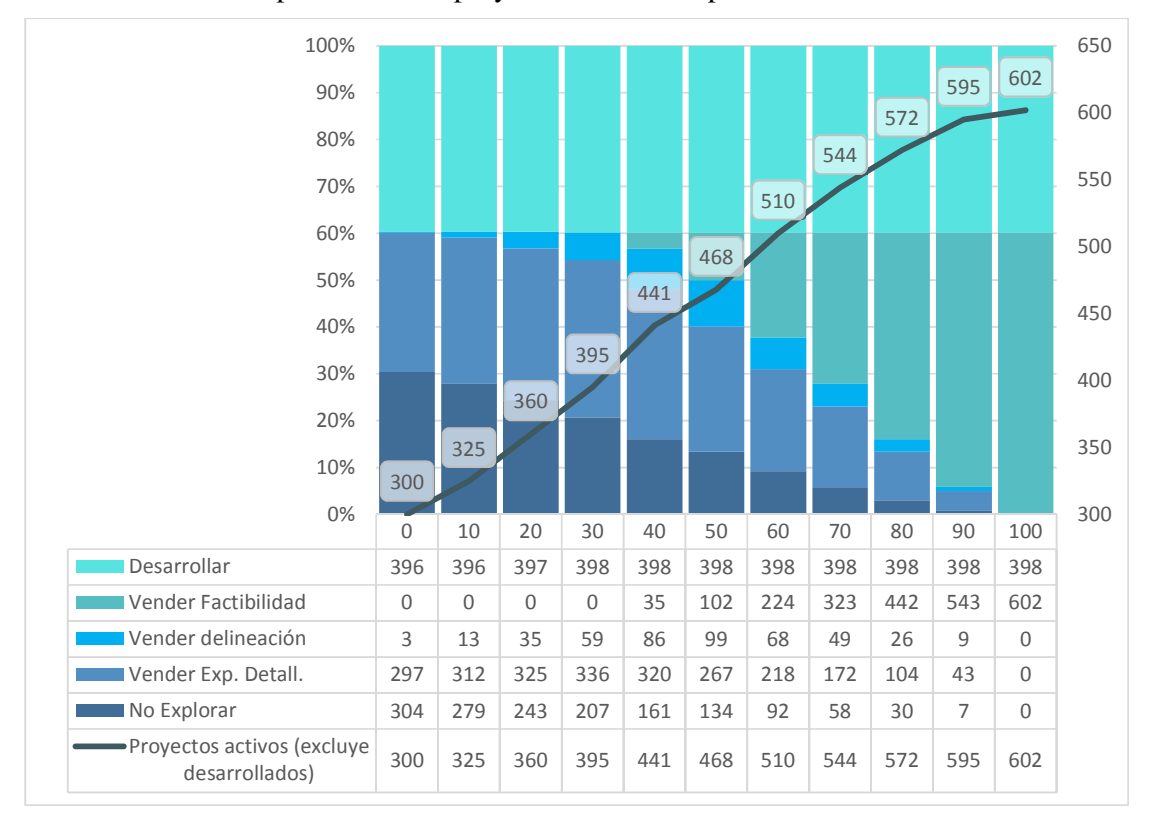

**Gráfico 27**: Etapa final de los proyectos simulados para cada nivel de subvención

En los siguientes gráficos (nº 28 y 29) se muestra la dispersión de los depósitos simulados según su tamaño y ley media para el caso base (sin subvención) a escala normal y logarítmica, categorizados según las etapas de finalización del proyecto. En ambos casos se puede diferenciar claramente aquella zona que divide aquellos proyectos que pasan favorable a una fase de desarrollo de aquellos que se vendieron en una etapa intermedia. Seguidamente en los gráficos nº 30 al 33, se muestra la evolución del avance de los proyectos estimulados por la subvención en la dispersión de los depósitos simulados para un 40, 60, 80 y 100 por ciento de subvención, los cuales son coherentes con la información presentada anteriormente en el gráfico nº 27. En ellos es posible apreciar como la subvención estimula progresivamente entrada de nuevos proyectos que anteriormente no hubiesen sido posible de llevar acabo en un escenario sin subvención. Finalmente, en los gráficos nº 34 al 36 se despliegan los histogramas de las distribuciones de los flujos de caja del estado para cada uno de los escenarios de subvención generado. Nótese que el ancho del rango del intervalo es el mismo para cada uno de los histogramas, separando de este modo las pérdidas de las ganancias y a su vez, destacando sus respectivas frecuencias acumuladas relativas a los flujos de cajas negativos en cada uno de ellos. Con esto, se da por finalizado el experimento y los objetivos del capítulo.

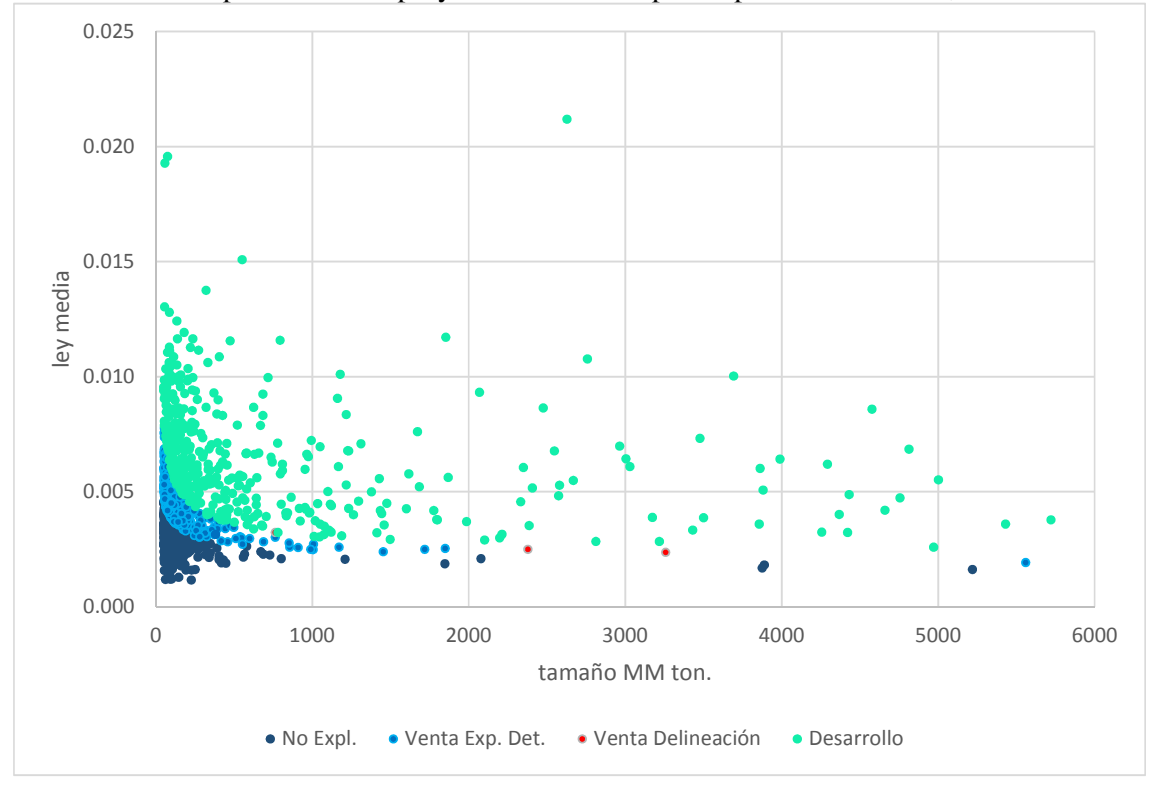

**Gráfico 28**: Dispersión de los proyectos simulados por etapa de finalización, escala normal

**Gráfico 29**: Dispersión de los proyectos simulados por etapa de finalización, escala logarítmica

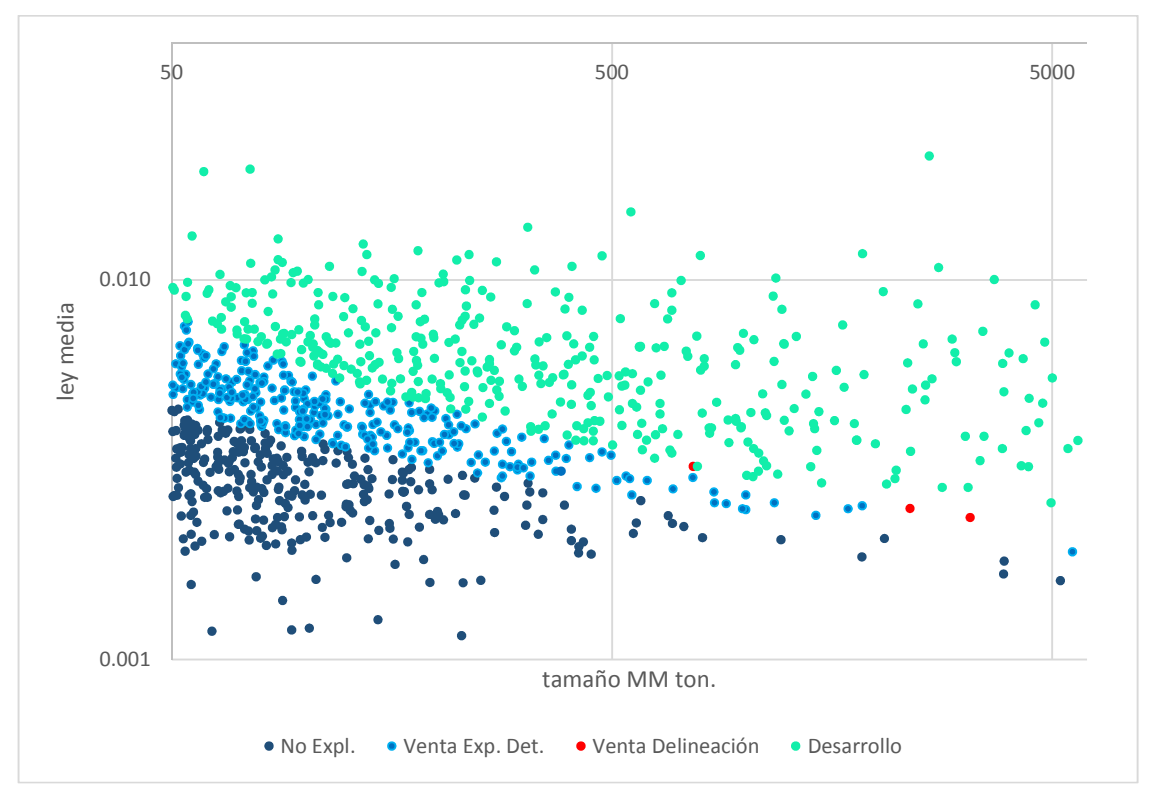

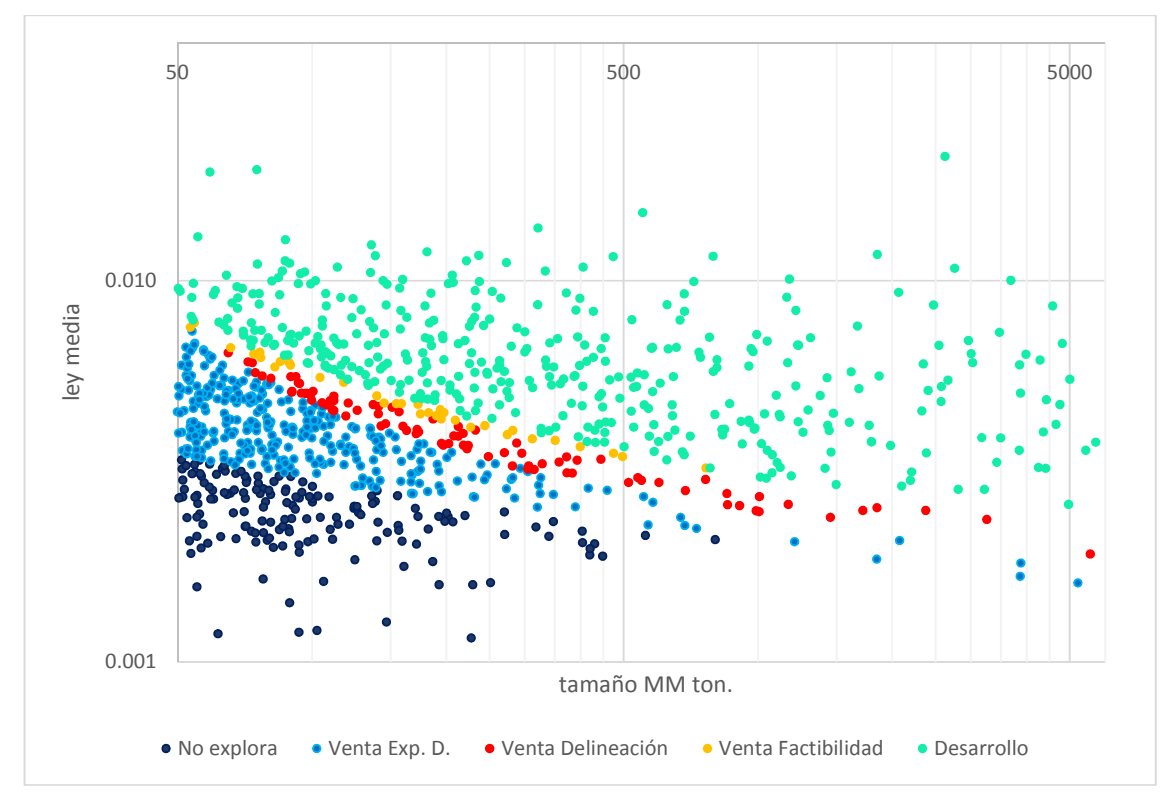

**Gráfico 30**: Dispersión de los proyectos simulados según etapa de finalización para una subvención base del 40% del costo de la exploración en escala logarítmica

**Gráfico 31**: Dispersión de los proyectos simulados según etapa de finalización para una subvención base del 60% del costo de la exploración en escala logarítmica

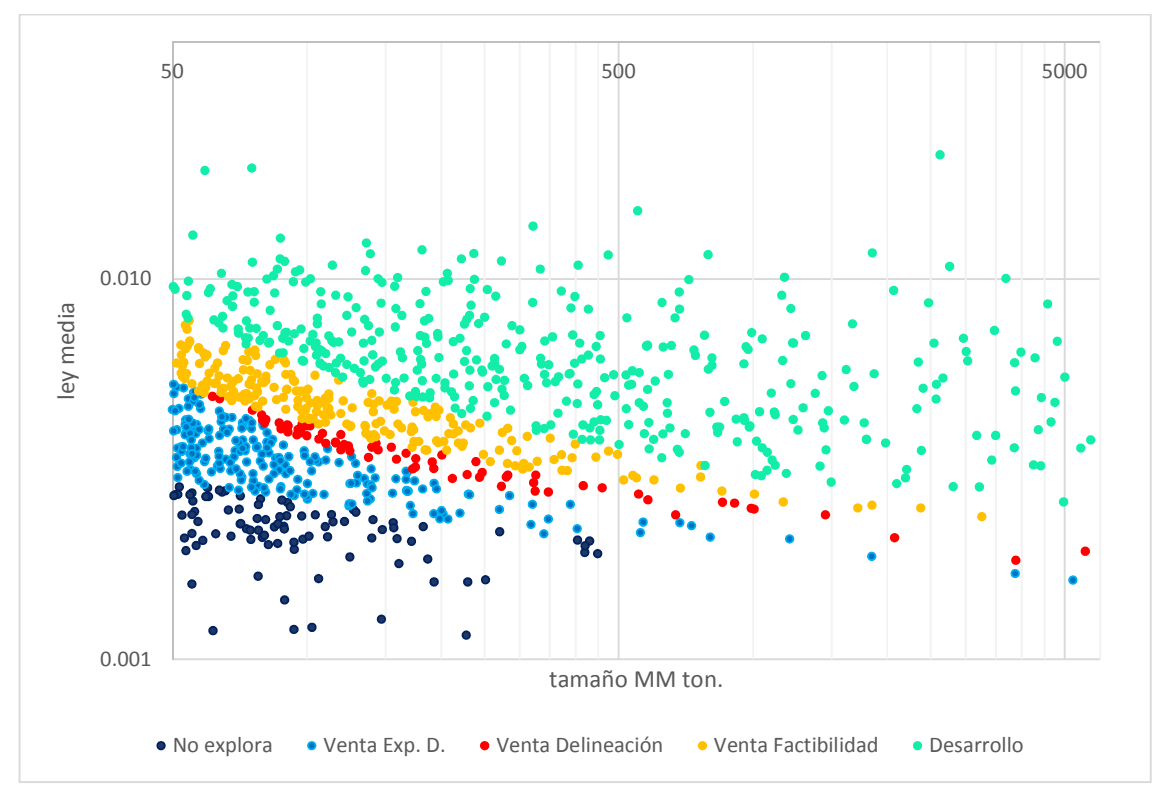

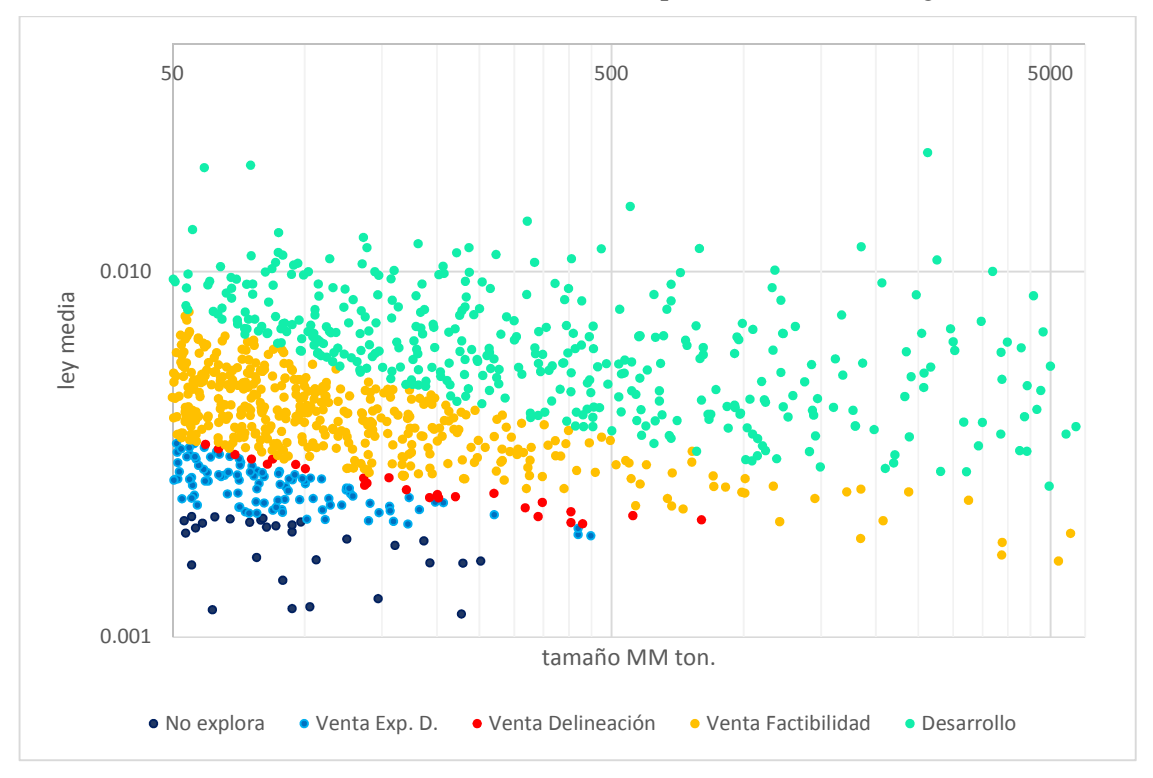

**Gráfico 32**: Dispersión de los proyectos simulados según etapa de finalización para una subvención base del 80% del costo de la exploración en escala logarítmica

**Gráfico 33**: Dispersión de los proyectos simulados según etapa de finalización para una subvención base del 100% del costo de la exploración en escala logarítmica

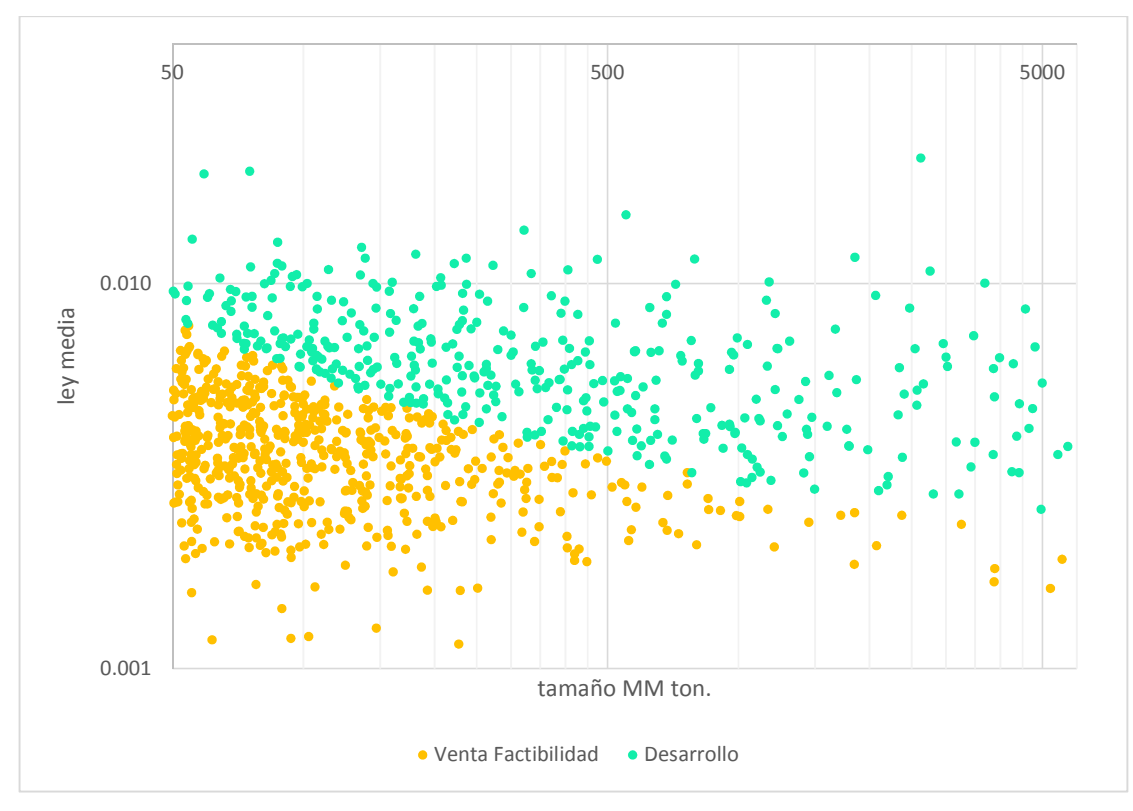

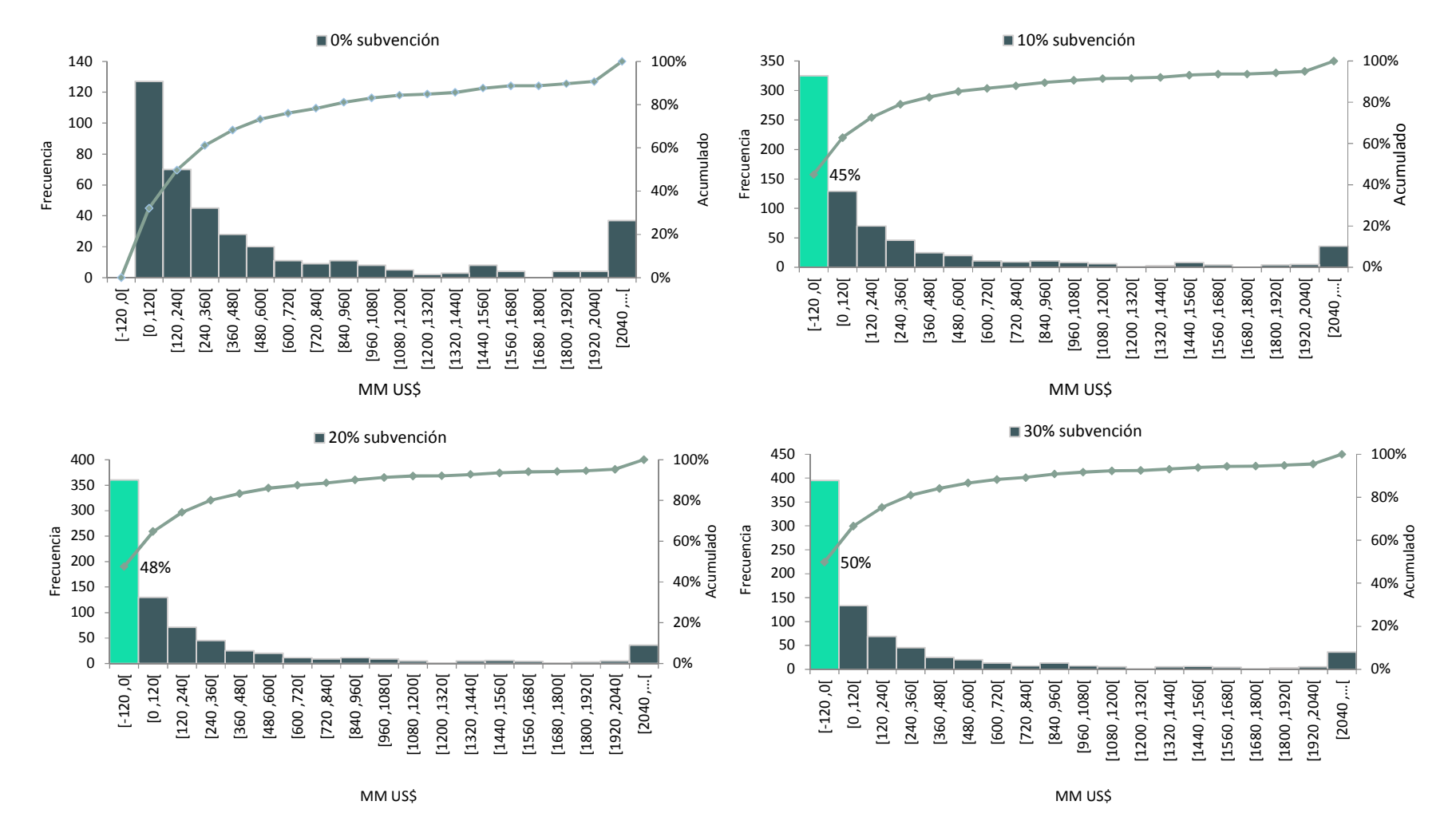

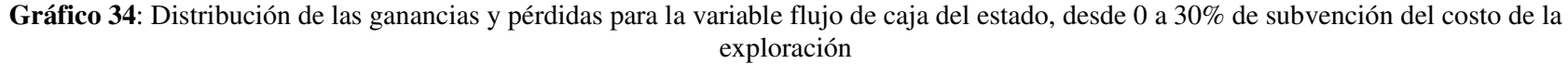

102

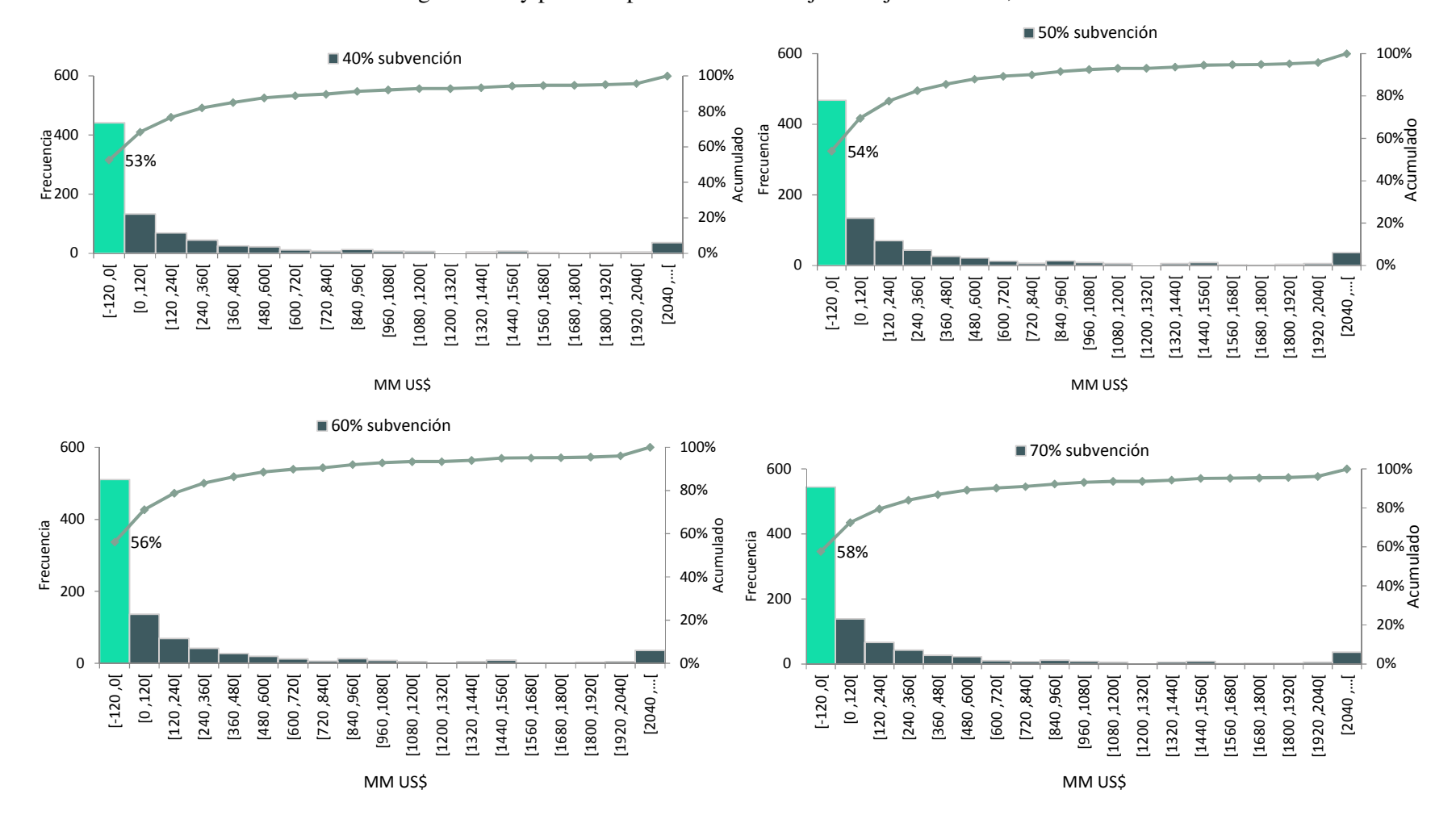

**Gráfico 35** Distribución de las ganancias y pérdidas para la variable flujo de caja del estado, desde 40% a 70% de subvención.

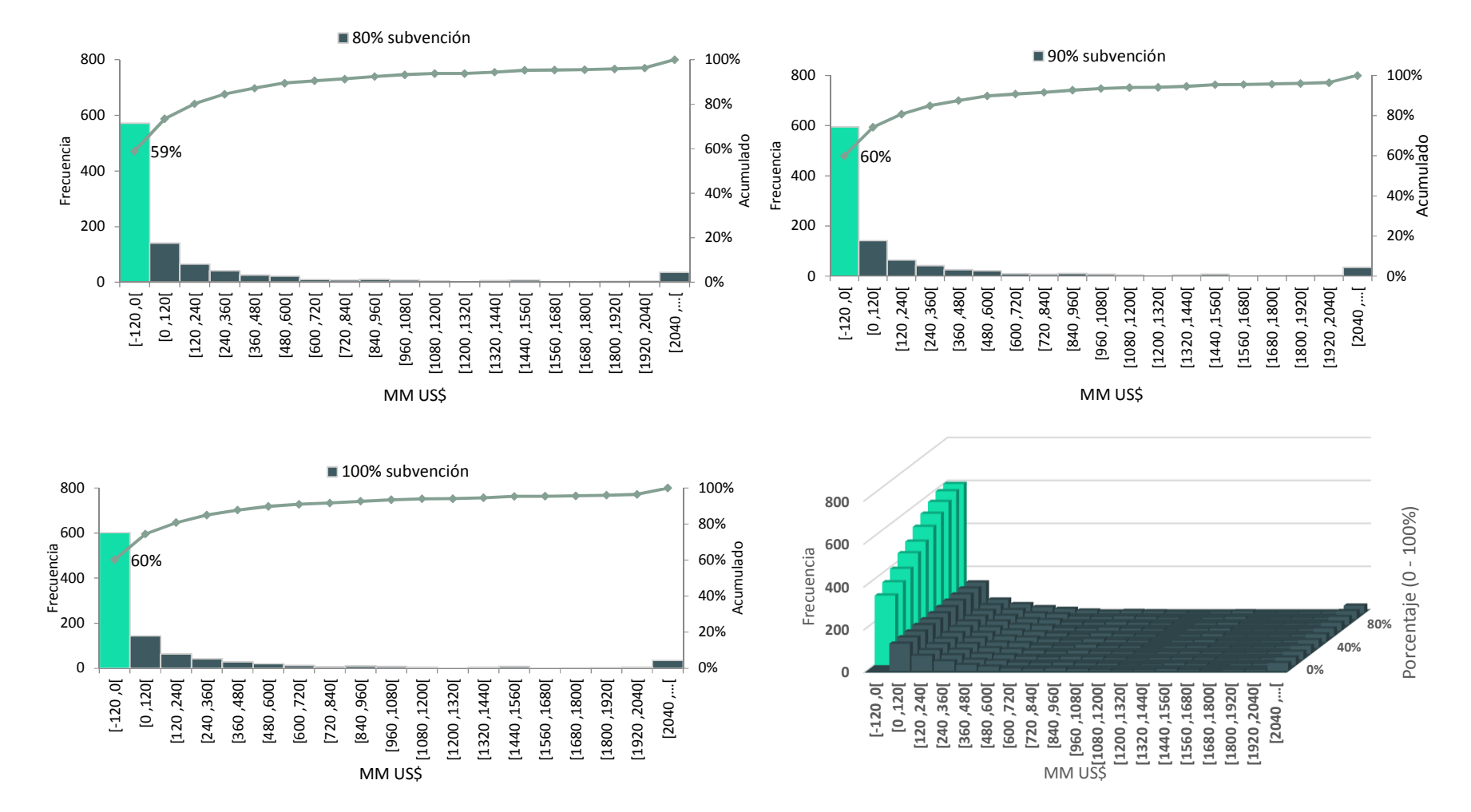

**Gráfico 36:** Distribución de las ganancias y pérdidas para la variable flujo de caja del estado, desde 80% a 100% de subvención del costo de la exploración y sus distribuciones conjuntas
## **10 Conclusiones**

El objetivo principal de la investigación consistía en desarrollar un marco metodológico basado en la teoría de decisión bajo incertidumbre que permitiese medir experimentalmente el efecto económico de un mecanismo de financiamiento público orientado a la promoción de exploración de minerales por concepto de subvención, cuya hipótesis se fundamenta en la búsqueda de un posible equilibrio de los flujos de efectivo directos del estado, comparando experimentalmente las ganancias potenciales estimuladas por la subvención relativas a posibles nuevos proyectos mineros con el gasto incurrido por concepto de subvención, monto que fue definido a través de un porcentaje fijo aplicado al costo total de la exploración. Los resultados del experimento mostraron que es muy poco rentable (o bien, muy riesgoso) para el estado destinar recursos públicos por concepto de subvención sobre la base de aporte porcentual, lo cual se reflejó en todos los indicadores financieros y estadísticos derivados de los resultados de la simulación en el capítulo anterior. Se observó que, conforme aumenta porcentualmente el nivel de aporte del estado, también aumenta la pérdida máxima esperada (riesgo) del gobierno y, al mismo tiempo, disminuye la ganancia esperada en cada escenario de subvención, respecto caso base (sin subvención). Como consecuencia de ello, resulta imposible definir a través de un indicador financiero un nivel de equilibrio o máxima beneficio para el estado que sea superior al escenario base sin subvención si no existen flujos positivos significativos por concepto de nuevos descubrimientos que logren justificar el riesgo incurrido por el estado. En general, todos los indicadores estadísticos y financieros mostraron una tendencia decreciente y desfavorable respecto al caso base, en especial para el caso en que el gobierno subvenciona el 10 por ciento de la investigación, cuya máxima ganancia esperada experimentó un descenso drástico respecto al caso sin subvención. Estos resultados se deben en gran parte al carácter ficticio del experimento, en el cual se asume que el estado subvenciona todas las etapas y cada uno proyectos simulados sin la posibilidad de discernir o examinar con antelación el posible potencial de aquel proyecto que está financiando. En otras palabras, los resultados del experimento concretamente muestran que la formulación de una política pública orientada a la subvención de la exploración de carácter no selectiva, elaborada sobre un porcentaje fijo aplicado al costo total de la exploración y medida únicamente en base a beneficios directos difícilmente justificará su inversión, lo cual a su vez está supeditado a la propia capacidad del estado de asumir tales pérdidas. Sin embargo, corroborar experimentalmente tal supuesto constituía un paso inicial importante y al mismo tiempo clave en el contexto del desarrollo de un marco metodológico, el cual permitió cubrir todos los objetivos propuestos en tanto en lo referente a la incorporación de la incertidumbre geológica, la valorización de la exploración, la construcción de un modelo técnico financiero de un proyecto aleatorio, como el establecimiento de criterios y herramientas teóricas para construcción de un marco que permitiesen generar una imagen aproximada de la industria en su conjunto, vinculando de esta forma el beneficio tanto sector privado con el sector público.

La metodología es clara en mostrar a través de la simulación como la subvención efectivamente estimula la entrada de potenciales nuevos actores al mercado, efecto que fue posible apreciar en los gráficos expuestos en el capítulo anterior. No obstante, lo que estos resultados también reflejan es que, a través de un mecanismo público de subvención como el propuesto, existe una probabilidad significativamente alta de que una gran cantidad de recursos sean finalmente destinados a proyectos marginales o submarginales en el caso que exista intersección y, a otros depósitos que, quizás de una u otra forma podrían haber sido descubiertos sin necesidad de destinar recursos públicos. Otra observación interesante de destacar tiene relación a que un explorador con recursos adicionales podría sobrestimar la calidad evidencia geológica, forzando el avance del proyecto una etapa superior pese a la insuficiente calidad de los resultados (o, al menos, existe esa posibilidad). Lo anterior conlleva necesariamente que, en el caso que el estado efectivamente decida establecer un mecanismo de subvención de carácter selectivo, establecer mediante la institucionalidad pertinente una regulación activa respecto a la naturaleza, metas u objetivos específicos de la investigación y mecanismos de seguimiento de aquellos proyectos candidatos a recibir subvención, lo cual evidentemente conlleva un costo adicional.

Abordando la problemática desde otra óptica, es patente que es posible cuantificar la probabilidad de éxito de la inversión privada en exploración, la cual está condicionada en gran parte la probabilidad de mineralización, el alcance de los métodos de exploración dada la tecnología actual y la capacidad de acceso a financiamiento de las empresas principalmente de tipo Juniors. Sin embargo, desde el punto de vista del estado, la probabilidad de éxito de una política orientada a subvención de la exploración medida sobre la base de sus flujos directos debe contemplar adicionalmente, la probabilidad que aquellos potenciales descubrimientos o proyectos rentables estimulados por la subvención cumplan con un tamaño y ley media mínimos que, a través de sus respectivos desarrollos, permitan al menos compensar las pérdidas esperadas acumuladas de la subvención. En otras palabras, aquellos proyectos que mediante una exploración exitosa hayan justificado ser económicamente rentables en el ámbito privado no necesariamente garantizarán una rentabilidad mínima suficiente para el estado si sus márgenes de utilidad producto de su normal operación no son lo suficientemente significativos para generar una recaudación adecuada que permita cubrir el gasto total acumulados destinado por concepto de subvención, en este caso particular, por impuestos a la renta y específicos principalmente.

Independientemente de los resultados obtenidos, el marco metodológico desarrollado posee fortalezas y debilidades relevantes de discutir como parte de una futura investigación. Como fortaleza, se puede concluir que la metodología establece una línea de investigación clara y objetiva del mercado de la exploración privada y su relación con el estado, sustentada por modelos teóricos ampliamente validados. A su vez, plantea un enfoque innovador de tratar el tema al incorporar un modelo de decisión completamente parametrizado en función de un tamaño y ley del depósito estructurado en un modelo de árbol de decisión que al menos teóricamente, constituye un enfoque acertado para abordar e interpretar la problemática, pese a los supuestos que se utilizaron para suplir la falta de información, siendo esta última su principal debilidad. Una de las principales ventajas de aplicar una metodología basada en la estructura de un árbol de decisión se relaciona directamente a la flexibilidad analítica que este tipo de modelos ofrece, tales como la incorporación de la experimentación, en análisis de sensibilidad, lo cual puede ampliar su aplicabilidad inclusive a la resolución de otras problemáticas o áreas de interés económico y/o académico relativas al mercado de exploración tales como, por ejemplo, efectos tributarios. Además, parte de las metodologías elaboradas a lo largo de la investigación para suplir la falta de información permiten reducir (al menos en parte) ciertas brechas teóricas en relación a la falta de modelos empíricos para estimar el costo de un proyecto de exploración y el valor numérico de una pertenencia.

Ciertamente por tratarse de una metodología muy incipiente en su desarrollo, muchas de las temáticas planteadas en cada uno de los capítulos podrían ser profundizadas en virtud de mejorar o corregir sus supuestos o modelos, como también la capacidad de formular nuevos experimentos o profundizar en los métodos de cálculo propuestos en cada capítulo de este trabajo, lo cual podría ampliar la línea de investigación en múltiples direcciones y, en consecuencia, llevar a escenarios analíticos distintos y, subsecuentemente, a conclusiones distintas a las planteadas en los párrafos previos. En tal sentido, no existe un límite en cuanto a las posibilidades de experimentación que ofrece este marco como tampoco en el grado de profundidad con el cual se desee intervenir o abordar las áreas, supuestos, métodos o modelos específicos que lo componen. Por otra parte, los argumentos expuestos en relación a los resultados del experimento fueron formulados exclusivamente para dar una repuesta directa la hipótesis central y cumplir con los objetivos de la investigación de acuerdo al alcance de la misma, dejando de lado mucha información relevante tales como, por ejemplo, aquella información relativa análisis de sensibilidad de cada una de las variables que intervienen en el modelo, como también el análisis las distribuciones de los flujos relativos a cada posible resultado en árbol de decisión.

En relación a los puntos anteriores, uno de los aspectos importantes de tener en cuenta como parte de un estudio posterior tiene relación al criterio de valorización económica adoptado. La presente investigación aborda el beneficio del estado tomando a partir de los flujos de efectivo directos en relación a la recaudación directa producto de la explotación minera. Sin embargo, desde el punto de vista de una valoración social (beneficio social o económico), ciertamente existen otros efectos o flujos relevantes de incluir en el análisis como beneficio económico que podrían afectar indirectamente tanto al estado como el sector privado de la exploración en la forma de externalidad, entendiéndose tal beneficio como la suma del beneficio privado (es decir, aquel que surge intercambio directo de bienes y/o servicios y que benefician a las partes directamente involucradas en su transacción) más las externalidades, cuya definición puede asociarse a cualquier efecto positivo o negativo sobre terceros que no participan en la transacción propiamente tal. Una externalidad fundamental en el contexto de la exploración ocurre cuando el hallazgo o intersección de un cuerpo mineralizado libera información al mercado, reduciéndose así la incertidumbre respecto a la posible ubicación de un cuerpo mineralizado, en especial si tal descubrimiento ocurre en una zona infra explorada. El desafío en este aspecto consistiría en definir un mecanismo numérico que lograse incorporar este tipo de efectos en la metodología propuesta, lo cual ciertamente no estará exento de complejidades y supuestos relevantes de estudiar como parte de un estudio posterior.

Retomando el contexto de la subvención, evidentemente existen otros tipos de externalidades relevantes de considerar en un análisis posterior tales como la generación de nuevo conocimiento o tecnología (subvención orientada a la innovación) que permita la aplicación y desarrollo de nuevos y mejores modelos predictivos, como también la propia entrega de parte de la información geocientífica y/o conocimiento a los servicios proveedores de información cuando existe un marco regulatorio que lo exija (por ejemplo, la entrega de los testigos o información geológica base). Al igual que el caso anterior, el desafío en este contexto consistiría en formular algún mecanismo que permita incorporar estos efectos en el experimento, ya sea como flujo de efectivo o su efecto probabilístico.

Dentro de las posibles modificaciones que podrían haberse aplicado al experimento, una arista relevante de mencionar tiene relación a que una gran cantidad de depósitos marginales como también submarginales que se vendieron en una etapa de factibilidad favorable o intermedia del proyecto podrían eventualmente convertirse en proyectos en desarrollo si cambian las condiciones futuras del mercado. Por lo tanto, podrían haber sido valorizadas como un tipo de ganancia esperada marginal para el estado, aunque la vía correcta en este caso es a través de la incorporación de la incertidumbre en el precio del commodity. También podría haberse considerado la tasa de descuento, por consiguiente, el factor temporal. No obstante, ello implicaría una complejidad extra dado que sería necesario reajustar tanto la duración del proyecto de exploración en función de las variables de entrada como también la duración de la etapa de desarrollo en función del tamaño del depósito, a una tasa de descuento acorde al riesgo de la exploración. Adicionalmente hubiese sido interesante como experimento subvencionar solo la exploración de etapa temprana y establecer como supuesto que la probabilidad relativa a intersección de un cuerpo mineralizado aumenta con el nivel de inversión (en otras palabras, como un potencial descubrimiento o intersección afecta la probabilidad de descubrimiento de otro depósito. Uno de los factores que incidió significativamente en los resultados obtenidos fue la subvención de la exploración avanzada (delineación y factibilidad), etapas que sin duda concentran la mayor parte del gasto en explotación en el experimento por concepto de subvención. Independientemente cual sea el área de la investigación que se desee profundizar, experimentar o modificar, siempre será positivo conciliar los resultados obtenidos a partir de aplicación de modelos o metodologías específicas de estimación con cifras o estadísticas reales en la medida que tal información sea posible de recopilar.

# **11 Bibliografía**

- ACIL Allen Colsulting. (2015). Exploration Incentive Scheme: Economic Impact Study. Gobierno de Western Australia, Departamento de minas y petróleo, Australia. [En línea] <https://warmelpdstageodocspub.blob.core.windows.net/gswapublications/eis%20economic%20impact%20study.pdf > [Consulta:1/12/2020]
- AMC consultants. (s.f.). Valuation of Mineral Exploration Properties. [En línea] <https://amcconsultants.com/experience/valuation-of-mineral-exploration-properties/> [Consulta:1/12/2020]
- ACEC (2015). Levelling the playing field: Supporting mineral exploration and mining in remote and northend Canada. Association of Consulting Engineering Companies [En línea] <https://www.acec.ca/publications/levelling\_mining\_study.html> [Consulta:7/11/2020]
- Australasian Code for Reporting of Exploration Results, Mineral Resources and Ore Reserves. (2012). The JORC Code. [En línea] <http://www.jorc.org/docs/JORC\_Code\_2012\_ Spanish\_translation \_March\_2018.pdf> [Consulta:3/11/2020]
- Bell, J., & Guj, P. (2012). Exploration value drivers and Methodologies. Australasian Institute of Mining and Metallurgy Publication Series, 17-27. [En línea] <https://www.researchgate.net/publication/288172455\_Exploration\_value\_drivers\_an d\_Methodologies> [Consulta:6/2/2020]
- BCN (2010). Guía legal sobre: El royalty Chileno. Biblioteca del Congreso Nacional de Chile. [En línea] <https://www.bcn.cl/leyfacil/recurso/royalty-minero> [Consulta:3/11/2020]
- Cairns, C., Hronsky, J., & Schodde, R. (2010). Market Failure in the Australian Mineral Exploration Industry: The Case for Fiscal Incentives. [En línea] <http://minexconsulting.com/wp-content/uploads/2019/04/Market-Failure-in-the-Australian-Mineral-Exploration-AIG-April-2010.pdf> [Consulta:9/11/2020]
- Camm, T. (1991). Simplified cost models for prefeasibility mineral evaluations. U.S. Geological Survey, U.S. Bureau of Mines. [En línea] <https://pubs.er.usgs.gov/publication/70138816> [Consulta:9/11/2020]
- Castillo, E., & Prieto, A. (2017). Clase Auxiliar #6: Concentración y Contratos. [Presentación] MI5081–Economía de Minerales. Universidad de chile [En línea] <https://www.u-cursos.cl/usuario/ced3d33373b6de876dd4d7e ed5c4b495/mi\_blog /r/Auxiliar\_6\_Concentracion\_y\_Contratos.pdf> [Consulta:3/11/2020]
- CIMVAL. (2003). Standards and Guidelines for Mineral Properties. Canadá. [En línea] <https://mrmr.cim.org/media/1020/cimval-standards-guidelines.pdf> [Consulta:3/10/2020]
- De la Vergne, J. (2014). Hard Rock Miner's Handbook (5). Stantec Engineering. [En línea] <http://www.stantec.com/content/dam/stantec/files/PDFAssets/2014/Hard%20Rock% 20Miner's%20Handbook%20Edition%205\_3.pdf > [Consulta:19/10/2020]
- Duke, J. (2010). Government geoscience to support mineral exploration: public policy rationale and impact. [En línea] <https://www.academia.edu/5085907/Government\_Geoscience\_to\_Support\_Mineral\_ Exploration\_public\_policy\_rationale\_and\_impact> [Consulta:12/9/2020]
- Edwards, R., & Alkinson, K. (1986). The design and implementation of exploration programmes. En Ore Deposit Geology and its Influence on Mineral Exploration. Dordrecht: Springer.
- Eggert, R. (2010). Mineral Exploration: Risk and Reward. International Conferenceon Mining, "Staking a Claim for Cambodia,". Phnom Penh, Cambodia. [En línea] <https://www.miningnorth.com/\_rsc/sitecontent/library/education/Mineral\_Exploration\_%26\_Development\_Roderick\_Eggert\_ Eng.pdf> [Consulta:1/8/2020]
- Fogarty, J., & Sagerer, S. (2016). Exploration externalities and government subsidies: The return to government. Resources Policy, 46, 78-86. [En línea] <https://doi.org/10.1016/j.resourpol.2016.01.002> [Consulta:1/2/2021]
- Ghandi, S., & Sarkar, B. (2016). Essentials of Mineral Exploration and Evaluation. Chapter 7 - Geological Exploration. Elsevier. [En línea] <https://doi.org/10.1016/B978-0-12- 805329-4.00014-4> [Consulta:2/12/2020]
- Gillespie, C. (2015). Fitting heavy tailed distributions: The Powerlaw package. Journal of Statistical Software, 64, 16. [En línea] < https://doi.org/10.18637/jss.v000.i00> [Consulta:10/10/2020]
- Gobierno de Western Australia. (2020). Exploration Incentive Scheme (EIS): A state government initiative to encourage mineral and energy resource exploration in Western Australia. [En línea] <https://www.wa.gov.au/service/naturalresources/mineral-resources/exploration-incentive-scheme-eis> [Consulta:1/11/2020]
- Gocht, W., Zantop, H., & Eggert, R. (1988). International Minerals Economics. Springer-Verlag.
- Hartman, H., & Mutmansky, J. (2002). Introductory to mining engineering. Wiley India.
- Hronsky, J., Suchomel, B., & Welborn, J. (2009). The Case for a Greenfields Renaissance. [En línea] <https://www.wesminllc.com/download/The-Case-for-a-Greenfields-Renaissance.pdf> [Consulta:6/8/2020]
- IGME. (1991). Manual de evaluación tecnico-económica de proyectos mineros de inversión. [En línea] <http://info.igme.es/SidPDF/067000/513/67513\_0001.pdf> [Consulta:2/1/2021]
- Kreuzer, O., & Etheridge, M. (2010). Risk and uncertainty in mineral exploration: implications for valuing mineral exploration properties. AIG News, 20-28. [En línea] <http://citeseerx.ist.psu.edu/viewdoc/summary?doi=10.1.1.686.2828> [Consulta:7/7/2020]
- Kreuzer, O., Etheridge, M., Guj, P., Mcmahon, M., & Holden, D. (2008). Linking Mineral Deposit Models to Quantitative Risk Analysis and Decision-Making in Exploration. Economic Geology, 103, 829-859. [En línea]  $\leq$ https://doi.org/10.2113/gsecongeo.103.4.829> [Consulta:7/7/2020]
- Long, R.K. (2009). A Test and Re-Estimation of Taylor's Empirical Capacity-Reserve Relationship. Natural Resources Research. En: Wellmer,W. & Drobe, M. (2019). A quick estimation of the economics of exploration projects for mine capacity revisited the input. Boletín Geológico y Minero, 130 (1): 7-26 (págs. 1–17). [En línea] <https://doi.org/10.21701/bolgeomin.130.1.001> [Consulta:6/8/2020]
- Marshall & Swift Valuation Services. (2018). Report Inventory Index Factors Enero 1/2018. [En línea] <https://www.researchgate.net/post/Does-anyone-know-the-value-of-Marshall-and-Swift-Index-for-2018-or-even-2017> [Consulta:21/10/2020]
- Merino, J. (2010). Constitución, visión y objetivos de las compañias Juniors en el negocio de la exploración. [En línea] Comisión calificadora de competencias en recursos y reservas: <https://www.comisionminera.com/> [Consulta:7/8/2020]
- Mular, A. (1978). The estimation of preliminary capital costs, in Mineral Processing Plant Design. Society of Mining Engineers of the AIME Inc: New York. En: AusIMM (2013). Monograph 27 – Cost Estimation Handbook. Capítulo 1. p4-18.
- Newman, M. (2005). Power laws, Pareto distributions and Zipf's law. Contemporary Physics, 46(5), 323-351. [En línea] <http://tuvalu.santafe.edu/~aaronc/courses/5352/readings/> [Consulta:9/8/2020]
- Ossandon, G. (2015). Fundamentos del Negocio Minero. En: Ramirez, M.(2018) Estrategias de exploración minera en Chile y estimación de costos. Memoría magíster gestión y dirección de empresas. Universidad de Chile (págs. 13-15).
- PDAC (2019). Flow-through shares & the mineral exploration tax credit (METC). Prospector and Development Association of Canada. [En línea] <https://www.pdac.ca/docs/default-source/priorities/access-to-capital/flow-throughshares/pdac fts brochure 2019 final en web.pdf?sfvrsn=b719298\_0> [Consulta:22/2/2020]
- Roscoe, W. (2002). [En línea] Valuation of Mineral Exploration Properties Using the Cost Approach. CIM Bulletin, 95, 105-109. [En línea] <https://www.yumpu.com/en/document/view/ 36678114/ valuation-of- mineralexploration-properties-using-the-cost-> [Consulta:7/10/2020]
- Sames, W., & Wellmer, F. (1981). Exploration I: Nur wer wagt,gewinnt—Risiken, Strategien, Aufwand, Erfolg. Glückauf. En: Wellmer, F. & Drobe, M. (2019) A quick estimation of the economics of exploration projects - rules of thumb or mine capacity revisited the input. Boletín Geológico y Minero, 130 (1): 7-26. [En línea] <https://doi.org/10.21701/bolgeomin.130.1.001> [Consulta:21/8/2020]
- Sevilla, A. (2020). VaR por Montecarlo. Economipedia [En línea] <https://economipedia.com/definiciones/var-monte-carlo.html> [Consulta:1/1/2021]
- Singer, D., Berger, V., & Moring, B. (2005). Porphyry Copper Deposits of the World: Database, Map, and Grade and Tonnage Models. U.S. Geological Survey. [En línea] <https://pubs.usgs.gov/of/2005/1060/> [Consulta:7/7/2020]
- Taylor, H. (1977). Mine valuation and feasibility studies. En: Wellmer,W. & Drobe, M. (2019). A quick estimation of the economics of exploration projects for mine capacity revisited - the input. Boletín Geológico y Minero, 130 (1): 7-26 (págs. 1–17). [En línea] <https://doi.org/10.21701/bolgeomin.130.1.001> [Consulta:6/8/2020]
- Yipf, G. (1949). Human Behaviour and the Principle of Least Effort. Addison-Wesley, Reading, MA. En: Montemurro, M. (2001) Beyond the Zipf–Mandelbrot law in quantitative linguistics.Physica *A* (Vol. 300, págs. 567-578). Facultad de Matematica, Astronomia y Física Universidad Nacional de Cordoba, Argentina: Elsevier. [En línea] <http://statweb.stanford.edu/~owen/courses/306a/ZipfAndGutenberg.pdf> [Consulta:3/10/2020]

## **12 Anexos**

# **1. Deducción de la ecuación nº 62**

Si una variable x sigue una ley de potencias, su función de densidad normalizada a un límite inferior  $x_{min}$  y  $x_{max}$  es:

$$
P(X) = \int_{x_{min}}^{x_{max}} p(x')dx' = \frac{C}{1 - \alpha} [X^{1 - \alpha}]_{x_{min}}^{x_{max}} = 1
$$

$$
P(X) = \frac{C}{1 - \alpha} [x_{max}^{1 - \alpha} - x_{min}^{1 - \alpha}] = 1
$$

Despejando la constante C:

$$
C = \frac{1 - \alpha}{\left[x_{max}^{1 - \alpha} - x_{min}^{1 - \alpha}\right]} \ (a)
$$

La función de densidad normalizada de la ley de potencia para los limites  $x_{max}$  y  $x_{min}$  es:

$$
P(X) = \frac{1 - \alpha}{[x_{max}^{1 - \alpha} - x_{min}^{1 - \alpha}]} X^{-\alpha}
$$

Si  $\gamma$  es una variable uniformemente distribuida [0,1], la probabilidad de la función de densidad de la ley normalizada entre un tamaño X y un límite inferior debe ser idéntica a  $\gamma$ , es decir:

$$
D(X) = \int_{x_{min}}^{X} P(x')dx'
$$

$$
D(X) = C \int_{x_{min}}^{X} x'dx' = \frac{C}{1 - \alpha} [X^{1 - \alpha} - x_{min}^{1 - \alpha}] \equiv \gamma
$$

Despejando  $X$  en función de  $\gamma$  se obtiene:

$$
[X^{1-\alpha} - x_{min}^{1-\alpha}] = \frac{\gamma(1-\alpha)}{C}
$$

$$
X = \left[\frac{\gamma(1-\alpha)}{C} + x_{min}^{1-\alpha}\right]^{1/(1-\alpha)}
$$

Reemplazando (a) en la anterior expresión se deduce la función inversa de la ley de potencia en función de  $x_{min}$ ,  $x_{max}$  y  $\gamma$  como una variable uniformemente distribuida que representa P(x):

$$
X = \left[\frac{\gamma(1-\alpha)}{\frac{1-\alpha}{\left[x_{max}^{1-\alpha} - x_{min}^{1-\alpha}\right]}} + x_{min}^{1-\alpha}\right]^{1/(1-\alpha)}
$$

$$
X = \left[\left(x_{max}^{1-\alpha} - x_{min}^{1-\alpha}\right) * \gamma - x_{min}^{1-\alpha}\right]^{1/(1-\alpha)}
$$

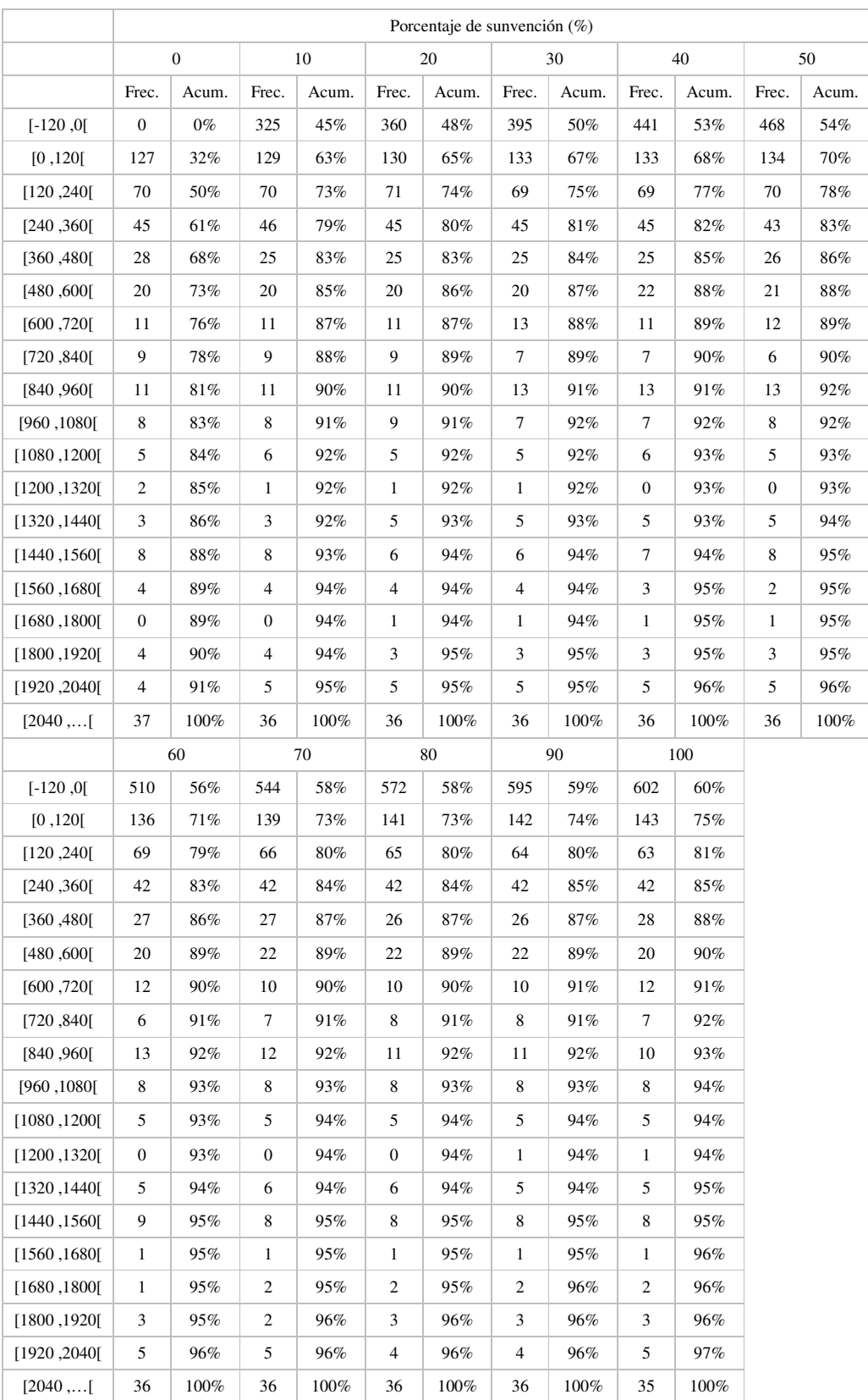

# **2. Datos histogramas para la variable flujo de caja del estado**

### **3. Macros**

A continuación, se presentan fragmentos de código de las macros principales utilizadas en la investigación, solo con el propósito de orientar su construcción, dado que dependen de la planilla de cálculo.

## **Flujo de caja**

```
Public Sub flujo() 
Dim vanpro As Worksheet 
Set vanpro = ThisWorkbook.Worksheets("vanproyecto")
tasaimp = vanpro.Cells(11, 13) 
tasainteres = vanpro.Cells(14, 13) 
df = 1 + tasainteres 'factor de descuento 
VPNFC = 0 'variable que almacenará los flujos de caja futuros 
VPNIMP = 0 'variable que almancena el valor actual de los impuestos 1ra 
categoria 
VPNROYAL = 0 'variable que almacena el valor presente del royalty 
tmf = vanpro.Cells(35, 2) 'toneladas de fino anuales 
tcc = vanpro.Cells(46, 2) + vanpro.Cells(47, 2)'
Dim ingresos() As Single 'Ingresos 
Dim MOM() As Single 'Margen operacional 
'variables para flujos constantes 
Dim COPE() As Single 'Costos operacionales 
Dim Deprecmina() As Single 
Dim deprecmolino() As Single' variable epreciación planta 
Dim UAI() As Single 
Dim UDI() As Single 
Dim impuesto() As Single 'impuesto 1ra categoría 
Dim royalty() As Single 
Dim royalty2() As Single 
Dim FC() As Single 
vidaequip = vanpro.Cells(17, 13) ' Vida útil equipos 
vidamolino = vanpro.Cells(18, 13) 'vida útil molinos 
depequipo = vanpro.Cells(15, 13) / vidaequip 'depreciación anual de equipos 
mineros 
depmolino = vanpro.Cells(16, 13) / vidamolino 'depreciación anual 
instalaciones planta 
vureal = vanpro.Cells(12, 2) 
vu = Application.WorksheetFunction.RoundDown(vureal, 0) 
vurest = vureal - vuReDim ingresos(vu + 1) 
ReDim COPE(vu + 1) 
ReDim Deprecmina(vu + 1) 
ReDim deprecmolino(vu + 1) 
ReDim UAI(vu + 1) 
ReDim UDI(vu + 1) 
ReDim impuesto(vu + 1) 
ReDim FC(vu + 1)ReDim royalty(vu + 1) 
ReDim MOM(vu + 1) 
If tmf < 12000 Then 
    royf = 0End If 
If tmf > 12000 And tmf < 15000 Then 
    royf = 0.5 / 100End If 
If tmf > 15000 And tmf < 20000 Then 
    royf = 1 / 100End If 
If tmf > 20000 And tmf < 25000 Then 
    royf = 1.5 / 100
```

```
End If 
If tmf > 25000 And tmf < 30000 Then 
    royf = 2 / 100End If 
If tmf > 30000 And tmf < 35000 Then 
    royf = 2.5 / 100End If 
If tmf > 35000 And tmf < 40000 Then 
     royf = 3 / 100 
End If 
If tmf > 40000 And tmf < 50000 Then 
    royf = 4.5 / 100End If 
For i = 1 To vu + 1If i \leq vu Then
         ingresos(i) = vanpro.Cells(10, 15) 
        COPE(i) = vanpro.Cells(20, 15)'ingreso de la depreciación a la variable de depreciación equipos mina 
         If i <= vidaequip Then 
             Deprecmina(i) = depequipo 
         Else 
            Deprecmina(i) = 0 End If 
'ingreso de la depreciacion a la variable molino 
         If i <= vidamolino Then 
             deprecmolino(i) = depmolino 
         Else 
             deprecmolino(i) = 0 
         End If 
         If tmf > 50000 Then 
            MOM(i) = (ingressos(i) - COPE(i) - deprecmolino(i) -Deprecmina(i)) / ingresos(i) 
            If MOM(i) < 0.35 Then
                 royf = 5 / 100 
             End If 
            If MOM(i) > 0.35 And MOM(i) < 0.4 Then
                 royf = 8 / 100 
             End If 
            If MOM(i) > 0.4 And MOM(i) < 0.45 Then
                royf = 10.5 / 100 End If 
            If MOM(i) > 0.45 And MOM(i) < 0.5 Then
                royf = 13 / 100 End If 
            If MOM(i) > 0.5 And MOM(i) < 0.55 Then
                royf = 15.5 / 100 End If 
            If MOM(i) > 0.55 And MOM(i) < 0.6 Then
                 royf = 18 / 100 
             End If 
            If MOM(i) > 0.6 And MOM(i) < 0.65 Then
                royf = 21 / 100 End If 
            If MOM(i) > 0.65 And MOM(i) < 0.7 Then
                 royf = 24 / 100 
             End If 
            If MOM(i) > 0.7 And MOM(i) < 0.75 Then
                royf = 27.5 / 100 End If 
            If MOM(i) > 0.75 And MOM(i) < 0.8 Then
                 royf = 31 / 100
```

```
 End If 
            If MOM(i) > 0.8 And MOM(i) < 0.85 Then
                royf = 34.5 / 100 End If 
            If MOM(i) > 0.85 Then
                royf = 14 / 100 End If 
        End If 
        If ingresos(i) - (COPE(i) + deprecmolino(i) + Deprecmina(i)) > 0 
Then 
             royalty(i) = royf * (ingressos(i) - COPE(i) - deprecmolino(i) -Deprecmina(i)) 
        Else 
            royalty(i) = 0 End If 
    UAI(i) = ingresos(i) - COPE(i) - royalty(i) - deprecmolino(i) -
Deprecmina(i) 'Utilidad antes de impuestos 
    vpnai = vpnai + UAI(i) / (df \hat{ } i) 'Valor presente de los flujos Antes
de impuestos 
    If UAI(i) > 0 Then 'solo se calcula el impuesto si hay ganancias, en
caso contrario cero 
    impuesto(i) = tasaimp * UAI(i) Else 
    impuesto(i) = 0 End If 
     UDI(i) = UAI(i) - impuesto(i) 'utilidad después de impuestos 
     FC(i) = UDI(i) + Deprecmina(i) + deprecmolino(i) 'Se suman las 
correspondientes depreciaciones 
    VPNIMP = VPNIMP + impuesto(i) / (df \n i)VPNFC = VPNFC + FC(i) / (df \hat{ } i)
    VPNROYAL = VPNROYAL + royalty(i) / (df \n i)Else '(ciclo último año vida útil) 
    tmf = tmf * vurestingresos(i) = vanpro.Cells(10, 15) * vurest
    COPE(i) = vanpro.Cells(20, 15) * vurest If tmf < 12000 Then 
        royf = 0 End If 
     If tmf > 12000 And tmf < 15000 Then 
         royf = 0.5 / 100 
     End If 
     If tmf > 15000 And tmf < 20000 Then 
         royf = 1 / 100 
     End If 
     If tmf > 20000 And tmf < 25000 Then 
         royf = 1.5 / 100 
     End If 
     If tmf > 25000 And tmf < 30000 Then 
        royf = 2 / 100 End If 
     If tmf > 30000 And tmf < 35000 Then 
       royf = 2.5 / 100 End If 
     If tmf > 35000 And tmf < 40000 Then 
        royf = 3 / 100 End If 
     If tmf > 40000 And tmf < 50000 Then 
        royf = 4.5 / 100 End If 
     If tmf > 50000 Then 
        MOM(i) = (ingresso(i) - COPE(i) - deprecmolino(i) - Deprecmina(i))/ ingresos(i)
```

```
If MOM(i) < 0.35 Then
            royf = 5 / 100 End If 
        If MOM(i) > 0.35 And MOM(i) < 0.4 Then
             royf = 8 / 100 
         End If 
        If MOM(i) > 0.4 And MOM(i) < 0.45 Then
            royf = 10.5 / 100 End If 
        If MOM(i) > 0.45 And MOM(i) < 0.5 Then
             royf = 13 / 100 
         End If 
        If MOM(i) > 0.5 And MOM(i) < 0.55 Then
             royf = 15.5 / 100 
         End If 
        If MOM(i) > 0.55 And MOM(i) < 0.6 Then
             royf = 18 / 100 
         End If 
        If MOM(i) > 0.6 And MOM(i) < 0.65 Then
             royf = 21 / 100 
         End If 
        If MOM(i) > 0.65 And MOM(i) < 0.7 Then
             royf = 24 / 100 
         End If 
        If MOM(i) > 0.7 And MOM(i) < 0.75 Then
             royf = 27.5 / 100 
         End If 
        If MOM(i) > 0.75 And MOM(i) < 0.8 Then
             royf = 31 / 100 
         End If 
        If MOM(i) > 0.8 And MOM(i) < 0.85 Then
             royf = 34.5 / 100 
         End If 
        If MOM(i) > 0.85 Then
            royf = 14 / 100 End If 
     End If 
    If ingresos(i) - (COPE(i) + deprecmolino(i) + Deprecmina(i)) > 0 Then
            royalty(i) = royf * (ingresso(i) - COPE(i) - deprecmolino(i) -Deprecmina(i)) * vurest 
        Else 
            royalty(i) = 0 End If 
         If i <= vidaequip Then 
            Deprecmina(i) = depequipo * vurest
         Else 
            Deprecmina(i) = 0 End If 
         If i <= vidamolino Then 
            deprecmolino(i) = depmolino * vurest
         Else 
            deprecmolino(i) = 0 End If 
      UAI(i) = ingresos(i) - COPE(i) - royalty(i) - deprecmolino(i) -
Deprecmina(i) 'Utilidad antes de impuestos 
    vpnai = vpnai + UAI(i) / (df \land i) 'Valor presente de los flujos Antes
de impuestos 
     If UAI(i) > 0 Then 'solo se calcula el impuesto si hay ganancias, en 
caso contrario cero 
        impuesto(i) = tasaimp * UAI(i) Else
```

```
impuesto(i) = 0 End If 
     UDI(i) = UAI(i) - impuesto(i) 'utilidad después de impuestos 
    FC(i) = UDI(i) + Deprecmina(i) + deprecmolino(i) 'Se suman las
correspondientes depreciaciones 
    VPNIMP = VPNIMP + impuesto(i) / (df \hat{ } i)
    VPNFC = VPNFC + FC(i) / (df \land i)VPNROYAL = VPNROYAL + royalty(i) / (df \n i)End If 
Next i 
'Resultados 
vanpro.Cells(2, 17) = VPNFC 'Valor presente neto 
vanpro.Cells(3, 17) = VPNIMP 'Valor presente impuesto a las utilidades 
vanpro.Cells(4, 17) = VPNROYAL 'Valor presente IEM 
End Sub
```
#### **Tamaño depósito VAN mínimo**

```
Set vanpro = ThisWorkbook.Worksheets("vanproyecto")
vanpro.Cells(4, 2) = Cells(47, 30) 'ley
vanpro.Cells(3, 2) = Cells(47, 29) 'tonelaje
vanpro.Cells(37, 2) = Cells(47, 31) 'precio del metal
Call flujo 'Calcula el VAN para esos parámetros en la hoja de proyecto con 
la subrutina flujo. 
'*** Sub rutina tamaño para el cual VAN=0*** 
van0.Cells(37, 2) = Cells(47, 31) 'copia el precio en la hoja de van0 
vang = 0 'variable de acumulación 
van0.Cells(4, 2) = Cells(47, 30) 'copia la ley de la hoja activa a la hoja 
van0 
tmin = 1 'Valor límite inferior inicial de dejará en 1 M toneladas 
tmax = 50000 'valor max de entrada (50.000 toneladas de mineral) 
van0.Cells(3, 2) = tmax 'se copia el tamaño máximo para la celda 
correspondiente al tamaño 
Call Flujo 'Calcula el VAN para ese tamaño en la subrutina flujo 
vansup = Cells(5, 17) ' Guarda el valor del Van para ese tamaño en la 
variable Van sup 
van0.Cells(3, 2) = tmin 'Se prepara el VAN para el tamaño mínimo 
Call Flujo 
vaninf = van0.Cells(5, 17) 'Guarda el valor del Van en la variable Vaninf 
If vansup < 0 And vaninf < 0 Then 'no hay solución para los límites' 
    van0.Cells(10, 17) = "no sol"Else 
         For t = 1 To 20 'se generan 20 iteraciones para una aproximación 
             tamg = (tmax + tmin) / 2 'nuevo tamaño para el límite superior 
van0.Cells(3, 2) = tamg 'copia el tamaño para evaluar en el flujo 
             Call Flujo 
             vang = van0.Cells(5, 17) 'registra el valor del VAN para Tamg 
                If vang > 0 Then
                 tmax = tamg ' tamaño asociado a ese límite 
                 Else 
                tmin = tamg
                 End If 
             Next t 
Debug.Print tamg 
End If 
Cells(52, 30) = tamg 'escribe el valor del tamaño de Van0 en la hoja del 
árbol 
End Sub
```
#### **Simulación**

```
120 
Sub resim2() 
Dim simul As Worksheet 
Set simul = ThisWorkbook.Worksheets("resim") 
num = Cells(106, 18) 'numero de iteraciones en hoja árbol 
' Debug.Print num 
avance = Application.WorksheetFunction.RoundDown(num / 10, 0) 
Cells(93, 21) = "INICIANDO SIMULACION" 
k = 0h = avance 
x0 = Cells(98, 18)
alpha = Cells(100, 18)x1 = \text{Cells}(99, 18)sigma = Cells(102, 18)mlog = Cells(103, 18)If Cells(107, 18) = 1 Then
     liminf = Application.WorksheetFunction.Round(Cells(108, 16) * 10000, 0) 
     limsup = Application.WorksheetFunction.Round(Cells(109, 16) * 10000, 0) 
End If 
For i = 1 To num
ide = i 'identificador de proyecto simulado 
    a = (x1 \land (alpha + 1) - x0 \land (alpha + 1)) * Rnddep = (a + x0 ^ (alpha + 1)) ^ (1 / (alpha + 1))If Cells(107, 18) = 1 Then
         b = (Application.WorksheetFunction.RandBetween(liminf, limsup)) / 
10000 'se truncó la cola derecha (opcional, no se aplica) 
     Else 
         b = Rnd 'generador de numeros aleatorios entre o y 1 
     End If 
     leysim = Application.WorksheetFunction.Norm_Inv(b, mlog, sigma) 
    leysim = Exp(leysim)Cells(47, 30) = leysim
    Cells(47, 29) = dep Call vanzeroarbolnuevo 
    For j = 0 To 10
        Contrib = j / 10Cells(110, 18) = Contrib simul.Cells(7 + k, 1) = ide 'identificador de mina simulada 
        simul.Cells(7 + k, 2) = k 'numero de simulación
        simul.Cells(7 + k, 3) = Cells(97, 13) 'indice de decisión
        simul.Cells(7 + k, 4) =Cells(105, 11) 'd0
        simul.Cells(7 + k, 5) =Cells(103, 9) 'd1
        simul.Cells(7 + k, 6) =Cells(101, 7) 'd2
        simul.Cells(7 + k, 7) = Cells(99, 5) 'd3<br>simul.Cells(7 + k, 8) = Cells(97, 3) 'd4
        simul.Cells(7 + k, 8) = Cells(97, 3)
        simul.Cells(7 + k, 9) =Cells(104, 10)'il
        simul.Cells(7 + k, 10) =Cells(102, 8) 'i2
        simul.Cells(7 + k, 11) =Cells(100, 6) 'i3
        simul.Cells(7 + k, 12) =Cells(98, 4)'i4
        simul.Cells(7 + k, 13) = Cells(46, 27) 'valor presente
         simul.Cells(7 + k, 14) = dep 'depósito tamaño 
        simul.Cells(7 + k, 15) = leysim 'ley simulada
        simul.Cells(7 + k, 16) = Cells(84, 2) 'VPN gobierno -Ce acum
        simul.Cells(7 + k, 17) = Contrib '% contrib
         simul.Cells(7 + k, 18) = Cells(112, 5) 'Còdigo 
        simul.Cells(7 + k, 19) = Cells(84, 13) ' Valor esperado gobierno
        simul.Cells(7 + k, 20) = Cells(93, 11) 'VPN del gobierno - costo
acum d1 
        simul.Cells(7 + k, 21) = Cells(92, 10) 'incertd 1simul.Cells(7 + k, 22) = Cells(90, 8) 'i2
        simul.Cells(7 + k, 23) =Cells(88, 6) 'i3
```

```
simul.Cells(7 + k, 24) =Cells(86, 4) 'i4
k = k + 1Next j 
If i = h Then
   h = h + avance
   Cells(93, 21) = (h / num) * 100
End If 
Next i 
End Sub
```
## **Formularios**

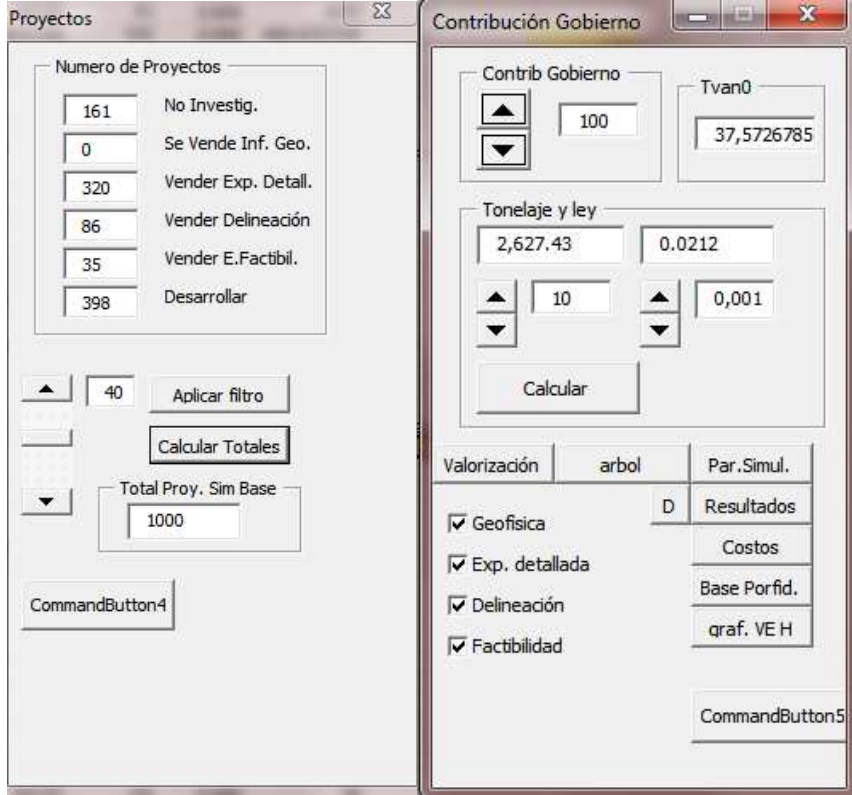